$\sim$  the matrix  $\sim$  the matrix  $\sim$ **E** International Company of the Magnetic State of the Magnetic State of the Magnetic State of the Magnetic State of the Magnetic State of the Magnetic State of the Magnetic State of the Magnetic State of the Magnetic Stat 108 *le premier journal d'informatique qui a un charlot dans le tiroir* 

8 Novembre 1985 - Allemagne: 3,50 DM - Belgique. 77 FB-Canada: 2.50 S - Luxembourg: 74 Frs - Suisse: 3,30 FS.

o

 $612$ 

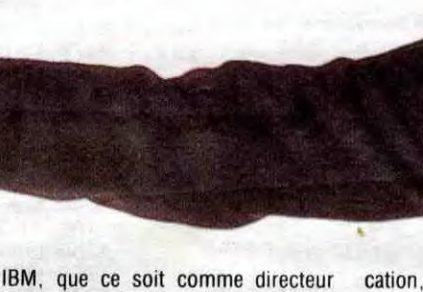

T

ACTE 1 SCENE 1- Dans lequel on retrace *l'historique*  de la  $s$ *ituation*  -

**Example 18 viez qu'<br>
EXECUTER LIBM n'al**lait pas au

Vous sa

Se doutaient-ils, lorsqu'ils ont choisi l'emblème de Charlot à quel point ils avaient raison 1OF

S!

.4

ami

mieux ? Non ? Alors vous ne lisez l'HHHHebdo que depuis peu. Nous avons annoncé voici quelques mois<br>l'arrêt du PC Portable, flop im-<br>mense aux Etats-Unis et même ailleurs. Nous avions expliqué pourquoi la production interrompue : aussitôt le portable annoncé, on a vu fleurir des compatibles qui bien entendu étaient moins chers et plus perfor-<br>mants que l'original. Normal. à que l'original. Normal, à 25.000 balles la bécane, le client est en droit d'hésiter lorsqu'on lui en montre une autre à 18.000 balles exactement semblable, à ceci près qu'il n'y a pas marqué IBM dessus.

ou comme chauffeur, il est astreint facon à des tests qui n'en finissent plus et qui garantissent à la société une fidélité à toute épreuve de la part de ses salariés.

Méventes, donc, et arrêt de la production. IBM que l'on croyait indestructible et exempt d'erreurs se découvre : c'est un faux-pas, ça la fout mal. Les actions ne sont pas au mieux. Ajoutez à cela les articles élogieux de la presse internationale sur les compatibles : vous obtenez une auréole qui s'assombrit, s'assombrit...

### ACTE I SCENE II -

#### Où l'on volt la réplique d'18M.

Mais voilà, IBM a dans sa manche un atout considérable : ses employés. Partout dans le monde, lorsqu'un type est embauché par Et IBM a une drôle de façon de liquider ses stocks : nous avons X machines à écouler, nous allons en donner tant à tel pays, charge aux commerciaux de les vendre... n'importe quel moyen. Parce qu'il taut tout de même préciser quelque chose : malgré que le terme employé soit différent, les commerciaux d'IBM sont payés au nombre de ventes... Du simple démarcheur au Directeur Général. Au début de l'année. on leur donne un quota : vous devez vendre tant de bécanes, chaque bécane non vendue vous grèvera votre salaire de tant. Et c'est comme ca qu'IBM marche.<br>Vous ne voyiez pas ça comme ça. hein ?

> .Et voilà-t-il pas que certains Directeurs décident de frapper un grand coup : aller démarcher directement le particulier pseudo-étudiant au porte-à-porte dans les écoles supérieures pour vendre le portable... à 10.246,80, toutes taxes compri-

à 4000 balles de moins dans les halls des grandes écoles... Oui. dans les halls ! Les IBM se vendent presque à la criée

ses ! Deux

après avoir

proposé la

promo pré-

revendeurs,

se retrou-

vent avec

des machi-

nes qu'ils

ne peuvent

plus ven-

 $dre: on$ 

les trou-

ve

qui du coup,

cécédente aux

semaines

#### ACTE II SCENE I -

#### Où l'on voit IBM se foutre de la gueule des revendeurs.

Ca y est, c'est parti, la guerre des prix MSX bat son plein à l'approche des fêtes de Noël. Le nouveau Sony HB-501 F dont nous vous avons parlé il y deux semaines chute de 2.990 francs à 1.990 francs. Mille palles de noins alors

Tout d'abord, le portable PC coûte en boutique 25.207,25 francs, toutes taxes comprises. Pour ce prix, vous pouvez avoir le PC luimême, un moniteur monochrome, 256 Ko de Ram et deux lecteurs de disquettes de 360 Ko chacun. Rien d'étonnant, les prix sont tout à fait dans la lignée des prix d'IBM, c'est à dire prohibitifs. A noter tout de même que le portable bénéficie de la carte du PCIXT qui comporte plus de slots d'extension que ses petits frères.

configuration avec une imprimante pour 13.983,24 francs et la même avec un co-processeur 8087 pour 15.797,82 balles. A ce prix-là. inutile d'aller chercher ailleurs, vu les possibilités de la machine... Soit vous prenez un Amstrad parce qu'il est à moins d'une brique, soit c'est

Suite page 20

 $\frac{1}{2}$ 

Actuellement, deux fabricants sérieux sont sur le marché<br>français Sony et Canon Tous

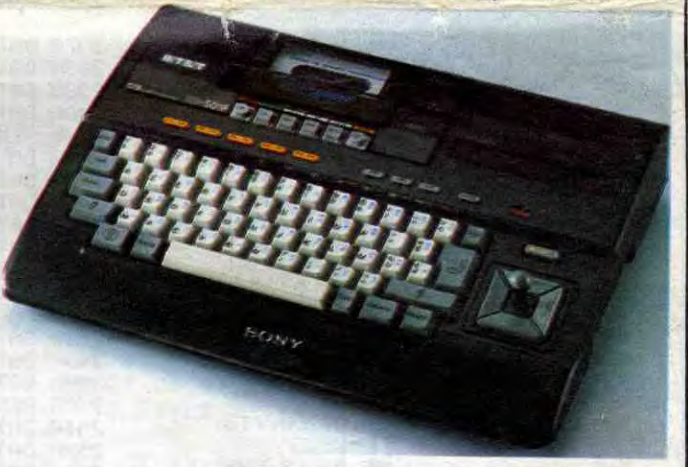

Donc, les commerciaux ayant reçu leur feuille de route, vous devez en vendre tant, se mettent à démarcher les revendeurs en leur proposant une offre spéciale : si vous nous prenez les PC portables par 50, vous pourrez les vendre au public à 14.700 francs TTC. Bien sûr, pas ouvertement : c'est une promo édu-

commode de dire qu'il faut impérativement faire du chiffre. II faut que l'acheteur justifie de son appartenance a un titre ou à un autre à l'éducation. soit comme

> seignant, soit comme élève. Sachant à quel point il est facile d'avoir une carte d'étudiant, en l'achetant ou en s'en faisant prêter une, la ruse ne trompe personne. Et l'affaire est intéressante : une brique de moins, ça ramène l'engin à des prix tout à fait raisonnables. Alors, où se sont-ils foutus de la gueule des revendeurs ? Ils ont pris des commandes à tout<br>va. tous les distributeurs ont tous les distributeurs ont plongé, j'en veux cinquante, cent pour moi, et...

#### ACTE II SCENE II - Ca continue.

#### ACTE III SCENE I -

#### *Où* c'est *quand même un bon*  plan.

Les revendeurs sont fous de rage contre IBM, et on les comprend. On leur fait, une fois de plus, un coup de Jarnac : comme Amstrad et son 664, mort-né, comme Commodore tentant de fourguer son Plus/4, comme Atari et son 800 XL.

Reste un point positif, uniquement pour les consommateurs : vous pouvez avoir, pour 10.246.80 balles, un IBM PC, portable, avec moniteur. deux drives et 256 Ko de

Ram. Comment procéder ? Des prospectus ont été distribués à la sortie des grandes écoles, faisant

état des prix sacrifiés, il y a environ deux semaines. A l'intérieur de ces écoles, on trouve, sur les panneaux d'affichage communs. le nom du représentant à contacter. II ne vous reste plus qu'à trouver un copain étudiant pour lui faire acheter le tout...

Vous pouvez aussi acheter la même

qu'il est à peine commercia-lisé, paf ! Il semble maintenant évident que le MSX ne sera pas LE standard que tout le monde attendait. En tous cas, pas le MSX tel qu'il se présente aujourd'hui. Peut-être le MSX 2 ou alors le MSX 3, à moins que le MSX 12 ? Faites

confiance aux japonais, quand ils tiennent un os, ils ne le làchent que quand les concur-<br>rents se sont cassé la sont cassé la gueule !

les deux savent pertinemment que les autres marques, mal importées et mal distribuées, vont rapidement laisser tomber. Ils savent aussi que cet abandon va s'assortir de baisses de prix spectaculaires.<br>Croyez-vous qu'ils soient Croyez-vous Suite page 20

# SONY ATTAQUE

C'est nouveau, ça vient de sortir : INFO-BD : TOUTE L'ACTUALITÉ EN PAGE 16

L'actualité de la micro-informatique. Lire pages 9,10

# CONCOURS PERMANENTS

Votre programme, non content de vous rapporter 1.000 francs par page publiée, peut vous rapporter 20.000 francs chaque mois ou un voyage en Californie pour FORMATION A L'ASSEMBLEUR<br>Le prof et l'amateur éclairé vous attendent en page 24

**CINOCHE-TELOCHE** pages 14,15

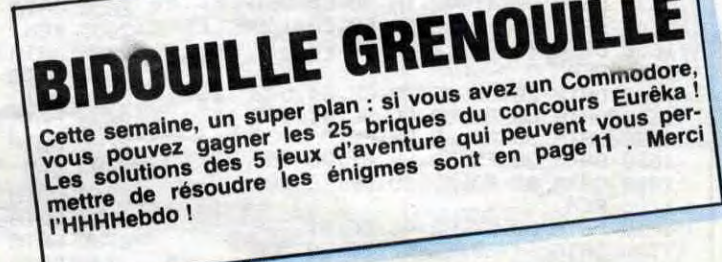

# DES PROGRAMMES POUR VOTRE ORDINATEUR AMSTRAD . APPLE IIe et IIc. CANON X-07. CASIO FX 702-P. COMMODORE 64 ET VIC 20 . EXELVISION EXL 700. HECTOR HR. MSX et compatibles . ORIC 1 ET ATMOS . SINCLAIR 2X 81 ET SPECTRUM. TEXAS TI-99/4A. THOMSON T07, T07/70, ET M05. \_\_

Votre temps est précieux ? Cet utilitaire réduira de moitié vos relations avec votre magnétophone.

Jean LACOSTE

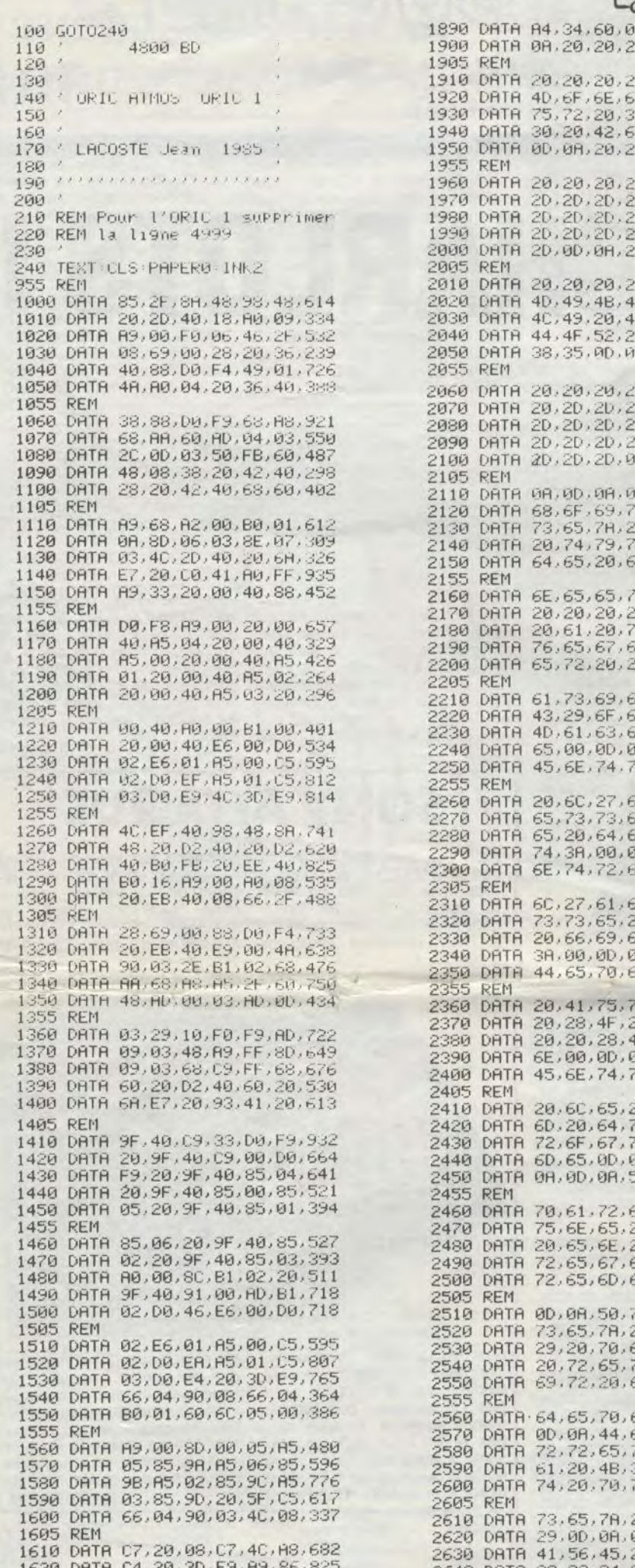

 $O$  $D_{\rm{m}}$ 2900 DATA 45, F0, 07, C9, 4D, D0, 802 0,00,00,337 2905 REM 10,20,20,170 2910 DATA F5, 40, 08, 44, 82, 00, 559 2920 DATA BD.D0.43.F0.07.95.860  $9, 20, 20, 202$ 2930 DATA 35, E8, E0, 14, D0, F4, 981 9,74,65,620 2940 DATA A0.00.B9.E8.43.95.793 4.38.30.419 2950 DATA 35, E8, C8, C0, 1F, D0, 916 4,20,2A,320 2955 REM 0,20,20,151 2960 DATA F5, A2, 34, A0, 00, 4C, 695 2970 DATA BD, C4, 00, 00, 00, 00, 385 0,20,20,205 2980 REM D.2D.2D.270 2990 REM 0,20,20,270 3000 PRINT PRINT"Voulez-vous les e  $D, 2D, 2D, 270$ xPlications O/N"  $9, 20, 20, 164$ 3010 GETA\$: IFA\$="N"THEN4000 3015 IFA\*<>"0"THEN3010 0,20,20,192 3020 REM 18, 41, 45, 431<br>ID, 4F, 52, 419<br>20, 31, 39, 367 3030 REM EXPLICATIONS 3040 REM 3050 CLS A.20.20.196 3060 PRINT:PRINT"Vous devez choisi l'adresse 0.20.20.192 3070 PRINT"a laquelle devra se lo9 D.2D.2D.257 er la routine 0.20.20.270 3080 PRINT:PRINT"Elle Peut se Plac D.20.20.270 er n'importe ou D.08.00.171 3090 PRINT"dans la memoire mais ne doit Pas D.08.43.123 3100 PRINT"emPieter sur le Pro9ram 3, 69, 73, 655 me que vous 10,60,65,579 3110 PRINT"woulez sauver a 4800 ba  $0,65,20,514$ ud" 4,6F,6E,554 3120 PRINT: PRINT"Une fois la routi ne en Place  $3,20,20,491$ 3130 PRINT"chargez le Programme qu 20, 20, 20, 192<br>?3, 61, 75, 490<br>51, 72, 64, 633 e vous voulez" 3140 PRINT"sauve9arder a 4800 baud Puis, appelez'  $(8, 42, 29, 394)$ 3150 PRINT"la routine de sauve9ard e en faisant'  $3, 20, 28, 488$ 3155 PRINT i4, 65, 20, 452<br>i8, 69, 6E, 592 3160 PRINT"CALL (adresse a laquell e vous 1A, 0D, 0A, 147 3170 PRINT"loge la routine Plus #4  $2,65,72,624$  $(98)$ 3180 PRINT PRINT"Cette adresse vou  $(1,64,72,490)$ s sera indiquee 5, 20, 64, 564<br>5, 62, 75, 549 3185 PRINT PRINT PRINT "APPUYEZ SUR **INE TOUCHE** ID, 0R, 45, 266 3187 GETA\$: CLS  $5,72,20,587$ 3190 PRINT: PRINT"Si vous etes sati fait de l'adresse"<br>3200 PRINT"a laquelle vous avez lo 4,72,65,559 9,64,65,564 ge la routine' E. 20. 20. 413 3210 PRINT"il sera avantageux de l 18,00,08,104 sauver  $51, 72, 74, 608$ 3220 PRINT"directement et meme a 4 4,6F,20,473 800 baud' 3230 PRINT:PRINT"L'adresse de debu 29, 75, 69, 414 t du code est IE, 29, 6F, 334 3240 PRINT"l'adresse a laquelle vo 3A, 0D, 0A, 156 us avez loge"<br>3250 PRINT"la routine et l'adresse 2,65,72,624 de fin est 20, 6E, 6F, 494 3260 PRINT"l'adresse de debut Plus 75, 20, 70, 502 #49F" 2,61,60,648 3270 PRINT: PRINT" APPUYEZ SUR UNE T 38,00,00,246 OUCHE" 0,72,65,328 3280 GETAS: CLS 3290 PRINT PRINT"Lonsque vous avez  $5, 78, 20, 578$ appele la routine' 20,48,37,490 3300 PRINT"vous devrez indiquer si 20,65,6E,486<br>59,73,74,654 il sagit 3310 PRINT"de BASIC ou de code mar 55, 6E, 74, 651 hine" 3320 PRINT"Dans ce dernier cas, vo 22,65,73,433 us devret 20, 28, 40, 487<br>6F, 75, 72, 527<br>76, 65, 6E, 576 3330 PRINT"indiquer l'adresse de d ebut et de fin 3340 PRINT: PRINT"Puis la routine s 51,75,20,497 auve9ardera une"<br>- 3350 PRINT"courte ammorce a 2400 b<br>aud suivi du" 51,72,74,640 55, 60, 61, 398<br>?A, 20, 60, 591 3360 PRINT"Programme PrinciPal a 4 800 baud" 37, 20, 65, 392 3370 PRINT: PRINT"Par la suite, lor 2.65, 73, 590 sque vous voudrez"<br>|3380 PRINT"recharger le Programme. 20.28.45.479 yous taperez" 30, 43, 53, 214 3390 PRINT"normalement: CLOAD Nom  $\frac{22}{36}$ ,  $\frac{30}{37}$ ,  $\frac{351}{35}$ du Programme"

C'EST COMBIEN LE MAGNÉTOPHONE?

A MOITIE PRIX

**JE MARCHE!** 

œ

3000 FRANC

 $Z^{\lambda}$ 4040 IFAD<DEEK(#A0)+10THENPRIN1+FR INT"ADRESSE TROP BASSE" GUTU3490<br>4050 IFAD>#B000THENPRINT PRINT"ADR<br>ESSE TROP HAUTE" GOTO3490<br>4055 PRINT PRINT"CHARGEMENT EN COU 4056 IFAD<#9800THENHIMEM<br />
RD-1>ELSE HIMEM#97FF 4057 AD=DEEK(0) 4060 FORA=ADTOAD+#4A0STEP6 S=0 4070 FORB=0T05:READV\$:V=VAL("#"+V\$ 4080 POKER+B, V: S=S+V: NEXT 4090 READT: IFS<>TTHENPING: PRINT: PR INT"ERREUR DATA LIGNE:"; DEEK(#AE):S TOP 4100 NEXT 4110 REM 4120 REM RELOGEMENT 4130 REM 4140 DRTR 006, 016, 021, 039, 030<br>4150 DRTR 04F, 055, 05C, 064, 069 4160 DATA 06E, 073, 078, 07D, 084 4170 DRTA 09C.0A3.0A6.0AB.0B4 4180 DRTR 000,0EB,0F2,0F5,0FC 4190 DATA 103, 108, 10F, 116, 118 4200 DATA 125, 195, 102, 413, 420 4210 DATA 430, 439, 430, 445, 458 4220 DATA 465, 460, 47B, 480, 48E 4230 REM 4240 FORA=1T045 READA\$ : A1=AD+VAL(" #"+A\$ >+1 : AV=DEEK(A1 >-#4000 : NV=AV+AD<br>4250 DOKEA1 : NV=NEXT 4260 REM 4270 NV=RD+#186:N1=INT(NV/256):N2= NV-256\*N1 4280 POKERD+#179, N2: POKERD+#17B, N1 4290 NV=AD+#219:N1=INT(NV/256):N2= NV-256\*N1 4300 POKERD+#1DC, N2 POKERD+#1E0, N1 4310 REM 4320 NV=RD+156:R\$=RIGHT\$("00000"+S TR\$(NV),5) 4330 FORA=1TO5: POKERD+#3EA+A, ASCOM ID\$CA\$, A, 100 NEXT 4340 NV=AD+438 : A\$=RIGHT\$("00000"+S TR\$(NV),5) 4350 FORA=1TO5:POKEAD+#3F1+A, ASC(M) ID\$(A\$,A,1)):NEXT 4360 NV=AD+82: A\$=RIGHT\$("90000"+ST R事(NV) 4370 FORR=1T05 POKERD+#400+R.ASCCM ID\$(A\$, A, 1)): NEXT 4380 REM 4390 REM 4400 PING PRINT PRINT "CHARGEMENT T ERMINE<sup>®</sup> 4410 PRINT: PRINT"Pour appeler la r outine, faire:"<br>4420 PRINT"CALL"; AD+#408;"  $\alpha$ <sup>"</sup> 4430 PRINT"CALL "; HEX\$(AD+#408) 4440 REM POSSESSEUR D'ATMOS 4450 REM 4460 REM ARRETEZ VOUS LA 4470 REM POSSESSEUR D'ATMOS 4480 REM 4490 REM ARRETEZ VOUS LA 4500 REM 4510 REM 4520 REM 4530 REM POSSESSEUR D'ORIC 1 4540 REM 4550 REM CONTINUEZ 4560 REM 4570 REM 4580 REM 4590 REM 4999 STOP 5000 PRINT PRINT"HdaPtation Pour 1 ORIC 1 en cour"<br>5010 DATA 052,E6CA ORIC 5020 DATA 099, E804 5030 DATA OEF, E6CA 5040 DATH 141, E804 5050 DATA 165, C56F 5060 DATA 16C, C733 5070 DATA 16F, C733 5080 DATA 172, C4B5 5090 DATA 175, E804 5100 DATA 1F4, CC12

**ORIC/ATMOS** 

LoW

 $\infty/$ 

LE MIEUX EST

L'ENNEMI DU

MOINS BIEN

 $EST$ 

OU PIRE:

PL'ENNEMI

BIEN.LE

<u>00</u>

 $\sigma$ 

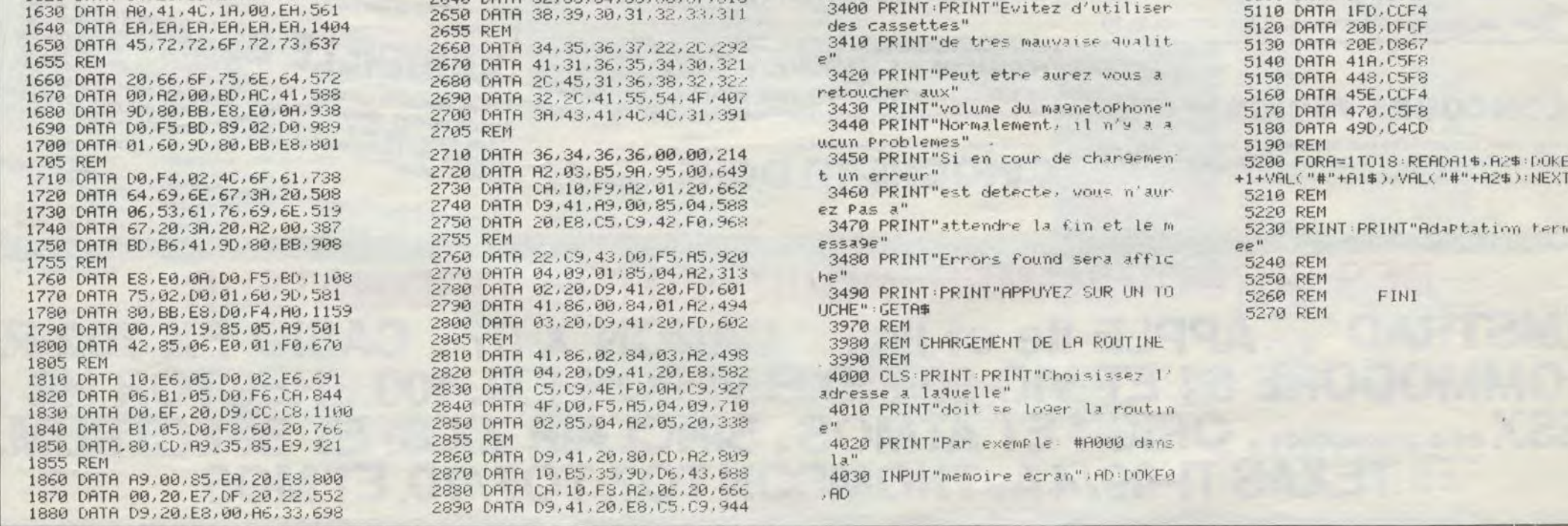

# **PAC MAZE**

Ouais, un glouton mollasse, des fantômes qui se traînent ? Que non ! voyez plutôt...

**Laurent AUBLE** 

#### Mode d'emploi

Tapez et sauvegardez à la suite ces deux programmes, le premier contient les routines MACHINE nécessaires au fonctionnement du second (environ 22 Ko, à sauvegarder par CSAVE"PAC"). Le lancement du premier programme implante les codes et charge automatiquement le programme principal. Ce jeu comporte 4 tableaux. 3 niveaux de difficulté et une rapidité progressive. Les règles sont incluses.

\*\*\*\*\*\*\*\*\*\*\*\*\*\*\*\*\*\*\*\*\*\*\*\*\*\*\*\*\*\*\*  $\mathbf{1}$  $'$  \*  $\overline{c}$ PAC MAZE  $'$  \* 3 sur Canon V-20  $\overline{4}$  $'$  \*  $\lambda$ 5 '\*par Laurent & Bertrand AUBLE \* 6  $'$  \*  $'$  \* LANGAGE MACHINE 8 \*\*\*\*\*\*\*\*\*\*\*\*\*\*\*\*\*\*\*\*\*\*\*\*\*\*\*\*\*\*\* 9 10 \*\*\*\*\*\*\*\*\*\*\*\*\*\*\*\*\*\*\*\*\*\*\*\*\*\*\*\*\*\*\* 20 /\*\*\*\*\*\*\*\* CHECK SUMS \*\*\*\*\*\*\*\*\*\* \*\*\*\*\*\*\*\*\*\*\*\*\*\*\*\*\*\*\*\*\*\*\*\*\*\*\*\*\*\*\* 30 40 DATA B5E, E1E, CA8, EFD, 10D4, 1131, B61, E56 50 DATA D3E, B55, CCD, E80, D61, 1129, 1  $1E9, BC8$ 60 DATA F9B, 10DA, BE0, 115A, C94, E2B,  $101C, BCB$ 70 DATA 118E, 1202, FB8, BFC, E3F, C32, CDF, F3C 80 DATA F5E, 955, EBC, D93, EDB, E1B, F7 0,020 90 DATA E5E, EE0, 100F, E53, 1366, FD8, F59.10A3 100 DATA 143A, 1077, F7A, F51, 10F9, 14 00,12D7,10DD 110 DATA 130C, 120F, 11D3, FB3, 8BD, ED 3,9C0, CA7 *\*\*\*\*\*\*\*\*\*\*\*\*\*\*\*\*\*\*\*\*\*\*\*\*\*\*\*\*\** 120 130  $*$ \*\*\*\*\*\*\*\* DATAS L M \*\*\*\*\*\*\*\*\*\*  $140$ \*\*\*\*\*\*\*\*\*\*\*\*\*\*\*\*\*\*\*\*\*\*\*\*\*\*\*\*\* DATA 2A, 42, F3, 29, 29, 29, 29, 29, E 150 D, 4B, 40, F3, 09, 01, 20, 18, 09, CD, 4A, 00 , FE, 81, 30, 1C, 00, 01, 00, 00, ED, 43, 44, F3.01.01.00.ED.43 160 DATA 46, F3, 3E, 06, 32, 48, F3, 3A, 4 2, F3, 3C, 32, 42, F3, C9, 2A, 42, F3, 29, 29 , 29, 29, 29, ED, 4B, 40, F3, 09, 01, 01, 18, 09, CD, 4A, 00, FE, 81 170 DATA 30, 1C, 00, 01, 01, 00, ED, 43, 4 4, F3, 01, 00, 00, ED, 43, 46, F3, 3E, 04, 32 , 48, F3, 3A, 40, F3, 3C, 32, 40, F3, C9, 2A, 42, F3, 29, 29, 29, 29 180 DATA 29, ED, 4B, 40, F3, 09, 01, E0, 1 7, 09, CD, 4A, 00, FE, 81, 30, 1C, 00, 01, 00 ,00, ED, 43, 44, F3, 01, FF, FF, ED, 43, 46, F3, 3E, 02, 32, 48, F3 190 DATA 3A, 42, F3, 3D, 32, 42, F3, C9, 2 A, 42, F3, 29, 29, 29, 29, 29, ED, 4B, 40, F3 , 09, 01, FF, 17, 09, CD, 4A, 00, FE, 81, D2, 00, E4, 01, FF, FF, ED 200 DATA 43, 44, F3, 01, 00, 00, ED, 43, 4 6, F3, 3E, 08, 32, 48, F3, 3A, 40, F3, 3D, 32 , 40, F3, C9, C9, FF, 00, 00, FF, FF, 00, 00,  $FF, FF, 00, 00, FF, FF$ 210 DATA 00,00,00,00,3A,4E,F3,21,4 0, F3, BE, 30, 0B, 3A, 4A, F3, FE, 00, 30, 0C , 18, 41, 00, 00, 3A, 4A, F3, FE, 00, 30, 39, 00, 2A, 42, F3, 29, 29 220 DATA 29, 29, 29, ED, 4B, 40, F3, 09, 0 1, FF, 17, 09, CD, 4A, 00, FE, 81, 30, 39, 00 01, FF, FF, ED, 43, 44, F3, 01, 00, 00, ED, 43, 46, F3, 3E, 08, 32 230 DATA 48, F3, 3A, 40, F3, 3D, 32, 40, F 3, C9, 00, 00, 00, 00, 2A, 42, F3, 29, 29, 29 , 29, 29, ED, 4B, 40, F3, 09, 01, 01, 18, 09,  $CD, 4A, 80, FE, 81, D2$ <br>240 DATA 17.E5.81.81.88.ED 43.44

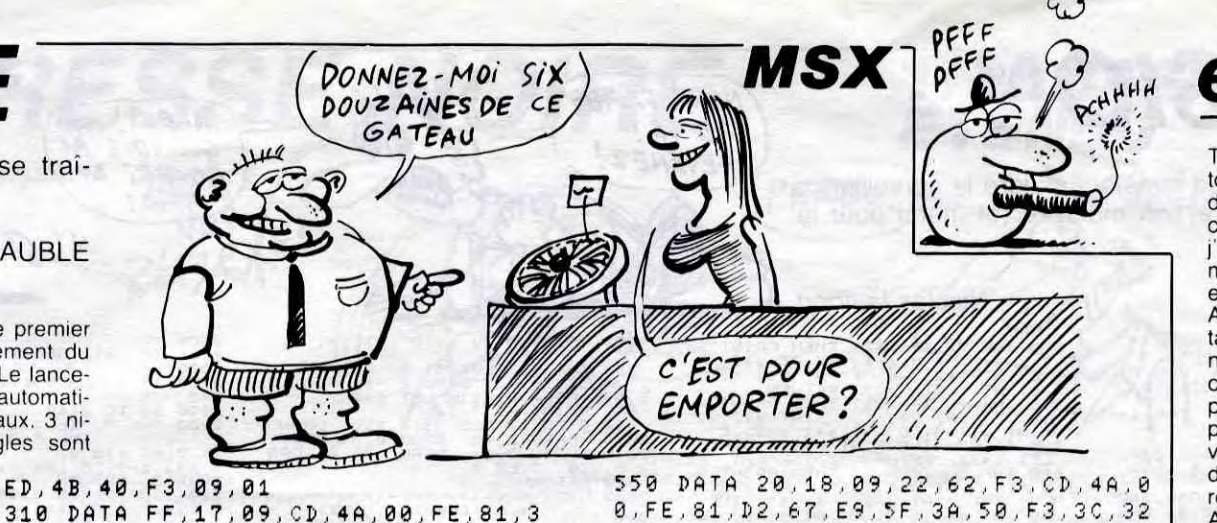

0, 24, 00, 01, FF, FF, ED, 43, 44, F3, 01, 00 00, ED, 43, 46, F3, 3E, 08, 32, 48, F3, 3A, 40, F3, 3D, 32, 40, F3 320 DATA C9.00.00.00.00.00.00.00.0 0, 3A, 50, F3, 21, 42, F3, BE, 30, 0B, 3A, 4A F3, FE, 00, C2, A7, E5, C3, DF, E5, 3A, 4A, F3, FE, 00, C2, DF, E5 330 DATA C3, A7, E5, 00, 00, 00, 00, 00, 0 0, 2A, 42, F3, 29, 29, 29, 29, 29, ED, 4B, 40 F3,09,01,01,18,09,CD,4A,00,FE,81, D2, 7E, E6, 01, 01, 00 340 DATA ED, 43, 44, F3, 01, 00, 00, ED, 4 3, 46, F3, 3E, 04, 32, 48, F3, 3A, 40, F3, 3C 32,40,F3,C9,FF,FF,FF,3A,50,F3,21, 42.F3.BE.30,0B.3A 350 DATA 4A, F3, FE, 00, 20, 0B, 18, 69, 0 0,00,3A,4A,F3,FE,00,20,60,2A,42,F3 29, 29, 29, 29, 29, ED, 4B, 40, F3, 09, 01, E0, 17, 09, CD, 4A, 00 360 DATA FE, 81, 30, 23, 00, 01, 00, 00, E D, 43, 44, F3, 01, FF, FF, ED, 43, 46, F3, 3E 02, 32, 48, F3, 3A, 42, F3, 3D, 32, 42, F3,  $C9, 00, 00, 00, 00, 00$ 370 DATA 00,00,3A,4E,F3,21,40,F3,B E.30.0B, 3A, 4A, F3, FE, 00, C2, 17, E5, C3 4F, E5, 3A, 4A, F3, FE, 00, C2, 4F, E5, C3, 17, E5, 00, 00, 00, 00 380 DATA 00,00,2A,42,F3,29,29,29,2 9,29,ED,4B,40,F3,09,01,20,18,09,CD 4A, 00, FE, 81, D2, 30, E7, 01, 00, 00, ED, 43, 44, F3, 01, 01, 00 390 DATA ED, 43, 46, F3, 3E, 06, 32, 48, F 3, 3A, 42, F3, 3C, 32, 42, F3, C9, 00, FF, FF , 00, 00, ED, 5F, FE, 73, D2, F0, F0, 2A, 42, F3, 29, 29, 29, 29, 29 400 DATA ED, 5B, 40, F3, 19, 01, 00, 18, 0 9, CD, 4A, 00, FE, 21, CA, 3A, E8, FE, 5B, CA 3A, E8, 2A, 40, F3, ED, 4B, 44, F3, 09, 22, 60, F3, ED, 5B, 60, F3 410 DATA 2A, 42, F3, ED, 4B, 46, F3, 09, 2 9,29,29,29,29,19,01,00,18,09,CD,4A 00, FE, 81, D2, 44, E8, ED, 53, 40, F3, 2A, 42, F3, ED, 4B, 46, F3 660 420 DATA 09,22,42,F3,C9,00,00,00,0 0,00,00,00,46,F3,09,22,42,F3,3A,42 , F3, 87, 87, 87, D6, 04, 21, 10, 1B, CD, 4D, 00, 3A, 48, F3, 47, 3A 430 DATA 4A, F3, FE, 00, 78, 20, 02, C6, 0 8, 87, 87, 21, 12, 1B, CD, 4D, 00, 3A, 4E, F3 47, 3A, 40, F3, B8, 20, 0F, 3A, 50, F3, 47, 3A, 42, F3, B8, 20, 05 680 440 DATA 3E, 01, 32, 54, F3, C9, 00, 00, 0 690 0, CD, 00, E6, C9, 00, 00, 00, 00, 00, 00, 3A 700 48, F3, FE, 02, 28, 11, FE, 04, 28, 04, FE, 710 06,28,09,CD,72,E5 450 DATA C9,00,00,00,00,00,CD,E2,E 4, C9, 00, 00, 00, 00, FF, FF, 00, 00, 00, FF , 2A, 50, F3, 29, 29, 29, 29, 29, ED, 4B, 4E, F3,09,01,E0,17,09 460 DATA 22,62, F3, CD, 4A, 00, FE, 81, D 2,67,E9,5F,3A,50,F3,3D,32,50,F3,87 , 87, 87, D6, 04, 21, 10, 1B, CD, 4D, 00, 21, 12, 1B, 3E, 04, CD, 4D

470 DATA 00,7B, FE, 22, DA, 5A, F2, FE, 5 D, 30, 0A, 2A, 56, F3, 23, 22, 56, F3, C3, 3B , E9, FE, 63, 20, 3F, 3E, 01, 32, 58, F3, 3E, 0D, 21, 03, 1B, CD, 4D

480 DATA 00,21,07,1B,3E,0D,CD,4D,0<br>0.21.0B.1B.3E.0D.CD.4D.00.21.0E.1B

3

0, FE, 81, D2, 67, E9, 5F, 3A, 50, F3, 3C, 32 , 50, F3, 87, 87, 87, D6, 04, 21, 10, 1B, CD, 4D, 00, 21, 12, 1B, 3E 560 DATA 14,CD,4D,00,C3,A1,E8,00,0 0, FF, FF, 00, 00, 2A, 50, F3, 29, 29, 29, 29 , 29, ED, 4B, 4E, F3, 09, 01, FF, 17, 09, 22, 62, F3, CD, 4A, 00, FE 570 DATA 81, D2, 67, E9, 5F, 3A, 4E, F3, 3 D, 32, 4E, F3, 87, 87, 87, D6, 04, 21, 11, 1B CD, 4D, 00, 21, 12, 1B, 3E, 1C, CD, 4D, 00, C3, A1, E8, FF, FF, 00 580 DATA 00, FF, FF, 2A, 50, F3, 29, 29, 2 9, 29, 29, ED, 4B, 4E, F3, 09, 01, E0, 17, 09 22,62, F3, CD, 4A, 00, FE, 81, 30, 00, 5F, 3A, 52, F3, 3E, 01, 32 590 DATA 52, F3, C3, 87, E8, 3A, 52, F3, F E, 01, CA, 6A, E8, FE, 03, CA, 7A, E9, FE, 05 CA, BA, E9, C3, FA, E9, 00, 00, 00, 00, 2A, 50, F3, 29, 29, 29, 29 600 DATA 29, ED, 4B, 4E, F3, 09, 01, 01, 1 8,09,22,62,F3,CD,4A,00,FE,81,30,CC 5F, 3A, 52, F3, 3E, 03, 32, 52, F3, C3, 97, E9, FF, 00, 00, FF, 2A 610 DATA 50, F3, 29, 29, 29, 29, 29, ED, 4 B, 4E, F3, 09, 01, 20, 18, 09, 22, 62, F3, CD 4A, 00, FE, 81, D2, 61, EA, 5F, 3A, 52, F3, 3E, 05, 32, 52, F3, C3 620 DATA D7, E9, FF, 00, 00, 2A, 50, F3, 2 9,29,29,29,29,ED,4B,4E,F3,09,01,FF 17, 09, 22, 62, F3, CD, 4A, 00, FE, 81, D2, 61, EA, 5F, 3A, 52, F3 630 DATA 3E, 07, 32, 52, F3, C3, 17, EA, F F, FF, 00, 00, CD, 1F, 52, CD, D5, 00, FE, 00 , CA , 67 , E9 , FE , 03 , DA , 3A , EA , FE , 05 , DA , 7A.EA.FE.07.DA.A5 640 DATA EA, C3, D0, EA, 00, FF, FF, 00, C D.1F, 52, 32, 64, F3, 01, 00, 00, 21, 10, F3 3C, 3D, CA, 32, EB, 09, C3, 2A, EB, 7E, 32, 40, F3, 23, 23, 7E, 32 650 DATA 42, F3, 23, 23, 4E, 23, 46, ED, 4 3, 44, F3, 23, 4E, 23, 46, ED, 43, 46, F3, 23 7E, 32, 48, F3, 23, 23, 7E, 32, 4A, F3, CD, 0D, F1, 3A, 64, F3, 01 DATA 0C, 00, 21, 10, F3, 3C, 3D, CA, 6 D, EB, 09, C3, 65, EB, 3A, 40, F3, 77, 23, 23 , 3A , 42 , F3 , 77 , 23 , 23 , ED , 4B , 44 , F3 , 71 , 23, 70, 23, ED, 4B, 46 670 DATA F3, 71, 23, 70, 23, 3A, 48, F3, 7 7,23,23,3A,4A,F3,77,C9,00,00,FF,FF 00,00, FF, FF, 00,00, FF, FF, 00,00, FF, FF,00,00,FF,FF,00 \*\*\*\*\*\*\*\*\*\*\*\*\*\*\*\*\*\*\*\*\*\*\*\*\*\*\*\*\*

"\*\*\*\*\*\*\*\*\*BLOC 2\*\*\*\*\*\*\*\*\*\*\*\*\*\* \*\*\*\*\*\*\*\*\*\*\*\*\*\*\*\*\*\*\*\*\*\*\*\*\*\*\*\*\* DATA 00, FF, FF, 00, 00, FF, FF, 00, 0 0, ED, 5F, CB, 57, C2, 95, E7, CB, 47, 28, 08 , CB , 4F , CA , 00 , E4 , C3 , 34 , E4 , CB , 4F , CA , 68, E4, C3, 9C, E4, 00 720 DATA 00, CD, 20, F1, CD, 8D, E7, CD, 2

0, F1, C9, FF, 20, F4, 0A, E1, 00, 00, FF, FF 21, 40, F3, 46, 3A, 4E, F3, B8, 20, 0F, 21, 42, F3, 46, 3A, 50, F3

730 DATA B8,20,05,3E,01,32,54,F3,C 9, FF, FF, 00, 00, FF, FF, 3A, 52, F3, C6, 08 , 21, 12, 1B, CD, DA, F1, 3A, 12, F3, 21, 00, 1B, CD, CD, F1, 3A, 10

740 DATA F3,23, CD, CD, F1, 23, 3A, 1A, F 3, FE, 00, 3A, 18, F3, 20, 02, C6, 08, CD, DA ,F1,23,23,3A,1E,F3,CD,CD,F1,3A,1C,<br>F3,33,CD,CD,F1,33,CD,F1,3A,1C,

# édito

Tiens, vous êtes là? Vous tombez bien, j'ai justement deux mots à vous dire. Approchez. Non, plus près, ce que j'ai a vous dire est completement confidentiel. Ca reste entre nous, n'est-ce pas ?<br>Alors, voilà : un événement de taille est en préparation sur minitel. Ca va se passer d'ici une ou deux semaines maxi. Je ne peux pas vous en dire plus pour le moment. Un conseil : si vous n'êtes pas encore équipé d'un minitel, foncez en récupérer un.

Autre chose : il y a comme qui dirait un nouveau canard qui va débarquer chez votre marchand de journaux et qui va pas être triste. Réservez votre soirée du 27, vous allez avoir de quoi lire. Bon, allez, salut à semaine prochaine, aula jourd'hui j'ai pas trop le temps de débloquer, j'ai du boulot.

Gérard CECCALDI

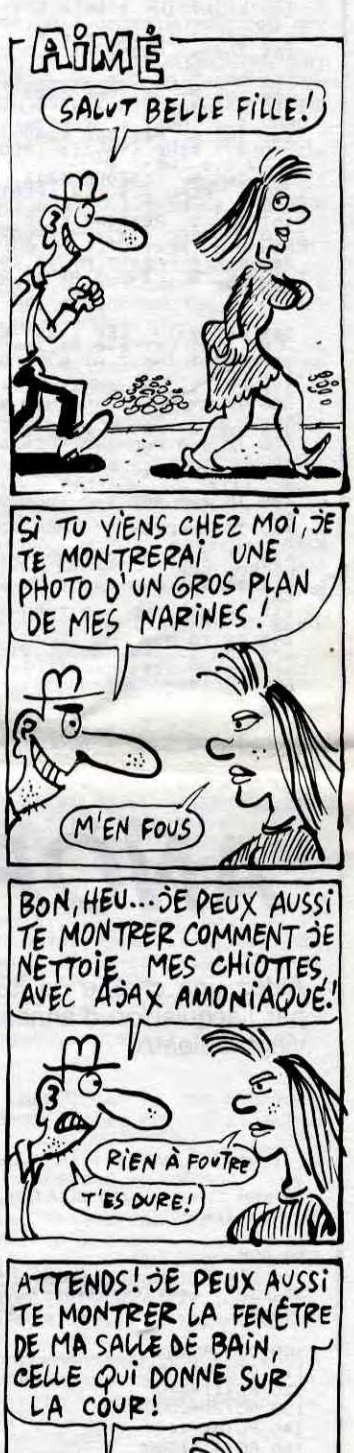

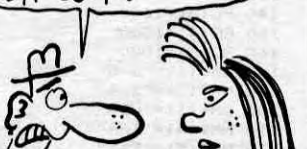

**RIEN** A CIRER!

RIEN A FAIRE! DEPUIS L'AFFAIRE DU SIDA, LES

FILLES NE SE LAISSENT,

DE VAIS ENVOYER

UN CHÈQUE DE 100 BALLES AUX CHERCHEURS POUR

LES MOTIVER UN

C'EST QUE JE TIENS<br>PLUS MOI!

PEU

PLUS DRAGUER!

 $\lambda$ 

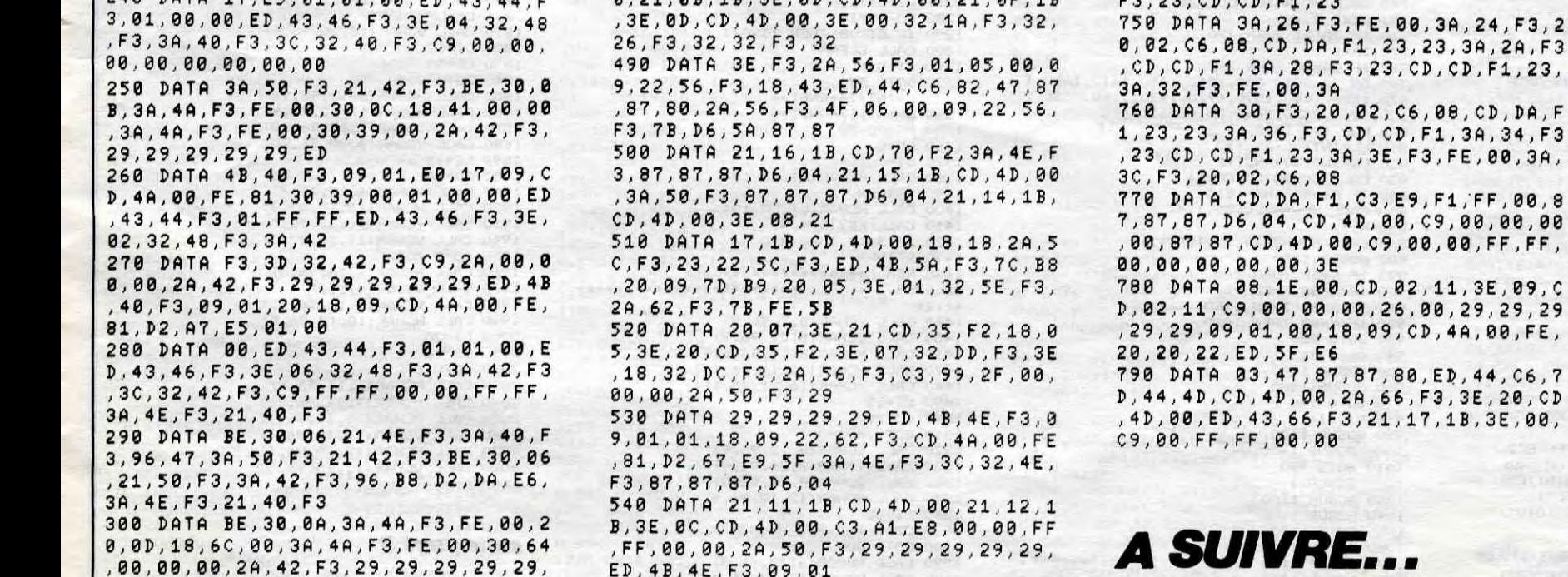

# **EVASION**

Tentez une courageuse évasion, malgré la surveillance zélée d'un garde et de son molosse (et merci pour la  $lime...).$ 

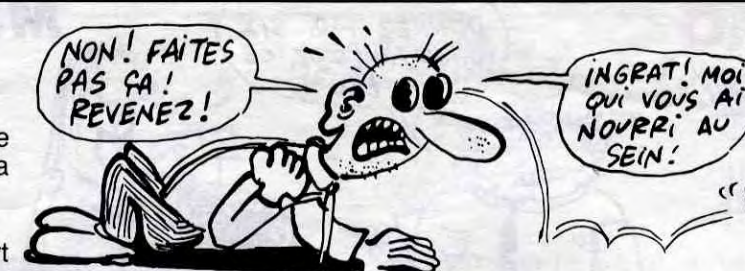

#### Nicolas lambert

3 22 THE 5 2993 PORTER O CL3<br>
20 THE 5 RESIDRE 7000 FOR 1=<br>
20 THE 5 RESIDRE 7000 FOR 1-<br>
20 THE 1.0 CREATED FOR 1.<br>
22 THE 1 RESIDRE 7050 FOR 1.5<br>
32 THE 7 FLOT 3.23 DRAW 100,<br>
22 THE 7 FLOT 3.23 DRAW 100,<br>
32 THE 7 FLOT 0 FRAU 0,100 DEBB<br>23 JUN 4 FLOT 111,7 DRAU 140<br>23 DRAU 0,130 DRAU -140,0 DRA<br>30 DRAU 0,130 DRAU -140,0 DRA U. 0, 130<br>- 24 PRINT AT 6,14, FLASH 1, INK<br>- 24 PRINT AT 6,14, FLASH 1, INK<br>- READ U. POKE 64563+1,U. NEXT<br>9 READ U. POKE 64563+1,U. NEXT

49 PESTOR E195 FOR 180 PCR 1860<br>FREAD 3 POKE 6535341, 3 NEXT 1<br>50 RANDONIZE USP 65353<br>TO USP 70 PCR 6000 FOR 380 PCR<br>TO USP 70 PCR 2000 FOR 380 PCR<br>NEXT 3 AND 1999

LEXT a<br>SS GO SUB 5000<br>SS LET VI≍S LET SC≅0 LET EVA 

### 161 BORDER Ø: PAPER Ø: INK 7: 0

-162 PRINT INK 7,8T 1,13;"00000"<br>163 PRINT INK 2,8T 6,27;"01E5"<br>: INK 7,8T 8,27;"0 P P",8T 9,27;<br>"E E C,8T 10,27;"0 P P",8T 9,27;<br>"164 INK 4" PRINT RT 6,0;"EVADER

INC. THE S.S. EVA CORPORATION CONTRACT CONTRACT CONTRACT CORPORATION CONTRACT CONTRACT CONTRACT CONTRACT CONTRACT CONTRACT CONTRACT CONTRACT CONTRACT CONTRACT CONTRACT CONTRACT CONTRACT CONTRACT CONTRACT CONTRACT CONTRACT  $155$ <br> $180$ 10431086047043783781 1 TO 23 READ a, b, c,d PLOT a, b<br>186 INK 5, RESTORE 6212, FOR 1:<br>170 7, READ a, b, c, c, c, c, c, c, c, i<br>PRAU c, d NEXT 1<br>170 7, READ a, b, c, d, PLOT 3, b<br>187 INK 3: RESTORE 6215, FOR 1:<br>187 INK 8, PEINT AT 11, 15, "h, h

#### jeu nomero 1

LET y=13; LET x=21; LET v=0<br>T l=0; LET 0=0<br>PRINT INK 7;AT y,x;"D";AT y

 $352 + C = 8$ <br>  $366$  PRINT INK 7.8T y, x; D"; RT y<br>  $1.4 \times 1.6$ <br>  $375$  IF a = INT (RND V=812)<br>  $375$  IF a = INT (RND V=812)<br>  $375$  IF a = 0 AND V=8 THEN GO SUB<br>  $375$  INK 4: PRINT AT 8.2,2,8% SUB<br>  $375$  INK 4: PRINT AT 8.2,2 90<br>|405 IF a=8 AND v=0 THEN GO SUB<br>|410 IF INKEY\$="8" THEN GO SUB 6 411 IF INNEY\$="0" AND X=11 THEN<br>411 IF INKEY\$="0" AND X=11 THEN<br>415 IF 3=7 AND V=1 THEN GO SUB<br>415 IF 3=7 AND V=1 THEN GO SUB

760<br>417 IF a=5 AND V=2 THEN GO SUB 780<br>450 GO TO 370<br>470 REM -----

deplacement vers gau-SOR IF X4>21 AND V=2 THEN GO TO

**ANOR** 

500 INK 7, IF  $x=21$  THEN PRINT A<br>
1,  $y \ge x + y + 2$  Then PRINT A<br>
1,  $y \ge x + y + 3$  Then PRINT A<br>
1,  $y \ge 0$  in  $y \ge -4$ ,  $y \ge 1$ <br>
NK 5, NN 7, IF  $x = 17$  THEN PRINT A<br>
1,  $y \ge 1$ <br>
1,  $y \ge 1$ <br>
1,  $y \ge 3$  All  $y \ge 17$ <br>
1,  $y \ge 3$  $\begin{array}{l} \gamma_{\text{max}} = \frac{1}{2} \frac{1}{2} \$ 

 $-$ deptacement vers dro-<br>  $-$  deptacement vers dro-<br>  $-$  deptacement vers dro-<br>  $-$  deptar and vers then enter a<br>  $\frac{1}{2}$  deptar  $\frac{1}{2}$  deptar  $\frac{1}{2}$  deptar  $\frac{1}{2}$ <br>  $\frac{1}{2}$  deptar  $\frac{1}{2}$  deptar  $\frac{1}{2}$ <br>

NT WAS THE THE RETURN THE THE RETURN THAT A 1978 IN THE RETURN THE THE RETURN THAT A 1978 IT ALL THE RETURN THAT A 1978 IT ALL THE RETURN THAT A 1978 IT ALL THE RETURN THAT A 1978 IT ALL THE RETURN THAT A 1979 IT ALL THE R

fermee La porte

780 INK 5, PRINT AT 11,15,"L",A<br>|12,15,"<mark>B</mark>" |LET Ve0<br>|799 PEM |--------------------<br>|799 PEM |------------------

----------------<br>- arrestation -

301 INK 2: PRINT AT 7,14, stop<br>
302 INK 2: PRINT AT 7,14, stop<br>
3,8 INK 3: PRINT AT 7,14, stop<br>
3,8 DRRW 3,-3 DRAW 3,3 DRAW<br>
3,11 LET V11 DRAW -33,0 DRAW<br>
8.0 -11<br>
50.11 LET V11 PRINT AT 80<br>
511 LET V12 THEN PLOT 212,112<br>

853 PRINT AT U.X  $D''$ , AT  $y+1$ , x

2954 INK 5 PLOT 21.95 PRAW 0.5<br>
7 PLOT 73.97 PPAU 0.-11 LET 0-0<br>
853 PRAW 0.-11 LET 0-0<br>
853 PRAW 0.-11 LET 0-0<br>
860 DUER 1 PLOT 111,110 PRAW<br>
10,0 DRAW 0.11 DRAW 0.3.0 PRAW<br>
20.0 DRAW 0.11 DRAW -33.0 PRA<br>
20.0 PRAW 0.11 D

900 LET  $\frac{1}{7}$ ,  $\frac{1}{1}$  PRINT AT 11.10.  $1961$ 

PRODUCE 7: INK 4: PRINT AT 19, 1000 REMANDED AND PRODUCE USER ON THE SALE OF THE SALE OF THE SALE OF THE SALE OF THE SALE OF THE SALE OF THE SALE OF THE SALE OF THE SALE OF THE SALE OF THE SALE OF THE SALE OF THE SALE OF T

and the second of the start of the start of the start of the start of the start of the start of the start of the start of the start of the start of the start of the start of the start of the start of the start of the start 2002 PRINT AT 15,21;" ";AT 14,20 2003 INK. 1, PRINT AT 21.0; 21.135 FLASH 1: PRINT AT 21.0; 21.135 FLASH 1: PRINT AT 21.0; 21.135 FLASH 1: PRINT AT 21.0; 21.135 FLASH 1: PRINT AT 21.0; 21.1<br>2135 FLASH 1: PRINT AT 2.0; 21.135 FLASH 1: PRINT AT 2.19; 21.135

LET U=INT (RND+10)<br>LET Ca=INT (RND+70) LET C=<br>(RND+10)<br>IF U=3 AND P=0 THEN GO SUB  $\frac{2142}{2300}$ <br>  $2343$ <br>  $2343$ IF U=6 AND P=1 THEN GO SUB 23144<br>32144<br>32145<br>CR\_Ca IF C=5 AND W=1 THEN GO SUB 10<br>45 IF (3=10 OR (3=15 OR (3=20<br>5UB 3050 (3=5 OR (3=40 THEN G<br>5UB 3050<br>50 IF INKEY\$="5" THEN GO SUB 2 200<br>2152 IF U=0 AND P=2 THEN GO SUB<br>2153 IF U=7 OUT<br>2153 IF U=7 OUT IF U=7 AND e=1 THEN GO SUB 19<br>50 IF INKEY≸="8" THEN GO 5UB 2 250<br>2161<br>8322<br>2317 IF ca=25 AND w=0 THEN GO SU<br>00<br>IF u=5 AND e=0 THEN GO SUB IF U=4 AND E=2 THEN GO SUB 2321<br>2165 IF y=18 AND p=2 THEN GO TO

"an ver"

**SPECTRUM** 

3000 IF y=12 AND e=2 THEN GO TO<br>3000 IF y=12 AND e=2 THEN GO TO<br>3000 CO TO 2140<br>2302 DN TO 2140<br>2302 DN TO 2140<br>42202 DN TO 2140<br>42204 DN TO 2140 VETURE 12.000 PRINT<br>1 3114 STURE y=18 THEN PRINT A<br>2204 DN RETURE y=18 THEN 2206 INK 7: IF Y=15 THEN PRINT A<br>T X-149 - 14 AT X Y: ",AT X+1-X<br>AT X+1,y-3,X=3: De:AT X,y-3;XeX<br>AT X+1,y-3,X=3: Let y=12: RETURN HERRY STATE SERVICE SERVICE SERVICE SERVICE SERVICE SERVICE SERVICE SERVICE SERVICE SERVICE SERVICE SERVICE SERVICE SERVICE SERVICE SERVICE SERVICE SERVICE SERVICE SERVICE SERVICE SERVICE SERVICE SERVICE SERVICE SERVICE SE 2254 INK 7. IF 4=15 THEN PRINT 8<br>T X-8+4, 2. AT X-41 X-18 23<br>AT X+2,4-3; 2. AT X-81 X-18 3-8<br>AT X+2,4-3; 2. . LET 4=16 PRETURN 2256 INK 7: IF 4=18 THEN PRINT 8<br>T X 8: X 81 X 843 "D" X 15 X 15 X 8<br>AT X 2.943, "P" LET 4=21 " RETURN

AT X12, 413, 10 LET 12, 10 .<br>2258 IR 4:21 THEN BETURN<br>2258 IR 4:21 THEN BETURN<br>2010 IRM 5 PRINT BT 17, 16, "OP"<br>211 B6, 16, 16, 16, 16, 17, 18, "OP"<br>211 B6, 16, 16, 16, 16, 17, 18, "OP"<br>2315 PRINT BT 16, 16, "OP"<br>2315 PRIN

2009 IF INKEY≸≟<sup>n</sup>5" THEN GO SUB 2<br>200<br>2057 IF INKEY≸="8" THEN GO SUB 2<br>3058 INF A

SESS THE 2<br>3058 INK 2<br>3058 NEXT AT 11,30 TO 4050<br>3059 DEINT AT 11,30 TO 4050<br>3090 RETURN 6. PRINT AT 10,8, TTS",<br>3200 RETURN<br>3202 TP y=8 THEN GO TO 4000<br>3202 RETURN<br>3202 RETURN AT 10,8," ": LET W=8<br>RETURN T AT 10,8," ": LE AT 10,8;" ": LET #=0 4000 FOR 4=0 TO 200 STEP 10 INK<br>4. PRINT HT 1,13,56+4. BEEP .10<br>4005 LET st=sc+200<br>4005 LET st=sc+200<br>4007 LET st=sc+200<br>4007 LET st=sc+200<br>4010 GO TO 3000<br>7.11,8:" .HT 12,8:" .HT 13,8

 $I'$  N'EST DE

QUE LE SOURD

PIRE INGRA

QUINE<br>VEUT

ENTENDE

97, 11, 8: " "187 12, 8: " "187 13, 8<br>
11, 8: " "187 12, 8: " "187 13, 8:<br>
11, 8: " "187 12, 8: " "187 13, 8: " "11, 8:<br>
"NEXT 12, 8: " NEW PRINT AT 11, 8:<br>
"AT 12, 8: " AT 13, 8:" " "11, 8:<br>
4200 670 5000<br>
5000 INK 6: PRI realesured Marin AT 18.14, "les<br>5012 IF INKEY\$="n" THEN GO TO 55<br>5012 IF INKEY\$="n" THEN GO TO 55<br>50<br>50

5014 GO TO 5012<br>5050 INK 2: PRINT AT 6,14,"TABLE<br>AU 1 1 1 1 10,14,"Syadez en<br>"Limant",AT 14,14,"attention un

5060 INK 6 PRINT AT 8,14; VOUS<br>Jevez Vous ";AT 12,14; les barre aux mais"<br>5061 PRINT AT 16,14;"policier ve  $3062$  TNK 3 PRINT AT 18,14;" BOBS IF INKEY\$="S" THEN GO TO 50

70<br>5064 GO TO 5063<br>5070 INK 6 PRINT AT 6,14;"TABLE<br>AU 2 INK (AT 10,14;"vous devez a<br>Lier";AT 14,14,"mais attention 5071 PRINT AT 18,14, "sont la

s<br>oso INK 2: PRINT AT 6,14; main<br>camion ...,AT 18,14; policier &<br>camion ...,AT 18,14; policier & 

5004 DATA 127,54,54,54,119,0,0,0 6006 DATA 0,48,124,126,44,124,28 ,56<br>6007 DATA 60,126,239,223,223,63,<br>108,113<br>6008 DATA 118,238,0,0,0,0,0,0 6009 DATA 8,24,48,96,192,0,0,0 6010 DATA 252,254,119,59,59,63,1<br>08,118<br>6011 DATA 0,32,48,56,28,12,7,3

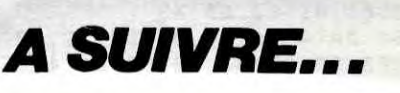

SECOURS! UN INSTANT! JE **TI99/BASIC SIMPLE** BOIS MA TISANE ET J'ARRIVE. ALORS? Smp  $\frac{1}{n}$  $\sqrt{1-e}$  $GLovPS$ 

Aidez une chaîne de luxe à agrémenter son standing, par l'acquisition d'anneaux d'or répartis dans quelques vingt tableaux.

#### David SOULAS

Le<br>justicier

DAVID SOULAS **IO REM** PRESENTE

20 REM SUR<br>TI/99 4A BASIC SIMPLE \*\*\*\*\*\*\*\*\*\*\*\*\*\*\* 30 REM ----------------ANOR

100 DIM RC(5)<br>110 DIM NM\$(5) 120 RC(1)=3700 130 RC(2)=2000 140 RC(3)=1600

150 RC (4) = 1300<br>160 RC (5) = 1000

180 NM\$(1)="D.S'

190 NM\$ $(2) = "X.A"$ 

200 NM\$ (3)="USA' 220 NM\$ (5) = " $XX'$ " 240 CALL CLEAR<br>250 CALL SCREEN(5)<br>260 CALL CHAR(96, "7EFFFFFFFFFFFFF") 220 CHL CHARGE THE TO B<br>280 CALL COLOR (T, 16, 1)<br>280 CALL COLOR (T, 16, 1)<br>300 NEXT T<br>300 GOSUB 2760<br>310 GOSUB 3170 **Your Profit** 330 CT=0<br>
330 CT=0<br>
340 CT=0<br>
340 CT=0<br>
340 CT=0<br>
360 CALL CLEAR<br>
360 CALL CLEAR<br>
360 CALL CLEAR<br>
360 CALL CLEAR<br>
360 CALL CLEAR<br>
360 CALL CLEAR<br>
360 CALL CLEAR<br>
360 CALL CC, 114)<br>
370 VI=5<br>
370 VI=5<br>
380 CALL CCALL CCALL 380 TEV=0<br>390 PRINT "TABLEAU NO (0-9)"<br>400 CALL KEY(0, M, N)<br>400 TEV=TEV+1<br>430 IE TEV<90 THEN 400<br>40 TEV=0 490<br>400 TE M<48 THEN 400<br>460 TE M<48 THEN 400<br>480 TE M=48<br>480 CA-M-48<br>490 CALL CHAR(96,"FFFFFFFFFFFFFFFFFFFFFFFFFFF 490 CALL CHAR (96, "FFFFFFFFFFFFFFFFF") 490 CALL CHAR(96,"FFFFFFFFFFFFFFFFF")<br>500 CALL COLOR(9,9,9)<br>510 CALL CHAR(104,"7E8181818181317E")<br>520 CALL CHAR(114,"3C424242423C")<br>530 CALL CHAR(124,"0808043C20201010")<br>540 CALL COLOR(10,16,1) 550 CALL COLOR(11,11,1)<br>560 CALL COLOR(12,8,1)<br>570 CALL CHAR(105,"FFE7E78181E7E7FF")

580 PD=0 590 FA=TA+1<br>600 CALL HCHAR(1,1,96,32)<br>610 CALL HCHAR(23,1,96,32)<br>620 CALL VCHAR(2,1,96,21)<br>630 CALL VCHAR(2,32,96,21) **640 REM** DEBUT 650 RANDOMIZE<br>660 FOR T=1 TO 8<br>670 LL=INT(18\*RND)+4 680 CC=INT(28\*RND)+4

740 CALL VCHAR (LL, CC, 124)

490 CALL VCHAR (LL, CC, 105)<br>700 NEXT T<br>710 FOR K=1 TO 5+TA 720 LL=INT(20\*RND)+2 730 CC=INT(30\*RND)+2

Ardecas

4

1090 GOTO 1060<br>1100 CALL GCHAR (LI, CO, G) 1110 IF G=32 THEN 1390<br>1120 IF G=96 THEN 1180 1130 IF G=104 THEN 1180<br>1140 IF G=124 THEN 1180<br>1150 IF G=114 THEN 1260 1160 IF 6=105 THEN 1330<br>1170 GOTO 1390 1180 CALL SOUND (10, -5, 10) 190 UHLL SOUND(10, -3, 10)<br>1200 CALL HCHAR(24, 20, 104, VI)<br>1210 IF VI=0 THEN 1250<br>1220 CALL CLEAR  $1230 \text{ } \text{C}1 = 0$ 1240 GOTO 600 1250 GOTO 3290 1260 CALL SOUND (10, 1760, 10) 1270  $CI = CI + 1$ 1280 FU=FU+10/<br>1290 IF CI<>8 THEN 1390 1300 CALL CLEAR 1310 CI=0<br>1320 GOTO 590 1320 GOTO 590<br>1330 L=INT(26\*RND)+4<br>1350 PO=PD+50<br>1350 PO=PD+50<br>1360 CO=L<br>1370 CALL LECTRESS 13/0 LI=C<br>1380 CALL HCHAR(LI,CO,104)<br>1390 RETURN<br>1400 CALL HCHAR(LI,CO,104)<br>1410 CALL KEY(O,K,S)<br>1420 IF S(20 THEN 890<br>1430 RETURN<br>1435 RETURN HELEAUX \*\*\*\*\*\*\*\*\*<br>\*\*\*\*\*<br>1440 CALL VCHAR(8,7,96,9)<br>1450 CALL VEHAR(8,7,96,9) 1450 CALL VCHAR(8,22,96,9)<br>1460 CALL HCHAR(8,11,96,11) 1470 CALL HCHAR(12, 11, 96, 11)<br>1480 CALL HCHAR(16, 11, 96, 11)  $1490 LI = 12$ 1500 CO=28<br>1510 GOTO 800 1520 CALL VCHAR(8,12,96,9)<br>1530 CALL VCHAR(8,20,96,9)<br>1540 CALL VCHAR(8,16,96,9) 1550 CALL HCHAR(12, 12, 96, 9)  $1560 LI = 15$ 1570 CD=5 1580 GOTO 800 1590 CALL HCHAR (6, 12, 96, 3) 1600 CALL HCHAR (17, 17, 96, 3)

ILS VIENNENT DE DIRE À LA TELE QUE LA TISANE DONNE LE SIDA! ET J'EN Bois TOUS LES JOURS!

> 1610 CALL VCHAR(6,11,96,12)<br>1620 CALL VCHAR(6,20,96,12)<br>1630 CALL HCHAR(12,12,96,8) 1640 LI=20<br>1650 CO=16 1650 6070 800<br>1670 CALL HCHAR (14, 16, 96, 4)<br>1680 CALL HCHAR (6, 11, 96, 9)<br>1690 CALL COLOR (9, 4, 1)<br>1700 CALL HCHAR (18, 11, 96, 9) 1710 CALL VCHAR(7,11,96,11)<br>1720 CALL VCHAR(6,20,96,7)<br>1730 CALL VCHAR(14,20,96,5) 1740  $LI=20$ 1750 CO=16 1760 80TD 800<br>1760 80TD 800<br>1770 CALL HCHAR(6,12,96,9) 1780 CALL HCHAR(12, 12, 96, 9)<br>1790 CALL HCHAR(18, 12, 96, 9) 1800 CALL **VCHAR (7,12** 1810 CALL VCHAR(13, 20, 96, 5) 1820 LI=12 1830 CD=30 1840 GOTO 800 1850 CALL HCHAR (6, 12, 96, 9) 1860 CALL HCHAR(17,12,96,9)<br>1870 CALL VCHAR(7,12,96,10)<br>1880 CALL VCHAR(7,20,96,10) 1890 LI=12 1900 CD=16 1910 CALL HCHAR(6,15,32,3)<br>1920 CALL HCHAR(17,15,32,3)<br>1930 CALL VCHAR(11,12,32,3)<br>1940 CALL VCHAR(11,20,32,3) 1950 GOTO 800<br>1960 CALL HCHAR (6,16,96,5)<br>1970 CALL COLOR (9,5,1)<br>1970 CALL VCHAR (7,16,96,11)<br>1990 CALL HCHAR (18,12,96,5)  $2000 L1=20$  $2010$   $CD=16$ 2020 GOTO 800 2030 CALL HCHAR (6, 11, 96, 9) 2040 CALL VCHAR (7, 11, 96, 11)<br>2050 CALL HCHAR (18, 11, 96, 9) 2060 CALL VCHAR (12, 19, 96, 4) 2070 CALL HCHAR(12,15,96,4)<br>2080 CALL VCHAR(13,15,96,3)

750 NEXT K<br>760 IF TAK21 THEN 7BO 770 TA=1<br>780 IF TA=20 THEN 2620 790 ON TA GOTO 800, 1540, 1450, 1610, 1680, 1 670, 1520, 1440, 1590, 1770, 1850, 1960, 2030, 2<br>120, 2220, 2370, 2440, 2510, 2670 800 FOR T=1 TO 8<br>810 LL=INT(20\*RND)+2 870 CALL HCHAR(24,20,104,v.)<br>880 GOSUB 1400<br>890 IF K=69 THEN 940<br>900 IF K=68 THEN 980<br>910 IF K=68 THEN 1060<br>920 IF K=83 THEN 1020<br>930 GOID 880<br>940 LI=LI-1<br>940 LI=LI-1 940 LI-LI-1<br>950 GOSUB 1100<br>960 GOSUB 1400<br>970 GOTO 940<br>980 LI-LI-1<br>990 GOSUB 1100 1000 GOSUB 1400<br>1010 GOTO 980<br>1030 GOTO 980 1020 CD=CO-1<br>1030 GOSUB 1100<br>1040 GOSUB 1400 1040 50505 1777<br>1050 60TO 1020<br>1213 69-69+1 1070 GOSUB 1100 1080 GOSUB 1400

suite page 8

# LA FORTERESSE NOIRE TI99BASIC

Testez vos réflexes et la maniabilité de votre joystick par cinq tableaux des plus éprouvants.

# RÉFLEXES Xavier BERTAUX

#### Mode d'emploi :

Tapez et sauvegardez à la suite ces deux programmes, le premier contient les règles et le second le programme principal. En ligne<br>290, remplacez RUN "DSK1.FORTERESS2" par RUN "CS1" si vous utilisez un K7.

100 ON ERROR 280 :: ON WARNING NEXT :: 0 N BREAK NEXT 110

120 LA FORTERESSE NOTRE  $1.30$ 140  $150.1$ FAR: 160 \* BERTAUX XAVIER 170

180 190 200 **FROGRAMME** 

 $210\,$ D'INTRODUCTION

220 ET DE REGLES 230

240 CALL CLEAR :: CALL SCREEN(2):: CALL TITRE CALL MUSICI :: CALL CLEAR :: CA  $# 2$ LL DELSPRITE (ALL) :: CALL CHARSET 250 CALL MINUS

260 '

280 UN ERROR 280 :: RETURN NEXT

290 CALL CLEAR :: CALL LEGENDE :: RUN "D SK1.FORTERESS2"

300 SUB MINUS

310 DATA "0000003848484834"."00602038242<br>42478","0000003844404438"."000C083848484<br>83C","00000038447C4038"."001824207020202 . "00000018241C0438"

320 DATA 0060202834242424.00100070101010 7C.0008001B0808483.0020202428302824.0030 10101010107C.000000A854545454<br>330 DATA 0000005824242424.00000038444444

38.000000782438207.000000304838080C.0000<br>00582420202,000003C40380478,00202078202 02418.0000004848484834

340 DATA 000000444428281,0000006A2A2A2A1 4.0000004428102844,000000442810101,00000 07C4810247C<br>350 RESTORE 310 :: FOR A=97 TO 122 :: RE

AD A\$ :: CALL CHAR(A, A\$) :: NEXT A :: CAL L CHAR (45. "000000FF")

360 SUBEND

370 SUB LEGENDE

380 RESTORE 420<br>380 RESTORE 420<br>390 FOR A=1 TO 24 :: READ A\$ :: IF A\$="F THEN SUBEXIT ELSE DISPLAY AT (A.1):A\$ 400 NEXT A

410 CALL KEY(O.K.S):: IF NOT S THEN 410<br>ELSE CALL CLEAR :: GOTO 390 LA FORTERESSE NOIRE"," 420 DATA "

--",""." ler tableau" ---","Vous devez entrer dans la", "forteresse, mais pour cela"

430 DATA "vous devrez eviter les 25", "mi<br>ssiles...", "Chaque missile touchant le", vous enleve 1 pts, mais", "s'il touc  $"501"$ he le pont il vous"

440 DATA "enleve 10 pts.", "Si vous le de<br>truisez, vous", "gagnez 15 pts.", "", " ATT<br>ENTION !", "Si vous n'avez plus de vie", "

ou si votre score est"<br>450 DATA "inferieur a O pts, vous ne","<br>pouvez pas acceder au niveau","

POWER PAR SERVICE PRESSEZ UNE TOUCHE !!!"<br>460 DATA " 2eme tableau", " ---------------"<br>,"","Vous etes dans les souter-","rain<br>5 de la forteresse, vous","devez travers

er le pont sans"<br>470 DATA "vous faire ecraser par un",<br>"rocher.",""," PAS SI FACILE QUE CA !"<br>"",""," "Seme tableau"," ---------------","

480 DATA "Meme chose que pour le "

About The Choice of the Choice of the Choice of the Choice of the Choice of the Choice of the Choice of the Choice of the Choice of the Choice of the Choice of the Choice of the Choice of the Choice of the Choice of the Ch pied, et vous", "vous retrauvez devan<br>t une", "croix..."<br>500 DATA "Il faut tirer sur un point", "d

e la croix pour avoir acces", "au Seme ni<br>veau.", "", "FACILE A DIRE MAIS PAS A", "<br>FAIRE !!!", ""

510 DATA "En effet il faut toucher ce"," point avant que les croix au", "mur ne so<br>ient blanches, sinon", "vous avez perdu.",

520 DATA "En plus la puissance de la". orteresse vous tire dessus.", "", "", " FR ESSEZ UNE TOUCHE !!!"<br>530 DATA " Seme tableau", " ,"","Yous etes enfin devant le","MOLASAR<br>,Yous devez le tuer","avant que les croi a ...<br>540 DATA "soient blanches, mais aussi","<br>avant qu'il ne soit a cote","de vous..."<br>,""," Le Molasar est protege par","un ch 1100 amp energetique mortel"<br>550 DATA "Il ne faut en aucun cas le","t 1110 ! PAGE 4 550 DATA  $outer...$ " PRESSEZ UNE TOUCHE !!!"," ---**BON** 580 DATA " FRESSEZ UNE TOUCHE !!!", "" "", "FIN" 590 SUBEND 600 SUB TITRE :: CALL SCREEN(2):: CALL C  $OLOR(13, 1, 2)$ 410 CALL CHAR(129, "00000000000000FF", 130<br>, "BIBIBIBIBIBIBIBI", 131, "010101010101010  $0,330,0,196,0$ 1")<br>
S20 CALL CHAR(33, "CCCCFFFFFFFFFFFF", 38, "<br>
S333FFFFFFFFFFFFF", 35, RPT\$("F", 16))<br>
S30 CALL CHAR(36, "FCF8F0F0F0FFFFF", 37, "<br>
3F1F0F0F0F0FFFFF", 39, "FF3F0F031F7FFFFF")<br>
640 CALL CHAR(64, "010303070F3F3FEF", 65, " 8080C0E0FOFCFEFF<sup>P</sup>, 66, "FFFFFFFFFFFFFFFF"<br>650 CALL CHAR(48, "0000000F03010000000000  $0,494,0,247,0$ 01030F0700000000B0E0E0F0F0F0F0F0F0E0E0B0

690 CALL CHAR (80, RPT\$ ("01", 16) &RPT\$ ("0", 32))

**TESTEZ** 

700 CALL CHAR(88, "FE819293929E83829E8OFE 000000000000FE018608088681828102FC000000

710 CALL MAGNIFY(3)

720 FOR A=1 TD 50 :: RANDOMIZE :: CALL H<br>CHAR(INT(RND\*23+1),INT(RND\*31+1).52):: N EXT A :: CALL SPRITE(#1,48,2,3,100)<br>730 CALL SPRITE(#2,80,2,59,110,#3,80,2,7<br>5,110,#4,88,2,59,118)

740 DISPLAY AT (11.8) SIZE (14): "1&

 $1.8^{+11}$ 

:: DISPLAY AT(12,8)SIZE(14):"##  $1.81$ ##" :: DISFLAY AT(13,8) SIZE(14):" \$% ## \$%"<br>750 DISPLAY AT(14,8)SIZE(14):"##!!!##&&&

3.8## 11 :: DISPLAY AT(15,8)SIZE(14):"##### ##########" :: DISPLAY AT(16,8)SIZE(14):"

"#############"<br>760 DISPLAY AT(17,8)SIZE(14):"########## ##" :: DISFLAY AT(18.8)SIZE(14):"##### #######" :: DISPLAY AT(19,8)SIZE(14):"## \*\*\*\*\*\*\*\*\*\*\*

770 DISPLAY AT(20,7)SIZE(16): "ARBBBBBBBB<br>BBBBBA" :: DISPLAY AT(21,6)SIZE(18): "ABB BBBBBBBBBBBBBA"

PSODDEDEDED AT(22,5)SIZE(20):"ABBBBBBBBB<br>BBBBBBBBBBA" :: DISPLAY AT(23,1):"CCCCBBB<br>BBBBBBBBBBBBBBBBBCCCC" :: DISPLAY AT(24, 1): "BBBBBBBBBBBBBBBBBBBBBBBBBBBBBB 90 CALL COLOR (#1,16): : CALL COLOR (3,16,

 $1)$ 800 FOR A=9 TO 12 :: CALL COLOR(A, 10, 1):

: NEXT A 810 FOR A=1 TO 10 :: RANDOMIZE :: C=INT(

RND\*3000):: FOR B=1 TO C :: NEXT B :: CA<br>LL SPRITE(#5,44,10,1,INT(RND\*255)+1,INT(

END\*30+1), INT(RND\*-50+50))<br>820 FOR B=1 TO 300 :: NEXT B<br>830 CALL SCREEN(16):: CALL COLOR(#2,15,#<br>3,15):: CALL DELSPRITE(#5) 840 ON A GOSUB 880, 890, 900, 910, 920, 930. 9

40,950,950,950 850 CALL SOUND(-500,-6.0):: FOR B=1 TO 1

50 :: NEXT B :: CALL COLOR(#2,2,#3,2)::<br>CALL SCREEN(2)

860 NEXT A :: CALL SCREEN(15):: CALL COL<br>DR(5,13,1):: FOR A=1 TO 500 :: NEXT A ::

CALL SCREEN(16):: CALL COLOR(5,3,1):: C

ALL DELSPRITE(#1):: CALL COLOR(3,1,1)<br>870 FOR A=1 TO 500 :: NEXT A :: CALL<br>EEN(8):: CALL COLOR(5,4,1):: SUBEXIT CALL SCR

880 DISPLAY AT(3,7) SIZE(13): "1 f :: RETURN

890 DISPLAY AT(3,7)SIZE(13):"1 fo te es **RETURN** 

900 DISPLAY AT(3,7)SIZE(13): "la fo te es :: RETURN

910 DISPLAY AT(3,7)SIZE(13): "la forte es :: DISPLAY AT(4,15)SIZE(5):"n r

**RETURN** 920 DISPLAY AT(3,7)SIZE(13):"la forte es

e" :: DISFLAY AT(4,15)SIZE(5):"no r **RETURN** 

930 DISPLAY AT(3,7)SIZE(13): "la forteres :: DISPLAY AT(4,15)SIZE(5):"no r se"

: RETURN 940 DISPLAY AT(3,7)SIZE(13): "la forteres :: DISPLAY AT(1,15)SIZE(5):"no re" se"

RETURN 950 DISPLAY AT(3,7) SIZE(13): "la forteres

DISPLAY AT(4,15)SIZE(5):"noire": se' : RETURN

960 SUBEND 970 SUB MUSIC1

**980 RESTORE 1000** 

990 ! **FAGE 1** 

1000 DATA 131, 0, 110, 30, 147, 0, 110, 30, 131,<br>0, 110, 30, 123, 0, 110, 30, 110, 0, 110, 30, 123, 0<br>110, 30, 131, 0, 110, 30

1010 DATA 147, 0, 110, 30, 165, 0, 110, 30, 147,<br>0, 110, 30, 131, 0, 110, 30, 123, 0, 110, 30, 131, 0<br>110, 30, 131, 0, 110, 30, 123, 0, 110, 30, 131, 0<br>1020 DATA 165, 0, 110, 30, 175, 0, 110, 30

1030 ! PAGE 2

1040 DATA 165, 0, 110, 30, 147, 0, 110, 30, 131, 0, 110, 30, 147, 0, 110, 30, 165, 0, 110, 30, 175, 0<br>, 110, 30, 165, 0, 110, 30

1050 DATA 147, 0, 110, 30, 165, 0, 110, 30, 175,<br>0, 110, 30, 196, 0, 110, 30, 175, 0, 110, 30, 165, 0<br>, 110, 30, 175, 0, 110, 30 0000000AAFF"):: CALL CHAR(140,"00000000000<br>000000C"&RFT\$("0",36))<br>21 CALL CHAR(132,"00000000000000001FF073F 1060 DATA 196, 0, 110, 30, 220, 0, 110, 30 7F55FF7F2A00000000000000080E0C0F8FC54FFFC 1070 ! PAGE 3<br>1080 DATA 196, 0, 110, 30, 175, 0, 110, 30, 165, 22 CALL CHAR (136, "0000000000000001FF073F  $0, 110, 30, 175, 0, 110, 30, 196, 0, 110, 30, 220, 0$ <br>, 110, 30, 196, 0, 110, 30 7FAA7FFF55000000000000000B0E0COF8FCAAFCFE 1090 DATA 175, 0, 110, 30, 196, 0, 110, 30, 220, 0, 110, 30, 247, 0, 110, 30, 220, 0, 110, 30, 196, 0  $54")$ 23 CALL CHAR (124, "OOOOFO183F3F3F18F0"&RP T\$("0",16)%"000000C0E0C"&RFT\$("0",16))<br>24 RESTORE 25 :: CALL AFF<br>25 DATA "''" SCORE : 00000", , 110, 30, 220, 0, 110, 30 DATA 247, 0, 110, 30, 262, 0, 110, 30 1120 DATA 247, 0, 123, 27, 220, 0, 131, 26, 196. 0, 147, 25, 220, 0, 165, 24, 247, 0, 147, 23, 262, 0 131, 22, 247, 0, 147, 21 1130 DATA 220, 0, 165, 18, 247, 0, 175, 16, 262,<br>0, 165, 14, 274, 0, 147, 12, 262, 0, 165, 10, 247, 0<br>175, 8, 262, 0, 196, 6 1140 DATA 294, 0, 175, 4, 330, 0, 165, 2<br>1150 | FAGE 5 27 DATA "ppppi y z lhhhhhhhhhhhhh","<br>hhhhjy z mhhhhhhhhhhhhh","hhhhhk<br>....nhhhhhhhhhhhhhhh","hhhhhhilhhhhhhhh 1160 DATA 294, 0, 147, 0, 262, 0, 165, 0, 247, 0, 175, 0, 262, 0, 165, 0, 294, 0, 147, 0, 330, 0, 165, 0, 294, 0, 175, 0<br>1170 DATA 262, 0, 196, 0, 294, 0, 175, 0, 262, 0,<br>196, 0, 294, 0, 175, 0, 330, 0, 165, 0, 349, 0, 175, ,<br>29 CALL HCHAR(20,31,111,2):: CALL HCHAR(<br>21,31,104,2):: CALL HCHAR(22,31,104,2)::<br>CALL HCHAR(23,31,104,2):: CALL HCHAR(24 1180 DATA 349, 0, 175, 0, 392, 0, 196, 0<br>1190 ! PAGE 6 1200 DATA 349, 0, 220, 0, 330, 0, 247, 0, 349, 0, 220, 0, 392, 0, 196, 0, 440, 0, 220, 0, 392, 0, 247,  $31, 104, 2)$ 0, 349, 0, 262, 0<br>1210 DATA 392, 0, 247, 0, 440, 0, 220, 0, 494, 0, 30 CALL HCHAR(21,31,104,2):: CALL HCHAR( 22, 31, 104, 2):: CALL HCHAR(23, 31, 104, 2)::<br>CALL HCHAR(24, 31, 104, 2) 247, 0, 440, 0, 262, 0, 392, 0, 294, 0, 440, 0, 262, 31 CALL COLOR(0,2,1,1,2,1,2,2,1,3,2,1,4,<br>2,1,5,2,1,6,2,1,7,2,1,8,2,1,9,2,1) 1220 DATA 523,0,262,0,587,0,294,0<br>1230 : PAGE 7 CALL COLOR(10, 13, 1, 11, 13, 2, 12, 7, 1, 13, 5, 1):: CALL SFRITE(#1, 132, 2, 144, 250)

1240 DATA 523, 0, 330, 0, 494, 0, 294, 0, 440, 0,<br>262, 0, 494, 0, 294, 0, 523, 0, 330, 0, 587, 0, 349,  $0, 523, 0, 330, 0$ 

(PERDU!)

1250 DATA 494, 0, 294, 0, 523, 0, 330, 0, 587, 0, 349, 0, 659, 0, 392, 0, 587, 0, 349, 0, 523, 0, 330, 0,587,0,349,0

1260 DATA 659, 0, 392, 0, 698, 0, 440, 0 1270 | PAGE 8

**GAGNE** 

QO IJ

 $40.5$ 

1280 DATA 659, 0, 392, 0, 587, 2, 349, 0, 523, 3, 330, 0, 587, 5, 349, 0, 659, 7, 392, 0, 698, 9, 440,<br>0, 659, 13, 392, 0

1290 DATA 587, 17, 349, 0, 659, 21, 392, 0, 698, 23, 440, 0, 784, 21, 494, 0, 659, 26, 392, 0, 698, 2 ,440,0

1300 DATA 784, 28, 494, 0, 880, 28, 523, 0 1310 ! PAGE 9

1320 DATA 110, 30, 494, 0, 110, 30, 440, 0, 110, 30, 392, 0, 110, 30, 440, 0, 110, 30, 494, 0, 110, 3<br>0, 523, 0, 110, 30, 494, 0<br>1330 DATA 110, 30, 440, 0, 110, 30, 494, 0, 110,

30, 523, 0, 110, 30, 587, 0, 110, 30, 523, 0, 110, 3<br>0, 494, 0, 110, 30, 523, 0

1340 DATA 110, 30, 587, 0, 110, 30, 659, 0

1350 ! PAGE 10

1360 DATA 110, 30, 587, 0, 110, 30, 523, 0, 110, 30, 494, 0, 110, 30, 523, 0, 110, 30, 587, 0, 110, 3 0, 659, 0, 110, 30, 587, 0<br>1370 DATA 110, 30, 523, 0, 110, 30, 587, 0, 110,

30, 659, 0, 110, 30, 698, 0, 110, 30, 659, 0, 110, 3<br>0, 587, 0, 110, 30, 659, 0

1380 DATA 110,30,698,0,110,30,784,0<br>1390 : PAGE 11

1400 DATA 110, 30, 698, 0, 110, 30, 659, 0, 110,

 $30,698,0,110,30,784,0,110,30,687,0,110,$ <br>  $30,784,0,110,30,698,0,110,30,680,0,110,3$ <br>  $0,784,0,110,30,698,0$ <br>  $1410$  DATA 110,  $30,659,0,110,30,698,0,110,$ <br>  $30,784,0,110,30,659,0,110,30,659,0,110,3$ <br>  $0,887,0,110,30,659$ 

1420 DATA 110, 30, 698, 0, 110, 30, 659, 0<br>1430 | PAGE 12

1440 DATA 110, 30, 587, 0, 110, 30, 523, 0, 110, 30, 587, 0, 110, 30, 659, 0, 110, 30, 587, 0, 110, 3<br>0, 523, 0, 110, 30, 659, 0, 110, 30, 587, 0, 110, 3

1450 DATA 110, 30, 523, 0, 110, 30, 587, 0, 110,<br>30, 523, 0, 110, 30, 494, 0, 110, 30, 440, 0, 110, 3<br>0, 494, 0, 110, 30, 523, 0

1460 DATA 110,30,494,0,110,30,440,0<br>1470 : PAGE 13

1480 DATA 110, 30, 440, 2, 110, 30, 440, 2, 110, 30, 440, 4, 110, 30, 440, 6, 110, 30, 440, 6, 110, 3<br>0, 440, 4, 110, 30, 440, 6, 110, 30, 440, 6, 110, 3<br>0, 440, 6, 110, 30, 440, 10<br>1490 DATA 110, 30, 440, 10, 110, 30, 44

0, 30, 440, 18, 110, 30, 440, 22, 110, 30, 440, 23,<br>110, 30, 440, 25, 110, 30, 440, 26 1500 DATA 110, 30, 440, 27, 110, 30, 440, 29, 11<br>0, 30, 440, 29

1510 FOR AA=1 TO 208 :: READ A, B, C, D ::<br>CALL SOUND (-4240, A, B, C, D) :: NEXT AA :: S

2 ON ERROR 2 :: RETURN NEXT<br>10 CALL MAGNIFY(3):: CALL CHARSET :: ON

BREAK NEXT<br>11 CALL EFF :: SC=0 :: VIE=3 :: CALL TAB

LI(SC,VIE):: CALL EFF :: CALL TABL2(SC,V<br>IE,0):: CALL EFF :: CALL TABL3(SC,VIE)::

CALL EFF<br>12 CALL TABL4 (SC, VIE):: CALL EFF :: CALL

TABLE (SC, VIE): CALL GAGNE<br>TABLE (SC, VIE): LOLL GAGNE<br>13 SUB TABL1 (SC, VIE)<br>14 CALL CHAR (36, "001015D4D2D9F2F5D1CAC10<br>940080000445098695628AE4A1110A012985D")

15 CALL CHAR(40, "000000000000006010401000<br>400000400000004008004000500044")

16 CALL CHAR (96, RETS ("F", 16) & "FEFFFFFFEFC<br>FEFFFFFFFFCFBFEFFFFFFFF")

17 CALL CHAR(104, RPT\$("F", 16)&"BOCOFOFBF

CFEFFFEFBFCFFFFFEFCFBFEFFFFFFEFCFBFEFFFFF

18 CALL CHAR(108, "01030F0F1F3F7FFF7F1F3F

19 CALL CHAR(112, "95B6FEFFFFFFFFFF", 120,<br>"000000000000FFFF03060C183060C080C060301

20 CALL CHAR (129, "00000000004466FF000000

1 ON ERROR 2 :: GOTO 10

**UBEND** 

 $AA'$ 

BOC060301")

b'a b'a b'a "<br>5 CALL AFF :: CALL HCHAR(5,1,112,512):: CALL HCHAR(1,1,110,2):: CALL HCHAR(2,1,<br>110,2):: CALL HCHAR(3,1,108):: CALL HCHA  $R(3,2,109)$ CALL HCHAR (21, 1, 96, 2): : CALL HCHAR (22 ,1,96,2):: CALL HCHAR(21,31,96,2):: CALL<br>HCHAR(22,31,96,2):: CALL HCHAR(1,31,110  $, 2)$ CALL HCHAR(2,31,110,2): : CALL HCHAR(3 ,31,108):: CALL HDHAR(3,32,109):: CALL H<br>CHAR(4,1,112,2):: CALL HCHAR(4,31,112,2) 68 DISPLAY AT (1, 28): STR\$ (VIE) 69 CALL COLOR(0, 2, 1, 1, 2, 1, 3, 2, 10, 4, 2, 10, 5, 2, 10, 6, 2, 10, 7, 2, 10, 8, 2, 10, 9, 15, 2)<br>70 CALL COLOR (10, 10, 13, 11, 13, 13): CALL SPRITE (#1,132,2,145,256)<br>71 FOR A=1 TO 15 :: IF T THEN V=RND\*10+5 ELSE+ V=RND+8+5 72 CALL SPRITE (#A+7, 104, 10, 9, A\*16, V, 0):: FOR AA=1 TO 100 :: NEXT AA :: NEXT A 73 AA=0 74 CALL JOYST(1,X,Y):: IF X THEN AA=AA+1<br>:: CALL PATTERN(#1,136):: CALL MOTION(#  $1,0,$  SGN(X)\*9):: CALL PATTERN(#1,132):: C ALL MOTION (#1,0,0) ELSE CALL MOTION (#1,0, O) 75 CALL COINC(ALL, C) :: IF C THEN 77 ELSE IF AA<150 THEN 74<br>76 CALL POSITION(#1, X, Y):: IF Y>30 THEN

LA VIE EST UNE

VALLEE DE LARMES

 $CHE2$  LES

MONTAGNAROS

œ

33 FOR A=24 TO 0 STEP -1 :: CALL SPRITE(

#3,124,10,50,50,INT(RND\*10+5),INT(RND\*10 +5)):: CALL SOUND(-4200,-5,3)<br>34 DISPLAY AT(3,27):USING "##":A :: DISP

LAY AT(1.24):USING "#####":SC :: DISPLAY

35 CALL JOYST (1, X, Y) :: IF X THEN CALL PA

TTERN(#1,136):: CALL MOTION(#1,0,X):: CA<br>TTERN(#1,136):: CALL MOTION(#1,0,X):: CA

36 CALL COINC(ALL, C): : IF C THEN CALL MO

TION(#1,0,0,#3,0,0):: GOTO 53 ELSE CALL

37 IF S THEN 43 ELSE CALL POSITION(#3,X,<br>Y):: IF X>149 THEN 46 ELSE CALL COINC(AL

L, C):: IF C THEN CALL MOTION (#1, 0, 0, #3, 0

SB NEXT A :: IF SC<= O THEN CALL FIN ELSE

CALL DELSPRITE(#2,#3):: DISPLAY AT(1,24

):USING "#####":SC :: DISFLAY AT(2,27):V

 $139$  FOR A=1 TO 5 :: DISPLAY AT(12,8): "ENT<br>REZ DANS LA" :: DISPLAY AT(14,8): " FOR<br>TERESSE" :: FOR B=1 TO 10 :: CALL\* SOUND<br>(-100,990,B):: NEXT B

40 DISPLAY AT(12,8):"" :: DISPLAY AT(14,

41 CALL JOYST (1, X, Y):: CALL PATTERN (#1, 1<br>36):: CALL MOTION (#1, 0, X):: CALL PATTERN

(#1,132)<br>42 CALL FOSITION(#1,X,Y):: IF Y<40 THEN

CALL DELSPRITE(ALL):: SUBEXIT ELSE 41<br>43 CALL MOTION(#1,0,0):: GALL POSITION(#

 $(X, Y)$ :: CALL SFRITE (#2,140,10,X,Y-3,0,

1, A, FIT CHLL SOUND (-100, -5, 0)<br>
44 CALL COINC (ALL, C):: IF C THEN SO ELSE<br>
CALL POSITION (#2, X, Y):: IF Y(40 THEN CA<br>
LL DELSPRITE (#2):: GOTO 35 ELSE 44<br>
45 IF C THEN SO ELSE CALL POSITION (#2, X, Y):: IF Y(40 THEN

POSITION(#3, X, Y):: CALL SPRITE(#4, 40, 11,

=Y/8+1 :: IF AA<1 OR AA>24 OR B<1 OR B>3

48 IF C=120 OR C=122 OR C=123 OR C=32 TH

EN SC=SC-10 ELSE SC=SC-1<br>49 FOR AA=3 TO 13 :: CALL SOUND(-100,-7,

AA):: NEXT AA :: CALL DELSPRITE(#3,#4)::

50 CALL MOTION(#1,0,0,#2,0,0,#3,0,0):: C

ALL DISTANCE (#1, #3, C):: CALL DISTANCE (#2

, ...<br>Si IF C<300 THEN 53 ELSE IF D<500 THEN C<br>ALL PATTERN(#2,40):: CALL PATTERN(#3,36)

:: CALL COLOR(#3,11):: CALL SOUND(-500,-

52 FOR AA=0 TO 20 :: CALL SOUND (-100,-7)

AA):: NEXT AA :: CALL DELSPRITE(#2):: GO

53 CALL FATTERN(#1,36):: CALL FATTERN(#3

,40):: CALL COLOR(#1,10,#3,11):: CALL SO<br>UND(-1000,-6,0):: SC=SC-100 :: VIE=VIE-1<br>:: IF VIE<0 THEN CALL FIN

54 FOR AA=0 TO 30 :: CALL SOUND(-100,-6,<br>AA):: NEXT AA :: CALL DELSFRITE(#1,#2,#3

):: CALL SPRITE(#1,132,2,144,250):: GOTO

56 SUB EFF :: CALL CLEAR :: FOR A=0 TO 1

4 :: CALL COLOR(A, 1, 1) :: NEXT A :: SUBEN

57 SUB TABL2(SC,VIE,T):: CALL CLEAR :: C<br>ALL SCREEN(2):: RESTORE 62

SFOEOCOBOFF7F3F1F0F070301")<br>60 CALL CHAR(104,"000000000E3F7FFFFFF77B

62 DATA "nnnnnnnnnnnnnnnnnnnnnnnVIE:nn","

nnnnnnnnnnnnnnnnnnnnnnnnnnnmmmmmmmml

 $\mathcal{D}_{\mathcal{A}}$  in

64 DATA " b<sup>sst</sup>a b<sup>sst</sup>a b<sup>sst</sup>a

CALL CHAR (96, "FF2222FF8888FF44FFFEFCF

CALL SOUND (-500,-6,5):: AA=X/8+1 :: B

THEN SC=SC-1 :: GOTO 49 ELSE CALL GCHA

 $2$ cHoK

不同

AT(2,27): VIE

 $KEY(1, K, S)$ 

OTO 35 ELSE 43

 $X - 1, Y + 1$ 

 $R(AA, B, C)$ 

**GOTO 38** 

7,0):: SC=SC+15

, #3, D)

TO 38

38

D

**7F")** 

55 SUBEND

58 IF T THEN 65

suite page 27

47

IE

 $, 0)$ :: GOTO 53 ELSE 35

 $\hat{c}$ 

# **LE DEMON D'EXELVISION**

Parviendrez-vous à sortir indemne du château hante par l'ignoble démon d'EXELVISION. Peut-être pas...

Ludovic MEYNADIER

J'AI EUUN

ACCIDENT DE

BAGNOLE

 $ET \frac{1}{2}$  (EN SUIS<br>SORTI

INDEMNE.

# **SUITE DU N° 107**

- I ENR. PTS CAPACITE DE SURVIE 43 44 CALL COLOR("OBM"):LOCATE (16,2): FRINT "Pts vie:"; 44 CACCEFT VALIDATE (NUMERIC)SIZE(2), VIE<br>44 CACCEFT VALIDATE (NUMERIC)SIZE(2), VIE<br>42 LOCATE (18,2):PRINT "Pts force:";<br>48 ACCEFT VALIDATE (NUMERIC)SIZE(2), FRC 49 IF FRC(1 OR FRC)10 THEN 47<br>50 LOCATE (20,2):PRINT "Pts vivre:";<br>51 ACCEPT VALIDATE(NUMERIC)SIZE(2),VIV IF VIV(1 OR VIV)10 THEN 50<br>IF VIE+FRC+VIV()21 THEN 44 53 54 INIT. POSSESSION & GRADE  $56$ 57 O\$="VALET":ELE1, PREH, PRES, PRET, PREU, PREA, PREE, PREL, PRE USER UNIVERSITY AND THE UNIVERSE PRESENT OF A SECTOR OF THE VIVER OF THE VIVER OF THE VIVER OF THE VIVER OF THE VICTOR OF THE VICTOR OF THE VICTOR OF THE VICTOR OF THE VICTOR OF THE VICTOR OF THE VICTOR OF THE VICTOR OF TH 58 59 61 62 LOCATE (21,2): FRINT "Nom du personnage que vous incarn 63 LOCATE (22,15): ACCEPT VALIDATE(UALPHA)SIZE(10) BEEP, NOM **E4** 65 ! DEBUT JEU 66 67 OR\$="NORD": GOSUB 238 CALL SOUND(5):GOSUB 264<br>GOSUB 269:DEVA, SALLE=1 68 69 00 Star SALLE UIDE"<br>
74 GOSUB 280:GOSUB 287<br>
74 GOSUB 275:IF SALLE=2 THEN 73 ELSE 68<br>
73 GLS:GOSUB 19:OR\$="NORD"<br>
74 St="SALLE UIDE":IF PREA=1 THEN 77 CALL COLOR("1BG");LOCATE (5,20);PRINT "OF":LOCATE (6,2 75 0):PRINT "OR"<br>LOCATE (7,20):PRINT "ST":S\$="VISION : UNE ARMURE" 76 77 GOSUE 269:FRE, OROI, GAUC, ARMU=1<br>78 IF FREA=1 THEN ARMU, FRE=0<br>79 GOSUE 245:GOSUE 254 COSUB 465 80  $\overline{8}1$ 82 IF SALLE=4 THEN 91 82 COD 80<br>84 GOSUE 269:EFEE, DROI, PRE=1:5\$="VISION : EPEE"<br>85 GOSUE 269:EFEE, DROI, PRE=1:5\$="VISION : EPEE"<br>86 IF PREE=1 THEN EFEE, PRE=0:5\$="SALLE VIDE":GOTO 89<br>87 CALL COLOR("18G"):LOCATE (7,20):PRINT "H":LOCATE (8,20 ):CALL COLOR("1BR")<br>88 FRINT "I" GOSUE 465 IF SALLE=2 THEN 73 ELSE 89  $90$ 31 COSUE 269:GAUC; DEVA=1:S\$="SALLE VIDE":OR\$="NORD"<br>92 GOSUE 19:GOSUE 245:GOSUE 264<br>33 GOSUE 465 IF SALLE=2 THEN 73 94 95 **96 GOTO 93** GOSUB 269:DEVA, ARRI, DROI=1:IF PREL=0 THEN LAMP, PRE=1 38 GOSUE 19:GOSUE 245:GOSUE 24:GOSUE 25:COSUE 25:COSUE 25:COSUE 25:COSUE 25:COSUE 25:COSUE 25:COSUE 25:<br>100 S\$="SALLE VIDE":IF PREL=1 THEN 103<br>101 S\$="VISION : LAMPE (bougle) ETEINTE":CALL COLOR("1YR"<br>102 PRINT "b":LOCATE IF SALLE=4 THEN 91<br>IF SALLE=7 THEN 108  $104$ <br> $105$ 106 IF SALLE=6 THEN 171 106 IF SALLE=6 THEN 171<br>
107 GOTO 103<br>
108 GOSUB 269:6AUC, DROI,LUST=1<br>
109 GOSUB 19:6OSUB 245:6OSUB 254:0R\$="NORD":S\$="VISION :<br>
UN VIEUX LUSTRE"<br>
110 CALL COLOR("186"):LOCATE (1,20):PRINT "E":LOCATE (2,2<br>
0):PRINT "FG"<br> 113 IF SALLE=9 THEN 115<br>114 GOTO 111 115 GOSUE 269:DEVA,ARRI,GAUC=1<br>116 GOSUE 19:GOSUE 245:GOSUE 254:GOSUE 264<br>117 S\$="SALLE VIDE (d'interet)":OR\$="OUEST (et non nord)" 118 GOSUE 465<br>119 IF SALLE=7 THEN 108 120 IF SALLE=10 THEN 144 121 IF SALLE=8 THEN 123 122 GOTO 118 122 GOSUE 259:DEVA, DROI=1:IF PREH=0 THEN HACH, PRE=1<br>124 GOSUE 19:GOSUE 254:GOSUE 264<br>125 DRS="NORD":5\$="SALLE DESERTE":IF PREH=1 THEN 127<br>126 S\$="VISION : UNE HACHE":CALL COLOR("1ER"):LOCATE (10,<br>20):PRINI "CD"
- 162 GOSUE 465: IF SALLE-10 THEN  $1.44$ 163 IF SALLE=11 THEN 165 GOTO 162<br>GOSUE 269:FANT, COM, DON, FUI, DEVA=1 164 166 GOSUE 19:GOSUE 264:OR4="NORD !!!"<br>167 CALL COLOR("1WG"):LOCATE (5,12):FRINT "UVW"<br>168 S4="VISION : D'HORREUR, ... UN FANTOME"<br>168 S45UE 465:IF SALLE=12 THEN S1\$="IMPOSSIELE DE SORTIR"<br>15ALLE=11:GOSUE 275 LENCUERES > + 1)) 288 RETURN 289 S.P OBSCURITE 290 CALL SOUND(1):GOTO 169<br>CALL SOUND(Y):OR\$="SUD" 170 GOSUE 179:GOSUE 465 172 GOSUB 269:GAUC, ARRI=1:IF ECLL=0 THEN GOSUB 179:GOTO 1 IF ECLL=0 THEN 292 ELSE RETURN 293 I S.P ANALYSEUR SYNTACTIQUE 173 GOSUB 19:GOSUB 254:GOSUB 264:S\$="SALLE VIDE":GOTO 176<br>174 S\$="VOUS ETES DANS L'OBSCURITE":GOSUB 465:IF SALLE=5 295 296 CALL SOUND(10) 297 THEN 97 175 IF ECLL=0 THEN 174 ELSE 173 176 GOSUB 465:IF SALLE=5 THEN 97<br>177 IF SALLE=4 THEN 181 178 GOTO 176<br>179 CALL COLOR("088"):LOCATE (1,1)<br>180 PRINT RET\$(" ",240);RET\$(" ",240):RETURN<br>181 IF ECLL=0 THEN 292 182 COSUE 269:GAUC,OROI,DEVA=1:IF PRET=0 THEN PRE,TABL=1<br>183 COSUB 19:GOSUB 245:GOSUB 254:GOSUB 264:OR\$="NORD"<br>184 S\$="SALLE VIDE":IF PRET=1 THEN 186 185 S#="VISION : UNE mini-TABLE":CALL COLOR("1BR"):LOCATE<br>(9,20):FRINT "AB" **PAS RIEN" : RETURN** 186 COSUB 465:IF ECLL=0 THEN COSUB 292<br>187 IF SALLE=6 THEN 171<br>188 IF SALLE=2 THEN 191<br>189 IF SALLE=5 THEN 201 190 GOTO 186 190 GDTO 186<br>191 IF ECLL=0 THEN 292<br>192 GOSUB 269:DROI,BOI,ELEX=1<br>193 GOSUB 19:GOSUB 254:OR\$="NORD"<br>194 S\$="VISION : ELEXIR (a boire)"<br>195 S\$="VISION : ELEXIR (a boire)"<br>195 S\$="VISION : ELEXIR (a boire)"<br>196 CALL COLOR("1 RETURN  $313$ 197 GOSUB 465:IF ECLL=0 THEN 292 IF SALLE=4 THEN 181<br>IF ELE1=1 THEN ELEX, BOI=0 199 133 1<br>200 GOTO 197<br>201 GOSUB 263:ARRI, GAUC=1:IF PRES=0 THEN PRE, STAT=1<br>202 GOSUB 19:GOSUB 254:GOSUB 264:OR\$="SUD"<br>203 S\$="SALLE DESERTE":IF PRES=1 THEN 206<br>204 S\$="VISION : STATUE":CALL COLOR("1WR"):LOCATE (9,20):  $317$ 318 ! S.P VERBE POSER<br>319 ! PRINT "M"<br>205 LOCATE (10,20):FRINT "N"<br>206 GOBUB 455:IF ECLL=0 THEN 292<br>207 IF SALLE=4 THEN 181 IF SALLE=3 THEN 210<br>GOTO 206 208 203 209 GOSUE 269:MONS,COM,CON,FUI,GAUC,DROI=1<br>210 GOSUE 269:MONS,COM,CON,FUI,GAUC,DROI=1<br>211 GOSUE 19:GOSUE 245:GOSUE 254:OR\$="NORD"<br>212 S\$="SALLE VIDE":IF MOTS=1 THEN 215<br>213 COLLECTUTER "Za" 325 IF MOTS="STATUE"THEN 336<br>326 IF MOTS="TABLE"THEN 334<br>327 IF MOTS="LAMPE"THEN 344 328 IF MOTS="TABLEAU"THEN 332<br>329 IF MOTS="VASE"THEN 346<br>330 IF MOTS="ARMURE"THEN 340 214 STRING 1 AHHHH | LE MONSTRE"<br>215 CALL SOUND(2):GOSUB 465:IF ECLL=0 THEN 292 IF MOTS=0 THEN 215<br>IF MOTS=1 THEN GOSUB 19:GOSUB 245:GOSUB 254:GOSUB 269 ISSE":DROI,GAUC=1<br>IF S\$=""THEN S\$="SALLE SEULE"<br>IF SALLE=5 THEN 201<br>IF SALLE=1 THEN 222 333 GOTO 347 334 219 220 335 GOTO 347 GOTO 215 221 222 GOSUB 269:DROI, GAUC=1:OR\$="NORD (sortie ouest)" COSUB 19:COSUB 245:COSUB 254<br>CALL COLOR("OCR"):S\$="EN ALLANT A L'OUEST VOUS AVEZ G 337 GOTO 347 224 AGNE<sup>®</sup> **AGNE (10,8):PRINT "(-")**<br>226 GOSUB 465:IF SALLE=3 THEN 210<br>227 IF SALLE=-1 THEN 232<br>228 GOTO 226:! FIN DES S.P SALLE 339 GOTO 347 341 GOTO 347 229 342 I S.F GAGNANT 230 231 343 GOTO 347 CALL HROFF:CLS "Mbb":CALL COLOR("OMBLF") 232 233 LOCATE (12,13): FRINT "GGAAGGNNEE<br>234 CALL COLOR("OCb"): GOTO 473 344 345 GOTO 347 235 236 I S.P CAPACITE JOUEUR & ORIENTATION 238 CLS:CALL COLOR("OEM");LOCATE (15,1):FRINT "Nom : "804 ...":RETURN **8" "SNOMS** 348 239 LOCATE (16,1):PRINT USING"Vie : ## Force : ## Vivre<br>: ##",VIE,FRC,VIV<br>240 LOCATE (17,5):PRINT OR\$:CALL COLOR("1BM"):LOCATE (17, S.F VERBE UTILISER 349 350 351 2) :PRINT "ef' 352 IF FANT=1 THEN S1\$="IL NE CRAINT PAS "&MOT\$:VIE=0:RE 241 RETURN TURN<br>353 IF MONS=1 AND MOTS="EPEE"THEN 356 243 | S.P PORTE G. IF MONS=1 AND MOTS="HACHE"THEN 356  $244$ 354<br>355 245 CALL COLOR("1bY") 246 LOCATE (4,4):FRINT "g"<br>247 LOCATE (5,3):FRINT "g"SCHR\$(160)<br>248 FOR Y=6 TO G:LOCATE (Y,3):FRINT CHR\$(160)SCHR\$(160):N 249 CALL COLOR("1Rb");LOCATE (9,4); FRINT "g"

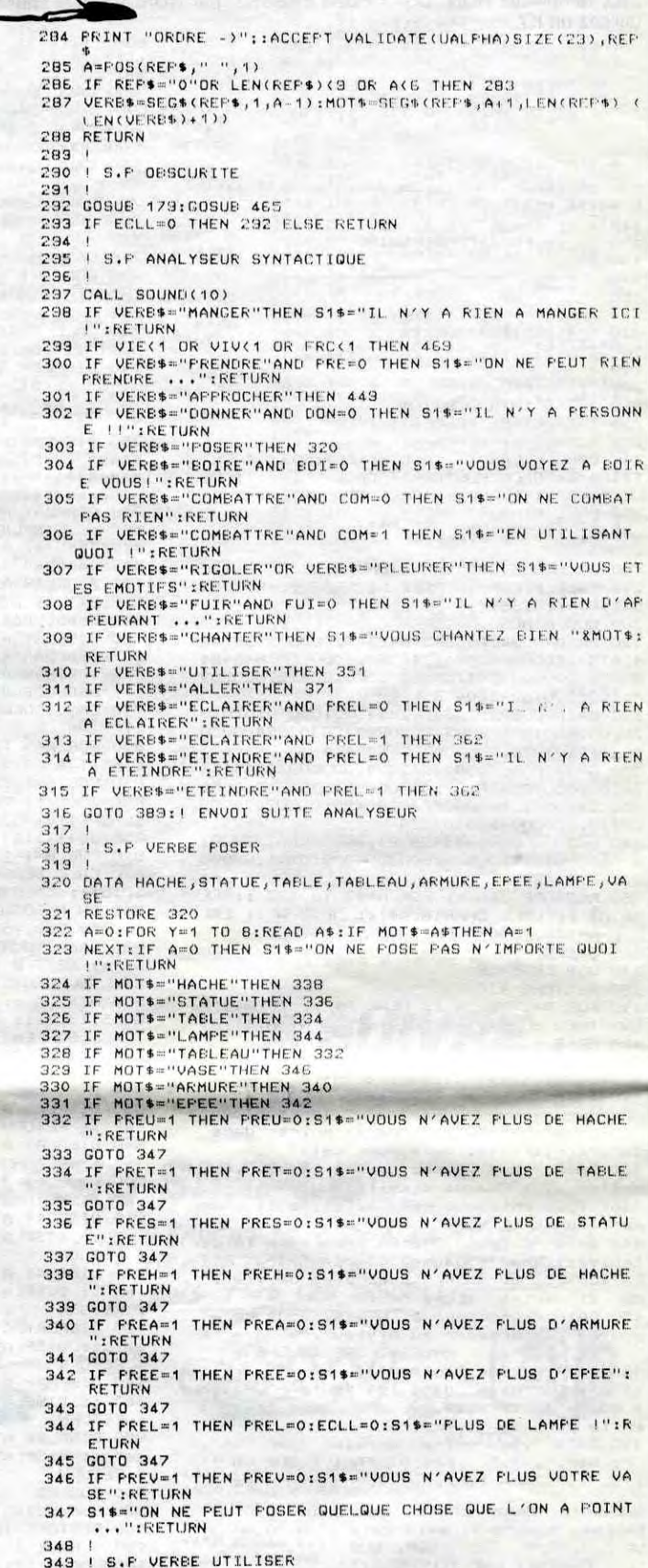

**EXL 100** 

AH, PARCE QUE

T'ETAIS DESA

COMME CA AVANT?

anna

Tout M<sub>2</sub> TRAVAIL

MERITE

SALE

AIR.

 $dy$ 

 $\infty$ 

- IF COM=0 THEN S1\$="IL EST IDIOT D'UTILISER "&MOT\$:RE
- 
- 
- 
- S1%="NE ME TESTEZ PAS ! JE N'AIME PAS CA"; RETURN: | E<br>XL 100 VEXE
- 356 IF PREE=0 AND PREH=0 THEN S11-"N ATANT PAS D'ARME IM
- 357 VIE=VIE-INTRND(3):IF VIE<1 THEN VIE=0:S1\$="LE MONSTR

\$="VOUS AVEZ TUE LE MONSTRE !": MOTS=1:RETURN S.P ECLAIRAGE MOTS()"LAMPE"THEN S1\$="ON N'ECLAIRE PAS N'IMPORTE ' *I* RE TURN UOI VERB\$="ETEINDRE"THEN 366 ECLL=0 THEN ECLL=1:S1\$="VOTRE LAMPE S'ALLUME":RET ECLL=1 THEN S1\$="ELLE EST DEJA ECLAIREE...":RETUR ECLL=1 THEN ECLL=0:S1\$="VOTRE LAMPE S'ETEIND" ; RET RN<br>FECLL=0 THEN S1\$="ELLE EST ETEINTE !":RETURN S.P DEFLACHENT (V. ALLER) SALLE/3=INT(SALLE/3)THEN VIE=VIE-1:! FATIGUE (PER PTS VIE)<br>SALLE/S=INT(SALLE/S)THEN VIV=VIV-1:! FAIM (PERTE S UIVRE) MOTS="NORD"AND DEVA=0 THEN 384 MOTS="SUD"AND ARRI=0 THEN 384 NOTS="OUEST"AND GAUC=0 THEN 384<br>NOTS="OUEST"AND NOTS()"SUD"AND MOTS()"EST"AND MOT Y"OUEST"THEN 383 MOTS="SUD"THEN SALLE=SALLE-1<br>MOTS="EST"THEN SALLE=SALLE+2 MOTS="NORD"THEN SALLE=SALLE+1 MOTS="OUEST"THEN SALLE=SALLE-2 **ETURN** \$="DONNEZ UN POINT CARDINAL AVEC LE VERBE ALLER I" : RETURN

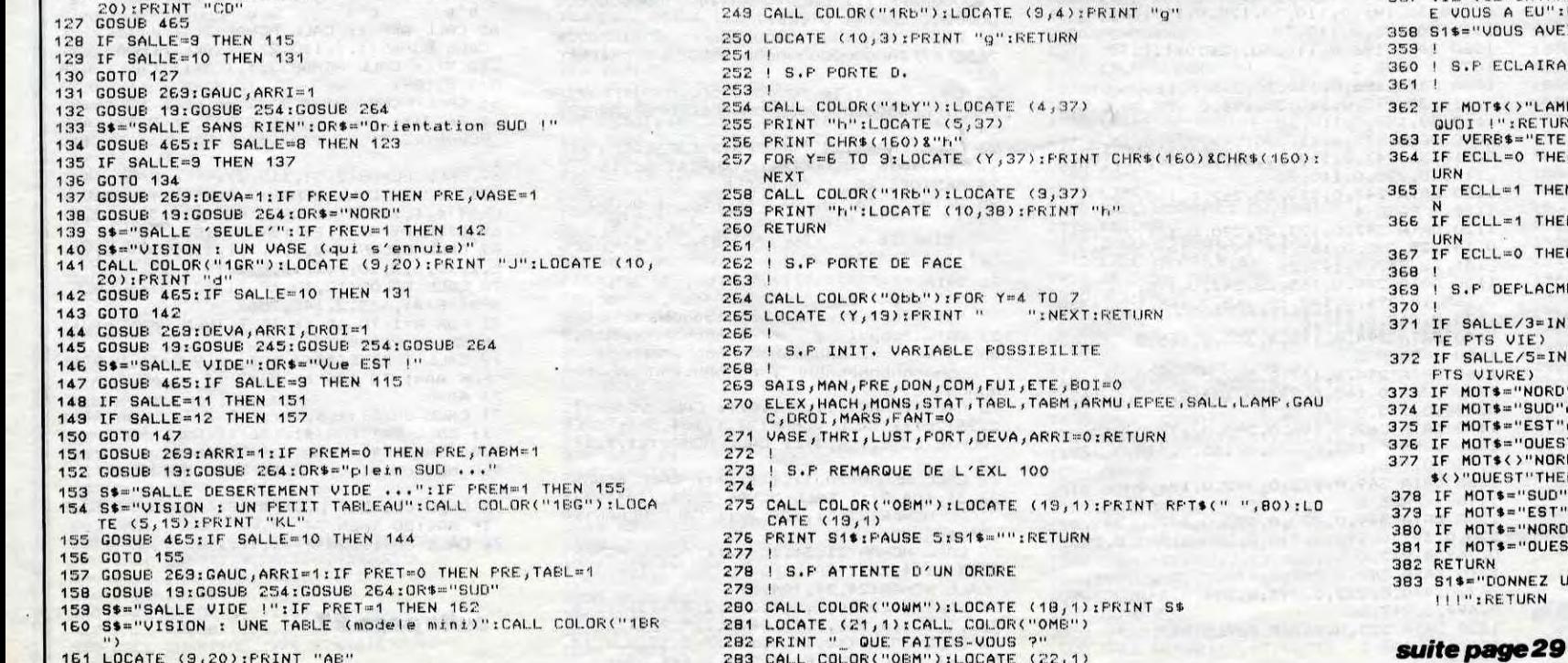

# **CANON RUNNER**

C'est bien connu, où il y a de la gemme, il y a du plaisir.

### **Cyrille GAUTIER**

JEU

412 DATA75, 6D, 65, 72, 6F, 20, 64, 75, 20, 74, 61

QUE REPRÉSENTE

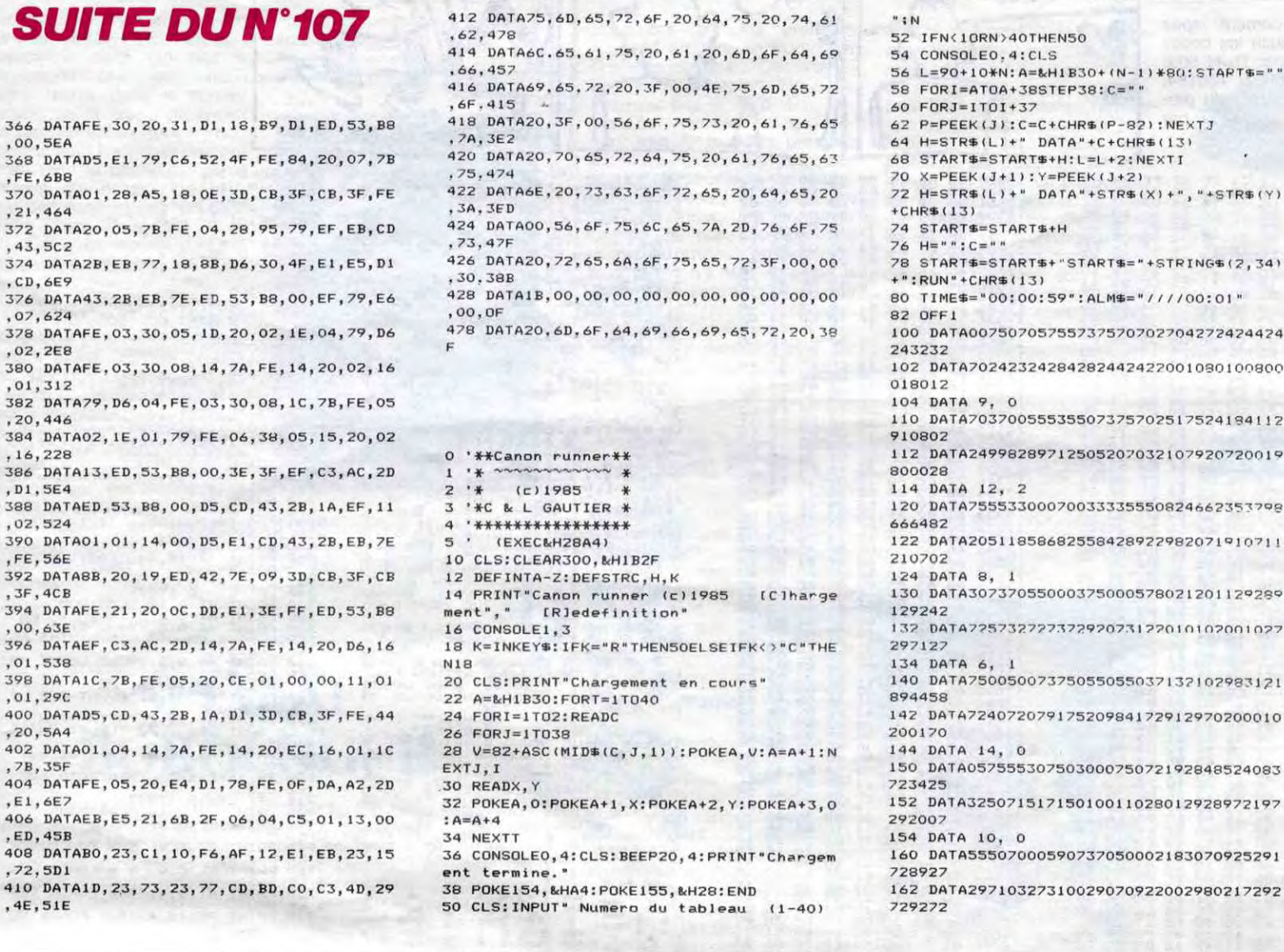

**Logiciels** 

ATI 42. Simulateur de vol IFR

**BACK GAMMON.** Un grand classique !:.

CITE D'OR. Fantastique jeu d'aventures :\_

CA  $\odot$ REPOUSSE 52 IFN(10RN)40THEN50 54 CONSOLEO, 4:CLS 56 L=90+10\*N:A=&H1B30+(N-1)\*80:START\$="' 

 $H = STR# (L) + "DATA++STR# (X) + ", "+STR# (Y)$ 

74 STARTS=STARTS+H

297127

728927

175F

178F

145F

 $\overline{\mathbf{r}}$ 

**CANON XO7** 

Ş

Noi

ら <RisHNA

**SETTE** 

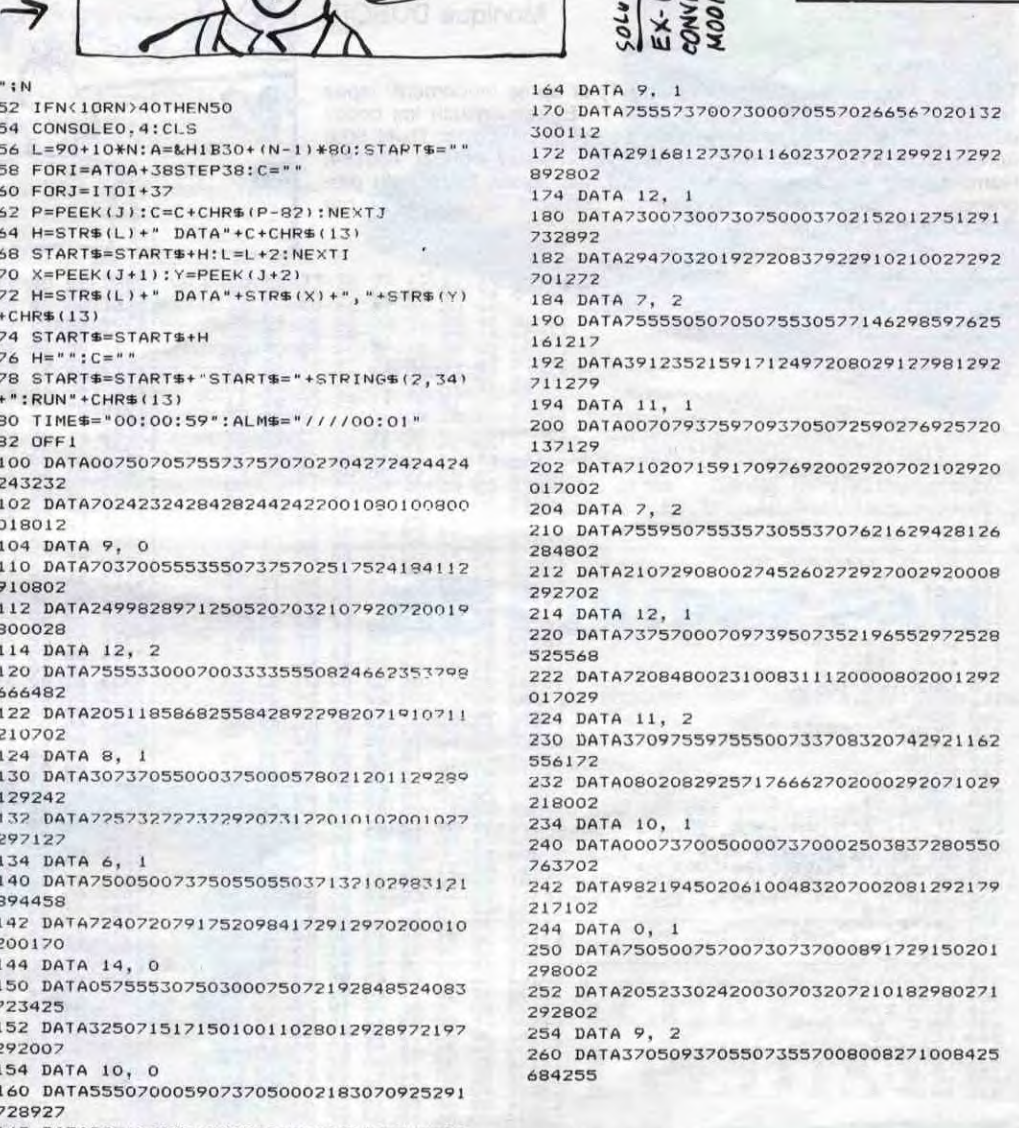

MAUVAISE HERBE

DOUSSE VITE.LES SELTES VAINCRONT

suite page 30

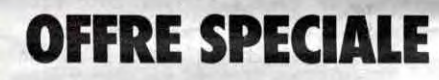

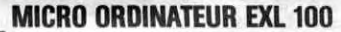

- Moniteur monochrome vert.
- Lecteur de cassettes.

Périphériques disponibles :

Clavier pro (mécanique) :

Paire de manettes de jeu :

366 DATAFE, 30, 20, 31

368 DATAD5, E1, 79, C6

370 DATA01, 28, A5, 18

374 DATA2B, EB, 77, 18

376 DATA43, 2B, EB, 7E

378 DATAFE, 03, 30, 05

380 DATAFE, 03, 30, 08

382 DATA79, D6, 04, FE

384 DATA02, 1E, 01, 79

386 DATA13, ED, 53, B8

388 DATAED, 53, B8, 00

390 DATA01, 01, 14, 00

392 DATA8B, 20, 19, ED

394 DATAFE, 21, 20, OC

396 DATAEF, C3, AC, 2D

,01,538<br>398 DATAIC,7B,FE,05

400 DATAD5, CD, 43, 2B

402 DATA01, 04, 14, 7A

404 DATAFE, 05, 20, E4

406 DATAEB, E5, 21, 6B

,ED, 45B<br>408 DATABO, 23, C1, 10

410 DATAID, 23, 73, 23

.00.5EA

**, FE, 6B8** 

, 43, 502

 $, CD, 6E9$ 

 $,07,624$ 

,02,2E8

, 01, 312

 $, 20, 446$ 

 $, 16, 228$ 

 $, D1, SE4$ 

,02,524

, FE, 56E

 $, 3F, 4CB$ 

 $,00,63E$ 

, 01, 290

,20,5A4

,7B,35F

 $,E1,6E7$ 

, 72, 5D1

, 4E, 51E

- Super valise logiciels comprenant :
- 2 logiciels cartouches ROM
- 4 cassettes d'initiation à l'EXELBASIC
- 2 cassettes "Faites parler votre EXL 100"
- 1 cassette "MILLE PATTES" jeu d'adresse
- 1 cassette "SUPER BAD" jeu de réflexion - 1 cassette "CREAPHIX" logiciel graphic
- 
- 3 cassettes vierges "Spécial informatique"

 $= 3280$ <sup>F</sup>TTC

290 F

270F

- 1 livre "25 programmes sur EXL 100"

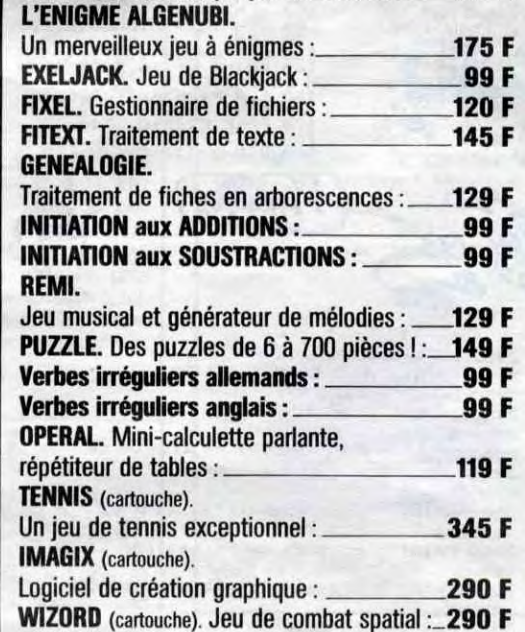

ARCADE. Créez vos propres jeux d'Arcade \_169 F

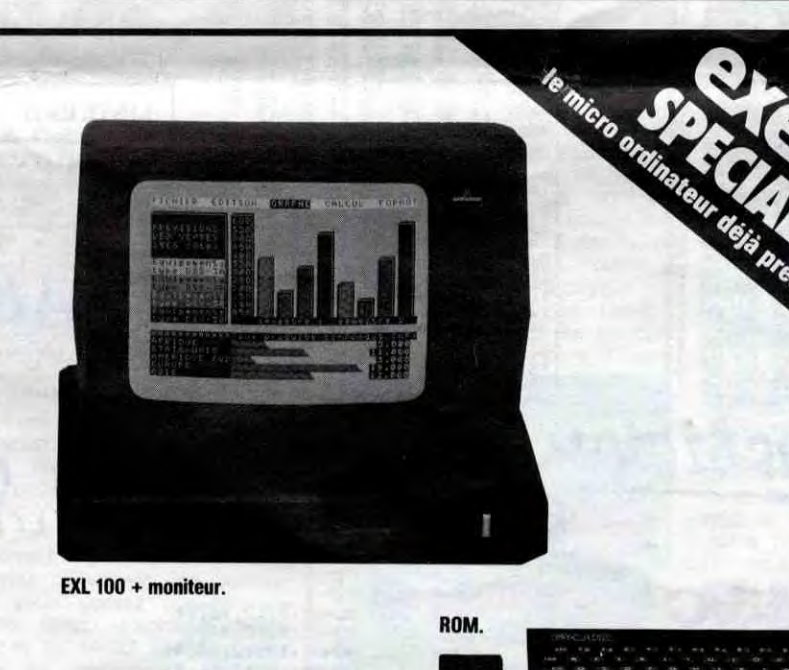

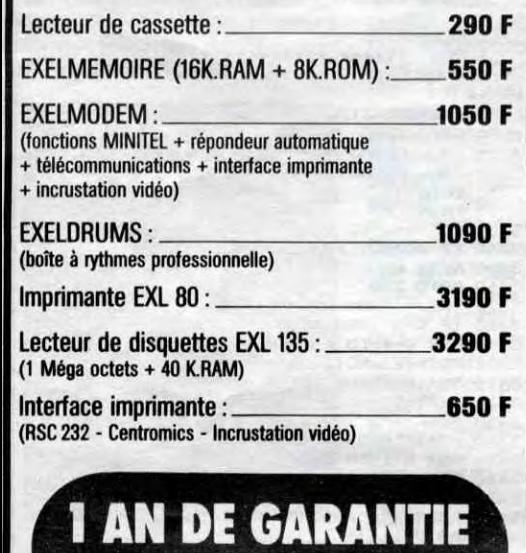

**TOTALE** 

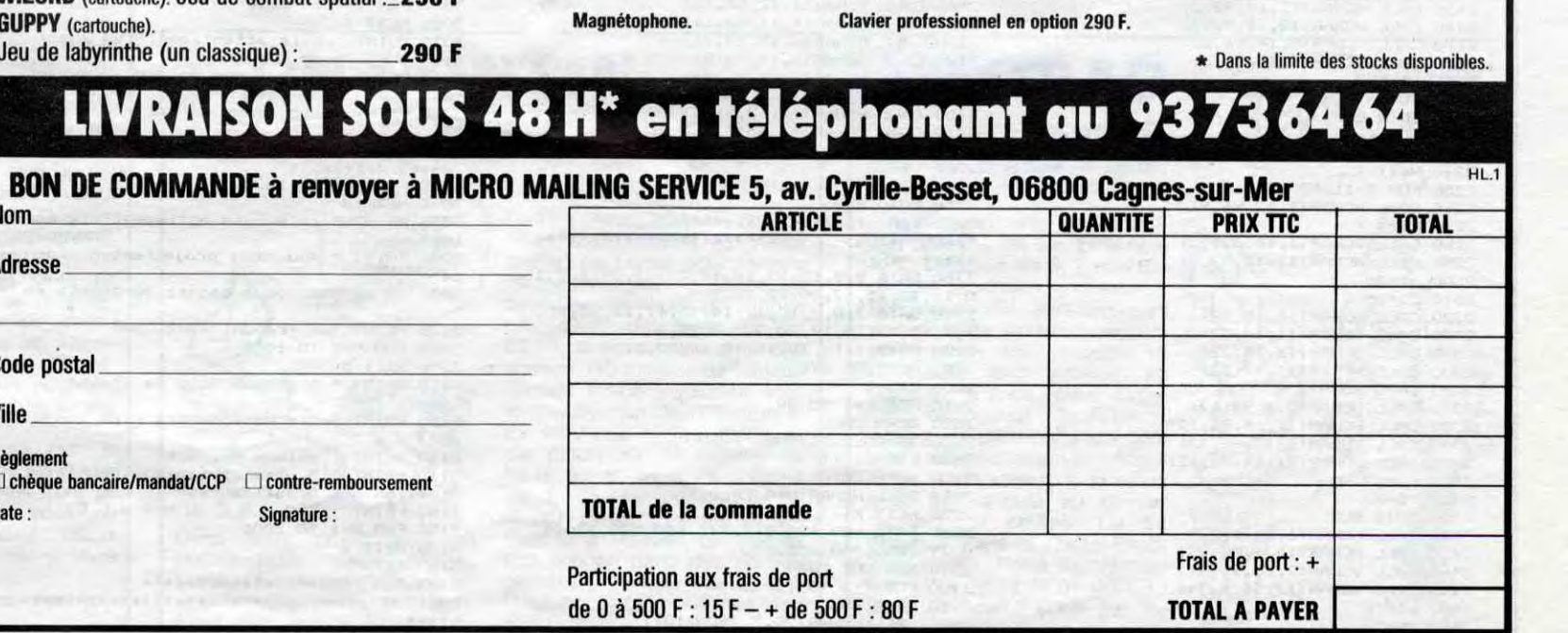

Le catalogue des logiciels disponibles est expédié gratuitement avec la 1<sup>re</sup> commande.

# **LABYROM**

Une touche de GENIE adjointe au thème classique de la quête de pastilles dans des labyrinthes (100 !), et vous obtenez ce qui suit (tremblez phallocrates !..).

**Monique DUBOIS** 

#### Mode d'emploi :

Mode d'emploi :<br>Tapez le programme chargeur (listing 1) et après lancement, tapez<br>1612 à la question "LONGUEUR REM ?". Entrez ensuite les codes<br>du listing 2 et vérifiez la perfection de votre travail par RUN 500;<br>après que

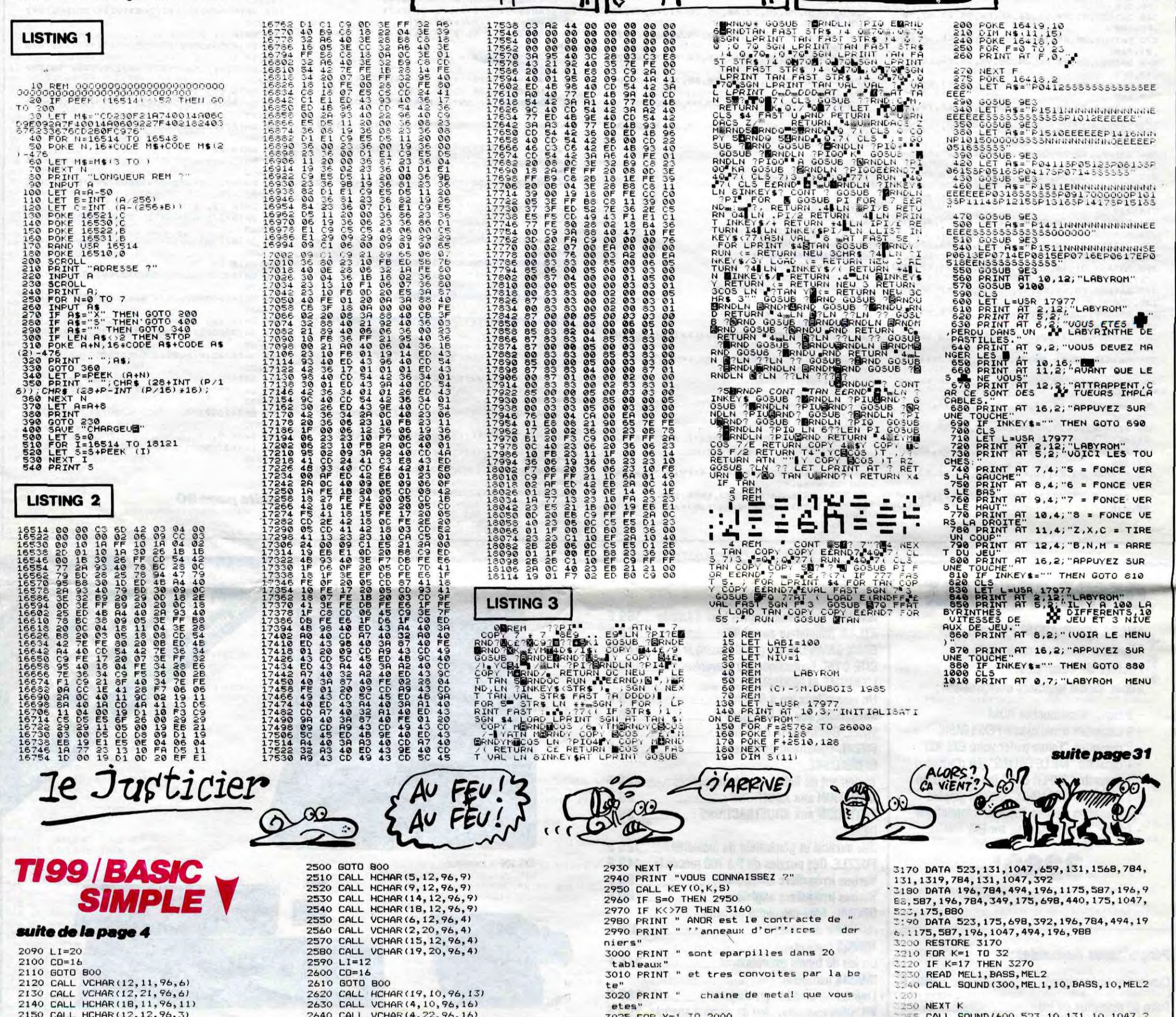

HEP VOUS LÀ,<br>JE PEUX VOUS

**ENFONCERLE** 

DOIGT DANS

 $L'OEIL$ ?

んんじ

AiME

しんじゅう

DANS L'OEIL GAUCHE, OU

DANS L'ŒIL DROIT

DANS L'ŒIL DU

Milieu

2160 CALL HCHAR (12, 18, 96, 3)<br>2170 CALL VCHAR (8, 14, 96, 5)<br>2180 CALL VCHAR (8, 18, 96, 5)  $2190$  LI=12<br>2200 CO=16 2200 CD=16<br>
2210 G0T0 800<br>
2220 FOR T=15 TO 17<br>
2230 CALL VCHAR(6, T, 96, 12)<br>
2240 NEXT T<br>
2250 FOR T=11 TO 13<br>
2250 CALL HCHAR(T, 12, 96, 9)<br>
2270 NEXT T<br>
2280 CALL UCHAR(6, 16, 32, 12)<br>
2290 CALL UCHAR(6, 16, 32, 12)<br>
2 2300 LI=20 2310. Co=25<br>
2320 CALL HCHAR(11, 15, 32)<br>
2330 CALL VCHAR(11, 17, 32)<br>
2330 CALL VCHAR(13, 15, 32)<br>
2340 CALL HCHAR(13, 15, 32) 2350 CALL HCHAR(13, 17, 32)<br>2360 GOLL HCHAR(13, 17, 32)<br>2360 GOID, 800<br>2370 CALL VCHAR(2, 8, 96, 12)<br>2380 CALL VCHAR(11, 14, 96, 12)<br>2390 CALL VCHAR(2, 18, 96, 12) 2400 CALL VCHAR(11,24,96,12)  $2410$   $LI=12$ 2420 CO=30 2420 CO=30<br>
2430 GOTO 800<br>
2440 CALL HCHAR(6,6,96,22)<br>
2450 CALL HCHAR(18,6,96,22)<br>
2460 CALL VCHAR(2,16,96,4)<br>
2470 CALL VCHAR(19,16,96,4) 2480 LI=12<br>2490 CO=16

2650 CALL HCHAR(4, 11, 96, 11)<br>2660 CALL HCHAR(4, 15, 32, 3) 2660 CALL HCHAR (4, 15, 32, 3)<br>2680 CALL HCHAR (6, 12, 96, 9)<br>2680 CALL UCHAR (7, 12, 96, 11)<br>2690 CALL UCHAR (7, 12, 96, 11)<br>2700 CALL HCHAR (17, 12, 96, 9)<br>2730 LI-HCHAR (17, 15, 32, 3)<br>2730 LI-HCHAR (19, 12, 96, 9)<br>2730 2740 CO=28 \*\*\*\*\* \*\*\*\*\*<br>
2760 DATA 8, 9, 12, 15, 18, 19, 22, 23, 24, 1, 7, 1<br>
2770 DATA 7, 8, 9, 10, 12, 14, 15, 17, 20, 22, 25,<br>
1, 7, 10, 12, 15, 17, 20, 22, 23, 24, 1<br>
2770 DATA 7, 8, 9, 10, 12, 14, 15, 17, 20, 22, 25,<br>
1, 7, 10, 12, 15, 2840 LTG=LTG+1<br>2860 CALL HCHAR (LTG, COLO, 96)<br>2860 CALL HCHAR (LTG, COLO, 96)<br>2870 NEXT K<br>2880 DATA 680, 650, 860, 730, 680, 320, 320, 83 2800 DHTH 800,650,830<br>2890 RESTORE 2880<br>2890 PDR Y=5 TO 17<br>2910 READ SON<br>2920 CALL HCHAR(20, Y, (SON/10))

8

3026 NEXT Y<br>3030 PRINT " Mais attention il ya aussi des' 3040 PRINT "murs et des etlairs a eviter 3050 PRINT "sinon vous seriez electrifie 3060 PRINT " Ce qui rend le 'gobage'<br>assez difficile"<br>3065 FOR U=1 TO 1500<br>3066 NEXT U<br>3070 PRINT " il existe egalement des por tes"<br>3080 PRINT " qui vous projettent n'impor " te"<br>3090 PRINT "ou. vous gagnez 50 points en 3100 PRINT "en franchissant une"<br>3105 FOR D=1 TO 1000 3106 NEXT D<br>3110 PRINT " p.s une fois la chaine partie,"<br>3120 PRINT "elle ne s'arrete plus jusqu' au" au<br>3130 PRINT "tableau suivant"<br>3140 PRINT " 5 vies et tableau de classi<br>fication des 5 meilleurs."<br>3150 PRINT " B O N N E C H A N C E"<br>3155 FOR W=1 TO 1000 3156 NEXT W<br>3160 RETURN 3165 REM \*\*\*\*\*\*\*\*\*\*\*\*\*\*\*\*\*\*\* \*\*\*\*\*\*\*\*\*\*<del>\*\*\*\*\*\*\*\*\*\*\*\*</del> MUSIQUE \*\*\*\*\*

 $1600, 523, 10, 131, 10, 10$ **BO RETURN** \*\*\*\*\*<br>3270 RESTORE 3170 3280 GDTD 3230<br>3290 CALL CLEAR<br>3309 GDTD 3230<br>330 GALL GDUND(10,660,10)<br>3310 PRINT "SCORE":::::::<br>3320 PRINT PD SCORE": ::::::::: 3330 FOR K=1 TO 5<br>3340 IF PO>RC(K)THEN 3370<br>3350 NEXT K 33560 BEXT K<br>3360 BOTD 320<br>3370 INPUT "TON NOM ?":ND\$<br>3380 IF K=5 THEN 3430<br>3390 FOR B=4 TO K STEP -1<br>3400 RC(B+1)=RC(B)<br>3410 NM\$(B+1)=NM\$(B)<br>3420 NEXT B 3420 NEXT B<br>
3440 NM\$ (K) =PD<br>
3440 NM\$ (K) =ND\$<br>
3450 FOR H=1 TO 5<br>
3450 FRNT """TAB(6);" ""TAB(27);" ""<br>
3470 PRNT """HH;" "" "RC(H);"PTS.";NM\$<br>
(H);TAB(27);" ""<br>
3480 PRINT """;HH;" """RC(H);"PTS.";NM\$<br>
(H);TAB(27);" "" 3520 GOSUB 3170<br>3530 GOTO 320

TOUT VIENT À POINT A QUI SAIT

ATTENDRE

LA MORT.

ZX 81

OVAIS YAHANT

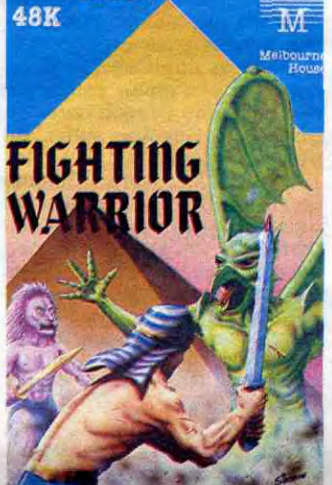

# MAIS C'EST BO**!** NE COUPEZ PAS

# C'est nouveau, ça vient de sortir

Dans la série maintenant céle-bre de "MICROTEL,ADEMIR association sans but pas si non-lucratif que ça", nous avons relevé dans le dernier numéro de la feuille de choux maison (20 balles. tout en noir et blanc sauf les pubs) une publicité pour la centrale d'achat Microtel qui essaie de fourguer des Alice au prix fort (480 francs l'Alice 32 et 980 l'Alice 90). Ca a beaucoup d'intérêt une centrale d'achat qui vend plus cher des produits qui n'existent plus ? Microtel-infos, le journal en question, ne s'arrête pas là puiqu'entre un passionant article sur les problèmes juridiques que posent les logiciels et les sensationnelles nouvelles des clubs Microtel les plus paumés de France, on trouve UN banc d'essai concernant une interface Minitel/Apple qui, par un heureux hasard, est vendu par la cen-<br>trale d'achat et par un d'achat et par un deuxième non moins heureux hasard fait l'objet d'une des 5 publicités en couleurs du jour-

> Tiens, Docteur, je vous fais une ordonnance : vous allez chez Imagol le jeudi 21 novembre de 17 à 22 heures, on vous fera une démonstration. C'est au 72 Boulevard Raspail

DOCTEUR, JE VIENS VOUS

Tout fout le camp. Vraiment. Il y a encore deux ans, les informaticiens de tous poils cherchaient des applications verticales plus ou moins heureuses vendre aux richards de toutes sortes. Parmi la cible de ces mercenaires de l'informatique, les professions libérales avaient une large place et tout particulièrement les médecins. Quel est le toubib qui n'a pas été démarché par une société essayant de lui fourguer à prix d'or un ordinateur doté d'une application compliquée et merdique. Les configurations à 50, voire 100.000 francs n'étaient pas rares. Aujourd'hui, c'est foutu, les programmes gagnent en efficacité et arrivent à des prix raisonna-<br>bles. Imagol présente, par Imagol présente, par exemple, un logiciel à 2.500 balles qui non seulement aide le médecin dans ses prescriptions et ses calculs mais, en plus, imprime les ordonnances, mémorise les traitements et s'occupe de sa comptabilité. Le logiciel en question tourne sur Apple IIe ou Ilc, ce qui fait du 25.000 balles maxi, imprimoniteur et logiciel compris. Il ne reste plus au

Décidément, les managers de la maison-mère à Lyon et d'Infogrames se sont aperçu u'il valait mieux embaucher deux ou trois programmeurs sérieux (et chers) sur Thomson plutôt que continuer sur la

pente savonneuse du sousprogramme en Basic acheté à un auteur indépendant. Cette fois-ci, le produit a été entièrement développé dans les murs nal. Allez, encore un zeste de venin : la rubrique "Revue des

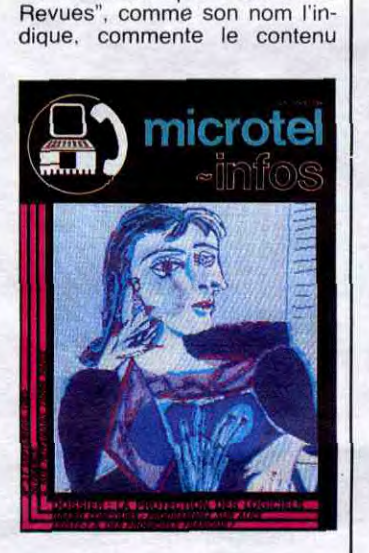

d'UN magazine concurrent et devinez qui passe de la jolie pub bien belle en couleurs et tout et tout ?

toubib qu'à acheter le papier et là, les margoulins auront du

mal à se gaver.

Voie! uNE NOUVELLE **PIERRE AU**<br>**MONUMENT** DE MERDE.

Dans notre grand feuilleton<br>l'Informatique c'est de la

à Paris.

# MICROTELLEMENT MIEUX SANS LE GATEAU D'AMSTRAD

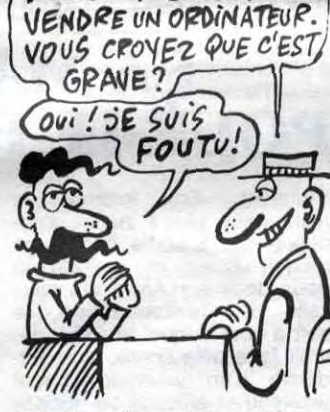

C'était notre rubrique "On ne parle pas d'informatique professionnelle, mais quand quelqu'un rame dans le bon sens, on en cause dans le poste".

mérite d'être cautionné par l'HHHHebdo, au moins pour sa

quérir prioritairement si vous **SPECTRUM 48K** M

appréciez l'arcade bien réalisée. Fighting Warrior de Mel*bourne House* pour Spectrum.

qualité de réalisation technique. Dépeignons rapidement le plus gros inconvénient du logiciel : il n'a rien d'original dans le sujet, c'est un vulgaire programme de karaté comme tant d'autres. Voilà pour les aspects négatifs. Du côté du positif, on découvre avec stupeur et joie : une animation inégalée (fantastique, tout simplement), une synthèses vocale (à peine mieux réussie que celle de Super Tennis) et de la musique comme là-bas dis donc ! Quel dommage que les Thom-son n'aient pas plus de mémoire, nous aurions peut-être eu droit en plus à un scénario, mais on ne peut pas tout avoir, hein. Toujours est-il que si vous avez envie de vous défouler avec votre petit frère ou contre l'ordinateur, vous ne pourrez pas trouver mieux oour le moment. Allez-y, vous ie serez pas déçus. Karaté d' Infogrames pour tous les Thomson.

C'est Hachette qui s'y colle les deux tomes de "Les écrans de l'Apple IIe" sont un très joli petit piège à cons dont le but plus ou moins bien caché est de faire débourser deux fois 110 francs aux malheureux possesseurs d'Apple qui se laisseront prendre. Dire que la qualité de ces deux tomes est au ras des pâquerettes serait faire injure au manuel fourni par Apple avec ses machines ces deux "ouvrages" sont en dessous de tout. Passons su le clavier QWERTY des nom breuses illustrations, l'ouvrage est comme souvent chez<br>Hachette, traduit de l'américain. A croire que les français ne sont pas capables d'écrire

Novembre 84, les premiers Amstrad arrivent en France et l'HHHHebdo titre : "Cet ordinateur est dangereux". Nous ne croyions pas si bien dire, aujourd'hui Amstrad est loin devant tout le monde : près de 65 % du marché français ! Les autres constructeurs se partagent les restes. Ils essaient bien de lutter, les bougres : baisse de prix, configuration complète bradée, logiciels gratuits. Rien n'y fait. Amstrad a inventé le concept génial qui consiste à rendre autonome l'ordinateur familial en le dotant en standard d'un moniteur. La

> M I'HOTEL L'Association pour la Promotion du CPC, de son petit nom APC, organise les 6, 7 et 8 décembre prochains une exposition consacrée exclusivement aux produits Amstrad. Revendeurs. vous avez jusqu'au 15 Novembre pour cracher au bassinet, si vous voulez expo-ser, of course. Particuliers, vous avez un mois à attendre avant de rencontrer vos congénères Amstradiens, si le salon n'est pas annulé au dernier moment, of course. Ca se passe à Paris à l'Hôtel-Expo, Holiday Inn, Porte de Versailles. APC, 48 59 71 01 (NDLR : Dans un hôtel ? C'est pas interdit aux mineurs, ça ?)

un manuel dont les objectifs se résument à apprendre au lecteur crédule à écrire "BON-JOUR" sur un écran ou à fabriquer une "base de données" avec des datas. Mais peut-être que le rachat de vieux bouquins périmés aux américains revient moins cher que de payer des auteurs français qui, de toutes façons, vont se faire éditer ailleurs.

Décidément, Melbourne House s'affirme comme une des meilleures maisons d'édition de logiciels en Angleterre. Après ses superbes jeux d'aventure (Hobbit, Lord of The Ring) ils se lancent tête baissée dans l'arcade et réussissent une performance de programmainattendue sur Spectrum. Fighting Warrior représente l'aboutissement ultime dans le domaine de l'animation sur ce micro. Pour une fois, aucun reproche ne pourra être fait tant du point de vue du graphisme que de la sonorisation (les coups portent comme dans la réalité). Vous êtes le champion du combat au bâton, nul n'ose vous affronter en combat singulier dans toute l'Egypte, et pourtant... Un défi se présente à vous, allez-vous être à la hauteur lorsque les combattants qui se dressent sur votre route se nomment demidieux ? Vous le saurez en tenant fermement votre bâton et en frappant plus souvent qu'à votre tour. Gardez l'espoir : votre victoire est synonyme de

Pauvre César, à qui on a

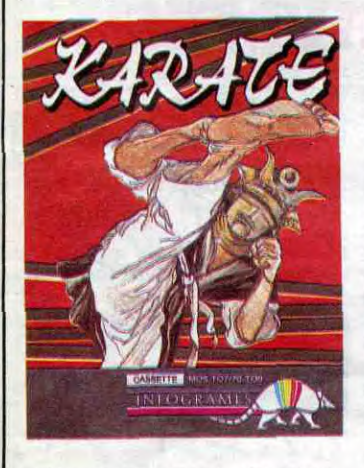

piqué des images ! Rendonslui ce qui lui appartient : certains des écrans de l'Atari 520 ST que nous avons publié

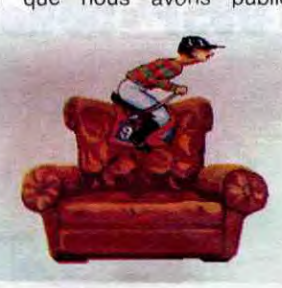

Copyright Jean-Yves Copyright Korre Copyright.

Merde, Acorn vient d'apporter une nouvelle pierre au monument des grands échecs de

l'Informatique

qualité du produit et les prix particulièrement bas ont fait le reste. Amstrad n'a pas essayé ,o. prendre les consommateurs pour des cons, contrairement aux us et coutumes de la profession, il en récolte aujourd'hui les fruits. Et ils sont juteux, les fruits. La campagne de publicité massive prévue par Amstrad en France pour la fin de l'année n'arrangera pas les choses : c'est facile pour un leader d'asseoir son produit quand il est le premier, le meilleur et le moins cher. Quand, en plus, il est plein de ronds ça devient du gâteau et les

Princesse dans vos bras. Ca vaut une tentative non ? A ac-

dans notre numéro 104, ceux qui ont été visiblement faits en France (Gabin, Lio, etc...) ont été réalisés par Jean-Yves Korre. Et que fait-il, ce brave Jean-Yves ? Il vend des images qu'il compose lui-même ! Tout seul ! Si vous venez d'inventer une bécane, si vous voulez réaliser une belle démo graphique, appelez-le au 46 33 73 19. II vous fait sur commande n'importe quoi sur n'importe quelle babasse. Il dispose aussi de logigraphiques tout faits. peut même faire des beaux écrans sur des pas beaux ordinateurs. Voilà. C'est un miracle.

l'année. Avec 22,2 millions de livres (230 millions de francs lourds) de pertes pour l'année fiscale 84-85, ils ont dévoré les quelques bénéfices de l'année précédente définitivement (en 83-84, la firme avait empoché environ 110 millions de francs). Dernier indice inquiétant pour le constructeur de l'Electron et du BBC : le chiffre d'affaires est passé de 94 millions de livres en 83-84 à 78 millions en 84-85 (environ 17% de chute). Et qui c'est qui va demander à Maxwell de claquer son pognon dans des poches percées comme celles-là 2 C'est Acorn (d'abondance bien sûr) !

#### concurrents n'ont qu'à se reconvertir en vendeurs de chaussettes ou essayer de récupérer les miettes. C'est le cas de Denis Taïeb, ancien importateur d'Oric. qui s'apprête à importer les mémoires et les

Ca n'a pas l'air de choquer trop Bombyx, alors je me fais mon petit scandale ailleurs que dans sa page : la version de 2001 l'Odyssée de l'Espace qui est passée à la télé était amputée de 25 minutes ! Rien que ça ! Et en plus, alors que Kubrick avait réalisé une version recadrée pour la TV, c'est

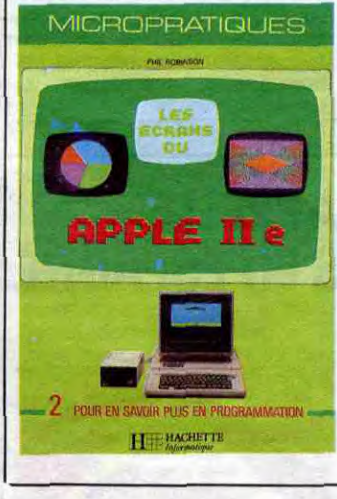

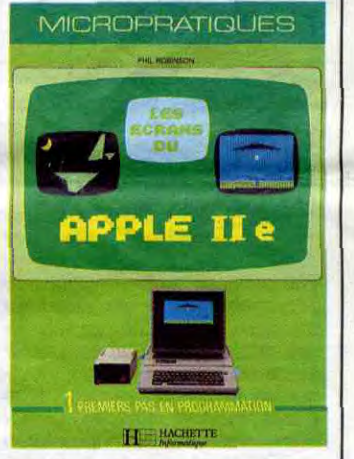

kits de transformation du CPC 664 en CPC 6128 fabriqués par DK'Tronics. Un comble.

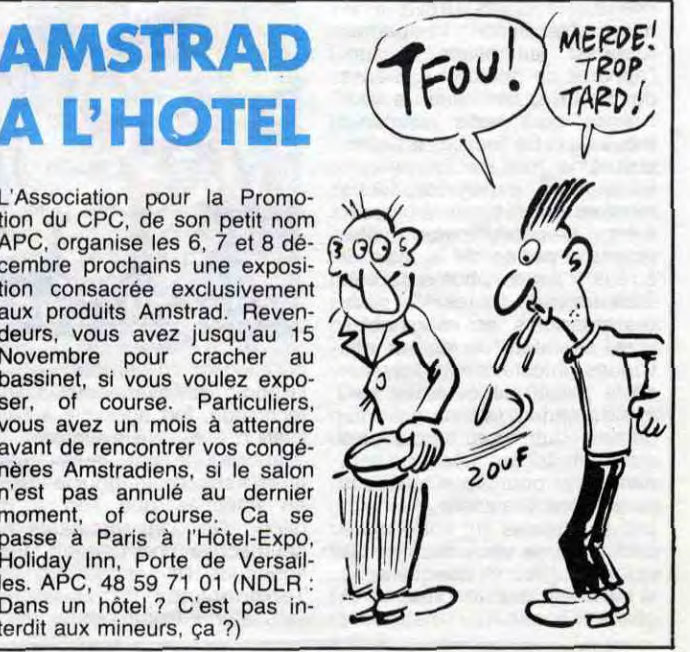

une autre qui a été prise ! Horreur J'ai fini, merci,

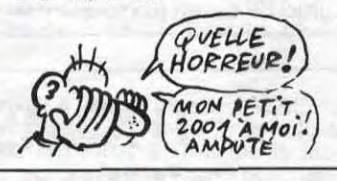

# HACHEMYND **A TOUT PETIT**

LES ECRANS DE L'APPLE IIe par Phil Robinson comporte. deux tomes : "Premiers pas en programmation" et "Pour en savoir plus en programmation". Faites vos premiers pas avec le manuel d'Apple et vos secondes enjambées avec n'importe quoi, sauf avec "ça" !

# SPÉCIAL BOBOLOGUE

# TIENS INFOGRAMES CONTINUE A PROGRESSER

CÉSAR

# ON CONTINUE DANS LE SCATO

E

# C'est nouveau, ça vient de sortir

# ÇA COLLE POUR 3 M | TIENS! | BONJOUR L'USINE

Fidèles à leur politique de diversification des produits, les penseurs de chez 3M proposent deux systèmes de créa-<br>tion d'images de synthèse d'images de synthèse. Dotés de noms particulièrement doux et chaleureux. Re-

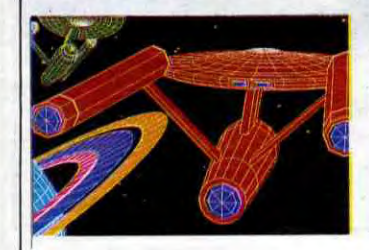

et Graphidia, ces deux configurations offrent des capacités de définition différentes pour des applications spécifi-ques. Le premier est formé d'une carte d'extension installée dans un PC ou un compatible intégrant une bibliothèque d'images modifiables par un logiciel de dessin (comprenant le

Thomson aurait bien aimé que personne ne sache que les modèles export de ses machines étaient livrés avec clavier mécanique, alimentation incorporée et prise joystick type Atari. II aurait ainsi pu continuer à fourguer ses vieux MO5 et TO7/70 et attendre le lendemain des têtes de Noël pour annoncer de nouveaux modè-C'était compter sans l'HHHHebdo qui vous a mon-

Encore ! C'est encore Melbourne House qui frappe très fort avec son nouveau jeu<br>d'aventure sur Commodore. Commodore. Réservé exclusivement aux anglicistes distingués, le jeu vous place dans la peau de Mr Miller (le Dupond local) au moment de son départ en vacances sur la Costa Brava. Premier objectif de la partie retrouver les billets d'avion, l'appareil de photo et l'adresse de l'hôtel avant que le taxi n'arrive pour vous emmener (vous et votre famille) à l'aéroport. Une fois sur la merveilleuse côte espagnole, votre mission se résume à garder votre progéniture et votre femme à portée de la main et à réussir les dix photos del'été. Bien entendu toutes les galères possibles et imaginables vous attendent au détour des vagues infestées de requins, de la paella piégée et des pinups qui rendent jalouse votre légitime. Attention, tous les sujets photographiques ne sont pas bons pour vous ! Il vous reste donc à passer de nombreuses heures sur votre micro à essayer de vous dépêtrer de cet imbroglio. Graphiquement. la solution choisie présente à chaque bonne (ou mauvaise)

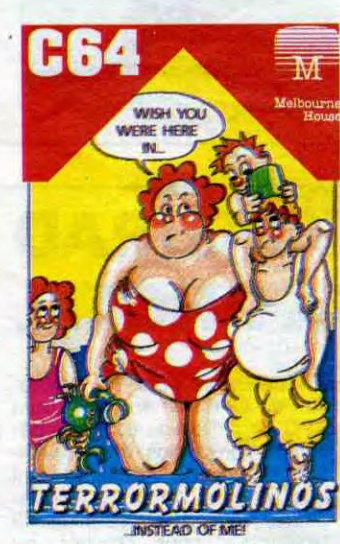

decision de voir en plein ecran la photo de l'événement. Cette technique, fort agréable à l'utilisation, a été surnommée "Saucivision" par leurs créateurs, sans doute pour la vision en tranches que l'on a du décor. De bons moments en perspective pour tous Ies fanatiques de l'aventure originale.<br>**Terrormolinos** de *Melbourne House* pour Commodore.

Courbés nuit et jour sur leur clavier. Jim Bouwman (c'est français comme nom ça ?) et ses trois compagnons traduisent des aventures anglaises en la merveilleuse langue de Molière. Regroupés et édités sous le nom Les Aventures, les logiciels fonctionnent sur Spectrum pour le moment, des adaptations sur Amstrad et Commodore arrivent prochainement. Comme tout traducteur qui se respecte. Jim et ses henchmen réécrit l'histoire en utilisant un vocabulaire riche (180 mots dont de nombreux synonymes), améliorant les graphismes et même le son (une performance sur ce vieux bébé de Papa Sinclair). La Quête du Chevalier vous entraîne a l'époque mythique des chevaliers de la Table Ronde. Vous êtes chargé par le Roi Arthur de retrouver la trace de Merlin, disparu corps et biens depuis de nombreuses années, pour être accueilli à la Table des Chevaliers. La promenade vous emportera des griffes du Dragon dans les bras des Géants, après de brèves incursions chez les Lutins ou les nains. Comme dans trop peu de jeux d'aventure, les rencontres ne se soldent pas forcément par des bastons généralisées. Vous pouvez raisonnablement espérer accomplir votre quête ac-<br>compagné d'animaux puiscompagné d'animaux puis-<br>sants et de combattants sants et de combattants valeureux. Grâce à cet aspect initiatique (pour l'Amitié), à la qualité des graphismes et à l'originalité de la présentation vous devriez embarquer dans cette aventure la fleur à l'épée

lissage des figures) accompagné d'une caméra à moyenne définition (640 x 400 points, belle moyenne quand même). Ce système autorise la création d'images standardisées<br>(camemberts, histogrammes, histogrammes, caprices des dieux...) pour des réunions standard. Le deuxième système se<br>compose d'un micro-ordinacompose d'un micro-ordina-<br>teur, de deux écrans (l'un deux écrans (l'un basse résolution pour le texte, l'autre haute résolution pour les dessins), d'une tablette graphique, de logiciels de graphisme et d'une caméra haute définition (4096 x 2732 points, chuis mort).

Bien entendu, ces matériels s'adressent aux mecs bourrés de fric ou aux entreprises plutôt qu'aux particuliers smicards : Renoir coûte plus de 30.000 francs (autant qu'un PC) et Graphidia cartonne à<br>350.000 francs. Dommage, francs. Dommage, j'aurais bien fait joujou avec une bécane de ce style.

tré, il y a trois semaines, les modèles export en question.

boîte du soft vous découvrirez deux trésors inestimables, une cassette vierge pour réaliser les sauvegardes et trois cartes pour vous laisser tracer un plan du pays que vous visitez. A propos de sauvegarde. si vous voulez faire une sauvegarde en cours de jeu vous aurez le choix entre deux options : conserver définitivement sur cassette ou sauvegarder en

> $R_1 = 1.488$   $R_1$ m%x

RAM. Ce dernier choix propose une rapidité d'exécution exceptionnelle et offre de récupérer tous les paramètres ainsi conservés en cas d'issue tatale de votre recherche. Bin entendu, vous perdrez tout en cas de panne de courant. A vous de jouer sur les deux options pour ne pas vous laisser avoir. La Quête Du Chevalier de Les Aventures pour Spec trum.

Tenez-vous bien : pour une fois, Thomson a réagi vite, puisque les premiers M05 a clavier mécanique arrivent chez les revendeurs. Et. en plus, ils sont livrés en promotion à 2.990 francs avec un crayon optique, un lecteur de cassettes, un logiciel en cartouche (Pictor) et un logiciel en cassette (Mandragore). L'équivalent de cette configuration (avec l'ancien modèle à touches guimauve) coûtait jusqu'à présent plus de 3.500 balles. Bravo, donc pour cette heureuse initiative. Regrettons simplement que le M05 français n'ait pas, comme son équivalent export, une alimentation incorporée et une prise joystick aux normes Atari. La promo T07-70 à 3.980 francs avec clavier mécanique, basic, les deux mêmes logiciels et un lecteur de cassettes arrive incessamment sous peu. Mam-baloué soient Thomson et les

thomsonistes.

Vraiment, Ere Informatique n'en peut plus ! Après l'annonce de la sortie imminente d'Eden Blues et de Zarxas (tous deux sur Amstrad), voici celle de Contamination, le soft à côté duquel le SIDA devrait faire pâle figure. Une épidémie d'un virus totalement nouveau et efficace se déclare dans une région quelconque de la planète. II ne vous reste plus qu'à découvrir l'antivirus d'une part alors que de l'autre (part) vous devez tenter de circonscrire la zone infectée. Je vois déjà la sueur perler à vos fronts d'intellectuels de pr<br>El DI III III III

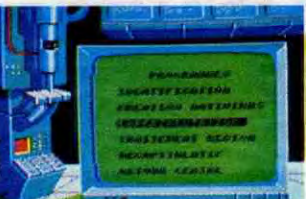

 $\mathbb{C}$ 

stage de cette duree qui vous<br>transformera en "Cadre transformera commercial en micro-informatique". Il vous faut tout de même avoir au moins le bac et les 5.000 balles qui représentent le prix de la chose. Je sais pas ce que vous en pensez, mais, pour une fois, c'est pas trop cher. 500 heures de cours pour 5000 balles, ça change des stages de 2 fois dix minutes à 300 sacs. Si vous voulez faire votre métier de l'informatique : Association polytechnique au 43 26 73 20.

mière bourre : il va falloir faire des recherches d'enfer, usant jusqu'à la corde le laboratoire au-dessus de tout soupçon (il est Suisse) et les nombreux cobayes (à sacrifier). Une carte du monde magnifique (visez la photo) vous indique l'état physique de votre planète natale. Ne tardez pas trop à répandre l'antivirus, cette satanée maladie n'a qu'une idée en tête : muter le plus rapidement possible et se répandre à la même vitesse. A vous de jouer, Pasteur en herbe !<br>Contamination d' Ere Informatique pour Amstrad.

logiciels disponibles pour le<br>prix de la disquette ! Si ça prix de la disquette ! Si ça vous branche, contactez OUF au 45 44 62 16. Ouf, j'en ai fini avec OUF.

NENUFAR ET DYNAMISME COMPRIS JINA **MPRIS** 

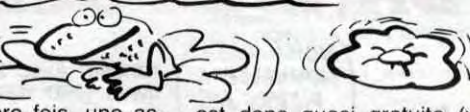

Pour la première fois, une as-<br>sociation a ouvert un radio-ré-<br>pouvez quand même raquer<br>pondeur spécialisé dans la 77 centimes, non ?) et le passociation a ouvert un radio-ré- pouvez quand même raquer pondeur spécialisé dans la 77 centimes, non ?) et le pasmicro-informatique. Qu'est-ce sage d'une petite annonce micro-informatique. Qu'est-ce sage d'une petité annonce<br>que c'est qu'un radio-répon- coûte 50 balles. L'association<br>deur ? C'est un répondeur télé- des amis de la musique et de leur ? C'est un répondeur télé- des amis de la musique et de l'image (c'est elle qui a monté<br>ce répondeur) peut vous perquement des messages ce répondeur) peut vous perenregistrés. Quels messages ? mettre d'économiser entre 5 et enregistrés. Quels messages ? mettre d'économiser entre 5 et<br>Dans le cas présent ce sont 20 % dans certains magasins<br>des news, des informations de micro (Vismo, International des news, des informations de micro (Vismo, International concernant les salons et expo- Computer et d'autres) ainsi concernant les salons et expo- Computer et d'autres) ainsi sitions en cours et surtout des que d'avoir d'autres plans que sitions en cours et surtout des que d'avoir d'autres plans que petites annonces. Le tout je qualifierai de bons. Bref. petites annonces. Le tout je qualifierai de bons. Bref, concernant la micro, toute la vous avez de très bonnes raiconcernant la micro, toute la vous avez de très bonnes raimicro, rien que la micro. Ca sons de téléphoner à Nenufar devient déjà plus intéressant, au 47.58.42.00 illico presto suau 47.58.42.00 illico presto su-<br>bito tout de suito. ça, dites-moi. La consultation

# Ça MARCHE POUR LE PÈRE NOËL

quelque chose dedans ? Tout

faux

et l'espoir au coeur. Enfin. Jim pense vraiment à tout : dans la

Vous allez rire : Matra vient d'annoncer officiellement l'abandon de la fabrication de ses micro-ordinateurs. Mais quels micro-ordinateurs ? Où ont-ils vu des micro-ordinateurs ? Ils veulent peut-être parler de ces boites rouges avec des touches alignées qui ressemblaient vaguement à des claviers ? Mais c'étaient pas des boîtes vides ? Arrêtez, je meurs, il y avait VRAIMENT Victoire par Ko. 995F<sup>\*</sup>=56Ko Aice 90

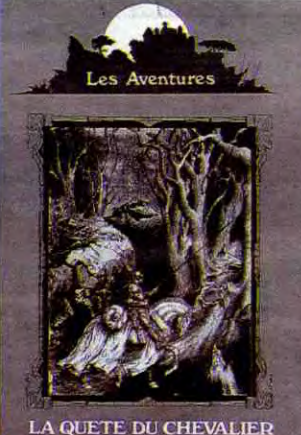

Si vous vous sentez un jour concerné par la programmation de machines-outils à<br>commande numérique, vous commande numérique, aurez peut-être envie de trouver un bouquin qui traite de ce problème. Justement, les éditions Casteilla viennent de pondre un ouvrage (via Michel Gondran, son auteur) concernant le fonctionnement de ces fameuses machines. Vous trouverez dans ce livre, nombre d'informations fort judicieuses sur les micro-processeurs, leur programmation et leur utilisation en milieu industriel. Remplie d'explications concises, cette oeuvre ne devrait pas sembler trop rébarbative. même aux néophytes de l'informatique et des micro-processeurs, grâce à l'emploi systématique d'illustrations claires et précises. Informatique et commande numérique de Michel Gondran aux éditions

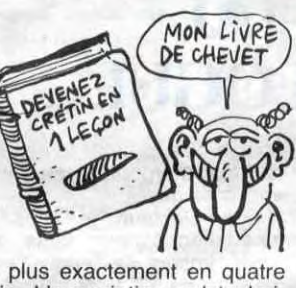

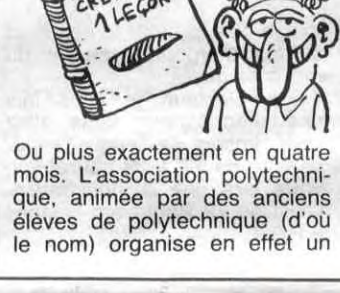

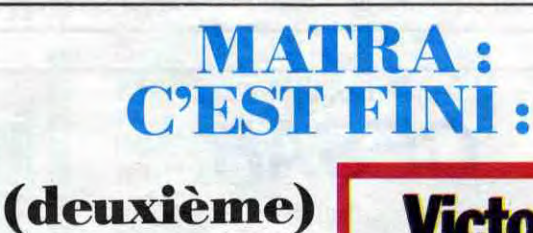

Tous les affolés qui paniquent face à leur écran de compatible IBM n'ont qu'à bien se tenir : l'association OUF (Ordinateurs Utilisateurs France) s'occupe de leurs problèmes. Essentiellement destinée aux utilisateurs de programmes sous CP/M ou MS/DOS, l'activité de OUF se répartit entre plusieurs centres d'intérêt : bul-letin de liaison (avec bidouilles et nouveautés de la bibliothèque de logiciels), réunions mensuelles (moi, sur Dbase l' j'arrive pas à faire PRIN-"COUCOU"...), messagerie électronique (45 31 57 25 en 300 bauds) accessible à tous, groupement d'achat (conseil sur l'acquisition de hard ou de softs) et enfin bibliothèque de

Casteilla.

Et si vous vous sentez concernés par les confitures, n'oubliez pas les confitures de ma grand-mère de Jacqueline *Bofruil* chez J'Edite.

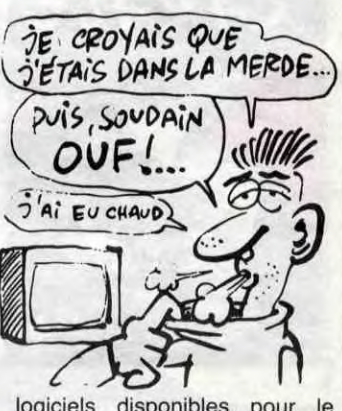

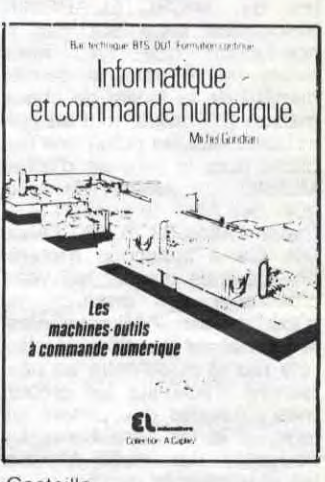

# TIENS! DU FRANÇAIS

# THOMSON LIT L'HHHHHEBDO

 $\mathbb{R}^2$ CE CANARD ME DONNE L'URTICAIRE!

# ÇA ME RAPPELLE MES VACANCES EN ESPAGNE

# DEVENEZ POLYTECHNICIEN EN 10 LEÇONS

SOS PAUMÉS

# FAITES COMME EUX,

# Bulletin d'abonnement page 30

# EN ROUTE POUR LES DEULIGNES

J'espère que vous n'avez pas été choqués par mes remontrances de la semaine dernière, mais toujours est-il que j'en avais marre de voir des super programmes refuser de fonctionner visiblement parce que vous vous étiez trompé en recopiant votre listing. Nous autres, nous les testons •vos productions, nuit et jour, et nous aimons pouvoir jouer avec le produit de vos phantasmes deulignesques. D'ailleurs en voici la preuve renouvelée.

• • • • • • • • • • • • • • LHIlB£:PCJ}:E7-Vi4L :.H"+BÔ):NE:;7:CL :'/=1?9: 0, 1F, 31, 33, C9 Listing Apple<br>
1 DIM Y(192); TEXT : HOME : INPUT \*PAGE G<br>
1 DIM Y(192); TEXT : HOME : INPUT \*PAGE G<br>
2 APPHIQUE (1/2) \*;P:A = 8192 + 8192 \* (<br>
RAPHIQUE (1/2) \*;P:A = 8192 + 8192 \* (<br>
P = 2); FOR I = 0 TO 7:Y(I) = A:A = A +

Morad HAMDI propose aux possesseurs de 464 de récupérer la fonction ON BREAK CONT qui n'existe que sur 664 et 6128. La deuxième ligne (20) autorise le RESET interdit par la première.

> Grand vainqueur de la semaine, François MOU-CHEL vous joue du pipeau comme jamais vous n'en aviez entendu.

### Listing Thomson

1024: FOR  $V = 0$  TO 7:Y(1 + V \* 8) = Y( , 35, 46, 39, 39 1) + 128 4 V: NEXT : NEXT : FOR I = 64 TO 128:Y(I) = Y(I - 64) + 40:Y(I + 64  $= Y(1) + 40$ : NEXT : HOME : PRINT "OR DRE DES BITS : 76543210": VTAB 5: POKE 34,4

............ Bien le bonjour et bon week-end prolongé.

 $0$   $A=DEEK( # 9A)$  : REPEAT : IFPEEK( $A+4$ )= 35THENPOKEA+4,157

1 H=DEEK(A): UNTILA+2=DEEK(#90): EN

INPUT 'ABCISSE: ';X\$: INPUT 'ORDWIEE: ';Y\$:X = VAL (X\$):Y = VAL (Y\$): PRINT : PRINT 'LE POINT EST SITUE DANS LE BI T 'X - 7 \* INT (X / 7); PRINT 'DE L'0 CTET 'Y(Y) + INT (Y / 7): PRINT : PRINT LOTO 5

Soeur Sophie est chargé de col-<br>porter l'information. C'est porter l'information. d'abord au dortoir qu'elle se rend, histoire de secouer un peu les retardataires. Puis elle va au jardin; nombre de ses consoeurs affectionnent particulièrement ce lieu, propice aux échanges verbaux qu'on leur interdit dans l'enceinte même du couvent.

Dominique GROBELNY vous propose de flemmarder un peu pendant que votre micro transformera tous les ' en REM (les ' empêchent la compatibilité de certains programmes Basic Atmos sur Oric 1).

"Mes soeurs, nous allons recevoir une visite." C'est un hurlement de joie qui<br>jaillit d'une soixantaine de jaillit d'une soixantaine

### Listing Oric 1

D

• • • • • • • • • • • • • •

### Listing Amstrad

10 POKE &BDEE,231 FGR N=0 FU 1000 PRINT N; 20 NEXT POKE &BDEE,195

Pierre CROOKS vous confie un utilitaire d'enfer : C6, 4, F7, 60, 38, E6, C0, 11, 83, B1, 40, 27, 35, B<br>qui va tester l'état des pixels à l'écran en Basic p, 80, 2E, 34, 6, B6, E7, C1, 88, 8, B7, E7, C1, 54, 2<br>(du jameis vu qui va tester l'état des pixels à l'écran en Basic<br>(du jamais vu sur cette machine).

"Mais la personne qui vient ici, malgré qu'elle soit des nôtres, est entourée d'une... je dirais, d'une odor di demonia. Vous la connaissez de nom : il s'agit du frère l'Ange noir.

Une fois le deuligne entré, tapez SCREEN 6,0,0 :RUN. Entrez alors la durée de la note (0 à 255) puis dessinez la courbe à l'aide de la manette 1, à gauche pour corriger, Action pour valider la note, en haut ou en bas pour fixer la hauteur de la note. Le son se fera entendre dès que vous atteignez le bord droit de l'écran.

chons depuis si longtemps..." Ca y est. Elles ont deviné. ..Les solutions d'Eurêka.

• • • • • • • • • • • • • •

Deux jeunes s'évanouissent. "Je vous apporte les solutions des cinq jeux d'Euréka. Les voulez-vous

- Ouiii !! Je ne vous entends pas !

Ouuiiiii !!!

Je ne vous entends toujours pas !

ter hache, e, p, o, n, e, p, e, couper arbre, o, entrer, u épieux, creuser, s, u marteau, n, n, e, attendre, e, e, s, u clé, p, sortir, e, o, n, o, n, donner pièce, o, n, p, s, e, e, donner oeuf, s, h, so, o, o, n, no, n, n, e, n, p, n, ne, n, se, p, no, s, so, s, o, s, s, o, donner suaire, e, n, n, n, n, n, e, no, donner dent, donner crâne, donner rose, don-

Ooouuuuuuiiiiii !!!! - Ok. On commence tout de suite ?"

D'abord petit ruisseau puis rivière plus importante, la rumeur enfle, enfle encore, devient grand vent et ouragan. D'un bout du couvent à l'autre, c'est l'effervescence : la mère supérieure vient d'annoncer une réunion générale à la cantine.

homme ?" L'Ange Noir ne s'en occupe pas. Insensible, il continue : "Nous arrivons au Moyen-âge. Vous êtes prêtes ? On y va : S.

Aux cuisines, les novices font la vaisselle. On a beau être au service de Dieu, faut quand même laver les assiettes. Y a pas de miracle. Elles interrompent leur travail pour se diriger vers la cantine attenante.

La mère supérieure a l'air grave. Le silence s'installe peu à peu dans la grande pièce aux murs blancs. Les derniers murmures finissent par s'éteindre.

> graisse, p, e, e, n, o, o, p, e, u<br>coquilles, o, o, entrer, h, t ogre, p, b, ouvrir chaîne, ne, e, e, s, s, n, e, n, e, s, couper corde, p, n, o, n, ne, b, p, h, planter graines, p, n, donner carrottes, e, s, p, n, e, ne, e, u chiffon, b, o, donner statuette, e, s, h, o, p rose, e, entrer, n, b, o, s, o, n, p lance, s, e, s, s, s, so, so, ne, t bête, p, so, no, ne, n, n, n, n, e, h, entrer, e, confesser péchés, donner crucifix, s, p saint graal, n, n, b, n, h, o, so, e, o, s, so, s, s, o, s• p roi, e, mettre roi, pousser

La mère supérieure en a manqué avaler son dentier. On peut blaguer avec ce qu'on veut, elle n'est pas pimbêche, mais avec la religion, quand même !

gorges. On voit rarement des étrangers, par ici. "Mais..." La cohue se calme rapidement.

Ce "mais" ne laisse augurer rien

de bon. La dernière fois que la mère supérieure a prononcé ce mot dans les mêmes circonstances, c'était pour consigner les plus volages de ses congénères, parce qu'une équipe de télévision venait faire un reportage sur la vie monastique. Va-t-on les cloîtrer une fois encore, alors même qu'un peu d'agitation va égayer l'intérieur sinistre du couvent ?

#### Un murmure expectatif plane sur l'assemblée.

"Vous avez déjà entendu parler de lui. Vous savez qu'il a risqué l'excommunion plusieurs fois, vous savez qu'on a parlé de lui lors de la mort de Jean-Paul ler, vous savez qu'on a prononcé son nom pour l'attentat de Jean-Paul II... Si j'ai fait appel à lui, malgré sa mauvaise réputation, c'est parce qu'il est le seul à nous apporter ce que nous cher-

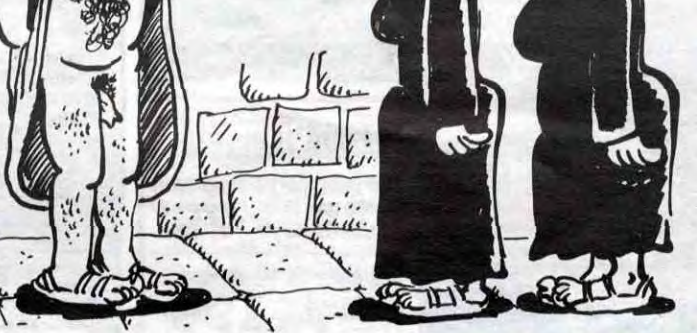

Pour répondre à votre question, ma soeur, reprend l'Ange<br>Noir, il y a effectivement un... bug sur la version Spectrum. Pour le corriger, il suffit de vous reporter aux corrections déja Passees dans l'HHHHebdo

La joie est indescriptible. Mise en scène parfaite, c'est le moment que choisit l'Ange Noir pour apparaître : il était cache dans la pièce voisine. L'ambiance, si réservée d'habitude, fait penser à celle qui fait la renommée de certains groupes de rock. Il monte sur la tribune improvisée.

"Dieu soit avec vous, mes soeurs."

La mère supérieure fait la gueule. Cet hérétique lui a piqué la vedette.

> On dirait les petites mains d'une usine taïwanaise en train de confectionner des postes de télévision. Toutes les soeurs sont affairées à noter, enfiévrées. De temps en temps, l'une d'elles se penche vers une camarade :<br>"C'est quoi, après tuer après

"Voici donc la préhistoire. S, p, n, e, p, e, h, p, b, s, e, p, e, p, faire hache, so, o, s, e, r, b, s, b, p, h, s, attendre, attendre, p, o, h, p, b, faire poudre, o, o, p, h, p, b, faire poudre, o, o, p, n, n, o, o, p, e, e, so, s, o, donner collier, e, e, donner rubis, o, s, o, remplir pot, e, faire canon, s, s, se, u canon, s, boire eau, s, lancer bâton, o, n, lancer hache, e, p, o, s, se, u corde, b, s, s, o, o, o, p, e, e, b, n, n, o, u branche, e, s, s, o, e, e, faire feu, allumer torche, o, s, e, s, prendre diamant, n, o, s, o, so, s, u échelle, h, p échelle, o, u échelle, b, p champignons, h, e, s, e, u champignons, e, no, b, s, o, u diamant, p talisman. Les stylos crissent sur le papier. "Voici la seconde étape : la Rome antique. S, t homme, p, s, donner pièce, s, o, o, p, e, no, ouvrir. verrou, (attendre d'être sur le radeau), sauver homme, (attendre), n, n, e, s, acheter vin, n, o, acheter épée, o, e, e, donner vin, o, (attendre), homme, sortir, o, n, e, n, acheter poulet, no, n, donner poulet, s, s, ne, e, retirer habits, o, dedans, e, p, porter toge, o, o, s, o, o, o, entrer, tenu, sortir, s, s, s, e, so, e, s, p, n, o, ne, o, n, n, n, e, n, e, acheter cheval, acheter char, n, acheter poulet, o, p, acheter sandales, porter sandales, manger poulet, e, s, e, e, ne, s, p, n, so, se, entrer,

acheter hache, sortir, s, p, affu-

# **BIDOUILL** GRENOUILLE

s, e, se, ne, tuer homme, o, o, se, s, e, e, se, entrer, p, manger (jusqu'à avoir 100 de vigueur), sortir, no, o, s, s, s, tuer nain, p, n, n, e, p o, n, o, o, s, o, p, e, e, ouvrir porte, s, p, n, o, n, o, u bateau, p, n, lancer excalibur, entrer, p talisman."

Toutes ces allusions au péché, au crucifix... Elle va encore mettre quinze jours à calmer son troupeau. Imperturbable, l'Ange Noir conti-

nue 'Attention, au Moyen-âge, l'écriture de "carrote" n'est pas la même suivant les versions. Pensez le cas échéant à essayer "carrotte" ou "carote". Il peut y en avoir un ou deux autres qui m'ont échappé, bien que cela me paraisse peu probable. Cotditz, maintenant : Se, p uniforme, porter uniforme, o, s, ne, prendre os, prendre allumette, n, p poivre, e, donner os, p baionette, o, s, o, t homme, p cirage, n, p cigarettes, e, p chocolat, p couvertures, o, o, u allumettes, tirer levier, e, b, u allumettes, p, h, faire uniforme, e, s, s, o, p, faire corde, no, n, n, u corde, e, p barre, o, o, p pioche, e, h, s, s, s, e, donner chocolat, h, p disque, b, o, s, porter uniforme, s, s, s, p, s, h, u clés, p pince, e, e, s, no, n, ne, p, faire uniforme, porter uniforme, s, s, s, s, s, e, e, p, s, p, n, o, s, p, o, o, n, n, n, o, o, prendre photo, déve-<br>lopper film, tamponner carte lopper film, tamponner carte, faire carte, e, e, s, o, p, enlever poële, u phonographe, creuser, a, a, a, h, u barre, n, p échelle, s, s, u échelle, u pince, u poivre, s, e, e, so, so, s, u miroir, e, se, o, acheter bouteille, prendre bil-<br>let, e, e, donner bouteille, b, sauver Brigitte, h, o, no, p, o, no, b, placer dynamite, h, s. u dynamite, s, u baïonette, s, u baïonette, s, o, p casque, e, e, p carnet, u casque, o, o, s, montrer carte, e, p étui, p buste, regarder buste, o, o, p cafard, e, e, p papier, regarder papier, o, o, p tournevis, e, s, u cafard, entrer, u tournevis, b, b, h, (taper le code du carnet + KXV YKZ), ouvrir coffre, p talisman.

#### Une bonne soeur se lève :

"Dites-moi, il n'y a pas une couille sur la version Spectrum ?"

La mère supérieure bondit :

"Soeur Dominique ! Voyons ! De telles grossièretés dans un endroit saint ! Enfin !

- Excusez-moi, ma mère. Ca m'a échappé.

Pouvons-nous continuer, ma mère ?" A contre-coeur, la mère fait

signe que oui.

"Alors, terminons-en avec les Caraïbes : P, (attendre), sauter, so, b, p, h, ne, se, e, t panthère, a, a, a, p, ne, ne, examiner pyramide, entrer, examiner statue, p, sortir, o, so, so, e, h, se, p, o, porter casquette, h, o, o, u parachute, h, so, t chien, a, a, a, so, so, so, jeter carcasse, b, p, h, n, n, n, p, s, u ruban, p, o, n, p, porter chemise, s, o, p, o, sortir, ouvrir flacon, a, a, a, e, b, s, o, p, examiner livres, b, u clé, s, e, t homme, verser mazout, allumer mazout, u extincteur, s, briser radio, p, ouvrir porte, sortir, e, u ordinateur, EUREKA, s, o, (retenir le nombre), s, e, p, porter combinaison, o, o, t homme, a, a, a, p, e, s, s. o, o, b, u pompe, e, e, s, sauter, glisser carte, o, n, n, u diamant, n, p, e, n, p, t homme, a, a, a, examiner bureau, pousser bouton, o, n, o, n, ne, se, e, u savon, n, n, e, (taper le nombre de tout à l'heure), s, poser crâne, o, glis-ser clé, tourner clé, (attendre), e, p, n, e, n, h, n, e, n, e, e, ne, n, u parachute, h• e, e, h, e, entrer avion, (attendre), e, courir, sauter dedans, utiliser pistolet." Silence. Les soeurs . commencent à lever la tête. "Voilà, c'est fini, dit l'Ange Noir." Incrédules, elles se regardent entre elles. Fini ? Ca veut dire qu'on peut aller essayer ça tout de suite ? L'idée plane une dizaine de secondes, et soudain, c'est la ruée. Toutes se précipitent dans leur chambre pour pouvoir résoudre le jeu. Seuls, l'Ange Noir et la mère supérieure se font face dans la salle maintenant déserte. Leurs yeux se croisent. "Dis donc, dit l'Ange Noir, qu'est-ce qu'on est pas obligés de faire pour se retrouver seuls ! - Tu parles ! C'est chaque fois plus difficile. Allez, viens, mon gros loup, ne perdons pas de

temps." Elle retourne le crucifix face contre le mur, prend la main de l'Ange Noir et l'entraîne vers le confessional. Là, ils seront au

calme.

ner aigle, p, s, o, s, s, s, s, s, s, s, o, o, o, s, e, u potion, e, ave César, n, e, n, e, n, no, n, n, e, s, s, s, s, e, p, o, donner os, s, p, n, n, n, e, p, s, allumer huile, n, o, s, o, r, s, e, p talisman."

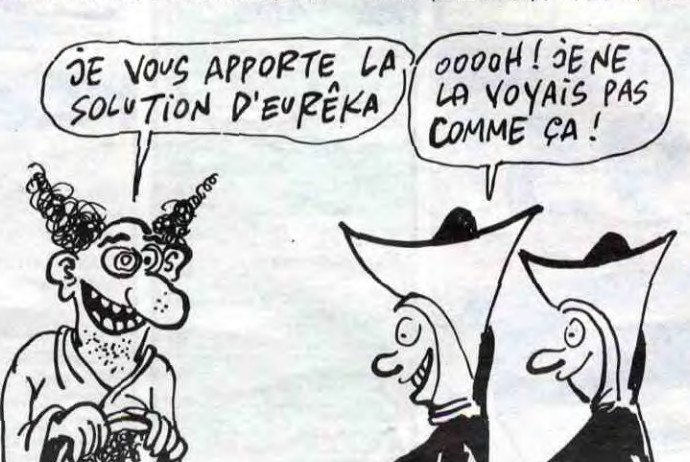

# **128 Amstrad CPC** ordinateur à unité de disqu

**Une progression logique :** Encouragée par l'immense succès des systèmes AM<br>mûs par la même impulsion nevatrice, nous sommes fiers de vous présenter le CPC<br>Fidèle à notre concept de compatibilité, le CPC6128 fonctionne ave

unisation.<br>
CP/M PLus : Le système CP/M Plus, appelé également CP/M 3.1, offre une<br>
bibliothèque des logiciels CP/M80. Les 61Ko de TPA (Transient Program Arrangine)<br>
fransitoire 1 (ournissent à tous les programmes CP/M.80

or im c.c.<br>La plupart des logiciels CP/M 2.2 peuvent bénéficier des nombreuses améliorations<br>conflit. La fonction d'émulation des terminaux, intégrée au CP/M Plus, permet d'ins<br>configurés pour l'exploitation d'écrans aux c

Case au système d'extension graphique GSX fourni avec le CP/M Plus,<br>peuvent adresser imprimantes, tables tracantes et écrans utilisant des instructuralités des programmes CP/M est ansi élaité des seuls écrans de l'artifica

papier de graphiques, diagrammes, etc...<br> **Dr. LOOC** 3 Tandis que LOOC de Digital Research poursuit ses investigations dan<br>
assisté par ordinateur, la capacité accue du 6128 permet d'étendre le logiciel Dr.<br>
sous CP/M 2.2.

**Notice to the CPCs128** accepte tous les logiciels sur disquette<br>les CPCs64 et CPCs128 accepte tous les logiciels sur<br>les CPCs64 et CPC464/DDII et la quasi-totaille des logiciels sur<br>loup. Il offre ainsi à l'utilisatieur u

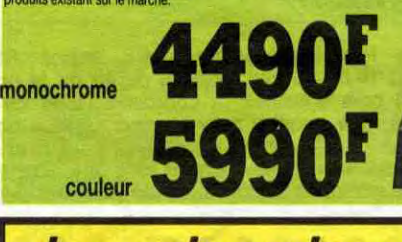

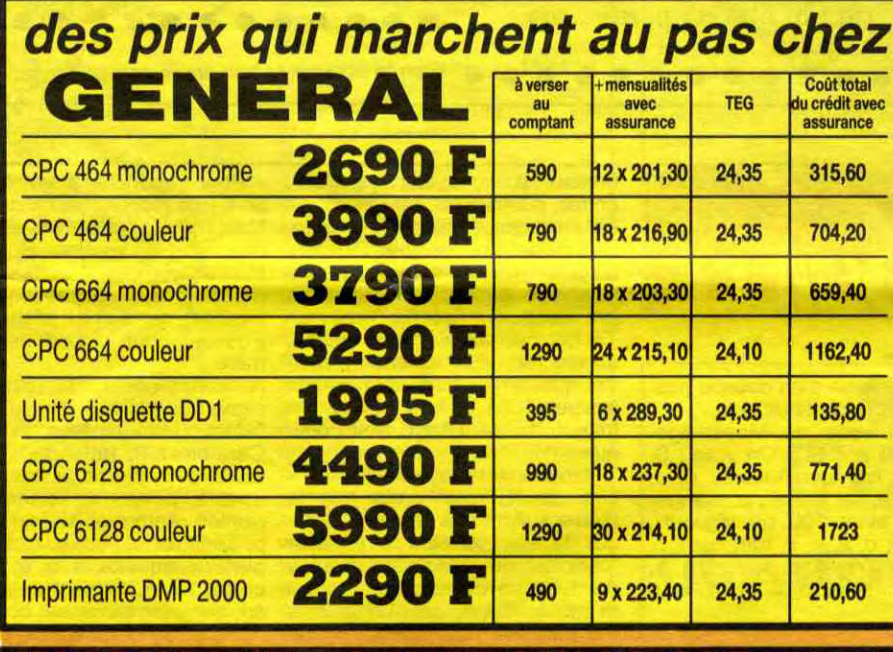

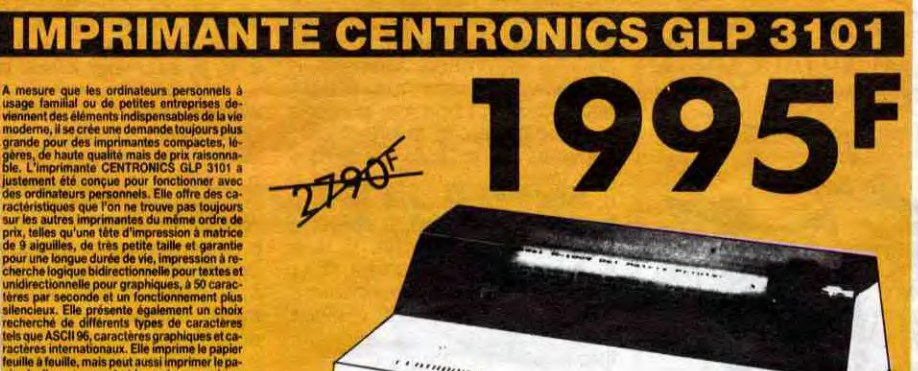

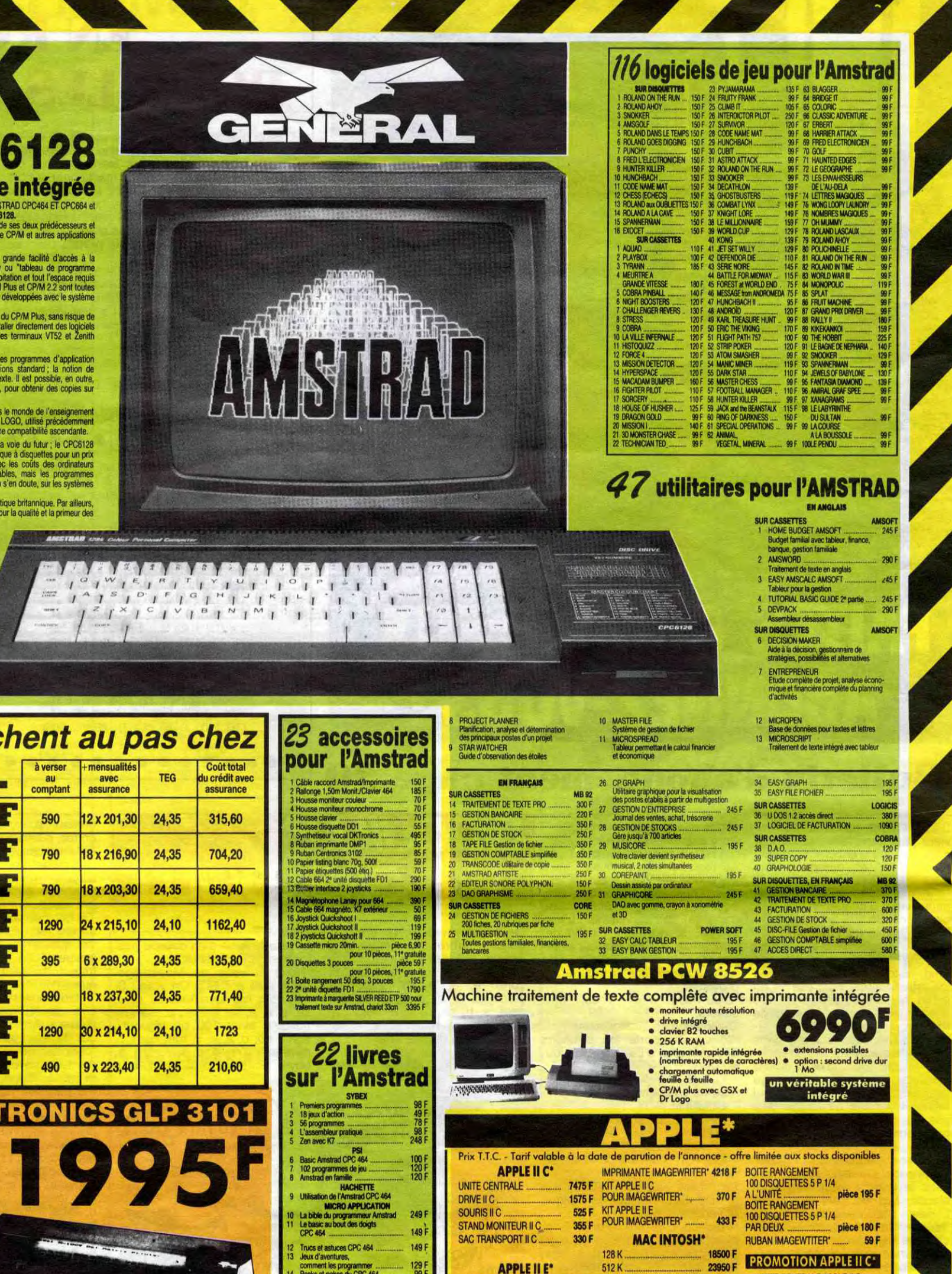

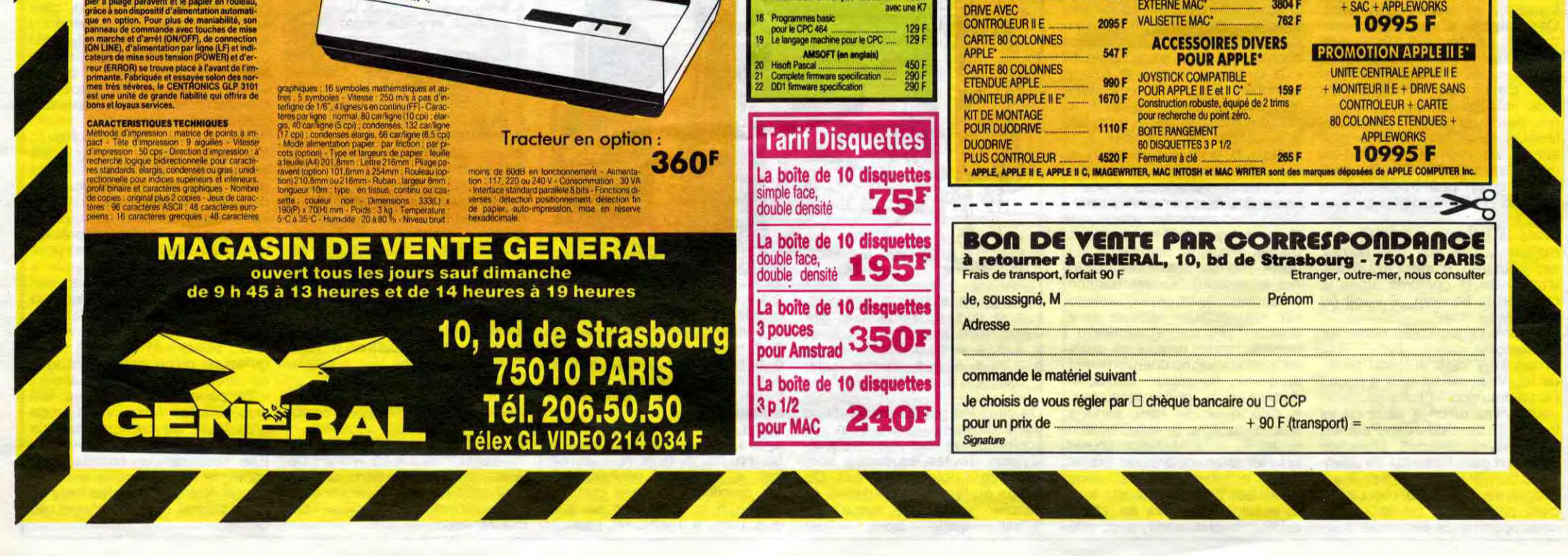

Peeks et pokes du CPC 464<br>Graphismes et sons du CPC 464<br>Amstrad cuvre toi<br>Amstrad : autoformation à<br>l'assembleur en français

 $\frac{99}{129}$ 

195 F<br>avec une K7

UNITE CENTRALE

DRIVE SANS<br>CONTROLEUR II E

6590 F CARTE D'EXTENSION 512 K

**MICRODISK DRIVE** 

EXTERNE MAC\*

1452 F

UNITE CENTRALE APPLE II C +

+ DRIVE EXTERNE II C<br>+ SAC + APPLEWORKS

4950 F MONITEUR II C + STAND MONITEUR

3804 F

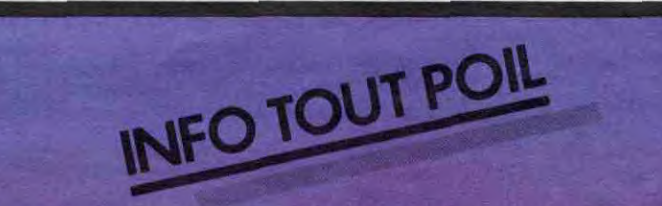

\* Le Salon Européen du Jazz se tiendra du 21 au 24 novembre à La Défense dans l'Espace de la Coupole. Producteurs. labels, éditeurs, musiciens et amateurs s'y tetrouveront.

+ Au moment où sort son nouvel album. Francis Cabrel a été récompensé par le trophée de l'ADISQ (SACEM Québecoise) le 27 octobre. en tant que chanteur français.<br>s'étant le plus distingué au cours de l'année.

\* Raoul Petite. le groupe français le plus désopilant et le plus au pôirit musicalement. fait une rentrée en force en investissant la scène du Casino de Paris pendant la se• maine du 3 au S décembre, Prenez vos réservations.

<sup>+</sup>Plaintes et grincements de dents parmi les maisons de disques indépendantes qui aimeraient bien pouvoir sortir leurs productions en compact disc. "Tout se passe comme si, après avoir suscité le désir, les fabricants : de disques compacts se conten-<br>taient de fabriquer leurs propres catalogues et ainsi de récuperer à leur seul profit un marché naissant", explique le directeur d'Harmunia Mundi. Ce qui tendrait à prouver que les quelques trois ou quatre multinationales du disque sont bien décidées à croquer tout le marché mondial.

Fallait bien que revienne un peu de gaudriole pour réchauffer la froidure qui s'avance. Ca. les deux frangins de Nancy l'ont bien compris -parce qu'il n'est plus question de cacher, comme

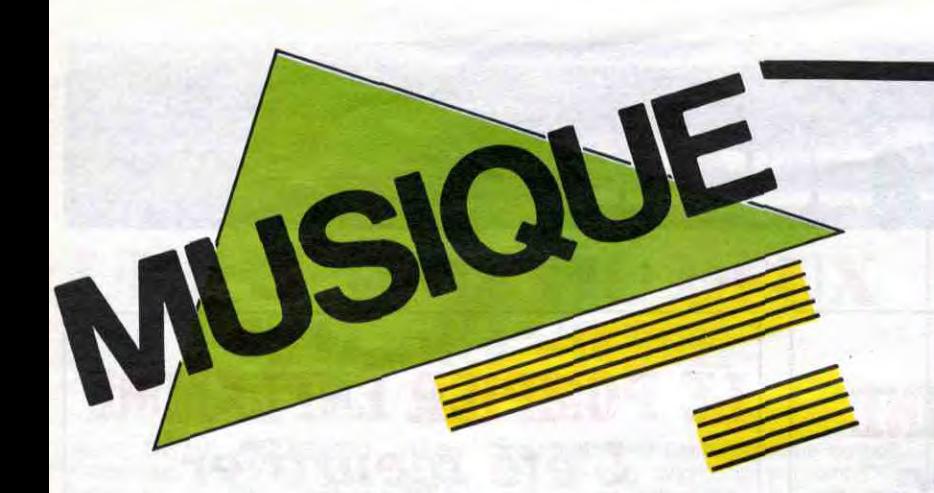

# EDITO

Le resultat, c'est une sorte d'equilibre aux allures de compromis entre ces deux pôles : d'un côté, on ne rigole pas vraiment, de l'autre, on n'arrive

"Certains voient une contradiction dans le fait que des artistes africains s'associent avec des européens pour faire de la musique africaine... Nous, nous pensons que dans la musique, il n'existe pas de frontières, pas de cou-leurs, pas de religions. La musique porte en elle-même son essence qui est universelle. L'essentiel est qu'un musicien se sente bien dans la musique qu'il fait". Ainsi s'exprime Ismaël Touré dans le livre que Nathalie Steinberg et Elisabeth Desouches viennent de consacrer à Touré Kunda (Editions Encre). L'écriture y est claire, simple et informée. On suit la carrière des frères Touré et de leur groupe depuis les rives de Casamance jusqu'à leur tournée américaine. Un livre qui fera plaisir à tous ceux qui aiment Touré Kunda. BEN

MICRO... SILLONS TOM NOVEMBRE

### L'Insecte (Philips)

sence", "I sleep on my Heart" ou "Coup d'Etat". Les charts R & B américains, généralement chasse gardée des noirs, risquent d'en prendre un coup avec les quatre anglais... Mercy Wally !

# **BOWIE/JAGGER**

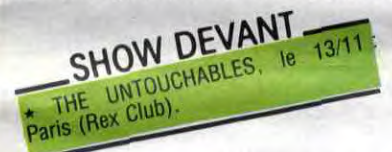

au début, que Novembre et Couture c'est kif kif bourricot. Alors voilà ce qu'ils nous ont pondu ensemble cet été en pensant à notre hiver, les braves garçons. Le "grand" Novembre se veut toujours aussi niais et le "pros" Couture toujours aussi poète.

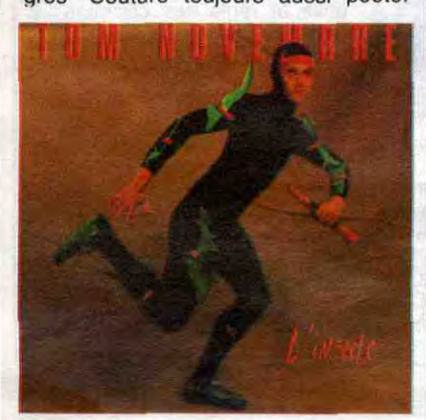

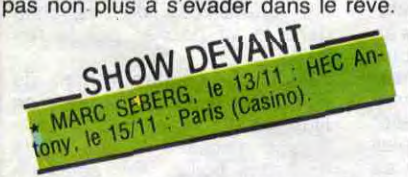

Niveau écriture, c'est toujours énumération, collection de mots mode d'emploi. Niveau musique, on a quitté le rayon bricolage pour le rayon variétérock française. Ce qui me fait dire : un album de Tom Novembre, ça passe une fois, à la rigueur deux fois, mais trois fois, bonjour les dégâts...

LEVEL 42

World Machine (Polydor)

Il y a des groupes qu'on a pu détester à certains moments et qui soudain vous étonnent, vous éblouissent, vous séduisent, c'est exactement l'effet que me fait Level 42 avec son nouvel album. J'ai l'impression d'entendre une musique complètement maturée, alors que jusqu'à présent je n'avais entendu qu'une sorte de soupe mièvre sans direction précise. Je veux bien

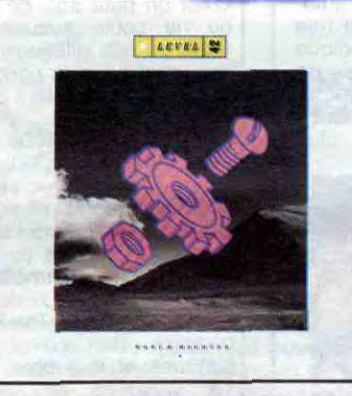

ses vers alcoolisés en chair et en os, pendant quatre jours (du 15 au 18 novembre) au coeur de la petite salle Gaveau. Un grand moment qui se prépare...

croire que la production Wally Badarou y est pour beaucoup. S'il avait fait partie du groupe à ses balbutiements. le percussionniste, en devenant arrangeur producteur dans les studios de Nassau, n'avait sans doute pu consacrer que peu de temps à Level 42. Ici, leur donne le meilleur, débarrasse l'orchestration des surcharges de claviers, insiste sur une rythmique plus soul : sacrément noircis, nos petits blancs. Ce qui nous donne quelques futurs tubes canons : "Physical Pre-

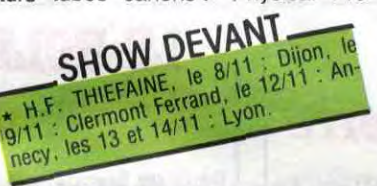

Dancing in the Street 45 t. (Pathé Marconi)

Avaient-ils à ce point besoin de pub pour souiller avec leurs pataugas de dinosaures pop starisés une si belle chanson ? Lorsqu'elle fut écrite (par

dile" nancéien, on découvre en Pierre Eliane un personnage attachant, plutôt touche à tout, fourmillant d'idées et surtout chargé d'images qui nous parlent, parce que ce sont celles qui alimentent nos rêves ou nos déboires quotidiens. Insatiable du stylo, il a d'abord voulu écrire des livres. Il en édite un premier, "Beige", à compte d'auteur, en 74, alors qu'il a vingt et un ans, puis un second "Myopie", en 76 et un troisième : "Talc, je l'ai fait avec des illustrations de Charlélie. C'étaient cinq histoires de cul un peu B.D. On l'avait fait à Nancy avec David Production, une sorte d'antenne

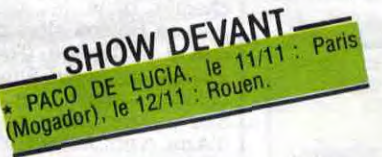

Marvin Gaye entre autres) en 1964, puis créée en 65 par Martha and the Vandellas, "Dancing in the Street" était la chanson phare des noirs américains tout récemment émancipés, un hymne à leur lutte (qui manqua d'ailleurs d'être interdit). Fallait-il que ces deux gros blaireaux salissent ce chant de ralliement d'une nouvelle nation black, en prétendant s'en servir pour nourrir ses ancêtres qui meurent de faim en 4frinue '

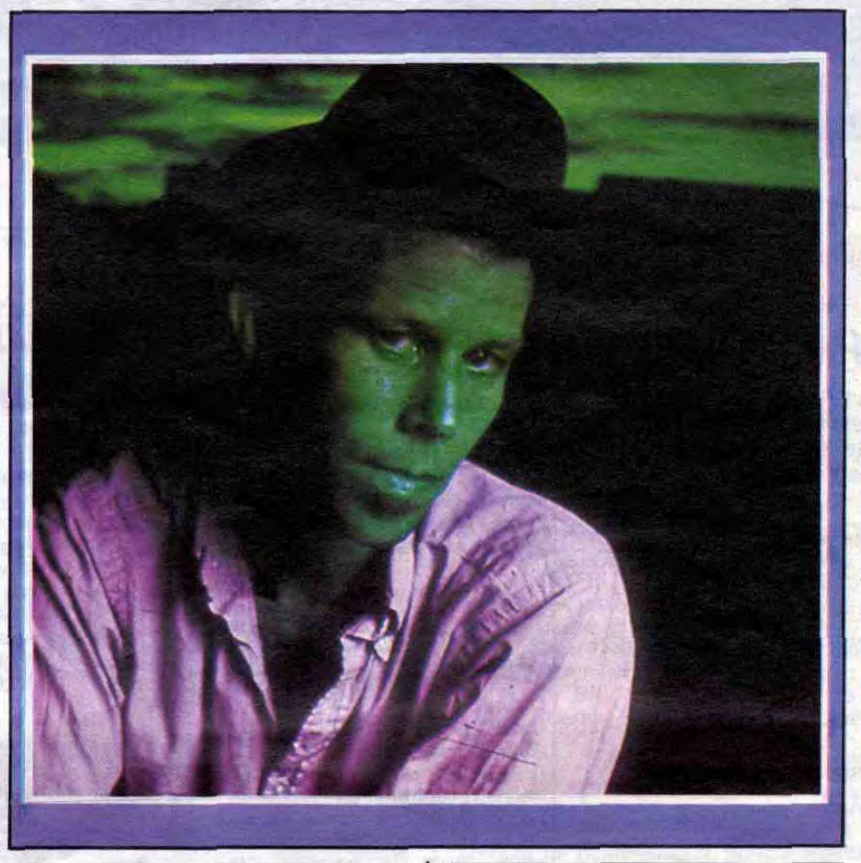

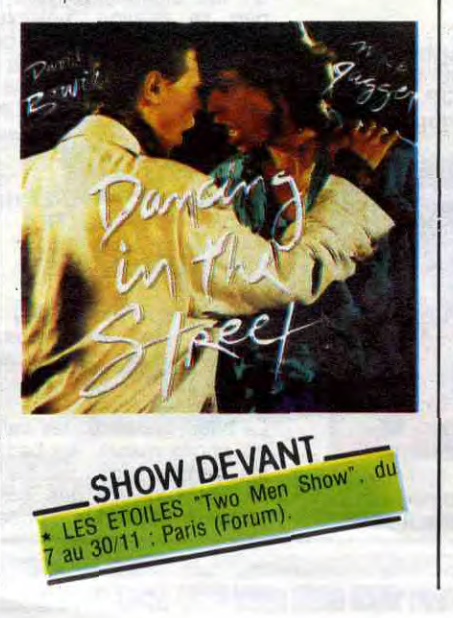

# TOM WAITS

ridicule. En fait, je suis en train de divorcer, c'est assez symptomatique !... Et puis, il y avait aussi le sens du jeu : mono game, parce que j'adore les jeux, tous les jeux, jusqu'aux jeux électroniques que je commence à découvrir."

Je me rappellerai toujours cette soirée étrange, ce grand type dégingandé posté au milieu de la scène devant son piano grand-queue noir, comme une araignée sur sa toile, son indescriptible galure sur le haut du crâne et les cigarettes qu'il grillait nonchalamment entre deux romances rauques. La salle entière était pendue à ses lèvres comme une bouteille de bourbon. Les silences prenaient des allures de tunnel sous la Manche, mais quand les rires se mettaient à fuser, c'était une véritable tornade de délire qui s'emparait du théâtre, depuis les derniers rangs d'orchestre jusqu'aux<br>ceintres supérieurs. Pour seuls ceintres supérieurs. Pour seuls compagnons Tom Waits avait installé, sur un haut tabouret, un de ces vieux contrebassistes aux cheveux blanchis, mais dont les doigts possèdent encore la connaissance des secrets du jazz, du swing au be-bop et faisait entrer et sortir un saxo black. C'était un jour de mars 81. On avait même parlé de "concert historique" à l'époque. En pleine Goppolaterie, Waits qui venait de terminer la musique de Coup de Coeur (One from the Heart) voguait en plein cinoche. Il avait juste renconla femme de sa vie après dix années de gueules de bois, de saloon-piano-bars et de gonzesses embarquées pour des périodes variables, au gré de ses divagations. Fascinant personnage, intarissable conteur d'histoires, Tom Waits fait partie de cette race des "hobos" qui jalonnent la légende du Western, mais avec le "soul" de la musique noire en plus. On l'a vu faire une apparition dans Cotton Club, on le verra sans doute dans le prochain film que Jim Jarmush, le réalisateur de Stranger than Paradise, tourne à la Nouvelle Orléans. Mais en attendant, ce qui est de nature à drôlement nous réjouir, Waits viendra nous raper

<sup>S</sup>O 1e 31 Pat1s tSage Oa ZOM et 181 1 15, 16. 17

veaul

EVANT <sub>Nancy</sub>, les

Que ceux, pourtant, qui n'auront pas l'occasion de participer à l'aventure de ces quatre soirées exceptionnelles consolent leur spleen ! Tom Waits vient en effet de graver pas moins de dix-neuf titres dans une simple plaque de vinyle. Un peu plus de 53 minutes de dégoise magnifique sur deux faces. Incontestablement, Waits nous en donne plus ! Mais mieux, il nous balade du blues au pseudo-free jazz, en passant par la rumba cahotique, la fanfare country déglinguée, le tango ravagé avec une maestria qu'on ne lui connaissait pas encore. Tout au long de Rain Dogs, album hautement imbibé, Tom et sa bande parviennent à raviver les plus beaux souvenirs du Captain Beefheart, d'Albert Ayler et des premiers Dylan réunis. Tout cela bien entendu, avec cette verve proprement saccagée qui n'est que du Tom Waits, rien que du Tom Waits. Enfin un disque à l'usage des "chiens de pluie". Un disque "historique" en somme.

# BLABLA...

PIERRE ÉLIANE

Au nom de Pierre Eliane, un certain Charlélie Couture avait greffé le terme "poète". Aujourd'hui, un peu dans le sillage et grâce au succès du "croco-

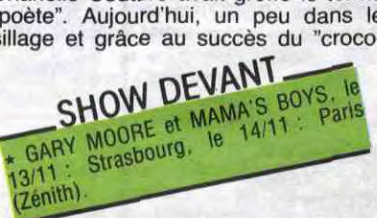

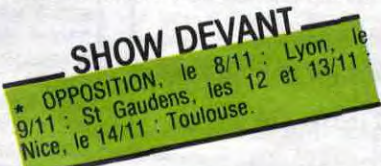

qu'on avait créée pour pouvoir réaliser nos propres produits avec Tom Novembre, Charlélie, etc. Depuis, ça a<br>splité... On a une grande complicité On a une grande complicité avec Charlélie, parce qu'on a beaucoup bossé ensemble. On adore ça. On est tellement différents l'un de l'autre qu'on n'arrête pas de se taper dessus. C'est vraiment noir/blanc et c'est très stimulant. On continue à se montrer ce qu'on fait mutuellement. Sur le disque qu'il a produit pour Richard Berry figurent d'ailleurs quatre de mes chansons."

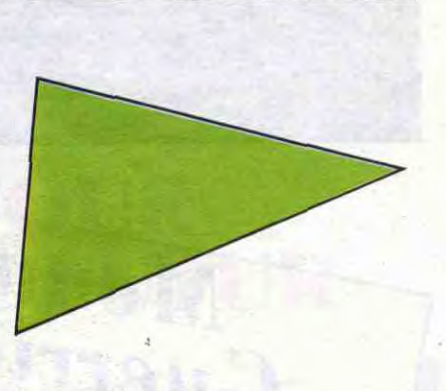

Etonnamment, c'est sur les traces de Pierre Eliane, qui avait auto-produit son premier disque en 78, que Couture grave son tout premier album, Douze chansons dans la sciure Eliane persiste en se produisant trois autres albums avec les moyens du bord, jusqu'en 83.

"Et puis un jour, je me suis dit que je n'avais rien à perdre et je suis allé voir CBS qui m'a signé. J'ai fait alors Littérature avec les musiciens de Bashung, KGDD, qui sont devenus plus que des amis. Et pour le tout dernier, Monogame, j'ai travaillé avec Alice Botté (le guitariste de Couture). Ce titre, c'est en fait un jeu de mots, un clin d'oeil à une certaine fidélité par rapport à des gens, des idéaux... Ca m'a semblé amusant de revendiquer une monogamie à notre époque. J'aime assez cette image de beauté du mariage, avec tout ce qu'elle a de

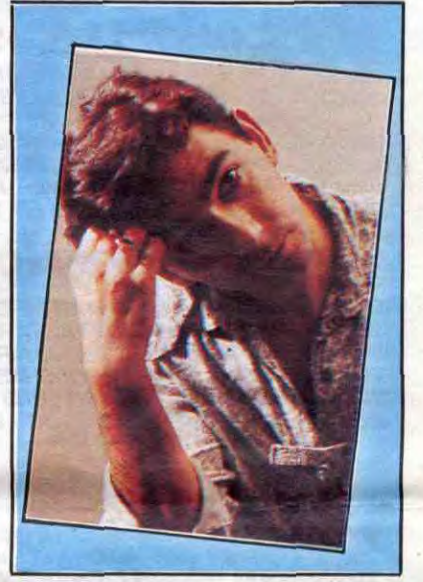

A l'écoute de l'album, on a plutôt l'impression de suivre les péripéties des jeux de l'amour et du hasard, mais tout cela dans une ambiance particu-

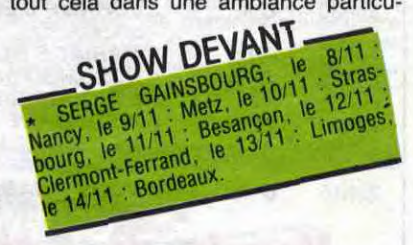

lièrement spécifique à l'état d'esprit européen, latin même, c'est à dire tout en nuances. Il y a de la musique, des couleurs#et on a l'impression de se promener dans un roman. On finit par se dire qu'avec des gens comme Pierre Eliane, la chanson française pourrait bien sortir de l'ornière.

# mann Téloche mann

# **Menu**<br>Guerrier<br>Le chef a sélectionné les meilleures platées de cha-

Le chef a sélectionné les mellieurs la commencie par la commencie de rappelle Le chef ane, une care 1918, date abattoirs que un 11 novembre des II<sup>o je vous le rappelle</sup><br>de la fermeture provisoire des abattoirs de Champa-<br>gne.

- 1) le boeuf mironton
- 
- 2) le steack tartare
- 3) le pâté de barbu(e) coulis de melon
- olo menthe au 4) le diabolo ...
- 5) le pousse-rapière estival
- 6) la co(te)lette à la go ousse le pousse-rapiere<br>  $\frac{d}{dt}$  la co(te)lette à la gousse d'ail

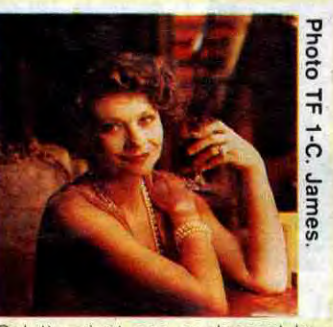

Colette n'est pas seulement la vieille momie entourée de tout plein de chats écrivant des his-

**EXISTING AND IN** 

Pour son premier film, D. Kurys obtient le prix Louis Delluc. Surchargeant son film de mille détails, de petits riens attachants et certainement autobiographiques, elle réussit une description honnête, pudique et pleine de tendresse de l'adolescence. Bien interprété par toute une bande de jeunes<br>pucelles effarouchées plus pucelles effarouchées

> lucinant où déambulent des zombies en uniforme, un univers de tranchées, de tranches de vie militaires hachées par les offensives, de tranchés dans le vif hachés par la mitraille. Adapté du célèbre roman de R. Dorgelès du même nom, ce film décrit sans fard ni héroïsme excessif la vie et la mort des poilus. Par souci de réalisme, Raymond Bernard engagea uniquement des anciens combattants, c'est vous dire si côté authenticité, ça dégage.

Diffusion le 11 à 20h35 sur FR 3.

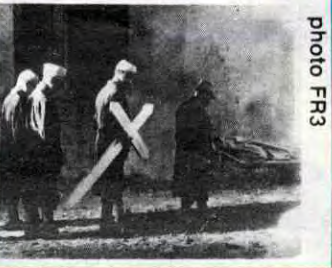

 $\frac{1}{2}$ 

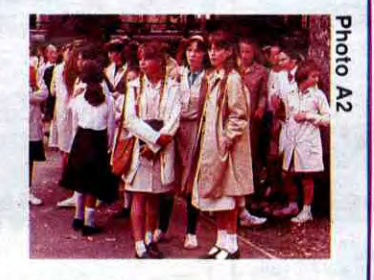

charmantes les unes que les autres, voilà un film pour les amateurs des sorties d'écoles. Avec la BOUM, lundi prochain sur TF1, les pédophiles gâteux risquent l'ovaire-dose.

Diffusion le 12 à 20h35 sur A2

Film de Jean Becker (1982) avec I. Adjani, A. Souchon, S. Flon et M. Galabru.

C'est un petit trou de verdure, ou ne coule aucune rivière, mais où les villageois coulent des jours heureux pendant que d'autres se la coulent douce.

la génisse, du faux-filou sauce

Mais "Elle" débarque un jour avec sa famille. "Elle", c'est Eliane (Adjani) avec ses décolletés plongeants et ses jupes qui tiennent plus de l'attentat à la pudeur que de la soutane. "Elle" séduit immédiatement tous les hommes du village parmi lesquels Pin-Pon, pompier. Son coeur est en flammes et il a beau faire le 18, personne ne répond. Il l'aime tant qu'il l'installe chez lui, un gynécée entre la mère (J. Cleve) hostile et la vieille tante sourde (S. Flon sublime) qui comme bien des sourds entend ce qu'elle veut.

Malgré le village qui jase (sur un rythme binaire pin-pon...), ils passent leur temps au soleil à se raconter des histoires de

pompier, sans s'en faire (c'est l'enfer). Lorsqu"'elle" se déclare enceinte (et les pompiers c'est pas fait pour ça), il décide de la marier. A dater de ce jour, son comportement devient incompréhensible. Parfois violente, souvent tendre, "Elle" construit sa vengeance contre les hommes qui ont violé sa mère et dont l'un pourrait bien être son père.

C'est sans doute avec Adèle H. et Possession un des plus beaux rôles d'Adjani. A la fois innocente et perverse, attachante ou exaspérante, Elle réussit là une merveilleuse composition malgré une réalisation plate et insipide.

Diffusion le 17 à 20h35 sur TF1

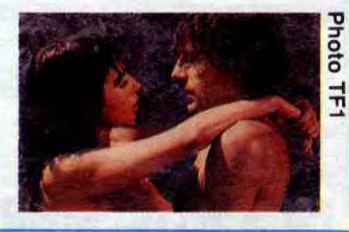

# LE CŒUR GRENADINE *Diabolo menthe*

### Lundi 11 Novembre

# L'HOMME TRONQUÉ *Johnny s'en va-t-en guerre*

Film de Dalton Trumbo d'héroïsme bon chic bon genre (1971) avec Timothy Bottoms, Jason Robards, Donald Sutherland et Kathy Fields.

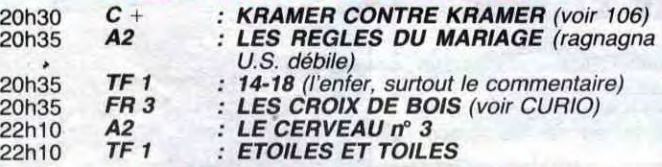

# Mardi 12 Novembre

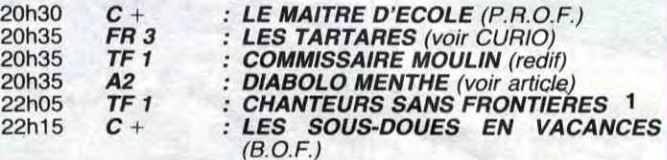

# *Mercredi 13 Novembre*

homme, mi-tronc sans mitai-<br>nes. La guerre brise souvent ses forces témoigner contre Browning (1932).<br>les méfaits de la guerre. La so- **Diffusion le 14** ciété américaine imprégnée

Bref, comme toute migration massive sur des routes encombrées celle-ci s'accompa-Film de R. Thorpe (1961) gne de morts et de blessés.<br>
avec Victor Mature et Orson Coproduction de la prévention<br>
Welles. Contière et d'Intourist l'orga. routière et d'Intourist, l'organisme soviétique de tourisme, ce document plaide pour l'éta-

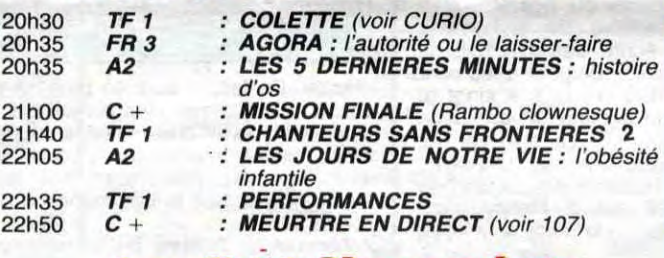

### *Jeudi 14 Novembre*

Les Vikings passent leurs week-ends en Russie, lieu de villégiature renommé pour ses fjords. Or la steppe russe est déjà le camp de vacances atti-tré des tartares. On a beau être sociable, entre gens du même monde (moins barbare que moi, tu meurs), faut pas pousser. Déjà qu'on tolère tout juste les slaves comme esclaves, c'est pas pour partager le terrain de camping avec des

 $\frac{3}{2}$  lement des vacances.

# LE POMPIER ENFLAMME *L'été meurtrier*

*Le génie du faux*  Série de Stéphane Kurc avec Doté d'une technique excep-<br>Patrick Chesnais, Sylvie Or- tionnelle, il exécute des faux

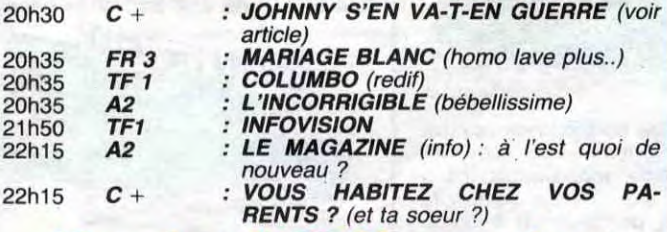

hann Gelder obtient le 1 er prix riche, Gelder met de l'huile d'une académie de peinture dans sa gouache. En 1944, il néerlandaise. A ces lauriers ;e vendra une oeuvre au maré-

# Vendredi 15 Novembre

volet méritent votre attention. épisodes de trop, dommage<br>.car Patrick Chesnais est remerveille dans la double et dif-<br>ficile interprétation des deux

et le 6 dec à 20h35 sur A2

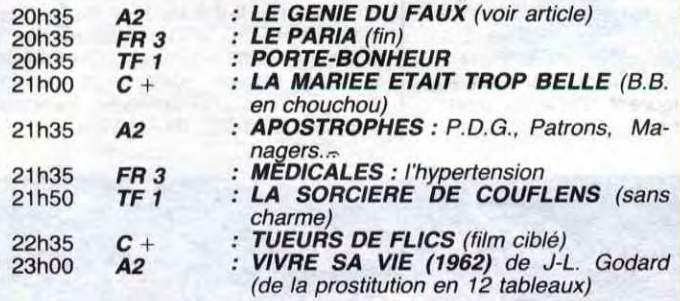

se lance dans une exposition : On note une fois de plus deux<br>un bide total. Gelder noie son épisodes de trop, dommage chagrin dans le mariage et<br>épouse Helena alors qu'en seépouse Helena alors qu'en se- marquable, et Sylvie Orcier fait<br>cret il la trompe (l'oeil) avec merveille dans la double et dif-Saskia, sa soeur jumelle. Dé- ficile interprétation des deux<br>couvert, rejeté par tous, il soeurs. couvert, rejeté par tous, il s'exile avec Saskia sur la Côte d'Azur (vers Millon) afin de se Diffusions les 15-22-29 nov

## Samedi 16 Novembre

Diffusion le 12 à 20h35 sur FR3.

### **COLETTE**

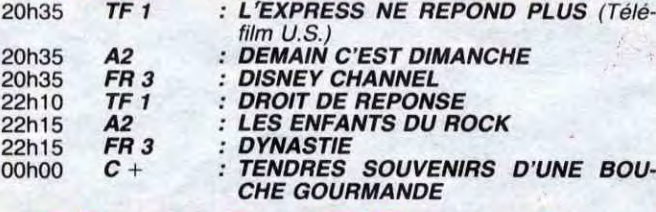

## Dimanche 17 Novembre

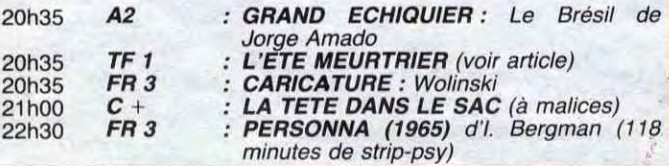

**Britain Party** 

toires d'animaux. Ce fut aussi<br>une femme dont l'attitude femme dont l'attitude scandaleuse défraya la chronique de son temps. D'une part, elle eut plus de succès littéraire que son mari, lequel s'attribua pourtant ses trois premiers romans (les Claudines) en les signant Willy. D'autre part sa relation "unisexuelle" avec Polaire, qui l'introduisit dans son cercle, l'amena à se montrer sur scène dans des pièces d'avant-garde. La vie passionnante d'un personnage hors-série.

que les plus grands experts, s'emmêlant les pinceaux, attri-Au début des années 30. Jo- bueront à Vermeer. Devenu néerlandaise. A ces lauriers le vendra une oeuvre au maré-<br>peintre ne se sent plus de joie chal Goering, amateur de bleu<br>et n'écoutant que son orgueil de prusse, en échange d'une de prusse, en échange d'une vingtaine de toiles de maîtres flamands volées par les nazis. A la fin de la guerre, Gelder, accusé de collaboration, en-<br>
I fourche son cheval(et) de ba-<br>
I ridiculise le monde de l'expertaille et règle ses comptes : il<br>ridiculise le monde de l'exper-Seuls le premier et le dernier<br>Seuls le premier et le dernier

Film de Diane Kurys (1977) avec Eléonore Klarwein, Odile Michel, Anouk Ferjac et Corinne Dacla.

Petite chronique de la vie quotidienne à Paris en 1963, période post-guerre d'Algérie où l'O.A.S. fait encore beaucoup parler d'elle, l'année enfin de l'assassinat de J.F. Kennedy à Dallas par l'horrible J.R. Au mois de septembre, Anne (E. Kiarwein) et Frédérique (O.

Michel) rentrent au lycée J. Ferry, Anne en 4ème et sa soeur en 2nde. Elles retrou-<br>vent leurs camarades et leurs camarades et échangent leurs premiers souvenirs de vacances, ça sent bon la petite culotte et les premiers émois. C'est une année comme les autres, avec ses surprises parties, ses profs ennuyeux (D. Lavanant et D. Doll) et ses chagrins d'amour. Plus que les bagarres politiques entre étudiants fascistes et gauchistes (des affaires de grands), elles s'intéressent aux *choses* de la vie : rouge à lèvres, vernis à ongles, bisou baveux, divorce, fugue.

> concombre masqué. restant de sa vie, Johnny mè-nera la vie végétative du lui refuse cette joie, comme l'euthanasie d'ailleurs. Pour le

Johnny s'en va-t-en guerre, mi-<br>ronton mironton mirontaine, riste absolu contre toutes les riste absolu contre toutes les<br>guerres, celles où on nous Johnny revient de guerre mi- guerres, celles où on nous<br>homme, mi-tronc sans mitai- mène comme des boeufs (miroton...) à l'abattoir (14-18)<br>comme celles de demain où, les hommes et quelquefois elle comme celles de demain où, les hache. Parti bipède, bardé de technologies froides, Johnny fait un come-back en on se tuera à distance propre-Johnny fait un come-back en on se tuera à distance propre-<br>sac à viande mal-pensant bien ment. Un summum dans l'hor-<br>pansé. Homme objet. Johnny reur physique et intellectuelle. pansé. Homme objet, Johnny reur physique et intellectuelle.<br>n'accepte pas sa condition de De l'épouvante comme on en n'accepte pas sa condition de De l'épouvante comme on en résidu. Il souhaite de toutes a plus vu depuis Freaks de T.

Diffusion le 14 à 20h30 sur C

# CURIOSITES:

LES TARTARES **étrangers.** 

Film de R. Thorpe (1961)<br>avec Victor Mature et Orson

LE HOLLANDAIS VOLANT

Patrick Chesnais, Sylvie Or-<br>cier et Leslie Caron

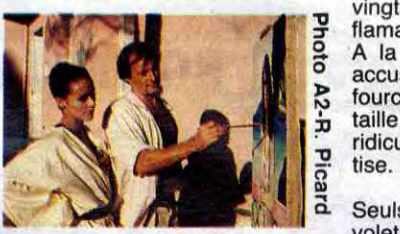

LES CROIX DE BOIS

Film R. Bernard (1932) avec Pierre Blanchard, Almos, An-tonin Artaud et Charles Vanel.

La boue, les poux, les cailloux, les choux ripoux, les barbelés, les barbus laids, les bariolés. tel est l'univers des combattants de 14-18. Un monde hal-

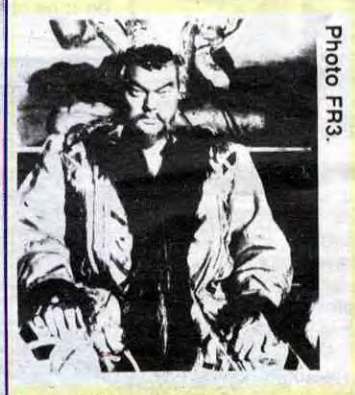

Téléfilm en 4 parties de Gérard Poitou avec C. Amouroux, M. Meril, JP. Brisson, V. Silver et H. Virlogeux.

> Diffusion les 13-20-27 nov et 4 dec à 20h35 sur TF 1

# CIVOCHE!

# UNE FEMME OU DEUX de Daniel VIGNE.

### de Fernando **E. SOLANAS**

# TANGOS, L'EXIL DE GARDEL

# RETOUR VERS LE FUTUR

# de Robert ZEMECKIS

Avec Gérard DEPARDIEU (Julien Chayssac, chercheur d'os, découvreur de Laura), Sigourney WEA-VER (Jessica Fitzgerald, que les fans de S.F. connaissent bien après ALIEN et GHOSTBUSTERS), Michel AUMONT (Pierre Carrière, l'assistant de Chayssac, toujours en retard d'une guerre), Ruth WESTHEI-MER (Madame Heffner, un p'tit bout de bonne femme prof de sexe à la télé américaine et dont c'est le premier rôle dans un film !).

Donc, Depardieu voudrait faire semblant d'être, à peu près, aussi délirant que son modèle et nous faire gober la réalité de son rôle. Mais ça coince ferme... en fait, c'est même largement grotesque et raté

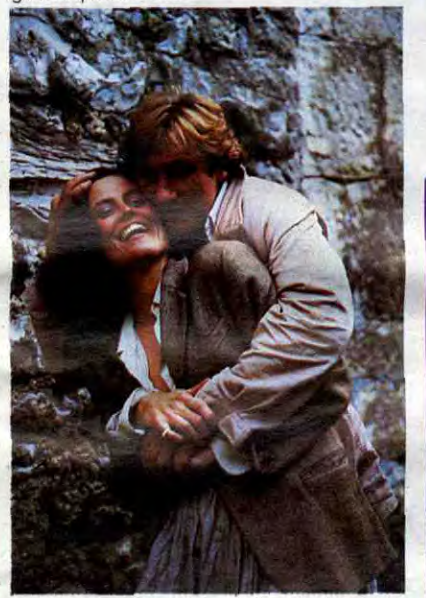

En fait l'actrice principale d' "Une femme ou deux" est Laura, un ramassis d'os découvert par Chayssac et qui est censé être la première française, née il y a deux millions d'années ! Les grands curieux ont déjà tout compris : c'est pompé sur la découverte, en 1974, de Lucy, morte en Ethiopie il y a 3,8 millions d'années. Idem le rôle de Depardieu est le calque-carbone du découvreur de Lucy, Donald Johanson, un mec gravement atteint à force de gratter la terre avec des pinceaux pour trouver dix grammes d'une mâchoire de poule du Quaternaire.

Lignoble Gerard a chope la sale manie de faire chaque année un film Bon Chic Bon Genre, sûrement pour se reposer des choses plus intéressantes qu'il trame par ailleurs. L'an dernier il nous avait infligé "Rive Droite-Rive Gauche" de Philippe Labro et de "Sinistre Mémoire". L'ignoble frappe donc à nouveau avec ce machin propret-chicos, pour se remettre des tournages de POLICE et du mara-thon JEAN DE FLORETTE (24 semaines de tournage pour le moment !). En fait c'est surtout le faire-valoir féminin qui change : après la purée Nathalie Baye dans le Labro (parce que la pauvre n'y avait aucune consistance) voilà la savonnette Sigourney Weaver; j'imagine qu'elle a accepté ce film pour apprendre le français peinarde et bien payée: et même si le spectateur s'en contrefout, elle ne semble penser<br>au'à une seule chose : articuler corqu'à une seule chose : articuler cor-rectement ! C'est vous dire si elle a l'air intéressée par le sujet. Quel sujet ? Ah oui, le sujet. Si, si il existe et même que je l'ai rencontré ! Je suis pas trop fier de ma découverte vu l'épaisseur infime du scénario. Dans un coin désertique, près de Sisteron, y a la caméra qui nous offre de j000lip travellings sur le paysage (je sors déjà). Là une équipe de fous creuse la terre avec des allumettes (on appelle ça des archéologues) pour déterrer de vieux nonos. Y en a qu'un qui creuse pas c'est le Chayssac, lui il bosse à l'intuition, il se balade, son gros nez par terre, juste de quoi mériter sa paie. Evidemment, c'est lui qui trouve. ceux qui triment comme des ânes passent pour des cons mais ils ne lui en veulent pas du tout, non, non. Il met donc la main sur Laura, la rapporte à Paris pour la présenter à ses collègues et trouve un sponsor pour pouvoir poursuivre ses pseudorecherches. Le sponsor en questipn, c'est une espèce de naine, Mme Heffner, qui doit débarquer de New York

Les chanteurs sont donc à Lisbonne<br>pour répéter Mozart. Moi qui croyais que c'était un opéra comique, j'ai pas été déçu : entre la mort du chef d'orchestre, l'extinction de voix d'une des divas, la carrière ratée de l'autre et l'assassinat d'un ténor, j'ai même pas eu le temps de penser à rigoler. La vie passe entre l'hôtel où les divas se baffrent de frites et de bière et l'opéra où c'est le drame complet. Le vrai drame c'est que le plaisir du spectateur a été la dernière préoccupation des gens qui ont fait ça.

pour baver sur Laura. Manque de bol, elle rate son avion... et pourtant Depardieu va voir arriver à Paris une autre Mme Heffner, une usurpatrice. la Jessica. Elle se jette dans ses bras pasqu'elle est poursuivie par un sadique, un ancien collègue-mannequin devenu clodo et qui ne rêve que d'une seule chose : coucher avec elle !

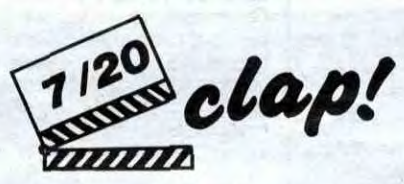

 $Tangos + tragédie + comédie = Tan$ guédie, à savoir une espèce de comédie musicale où les seuls airs autorisés seraient des tangos. Et d'une, si vous n'aimez pas ça, ça n'est absolument pas la peine de vous déplacer. Et de deux, les gens qui ont construit ça en font tellement de tonnes de leur tango, qu'ils ont oublié de nous intéresser au reste du mélo.

C'est sûr que la Jessica va faire chier le monde un maximum mais le pire de tout c'est qu'elle va vouloir acheter Chayssac, le scientifique-incorruptible parfait !

Tout ça pasqu'elle est mannequin et qu'elle a l'idée géniale de poser avec Laura pour lancer un nouveau parfum, du style Fleur de mammouth n° 5. Bref, c'est le genre d'argument qui me fait penser à quelques très mauvais navets qui n'en finissent pas de sursauter d'un quiproquo à l'autre ! Et qui finissent surtout par me faire quitter la salle.

Je suis surtout déçu par Daniel Vigne dont c'est le deuxième film après le chouettos "Retour de Martin Guerre" où Depardieu et Baye montraient ce qu'ils savaient faire.

Un film-savonnette que j'vous disais: ça glisse tout le temps des mains jusqu'à ce qu'on se lasse et qu'on sorte du bain. Pas lavé !!

> C'est un peu comme si tu voulais offrir une théière en porcelaine hyper-géniale à ta grand-mère. et qu'en ouvrant le paquet t'en retrouves que les 4312 morceaux !! Frustrant. non?

# VERTIGES

De Christine LAURENT

Avec Magali NOEL (Constance), Krystyna JANDA (Maria, la seule qui m'ait fait rester 1), Paulo AU-IRAN (le chef d'orchestre).

Ca baigne pour Mozart au cinéma : la semaine dernière je vous parlais de la reprise honteuse du téléfilm "Les Noces de Figaro". Et voilà qu'arrive un nouveau cadeau empoisonné : un film sur les préparatifs du même opéra. Ce deuxième arrivage dure une heure de moins que le premier, mais ça fait encore deux heures de trop !

C'est le genre de déballage qui te martèle chaque phrase comme si c'était la trouvaille du siècle. Alors, sympa, t'écoutes amicalement pendant le premier quart d'heure avant de laisser tomber très vite... Et même de l'envoyer chier tellement c'est long et creux.

> Gina Lola BENZINA gnonne, sans plus), Frankie TAVEZ-ZANO (Ettore, le punk illuminé et cafteur), Philippe SFEZ ( Bruce Sata-renko, le roi de la magouille, le seul punk à se ballader en Rolls).

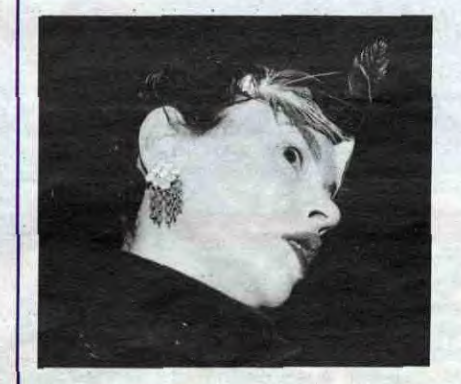

L'interet majeur de cette bouillie est que ça ne dure pas très longtemps (1 heure et quart) et que ça permet de dormir au chaud en attendant son rencard chez le dentiste.

C'est pas vraiment nul, seulement long et creux, ça devrait vous suffire, non?!

Mine de rien, ça va être drôlement coton mais comme ça vient de la maison Spielberg, ça se termine superbien... avec une fin **hilarante.** 

avec Marie LAFORET (Mariana, célèbre comédienne argentine, exilée à Paris), Philippe LEOTARD (fou de théâtre, metteur en scène de la Tan-guédie), Juan DOS (le fou de tango et de femmes), Marina VLADY (actrice française archi-snob, un talent comique qu'on ne lui connaissait pas, à la Vlady).

> Juré que c'est tout le temps fendant à mort'et pas trop con, grâce à un scénario en béton qui va faire rêver tous les producteurs français. Si j'étais méchant je dirais quand même que les acteurs en font des tonnes sans casser des briques. Et puis, si j'étais carrément immonde je critiquerais le petit monde Spielberg; il commence à me tanner à mettre toujours les mêmes naseries dans ses films : le bled ringard, la famille ringarde, les teenagers hyper-clean, les illuminés qui peuvent tout. Mais ça c'est un argument de pisse-vinaigre, alors j'me casse pour me faire un nouveau "Retour vers le<br>futur", et toc !

Je vais encore avoir la joie de vous snober tous, c'est trop rare pour ne pas en profiter. "Tangos, l'exil de Gardel" raconte la construction d'une Tanguédie par un groupe de musicos et d'acteurs argentins exilés à Paris. C'est ça, c'est ça, creusez-vous le trognon, vous ne trouverez jamais ce qu'est une Tanguédie... et c'est tant mieux pour moi, j'vais pouvoir vous enfoncer ! équation :

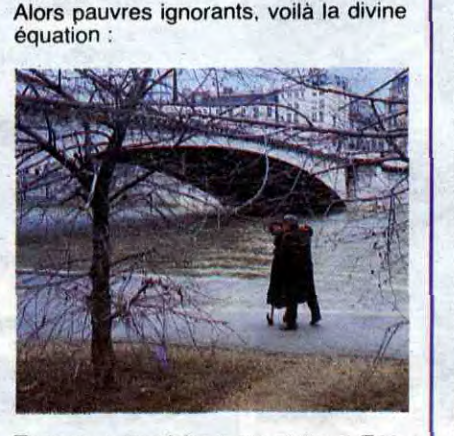

Alors ça chiale, ça hurle, ça rigole, ça bouffe, ça baise et on sait pas vraiment pourquoi, ni comment et à la longue ça devient vaguement éner-vant !

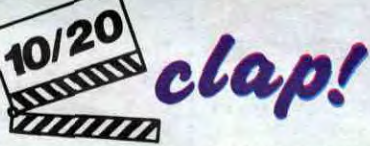

La superbe (et trop rare) Marie Laforët se démène comme elle peut pour nous faire croire à son rôle mais, comme nous, elle a l'air dépassée par les événements. Léotard s'est dégotté un truc d'illuminé comme il les aime, ça lui va comme un gant et il fait chier personne avec. C'est moche non ?

Ne nous laissons pas aller au désespoir, ressaisissons-nous : la Tanguédie nous est racontée par Mariana. La mère n'arrête pas de gémir parce qu'elle ne pense qu'à une seule chose, retourner en Argentine, où elle était une grande vedette du chaudbise local. La fille se plait beaucoup<br>chez nous... et pour cause, elle passe son temps au pieu avec son petit copain ! D'où les engueulades quotidiennes entre\fes deux. Au lieu d'essayer l'alcool, Mariana veut oublier en dansant le Tango pour la tanguédie machin bizarre mélange de danse et de théâtre qui\ veut raconter leur exil et l'horreur de la dictature qui règne en Argentine (en 1980 !). Le plus délirant de tout est que le texte de la Tanguédie leur arrive en morceaux, sur des nappes en papier ou des serviettes de restaurant. Ca leur vient de Juan Uno, resté en Argentine, qui se cache dans les endroits les plus fréquentés, les troquets. Alors cong, chères hyènes assoiffées de massacre. j'peux pas en dire plus de mal, vu que j'en pense pas grand chose de ce film. Moi qu'aime bien le tango j'ai craqué plusieurs fois sur leurs délires et j'vous jure que ces moments-là sont superbes !!

Mais comme tout le reste du caramel est très, très collant ça vous gâche rapidement tout votre petit plaisir. Et ça c'est très embêtant...

AVEC Michaël J. FOX (Marty McFly, le gentil héros, pas terrible), Christopher LLOYD ("Doc" Brown), Crispin GLOVER (le père de Marty, il a 21 ans et joue deux rôles : George McFly jeune et le même à 47 ans, fort t), Lea THOMPSON (la mère de Marty, pour elle aussi deux rôles : Lorraine Baines en 55, puis la même, mariée McFly en 85).

Alors, sacrilège, j'ai une semaine de retard pour vous causer de ce petit bijou ! Figurez-vous que j'ai été dans une vraie salle de cinoche, bourrée à craquer de petits curieux, prêts à massacrer tout ce qui leur tombait sous la main. Mais alors là, ils ont pas bronché, rien qu'une ambiance totalement délirante : tout le monde défoncé à la rigolade, les mains occupées à applaudir ou à rythmer le "Power of Love" de Huey Lewis J'avais déjà vu des gens hurler pour un film, mais comme ça, jamais... Sauf peut-être pour E.T.

Le pire c'est qu'il y a tout ce qu'il faut pour que le résultat soit puant, et pourtant ça marche. Total : ça te déchire le crâne tellement tu craques !!

Tout y est, je vous dis : le bled ricain gluant avec Coca diététique, petites vieilles hystériques, collège dépravé à la Porky's; la famille craignos, tous débiles profonds devant la téloche, l'aîné qui bosse chez MacDo, la fille bigleuse de première et le p'tit dernier, Marty, taré de roller-skate et d'inventions à la gomme; plus le rock, le vrai, le pur, c'est pas du Springsteen, mais ça donne Huey Lewis, Van Halen, Clapton.

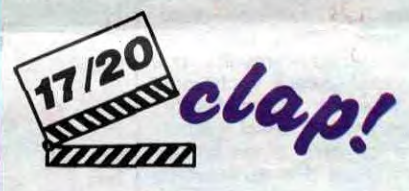

Tout arrive pasque Marty est allé à ce foutu rencard que lui avait donné le vieux Doc Brown. Un illuminé qui vient de bricoler sur une sublime DeLorean (la bagnole de mes rêves) le machin qui permet de remonter le temps, rien que ça ! Brown a décidé d'être le premier utilisateur de son trip sous les yeux de Marty. Mais un sinistre coupfourré de terroristes libyens (ouais, je sais, ça paraît bizarre) va inverser les

de FJ Ossang (leader de "M.K.B. fraction provisoire", groupe cryptopunk)

rôles et c'est Marty qui va se retrouver, malgré lui, au volant du monstre. Il va atterrir au même endroit, le même jour mais... 30 ans plus tôt, en 1955 1

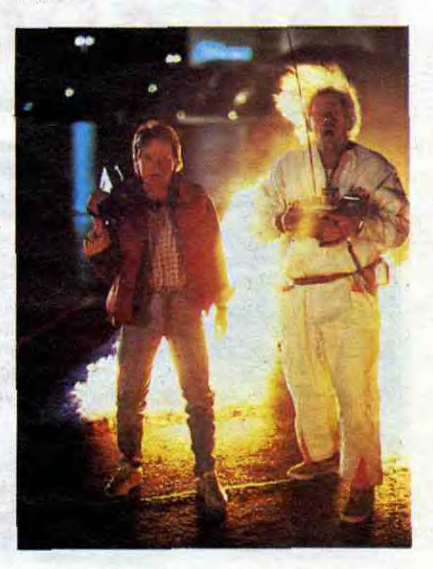

Marty va foutre une merde pas possible dans le bled et va surtout empécher son père et sa mère, alors tout jeunots, de se rencontrer. Tout ça pasque sa mère craque pour le joli minois de son fils !

Il va donc s'attaquer d'urgence à deux boulots : retrouver le prof jeune pour pouvoir revenir en 1985 et tout faire pour que ça colle entre ses deux (futurs) vieux, pour avoir au moins droit à la vie.

Je vois rien d'autre de positif dans ce tas de naseries faussement branchées. à part la satisfaction de le massacrer dans cette rubrique.

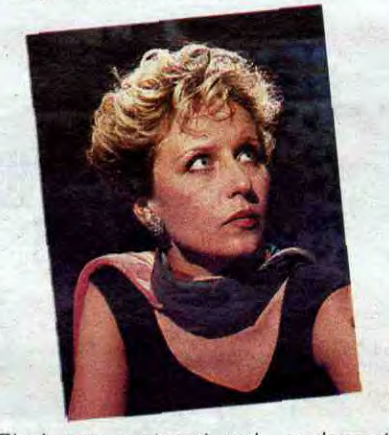

Vous prenez donc quelques punks iroquois bien graisseux, vous les foutez quasiment à poil, vous les faites hurler à mort et se cogner dessus à quimieux-mieux. "Ceux qui vont mourir", ça s'écrit "Moritur" en latin, d'où au moins l'explication du titre. Ces jeunes tarés se prennent donc pour les nouveaux gladiateurs et jouent à s'étriper dans une arène en toc.

Vous saupoudrez alors de délires terroristes (Bande à Baader, Fraction Armée Rouge) et de simili-mafiosi, et vous nappez le tout d'une couche insupportable de bruit, du punk pire que les Sex Pistols (c'est là où j'en étais resté !).

Alors de deux choses l'une : soit tu as décroché au bout de quinze secondes, soit tu restes pasque t'as apporté tes boules Quiès. Me demandez surtout pas de vous raconter l'histoire... j'ai bien peur qu'il n'y en ait pas. Je suis pourtant resté jusqu'au bout,c'est vous dire mon courage et ça me permet d'être absolument catégorique fuyez. c'est trop nul !!

# AMUSE-GUEULES L'AFFAIRE DES DIVISIONS MORITURI

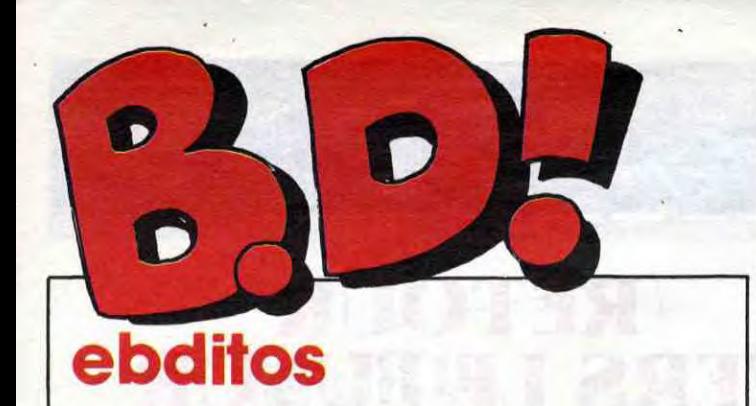

honte !) chez DUPUIS, *diapos que l'on calque...* 

autre. Tchao.

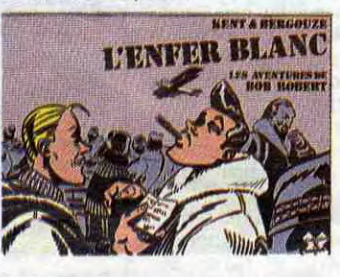

torturés. Mine de rien, avec ses découpages bizarres, ses des-<br>sins qui ont l'air de croquis, Sé-

*GRATIN de SEVERIN chez MI-*CHEL DELIGNE, 59 petits francs misérables en regard de la dose de génie qu'on a

**VOIR PAGE 19** 

pour le prix.

sins qui ont l'air de croquis, Sé-<br> **Established al de révolution-**<br> **Established al de révolution-**

n'est pas le problème. Séverin est génial.

encore meilleur que le premier.<br>L'histoire tourne encore autour

Devant tant de beauté, de L'histoire tourne encore autour grâce, de maîtrise ? Rien. Le de grosse baston au bazooka et second album de Séverin est à la bombe, il y a toujours des

décors délabrés et des héros

çtI

ner la bande dessinée tout seul dans son coin. Vous êtes témoins, hein, je l'ai dit. Plus tard, quand il ira à Apostrophes, je pourrai dire "je le savais, je l'ai dit dès le départ" et je serai tout fier comme un con. Parce que j'ai la ferme intention de devenir un vieux con, et vite, mais là

et Gratin. Si vous n'avez lu aucun album de la série Balade au bout du monde, attendez le quatrième et dernier, sinon allez-y. Milou.

,

s

De quoi ? On me brime ? On me demande un édito court? Bon, d'accord.

Cette semaine, ne manquez pas Clarke et Kubrick, Contes pervers, Bloodi et les rongeurs

 $\frac{1}{2}$ ant du monde. $\frac{1}{2}$ 

LE BÂTARD

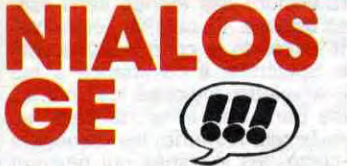

Vous n'avez aucune excuse de ne pas connaître Bloodi. Et ne me dites pas que vous le connaissez, il n'a pas vendu 50 millions d'exemplaires de son dernier album. Bloodi, c'est le pire zonard qui soit : dopé à tout ce qui bouge, du PCP à l'aspirine, en passant par le hasch et les tomates à cause de l'acide citrique, il ne fout rien, n'arrive pas à bosser, passe son temps à aller chercher de la dope. Mais c'est comme les Freaks Brothers, alors ? Oh que non, mon neveu, pas du tout ! Bloodi, lui, est de la génération d'après ex-punk, il ne s'est pas aperçu qu'on ne portait plus les cheveux dressés depuis un paquet de temps, il a oublié que les gens pouvaient faire autre chose de chercher de la dope, bref, il est destroy. Remarquez, il meurt à la fin de l'album. Ca fait du

est même très intéressant. Dommage qu'il soit dans une collection dont le prix est exorbitif. Le caca qui orne cet article juge le prix et pas la qualité.

bien, de voir crever quelques héros de temps en temps. En plus, si je peux ainsi paren-

Troisième et avant-dernier tome de la série Balade au Bout du Monde, Le Bâtard répond aux questions posées dans deuxième tome et en pose certaines qui ne trouveront leur réponse que dans le quatrième. C'est complètement génial, mais surtout, si vous n'en avez lu aucun, ne les achetez pas : ça vous évitera d'attendre un an avant de connaître les réponses. Parce que c'est angoissant. croyez-moi !

**BALLADOS CONNECTION** General Contract de génie ? encore meilleur que le premier.

*LE BATARD de VICOMTE et*  MAKYO chez GLENAT, 38 tomes à suivre. Non, je bla-gue.

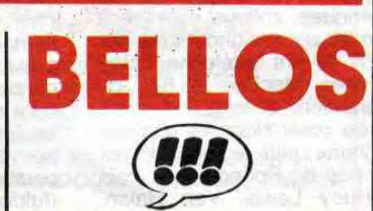

mieux : je plane. Je vous ai déjà causé du premier tome il y a peu, je résume pour ceux qui n'étaient pas là

J'ai déjà eu l'occasion de vous causer de Don Lawrence, dessinateur anglais. J'ai même eu l'honneur de vous révéler que ses dessins étaient vachement beaux. Pas de changements : cet album est tout aussi magnifique que ce qu'il a fait précé-demment. Faut dire qu'il évolue dans son milieu : galaxies étrangères, super-héros à tous les coins de rues, mélange de barbarie et de haute technologie, rien que des mélanges détonants.

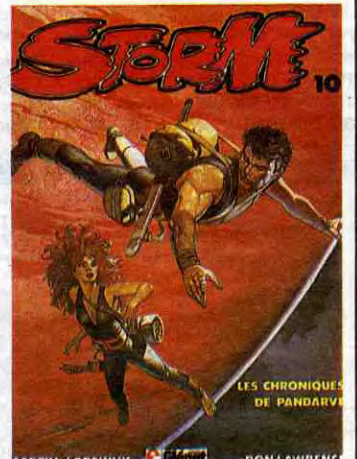

LA PROLICS Y **PAS MALOS** 

> c'est italien, ça n'en a pas l'air, c'est vachement bien dessiné et encore mieux colorié, les histoires ressemblent à celles que fait le vrai Arthur Clarke, le découpage est fabuleux, les chutes géniales, le papier sent bon, c'est gratuit, on vous donne une bagnole pour l'achat de l'album, et ça y est, je recommence à exagérer.

Seulement voila : on en est au dixième album des aventures de Storm et il n'a toujours pas réussi à se faire sa nana. Alors, Storm, on roupille ? Ou c'est les foudres de la britannique censure que tu redoutes ? C'est très beau et très bien.

# BONNOS Bande de feignasses, voilà une nouvelles en scénars de BD et bonne occasion de vous cultiver. les a confiés à Gérard Leclaire,

bonne occasion de vous cultiver. les a confiés à Gérard Leclaire,<br>Vous qui n'aviez pas lu les bou- spécialiste porno chez Domini-

LES CHRONIQUES DE PAN-DARVE de DON LAWRENCE *et LODEWIJK chez GLENAT,*  34 kilos de cantharide pour le monsieur, s'il vous plait.

théser, Pierre Ouin se démarque de toute sa génération influencée par Serge Clerc en donnant un aspect "crade" à son dessin qui pourrait être aussi clean que celui de ses petits copains. A offrir à la tata dont on attend l'héritage.

*BLOOD! ET LES RONGEURS*  de OUIN chez LES HUMANOS, 30 façons de fumer le hasch.

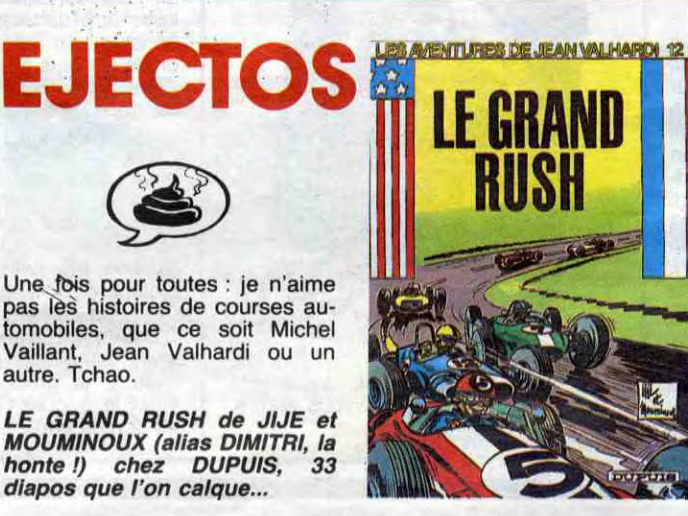

Kent et Bergouze chez Futuro,<br>
c'est pas la première fois, c'est<br>
du Kent et Bergouze mais sur-<br>
tout, c'est trop cher ! tout, c'est trop cher

CONTES PERVERS 1 de DE-FORGES et LECLAIRE chez DEFORGES, 59 francs qui DEFORGES, 59 francs<br>n'ont pas d'odeur, quoique.

ZEPPELIN CLARKE ET KUBRICK 2 MEMOIRE DES ECUMES FOLIES ORDINAIRES TSCHAW BLOODI ET LES RONGEURS DOCTEUR VENTOUSE GAFFES ET GADGETS DELTA - JEREMIAH GRATIN GLAMOUR BOOK LES DEUX DU BALCON CONTES PERVERS THORGAL LES FOUDRES D'HYPSIS CE QUI EST EN HAUT CHEZ LUCIEN CIEL D'ENFER CLARKE ET KUBRICK

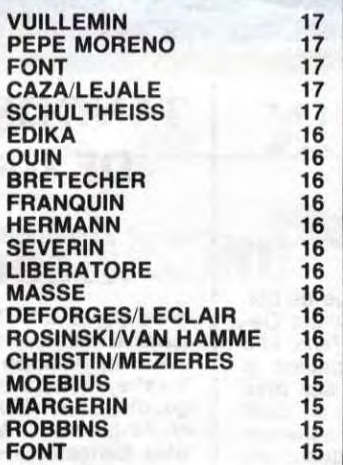

énorme sur ses concurrents dessineux : ses scénarios tiennent debout. Victime de Lamour

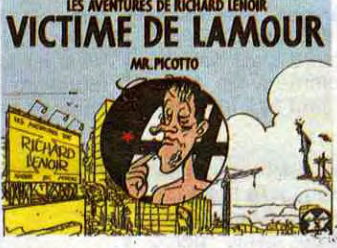

*VICTIME DE LAMOUR de Mr*  PICOTTO chez FUTUROPO-*LIS, combien ? 28, eh oui.* 

L'ENFER BLANC de KENT et BERGOUZE chez FUTURO, 32. *Parce que c'est un "double".*  Faut voir la tête du double.

quins de Régine Deforges sous prétexte qu'il n'y avait pas<br>d'images, vous êtes gâtés : elle<br>a transformé ses meilleures d'images, vous êtes gâtés : elle a transformé ses

C'est bizarre, mais Hugo Pratt ne dessine pas Corto Maltese et Sergent Kirk de la même façon. La différence est subtile, bien sûr, c'est pas encore du Walt Disney, mais c'est moins pointu. quoi. Bref.

Qu'est-ce que j'ai à dire sur le sergent Kirk ? J'ai à dire que j'aime beaucoup le sergent Krik de Vuillemin. J'ai à dire aussi que rien.

Je sais que beaucoup d'entre vous vénèrent complètement Pratt, ce n'est pas mon cas. Je pense que c'est à cause de ses scénarios : les contextes guerriers m'emmerdent au possible, je n'y peux rien. Pourtant, je fais des efforts, je lis tout, j'essaie de comprendre, mais rien, que dalle. Je n'aime pas.

# TRAGIQUES DESTINS 8D Parade! KIRKOS

Gentiment, je vais mettre deux points d'exclamation à cet album que je n'aime pas, parce que je comprends tout à fait que d'autres aiment. C'est du Pratt, ça ressemble à du Pratt, ceux qui aiment Pratt vont aimer, les

Troisième album de Ginger, le personnage de Jidéhem. Jidéhem, depuis le temps qu'il fait de la bd, il commence à avoir un coup de patte tout à fait remarquable, surtout dans le mon-

tage et le découpage. Beaucoup<br> **N(NI) RESEAU THE LES MOUCHES** DESATAN

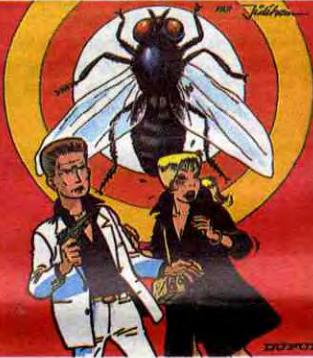

autres n'aimeront pas, et voilà.

Au suivant.

JIDEHEM chez DUPUIS, 33 *francs. C'est le prix d'un double Futuro; mais un double Futuro a 4* fois *moins de pages qu'un* Dupuis, et *c'est*  pas meilleur.

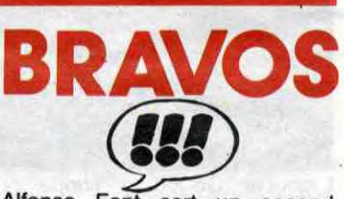

Alfonso Font sort un second tome de Clarke et Kubrick : j'applaudis. Il répond aux attentes du premier : je m'incline. En

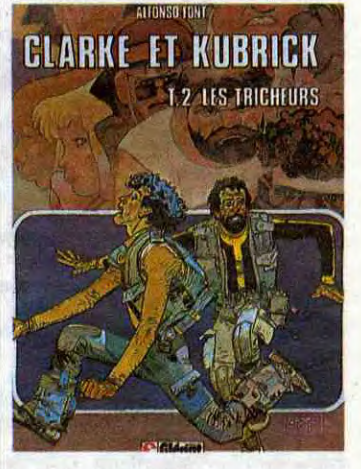

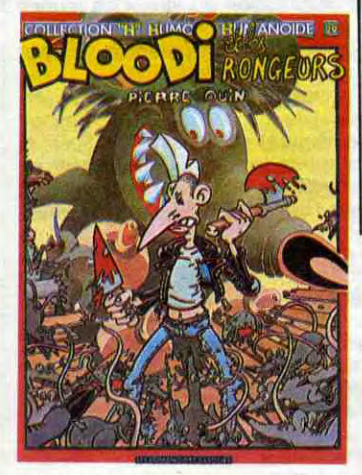

Non, je déconne pas, c'est vrai-ment tout à fait complètement très excellent. Si je ne me retenais pas, d'ailleurs, je le mettrais dans les hauteurs du bd-parade. Allez, tiens, je ne me retiens pas.

LES TRICHEURS d'ALFONSO *FONT chez GLENAT, 38 porte-*clés géants pour l'achat de *l'album.* 

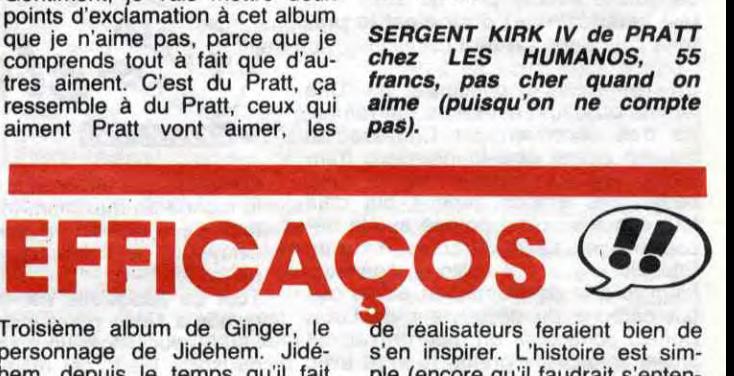

LES MOUCHES DE SATAN de ni mieux ni moins bien que tout moule original. Tranquille.

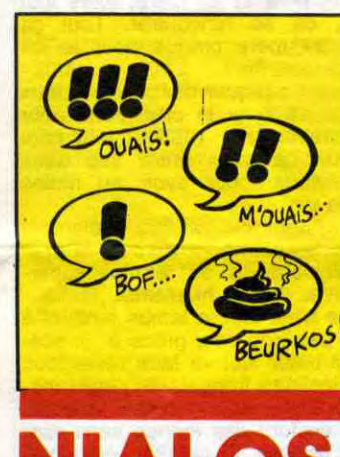

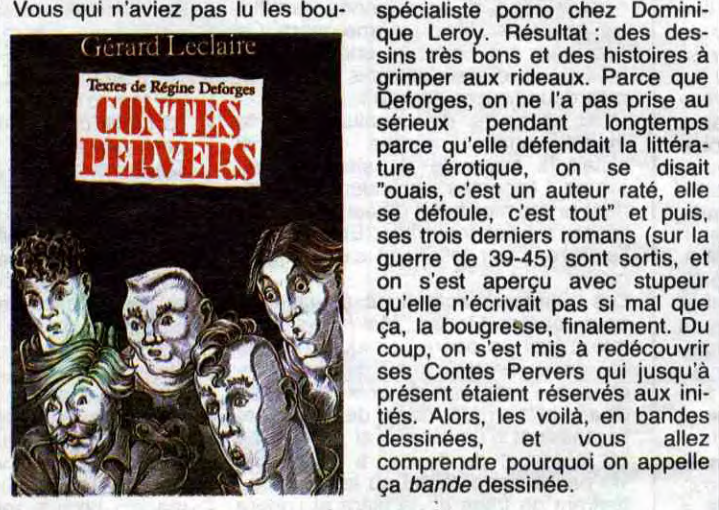

spécialiste porno chez Dominique Leroy. Résultat : des des-**Textes de Régine Deforges**<br> **Exxes de Régine Deforges**<br> **Deforges, on ne l'a pas prise aux rideaux.** Parce que<br> **Deforges, on ne l'a pas prise aux**<br> **Deforges, on ne l'a pas prise aux WIRN DESCRIPTION DES SÉRIEUX PENDANT DES SÉRIEURS DE LA PARCE QU'ELLE DE LA PARCE QU'ELLE DE LA PARCE QU'ELLE DE LA PARCE QU'ELLE DE LA PARCE QU'ELLE DE LA PARCE QU'ELLE DE LA PARCE QU'ELLE DE LA PARCE QU'ELLE DE LA PARCE PERVERS** parce qu'elle detendant la littera-<br>
"ouais, c'est un auteur raté, elle se défoule, c'est tout" et puis, ses trois derniers romans (sur la puis)<br>ses trois derniers romans (sur la puis)<br>on s'est aperçu avec stupeur<br>qu'elle n'écrivait pas si mal que guerre de 39-45) sont sortis, et qu'elle n'écrivait pas si mal que ça, la bougresse, finalement. Du<br>coup, on s'est mis à redécouvrir ses Contes Pervers qui jusqu'à présent étaient réservés aux initiés. Alors, les voilà. en bandes dessinées, et vous allez

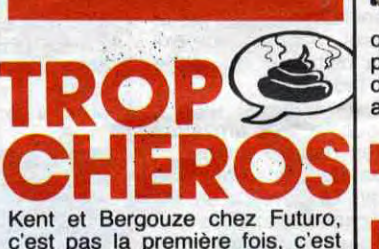

s'en inspirer. L'histoire est simple (encore qu'il faudrait s'entendre sur le mot simple : j'entends par là qu'il y a des espions dans tous les coins, un meurtre par page, douze polices différentes qui sont sur le coup et trois intrigues mêlées, mais c'est simple quand même, parce que c'est exactement ce à quoi on s'attend), le dessin est belge, les couleurs sont pâles, l'action est menée tambour battant et c'est ce qui a été fait dans l'école Spirou depuis 25 ans, ce qui est un label de qualité tout en étant un garant de conformité au

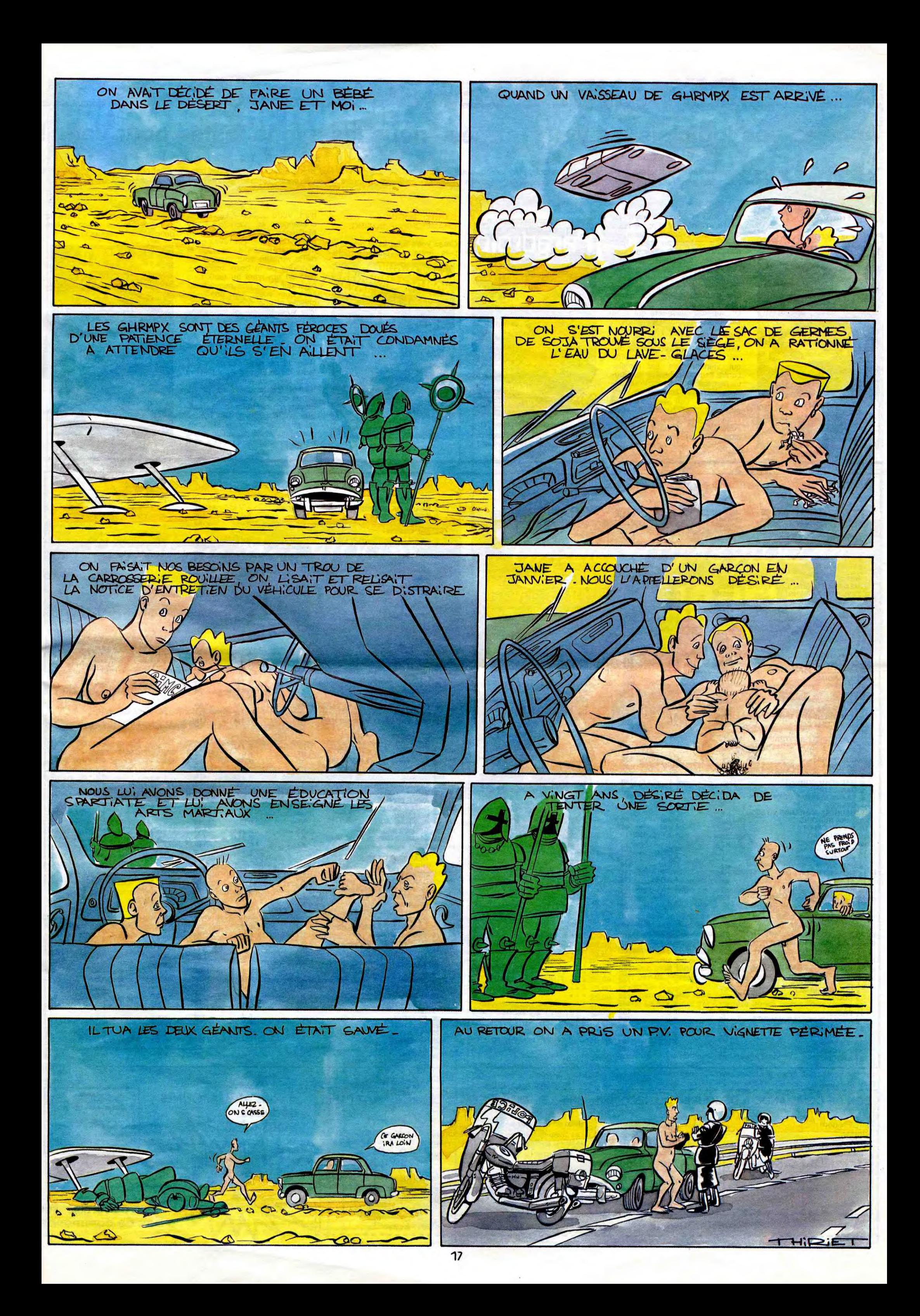

# DEMANDEZ LE PROGRAMME

# Achetez vos logiciels les yeux fermés, nous les avons testés pour vous !

Tous les beaux, tous les bons logiciels se retrouvent ici. Ils y viennent sans la pub, uniquement pour ce qu'ils ont dans le ventre. Les prix s'approchent du plus bas : normal, nous préférons ramener le<br>soft à sa plus just

#### DOPPLEGANGER

Partir à la recherche de la for-

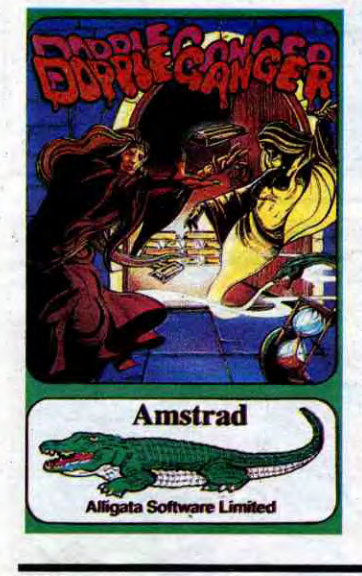

tune sous la forme de lingots de cuivre, d'argent et d'or ne pose qu'un seul problème dans ce château piégé au plus haut point : certaines des pièces sont acessibles seulement à votre Doppleganger (une projection psychique d'un double immatériel de votre personnage) alors que d'autres en laissent entrer que des personnes physiques. Un superbe casse-tête qui vous tiendra haletant fort longtemps.

#### PARADROID

Seul face à tous, vous allez devoir éradiquer tous les droïds qui viennent de se rebeller contre l'autorité absolue du Gouvernement Galactique. Vous débuterez cette tâche incommensurable en tant que droïd de classe 1. Heureusement, vous disposez d'un atout inégalable : vous pouvez prendre possession, dans un sauvage combat électronique, des capacités des

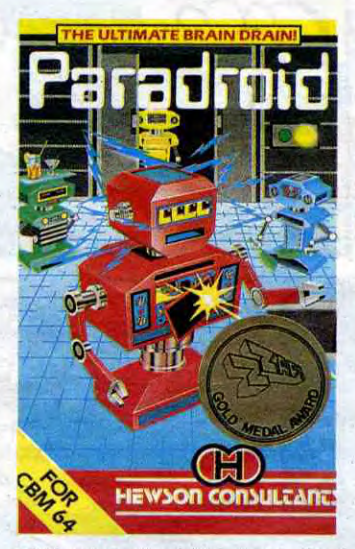

adversaires de votre choix. Graphismes et sonorisation révolutionnaires. A ne pas manquer !

### BARRY McGUIGAN WORLD CHAMPIONSHIP BOXING

Créez votre futur idole des rings

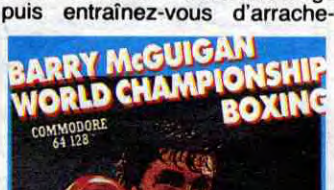

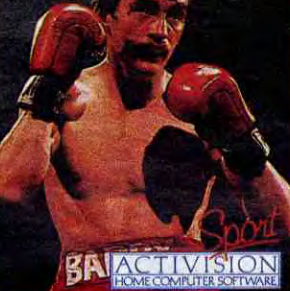

pied. Votre objectif ? Devenir le challenger et vaincre Barry McGuigan, l'actuel champion du monde de boxe. Ne rêvez pas! Il vous en faudra du courage et de la rénacité pour grimper les échelons de la boxe internationale en envoyant au tapis tous ceux qui osent être mieux clas-sés que vous. Un bon graphisme et une sonorisation réaliste vous retiendront longtemps au clavier.

#### HACKER

Rien, je ne dirai rien ! Les auteurs de ce logiciel vous placent<br>dans la peau authentique d'un<br>hacker (pirate chez les américains) qui doit résoudre les problèmes d'une boite d'informati-que en la piratant. Cet hymne au piratage démontre en quelques heures de jeu qu'un pirate n'est pas forcément un être malfaisant. A vous de vaincre la machine, si vous voulez en être définitivement persuadé.

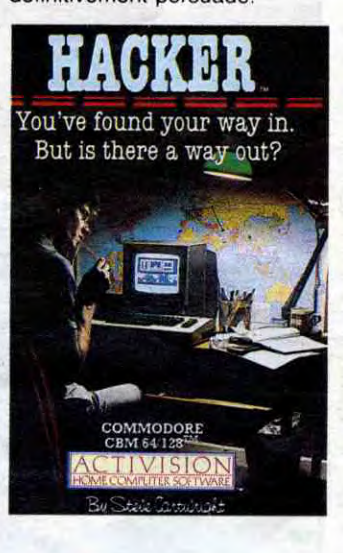

#### CLASSEMENT COMMODORE

#### r ---- -----------------------------------------------------------------1 ~ BON DE - COMMANDE A DECOUPER OU RECOPIER: SHIFT EDITIONS, 160, rue Legendre 75017 PARIS ! **Face**<br>| BON<br>| Nom/|

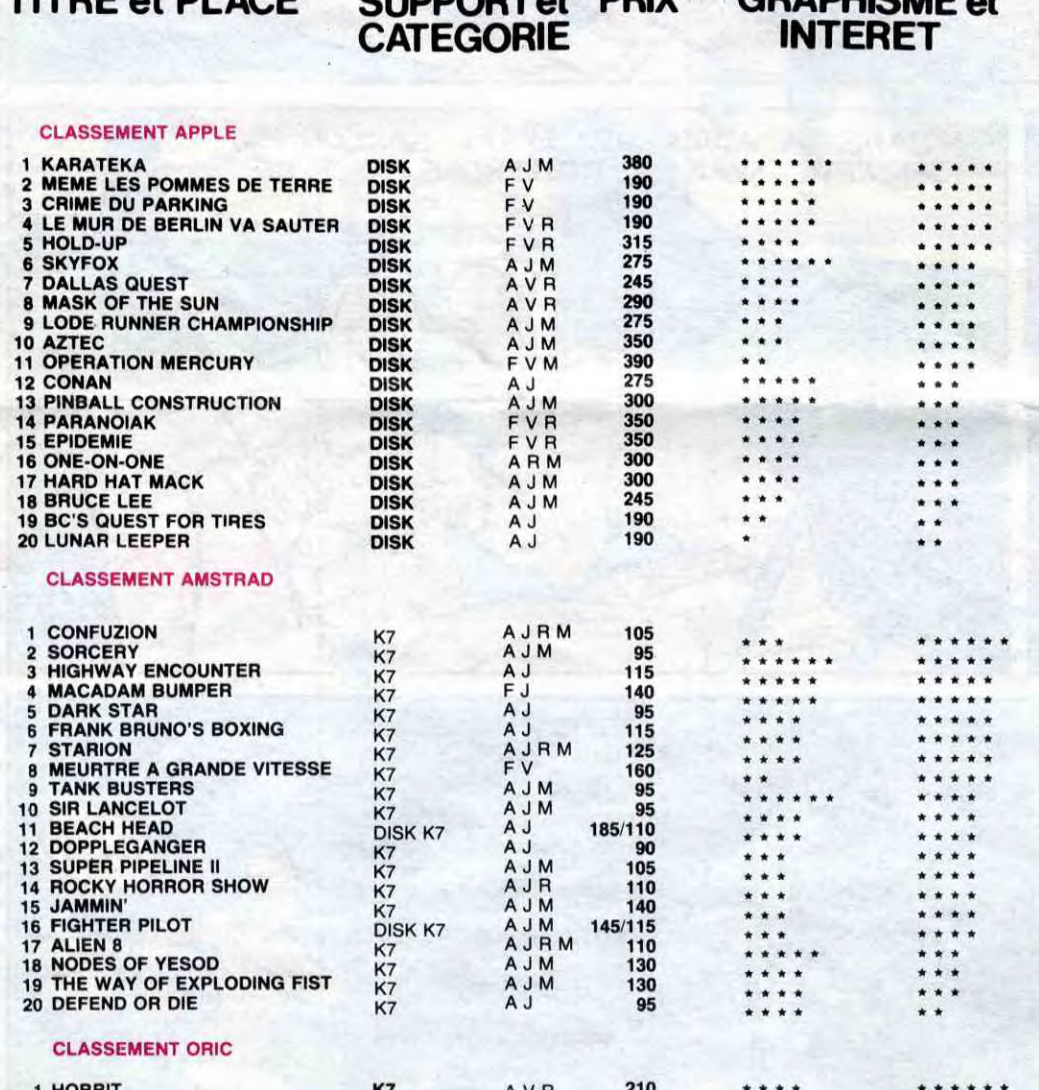

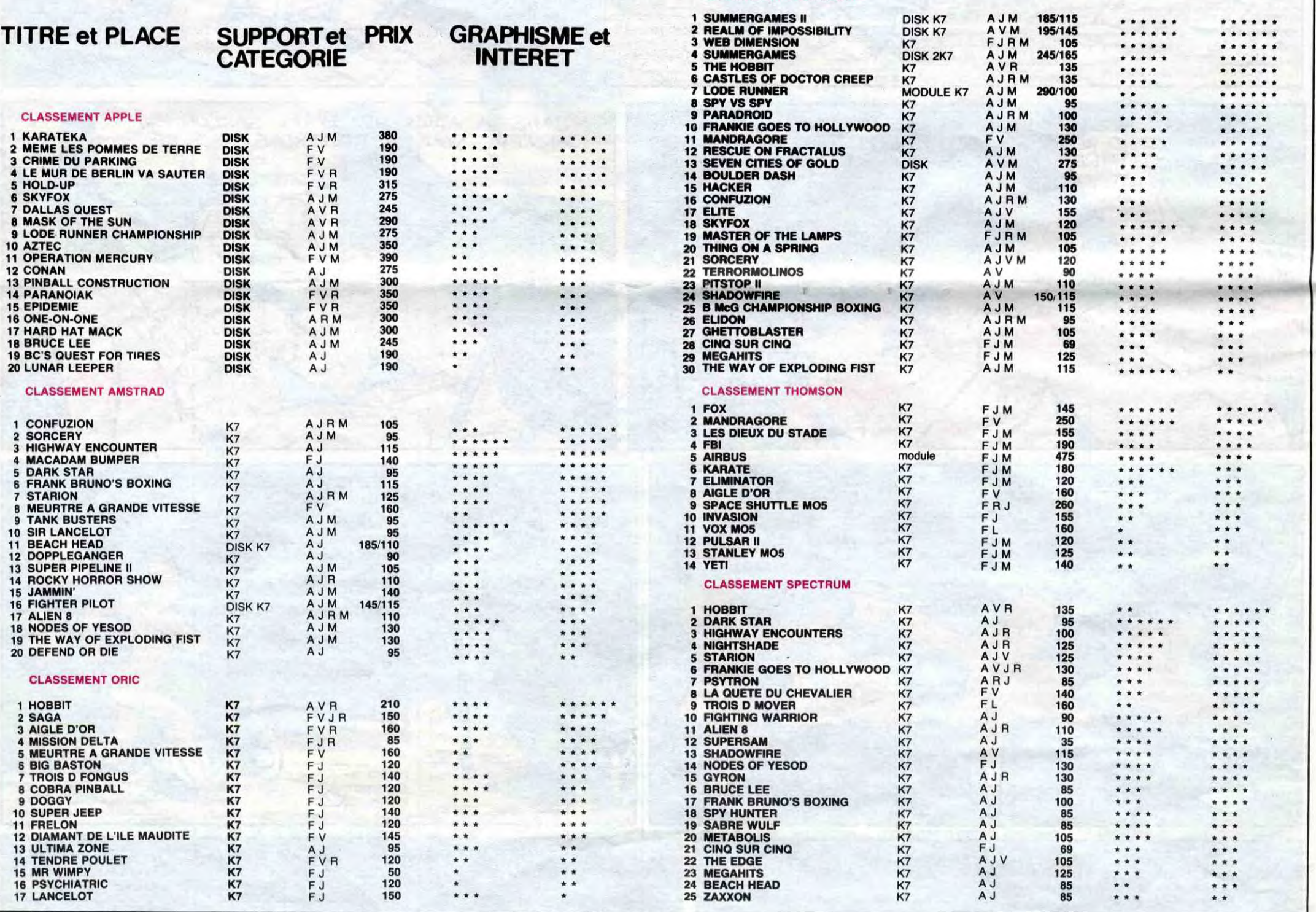

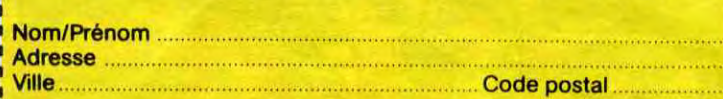

#### .. . date de la commande :

Les chèques reçus ne seront en aucun cas encaissés avant la livraison des logiciels commandés. Chèque renvoyé en cas de rupture de stock.

Participation aux frais de port en recommandé  $+20,00$ 

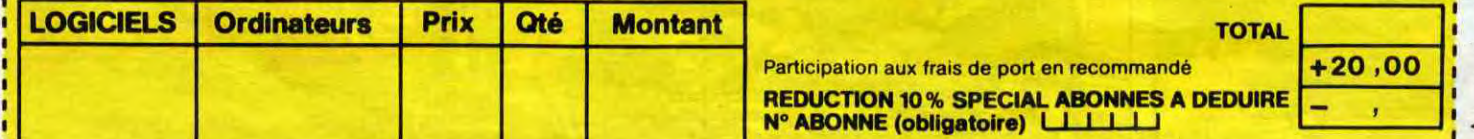

:**------------------------**

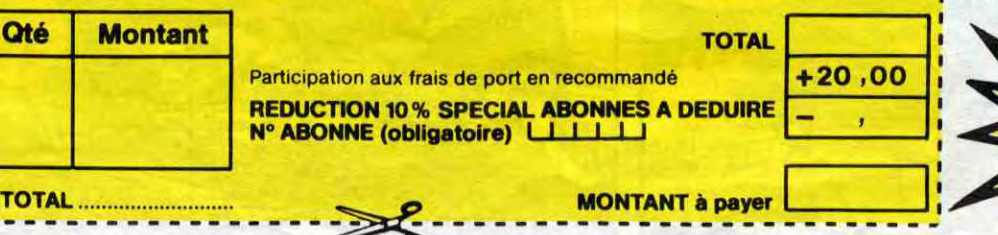

si vous êtes ABONNÉS déduisez VOUS-MÊMES<br>VOS A A A vos **AAA** 

**O**1.

A logiciel en anglais<br>F logiciel en français<br>V jeu de reflexion<br>J jeu d'arcade rapide.<br>J jeu d'arcade rapide.<br>E éducatif L'ilangage<br>Milmanette de jeu nécessaire

de remise sur bon de commande

- — — — — — — — — — — — — —

# **PROBLEMES DE LOGICIELS?** PAS DE PANIQUE!

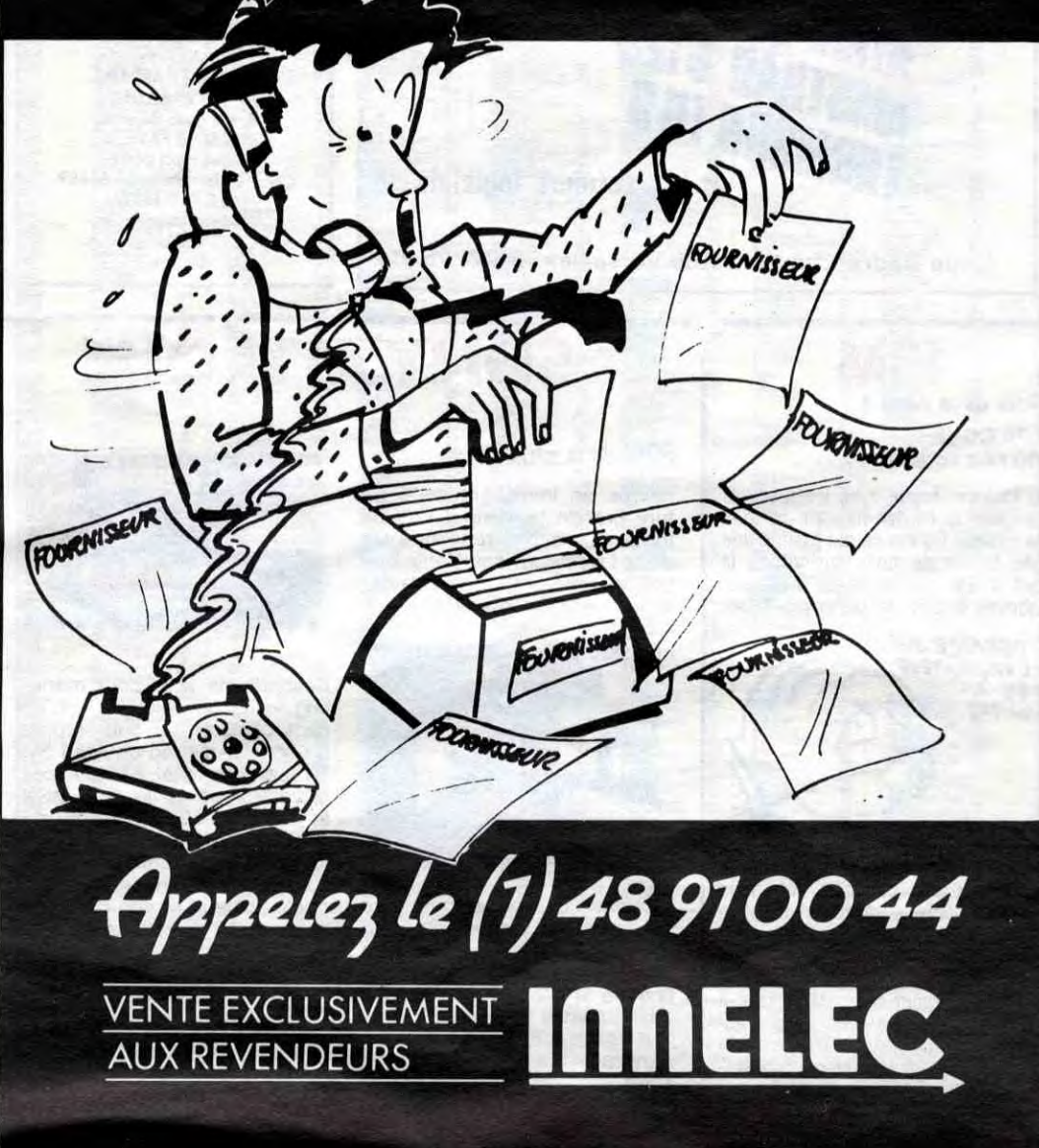

![](_page_18_Picture_2.jpeg)

# DEUX SUPER-CONCOURS PERMANENTS

*20 000 francs de prix au MEILLEUR LOGICIEL du MOIS et un VOYAGE pour 2*  personnes en CALIFORNIE au meilleur logiciel du TRIMESTRE.

Pas de jury, pas de décision arbitraire, HEBDOGICIEL n'intervenant que dans le choix des programmes qui devront être ORIGINAUX et FRAN-CAIS. Si votre programme n'est pas tout à fait au point, un de nos spécialistes vous dira comment l'améliorer pour nous le proposer à nouveau. Pour participer, il vous suffit

Un concours de plus l Rien de bien original dans cette formule, pourtant nous essayons de faire quelque chose de différent : nous organisons un concours permanent tous les mois et tous les trimestres 1 Et avec des prix dignes des programmes que vous allez nous envoyer 1

De plus, ce seront les lecteurs eux-mêmes qui voteront pour leurs programmes préférés sur la grille récapitulative mensuelle.

de nous envoyer vos pro-

de nous envoyer vos pro- mestriels.<br>grammes accompagnés du ART.5 : Le prix alloué pour le ART.4 : Ce sont les lecteurs qui, par leur vote, déterminent les meilleurs logiciels mensuel et tri-

Nom Prénom Age: Profession Adresse N<sup>o</sup> téléphone Nom du programme Nom du matériel utilisé

cessaires à l'utilisation de ce

programme.<br>Bonne chance !

Sera déclaré gagnant le programme qui aura obtenu le plus fort pourcentage de par rapport à la totalité programmes reçus pour e ordinate

![](_page_18_Picture_19.jpeg)

Ainsi, pas de favoritisme p les ordinateurs plus puissa ou très diffusés.

bon de participation ainsi que concours mensuel sera remis au de toutes les explications né-plus tard un mois après la clô-

Règlement: ART.1 : HEBDOGICIEL organise de façon mensuelle et trimestrielle un concours doté de prix récompensant le meilleur programme du mois et du trimestre. ART.2 : Ce concours est ouvert à tout auteur de logiciel quel que soit le matériel sur lequel il est réalisé. L'envoi d'un logiciel en cassette ou disquette accompagné d'un bon de participation découpé dans HEBDOGICIEL constitue l'acte de candidature. ART.3 : La rédaction d'HEBDO-GICIEL se réserve le droit de selectionner sur la base de la qualité et de l'originalité les logiciels qui sont publiés dans le journal.

ture du concours mensuel.

ART.6 : Le prix alloué pour le concours trimestriel sera remis au plus tard un mois après la clôture du concours trimestriel. ART.7 : Le présent règlement a été déposé chez Maître Jaunatre, 1 rue des Halles, 75001 Paris.

> Bon, vous achetez le tome 3 : vous avez cinq cartes postales diverses (sur la bd, quand même, pas la tour Eiffel !). Vous achetez deux tomes : hop ! Dix cartes postales. Vous s. Et on s'arrête is tomes.

ART.8: HEBDOGICIEL se réserve le droit d'interrompre à tout moment le présent concours en avisant les lecteurs un mois avant.

> chose : si vous achetez cinq albums (au moins) de la liste qui est quelque

ART.9 : La participation au concours entraîne l'acceptation par les concurrents du présent règlement.

HEBDOGICIEL :160, rue Legendre 75017 PARIS.

1. **o1** pO6RAMM

 $\widehat{a}$ 

SUR AMSTRAD  $cpc$  464,  $6A6N$ 

**BON DE PARTICIPATION** 

Vous détestez votre libraire ? Bravo ! SALUT LA PROMO est faite pour vous. Chaque semaine les plus malins d'entre vous pourront profiter d'une offre<br>spéciale mais aussi nous spéciale mais aussi nous commander tous les albums de bandes dessinées de leur choix. Comment faire ? Prenez les prix de la liste ci-contre, ajoutez 6 francs de port par album et renvoyez-nous le bulletin jaune avec votre paiement. Attention, à partir de 4 albums, le port est gratuit.

![](_page_18_Picture_861.jpeg)

![](_page_18_Picture_22.jpeg)

Salut les mecs. Excusez-moi, je ne fais pas de vannes, j'ai plein de trucs à vous dire.

D'abord, la promo de cette semaine, c'est Balade au Bout du Monde de Makyo et Vicomte. Nous avons choisi ça avec Milou parce que c'est vraiment une bonne série.

:..................................................................

. . . . . . . . . . . . . . . . .

déclare être l'auteur de ce programme qui n'est ni une imitation ni une copie d'un programme existant. Ce programme reste ma propriété et j'autorise HEBDOGICIEL à le publier La rémunération pour les pages publiées sera de 1000 francs par page (un programme n'occupant pas une page entière sera rémunéré au prorata de la surface occupée)

Signature obligatoire (signature des parents pour les mineurs)

Le programme doit être expédié sur support magnétique (cassette ou disquette) accompagné d'un descriptif détaillé du matériel utilisé, d'une notice d'utilisation du programme Les supports des programmes publiés sont conservés, n'oubliez donc pas d'en faire une copie.,

# IBM Suite de la page 1

EPILOGUE - Où l'on conclut.

Le tout est fourni avec les manuels français, le clavier français et tous les câbles. Qu'est-ce qui justifie une telle baisse de prix, surtout de la part d'IBM qui ne nous avait pas habitués à tant de largesses ? Des

L' OR DINATEUR DERNIER-NE : COUDRE **COMPA** 

rumeurs circulent sur la sortie d'une nouvelle machine, non plus portable mais portative... C'est à dire plus petite, tout en étant aussi performante. Comme Tramiel, IBM tente d'écouler ses stocks pour avoir de l'argent frais. Mais peut-il rester crédible, vis-à-vis de ses ac-tionnaires, et surtout vis-à-vis du public ? Malgré l'avantage considérable du prix, les acheteurs ferontils confiance à une boîte qui<br>brade ? A voir..

navrés en invoquant cette fu-ture grande braderie ? Pas du tout, nous avons rencontré les deux Directeurs des Ventes de ces marques et ils sont ravis si les importateurs à la petite

![](_page_19_Picture_12.jpeg)

semaine cassent les prix, il va<br>se vendre un paquet de MSX en France et le standard sera créé à moindre frais, un peu comme le grand boum sur les Texas soldés de Noël 83. Il ne leur restera plus ensuite qu'à ramasser les morceaux et à sortir les versions MSX 2 qui se vendront comme des petits pains, au prix fort.

### Suite de la page 1

![](_page_19_Picture_14.jpeg)

Scénario de rêve pour marke-<br>ting machiavélique ? C'est machiavélique ? sans compter sur une surprise du genre Amstrad ou Atari 520 ST par exemple. En tout cas, si vous avez envie d'un MSX, le Sony HB-501 avec son magnéto intégré, son joystick, sa touche pause, son logiciel de banque de données, ses manuels luxueux et son prix plan-<br>cher est fait pour vous.

![](_page_19_Picture_0.jpeg)

![](_page_19_Picture_1.jpeg)

![](_page_19_Picture_2.jpeg)

![](_page_19_Picture_3.jpeg)

![](_page_19_Picture_16.jpeg)

![](_page_19_Picture_17.jpeg)

![](_page_19_Picture_1195.jpeg)

89, bis rue de Charenton 75012 PARIS 61.43.42.18.54

Ouvert du mardi au samedi de 10 H à 19 H (NON STOP!) et le lundi de 14 H à 19 H

LES NOU

**MSX** 

### AMSTRAD

BAD MAX ! le 1er jeu en relief et en stéréo pour Amstrad ! Livré avec lunettes : 199 F (Musique d'Alan Parsons) (C) ORPHEE, le must des must ! 320 K 340 F oui mais quel jeu ! (D) POSEIDON, le 1º jeu divin et olympien :<br>179 F (C)<br>MANDRAGORE le seul vrai ieu de rôle MANDRAGORE, le seul vrai jeu de rôle

Oh Coquin, le PCW 8252 + cadeau : 6990 F! Oh Cochon, l'imprimante DMP 2000 + cadeau : 2290 F! 6128 couleur + cadeaux : 5990 F  $6128$  mono  $+$  cadeaux : 4490 F +super-cadeaux sur toute la gamme!

enfin disponible : 239 F (C) SORCERY II, incroyable... et disponible immédiatement : 185 F (D)

Je, soussigné M Prénom Adresse Tél. mmande le matériel suivant Je choisis de vous régler par  $\Box$  chèque bancaire ou  $\Box$  CCP pour un prix de + 15 F port (forfait Soft) pour un prix de  $+ 75$  F port (forfait Hard)

Venez découvrir le nouveau SONY 501: magnéto + joystick intégrés + 3 utilitaires

-f 1 cartouche cadeau :1990 F avec moniteur Philips : 2990 F avec moniteur couleur : 4490 F  $CANON V 20 + 1$  cartouche N.C. avec moniteur Philips . N.C. avec moniteur couleur : N.C. DRIVE CANON VF-100, 720 K . 3190 F

SMITH-CORONA M 80 FASTEXT : 1995 F,

**CREDIT CREG IMMEDIAT** 

.<br>20% sur tout les softs ! (sauf nouveautés)<br>30% si achat de matériel

D 100: 3290 F

**IMPRIMANTES** 

SEIKOSHA GP 500: 2200 F

### ATARI

520 ST : prix tramielesque, chuchoté par téléphone! Caramba, los programmos arrivos 1 130 XE : 1690 F

### COMMODORE

128 enfin disponible : 3450 F! 64 + drive 1541 + cadeaux : 3990 F

### BON DE COMMANDE

à retourner à VIDEOTROC - 89 bis, rue de Charenton - 75012 PARIS

Il faut avouer qu'il me sera maintenant plus facile de la persuader que la nouvelle imprimante annoncée au Sicob m'est indisp éditer trois lignes de basic et un relevé de compte bancaire. Le modem tant convoité ne permettra-t-il pas des communications enrichissantes avec des inconnus à qui je n'ai ni écrit ni téléphoné ces dernières années ? Comment pourrais-je progresser sans cette carte accélérateur qui *permet un gain de 27 secondes*  et neuf dixièmes sur le programme basic que j'utilise deux fois par an ? Que dire de la *carte horloge qui me rappellera*  que je reporte depuis six mois déjà la modification de mon programme Budget mais qu'il est trop tard ce soir pour m'y atteler ? Et bien sûr, les logiciels. un traitement de textes pour peaufiner ma demande de délai de paiement au percepteur, une gestion de fichiers pour classer 30 ou 40 amis ou relations par ordre d'alphabétise, et surtout un tableur pour calculer le futur huitième chiffre de leur numéro de téléphone.

*J ai bien reçu votre chèque de*  20.000 francs au titre du concours mensuel et je vous en remercie.

pensez que j'ai une vision pessi*miste de l'informatique familiale,*  détrompez-vous. Je prends plaisir à passer des heures devant un problème ou une difficulté que je ne résouds que rarement mais je remets ça le lendemain, certain que personne ne m'y forcera.

Moi qui avais pris tant de joie à faire l'éloge à ma femme d'une *informatique familiale unique*ment axée sur les loisirs (et tant de peine à la convaincre des charges financières correspondantes), me voici obligé de lui

avouer que ça rapporte... Pour ne pas détruire mon raisonnement, je ne vois qu'une solution : tout réinvestir dans *l'informatique !* 

En Angleterre, un garçon de 15 ans est arrivé à bout des énigme, et a remporté e concours, empochant le chèque de 25000 Livres. Inutile de lui téléphoner, les mes du concours EUREKA français sont totalement différentes !

![](_page_20_Picture_18.jpeg)

C'est japonais, c'est un des meilleurs et des plus costauds que l'on connaît : trois boutons de tir, une bonne prise en mains et quatre ventouses pour le coller définitivement sur la table de la salle à manger (super pratique pour les repas !). Prise standard pour Amstrad, Atari, Commodore 64, MSX, Vic 20. Compatible avec les interfaces d'Oric et de Spectrum. Pour Apple, Thomson et *Texas, tintin : ça ne marche pas ou alors il fau*dra bidouiller!

ieee eee eeJ> 1>2>2JM ileo. Bon de commande à découper et à renvoyer à SHIFT EDITIONS, 160, rue Legendre **75017 PARIS.** 

> Si vous m'avez suivi jusque-là. tant pis pour vous. Et si vous

![](_page_20_Picture_42.jpeg)

Vos chances sont donc toujours entières pour les 250000 Francs !<br>Mais EUREKA, c'est avant tout un<br>best-seller du jeu d'aventures, en<br>passe de devenir un classique pour<br>SINCLAIR SPECTRUM et COMMODORE 64. 5 jeux<br>d'arcades et 5 jeux d'aventures<br>réunis sur une seule cassette,<br>graphismes haute résolution<br>animés, bande sonore, bruitages ...<br>EUREKA a remporté en Angleterre le<br>JOYSTICK D'OR et en Angleterre le<br>JOYST

Alors, vive l'informatique inutile !

![](_page_20_Picture_35.jpeg)

### Régis Ringenbach, Paris.

HHHH - Tu nous a donné une idée : faire Hebdogiciel Gadget. Le gadget, ce sera un 6.35 mm pour se flinguer. Sympa, non ?

fait que plus de 15000 passionnés<br>ont "planché" et continuent de le faire pour échapper aux dents du Tyrannosaure, remporter la course e chars à Rome, délivrer enchanteur MERLIN ou s'évader de Colditz.

Pour commander dès aujourd'hui<br>votre cassette EUREKA, retournez dès aujourd'hui le bon de

![](_page_20_Picture_936.jpeg)

# VIDEOTROC MAMAMIA

![](_page_20_Picture_15.jpeg)

# *En France, personne n'a encore trouvé !!!*

![](_page_20_Picture_937.jpeg)

# *HIPPO JOYST*

Ah, au fait, c'est 120 balles...

C'est bon, c'est pas trop cher ? Envoyez vos *sous après avoir rempli le bon de commande ci*joint. Le ministre du commerce extérieur du Japon vous remercie bien bas.

![](_page_20_Picture_24.jpeg)

![](_page_20_Picture_25.jpeg)

![](_page_20_Picture_938.jpeg)

![](_page_21_Picture_0.jpeg)

### **AMSTRAD**

VENDS Amstrad CPC 464 monochrome (Février 85), logiciels, livre, 2200F. P.Renard, 18 chemin J.M. Vianney, 69130 Ecully. Tel: (7) 833 41 10 après 19H.

VENDS ou échange K7 et disquettes pour Amstrad CPC 464<br>ou 664. Marc au 293 20 79.

ECHANGE logiciels pour Amstrad CPC 464. Daniel Paschini, 11 rue des fleurs, 76300 Sotteville les Rouen. Tel : (35) 72 73

VENDS Amstrad CPC 464 monochrome, adaptateur péritel,<br>joystick, 15 logiciels sur K7, 5000F à débattre. livres. F.Barbanchon, rue de la gare, 14330 Le Molay Littry. Tel : (31) 22 90 23.

VENDS nombreux logiciels pour Amstrad CPC 464 à 15F pièce.<br>Stéphane au (6) 499 54 78 à partir de 18H15.

ECHANGE ou vends de nombreux logiciels pour Amstrad<br>CPC 464. Jacques Sorro, hameau de Bonnas, 38290 Frontonas. Tel: (74) 94 49 13.

VENDS mes 100 logiciels Amstrad à 10% de leur prix neuf. Gilbert Nouno, 43 boulevard de la république, 95600 Eaubonne.

ECHANGE Amstrad CPC 464, 25 logiciels, contre Atari 800 XL et drive, ou achète drive. Olivier Mercoli, 8 avenue fontaine ar-25000 Besançon. Tel: gent.  $(81) 80 60 81$ 

VENDS Amstrad CPC 464 couleur, joystick, schémas, une K7 de jeux, un utilitaire (Easy<br>Bank), livre (56 programmes),<br>3300F. Dany Ducy, 5 allée de<br>l'aqueduc, 78340 Les Clayes<br>sous bois. Tel : (3) 055 71 91 après 19H.

### **COMMODORE**

ECHANGE ou VENDS 10 F programmes sur CBM 64. Echange voiture de course avec radio commande, accu, moteur. divers accessoires, contre lec-<br>teur disk ou imprimante ou modem pour C 64. Monsieur Limousin 412 rue de la Justice 93800 Epinay sur Seine. Tél (1) 48 26 16 28.

VENDS ou échange program-<br>mes pour CBM 64. Tél : (1) 69 44 23 18. Daniel Fraysse

Commodoriste, cherche autres commodoristes habitant Reims pour échange de logiciels et travail en commun (programmation). Cherche d'autres commodoristes habitant la France qui pourraient me faire parvenir les photocopies de manuels de certains jeux dont Flight Path 737. Merci d'avance. Contacter Patrick LEROY 40 rue docteur<br>Thomas 51100 Marne.

VENDS commodore 64 Pal (04/84), lecteur K7, 2 joysticks, cartouche Tool 64, câble péritel, programmes, 15 K7, 5 livres, astuces : 3500 F. à débattre. Alain Dussaucy 7A rue de Lorraine<br>25000 Besancon. Tél : (16) 81 83 08 74.

ECHANGE ou Vends programmes piratés (Chasseur Oméga, Pingo, Troff) ainsi que nombreux programmes Hebdogiciel (tenball, Alphabet, Puissance 4, Chourrax...) contre programmes. Ecrire à Thomas Podgorski 24 rue maison Vatimesnil 27150 Etrepagny ou Téléphoner le<br>lundi de 10h30 à 13h au (16) 32 55 76 82. NDLJC : Il est fou çui-là ! Il veut

vendre des programmes pirates ça va pas bien. Tu c'est qu'c'est la prison pour toi si tu t'fais piquer

**CHERCHE** contacts pour échange d'idées et de programmes pour CBM 64 sur K7 ou disquette. Christian Brocard 8 rue de la Fontaine 39400 Morez.

ATTENTION : fou à lier, vends programmes pour Commodore 64. En tout 70 disquettes (double face, pleines) et plus de 200 programmes dont Summer<br>games II, G.I. Joe, Mission impossible (tous d'Epyx), Super Pipeline II, et plein d'autres jeux, plus plein de programmes de copie (pour disquettes proté-<br>gées), des utilitaires (Simon's basic. Logo en français, easy Script traitement de textes très performant). Et attention, tout ca pour (cardiaque s'abstenir!) seulement 2000 francs. (Ce qui revient à 10 F. le programme). Division possible. Contacter Patrick au (1) 48 31 18 44.

VENDS Commodore 64 sous garantie (03/85), lecteur de K7<br>1530, moniteur Couleur, 2 joys-<br>ticks, 1 mod Tool, 1 Mod Football, 50 programmes jeux, livres et revues diverses. O. Kormak 4 rue Yves du Manoir, 78300<br>Poissy. Tél : (1) 39 65 29 41.

VENDS pour CBM 64 nombreux logiciels (Congo-Bongo, Blue Masc...) bas prix de 10 à 40 F. en disquette et K7. Liste<br>complète sur demande à Lau-<br>rent Boudet 7 lotissement du Rumerion 29130 Quimperlé.

VENDS Disk-drive Commodore 1541 imprimante MPS 801, Commodore 64 Pal. Raoul Cere Tél: (1) 60 03 58 10.

CBM 64 Echange, Vends, nombreux programmes à prix très intéressants sur K7 ou disk.<br>S'adresser à Olivier Blaringhem 244 avenue François Godin<br>62780 Cucq. Tél : (16) 21 94 02 56.

VENDS Commodore 64 Secam (sous garantie) très bon état. magnéto, nombreux jeux (Congo Bongo, Pole position, Monkey Kong), 2 manuels d'utilisation, joystick : 3900 F. à débattre. Demander Thierry au (16) 40 26 42 98 (le week-end de préférence).

Echangerais jeux sur K7 de rôle et d'arcade pour le CBM 64 (Zaxxon. Hobbit. Busicalc). Christian Beringuler 9 rue de Provence 42300 Roanne. Tel (16) 77 67 33 34.

VENDS C 64 Pal, magnéto K7. lecteur disk, programme : 5500 Pascal Chartier 61 avenue de Crespières 78650 Beynes. Tél  $(1)$  34 89 41 52.

VENDS ou échange jeux pour<br>Commodore 64. Alain Blondeau 2 place de la République 35500 Fougères. Tél: (16) 99 94 27 47

VENDS CBM 64, lecteur 1541, joystick, programmes (Flight silittératures, adaptateur mulator). Pal/Peritel, transfo. Disquettes :<br>6000 F. Philippe Briard. Tél : (1) 47 91 47 25.

CBM 64 Echange 300 logiciels s'adresser à R. Phélut Grene-<br>ville 45480 Autorville. Tél : (16) 38 39 98 50 le week-end.

VENDS nombreux logiciels K7 à 8 F. pièce. Demander liste à<br>Christophe Georget rue de la Fontaine de Jouvence 95460 Ezanville.

**ORIC** 

VENDS Atmos 48K péritel, 40<br>cassettes de jeu, 4 théoric, 2 livres guide de l'Atmos, 35 programmes et 1 magnéto. Le tout 3300 F. Eric Chaumont 21 rue des Tulipes 69 Tarentelle Chassieu. Tél : 78 90 22 25.

**ECHANGE logiciels pour Atmos** sur K7. Cherche particulièrement Fast load et Fast save. Jean Charles Cotteverte, 1 rue de la Motte en Duc, 35700 Rennes.

VENDS Oric 1, péritel, adaptateur N/B, téléviseur N/B, magnétophone, 3 livres, 40 K7 (originale), câbles, alimentation, etc...<br>bon état, 3000F. Tel : (62) 96 46 37 entre 18H30 et 19H30.

ACHETE moniteur ou écran<br>pour Oric. Tel : (3) 032 65 04.

VENDS Oric 1, imprimante MCP40 avec stylos et rouleaux de papier de rechange, magnéto, interface joysticks, joysticks, nombreux programmes (environ 25), livres, tous cordons et alimentation nécessaires. Prix: 2500 F. F. Lacroix 53 rue Denis Roy 95100 Argenteuil. Tél : (16) 39 82 20 04

VENDS Oric Atmos 48K, alimentation magnéto, moniteur<br>Ambre, imprimante MCP 40, nombreux listings, logiciel de l'anglais sans peine, nombreux jeux (Tyrann, Super jeep, Zor-Xenon 1...) et une foule gon, d'autres jeux et de logiciels. Quelques manuels. Le tout pour 4000 F. Etudie toutes sortes de propositions. Richard Ferrier, 13 avenue de l'Egalite, 13150 St Etienne du Grès.

VENDS moitié prix pour Oric 1<br>et Atmos livre "30 programmes pour tous": 35 F, cassette Mission delta : 50 F, Défence<br>Force : 50 F, l'Aigle d'Or : 85 F,<br>ou le tout pour 200 F. Etat im-<br>peccable. Fabrice Bruley Polaincourt 70210 Vauvilliers. Tél : 84 92 80 61.

CHERCHE pour Oric Atmos, magnéto, moniteur NB bon état. Tél: 79 07 77 01.

VENDS magnéto, 70 programmes pour Oric Atmos (Région Parisienne). Prix extra plat, piétiné, sacrifié... Gilles Foussard 2 Allée de la Pierrelaie, Lotissement du Val Fleury 92140 St Mi-<br>chel sur Orge. Tél : 60 15 10 97 (après 17h30).

VENDS Oric 1 48K, péritel, alimentation, magnéto Aquarius,<br>K7, livres : 2000 F. Mr Simon-Chopard Nandy 77 Tél: 60 63 77 20.

VENDS Oric Atmos avec circuit électronique neuf et ROM 2ème version (plus de problèmes de K7), 300 programmes, magnéto<br>K7, interface Joystick. vendu 2500 F. possible échange contre<br>imprimante Seikosha GP 500 ou Amstrad 464 ou 664. Le prix peut être discuté. D. Grobelny 69 route nationale 62740 Fouquières les Lens.

CHERCHE correspondants sérieux Oric Atmos pour échanges de programmes et utilitaires sur K7 ou disquettes Jasmin. Daniel Duquesne 282 Bo7, Les Dalhias Las Panas, 06100 Nice. Tél :  $(16)$  93 52 08 49.

ECHANGE nombreux jeux pour Oric Atmos Triathlon, 3D<br>Fongus... en tout 70 programmes. Envoyez liste à Jean Marc Bally Lep, rue du Bouzol 03800<br>Gannat. Tél : (16) 70 90 21 45 (après 18 h).

NDLJC : Quoi, tu me fais une bise, et puis quoi encore ? Ah non pardon, il m'en fait plusieurs et en plus des grosses, non mais ca va pas la tête !! Eh ben moi j'te crache dessus, comme les punks!

NDG : Ca y est, Martine a craqué. C'est vrai que les cheveux bleus, on aurait du se douter...

VENDS Oric Atmos 48K, alimentation, Péritel, 2 manuels, synthétiseur vocal avec notice interface joystick, quickshot II. interruption à diodes, 100 logiciels dont quelques originaux (Aigle d'or, Triathlon, le Diamant de l'île maudite, Starter 3D) (Valeur 5000 F.) Vendu 2000 F. De-<br>mander Sylvain au (16) 25 70 60 96. Possibilité de vendre le tout ou séparément.

VENDS Oric Atmos 48K avec<br>logiciels (Frelon, Rat splat,<br>Super Jeep, the Ultra...): 950 F., moniteur Zénith monochrome vert : 800 F. ou l'ensemble : 1700 F. François Garnier 27 rue d'Hassbach 78220 Viroflay ou téléphoner au (16) 30 24 69 84 (après 18h30).

VENDS Oric 1 48Ko, moniteur monochrome, magnéto K7, 15 livres d'une valeur de 120 F. chaque, nombreux jeux, tous les cordons, revues. Monsieur<br>Calus 33 rue du 8 mai 1945 92230 Gennevilliers. Tél: (1) 47 93 64 59.

VENDS Oric 48K (11/84), microdrive, 3 disquettes, 12 logiciels (disquettes et K7), nombreux programmes, manuels, tous les<br>câbles (dont Péritel CGV (PHS60), transfo). le tout 5500 F. à débattre. Pierre Perez 6 rue Granados 93200 St Denis. Tél 48 23 66 50

![](_page_21_Picture_51.jpeg)

![](_page_21_Picture_742.jpeg)

![](_page_21_Picture_743.jpeg)

![](_page_21_Picture_744.jpeg)

### La politique ORIC : prix, qualité, services

#### PRIX:

F NLA :<br>
et al. de la pace directement host de quoi surprendre :<br>
de pace directement host de portée de tous ses concurrents du moment. Ce prix n'est<br>
in une promotion, ni un prix de braderie ou de liquidation :<br>
de l'alt

#### QUALITÉ

La nouvelle chaine de fabrication en Norman-<br>La nouvelle chaine de fabrication en Norman-<br>die a sorti ses premiers ATMOS dotés d'améliorations techniques. Une procédure très sittes<br>de contrôle-qualité à été mise en place :

#### **SERVICES**

STATUCES<br>
The EUREKA assortit sa nouvelle cam-<br>
pagne d'une politique de services et d'in-<br>
Iormation pour les revendeurs et les utilitaires<br>
sateurs. Un serveur Minitel est déja en<br>
place, et des détails vous seront bient

![](_page_21_Picture_64.jpeg)

![](_page_21_Picture_65.jpeg)

Les matériels ORIC sont en vente chez tributeur habituel, dans les centre agréés ORIC et par correspondance en retournant le bon ci-contre à

![](_page_21_Picture_67.jpeg)

39 Rue Victor Massé 75009. PARIS Tél. (1) 281 20 02 TLX 649 385 F

![](_page_21_Picture_745.jpeg)

![](_page_22_Picture_0.jpeg)

### HECTOR

VENDS Hector HRX. imprimante, programmes en tous genres (bientôt plus de 200). cherche copin(es) pour échange d'idées, trucs. astuces, program-mes BR, langage machine. Basic 3X, Forth (bientôt C, Lisp, Pascal, assembleur 8080. Forth 83...) et plans réalisations électroniques (je possède les plans d'une extension 8 sorties, 1 synthé parole anglais,...) Faire offre à Christophe Capelier 26 avenue A. france 59140 Anzin.

VENDS Hector HRX 64K Forth intégré, basic par cartouche, état neuf, dictionnaire basic et Forth, livre 102 programmes. housse, cassettes (valeur 5900 F.) Vendu 3000 F. Tél : (16) 49 47 74 35

VENDS TO7 70 sous garantie, lecteur de K7, cartouche Basic, extension musique et jeux, manettes, 13 logiciels, nombreux programmes, manuels Basic et programmation, 4500F. Jacques Angel, 3 allée des Lilas, 94350 Villiers/Marne. Tel : (1) 43 03 15 62.

VENDS Hector 16Ko, magnéto, Péritel, 2 manettes de jeu. K7 et manuel Basic, K7 colorimage (D.A.O.), K7 jeu artilleur. K7 jeu Envahisseurs. Valeur réelle 2970 F. Vendu 2000 F. Tél : 44 22 37 92.

#### TO 7

VENDS T07, magnétophone, K7 avec petits jeux, 3 bouquins (1 Basic, 2 de jeux), cartouche Memo 7, cordons, 1000F. Philippe Schornstein, 4 cité Villeneuve, 31380 Montastruc. Tel : (16) 61 84 22 76 à partir de 18H.

VENDS 5F pièce, K7 de jeux et que (module et manettes de 16K, manettes, son, lecteur de utilitaires pour TO7, TO7 70, ou jeu), lecteur enregistreur de pro- K7, programmes, 9000F (valeur échange contre autres jeux sur gramm échange contre autres jeux sur grammes, très bon état, 5400F 12000F), imprimante 80 colon-TO7, T07 70, ou contre K7 CBS à débattre. Pascal Berger, grand nes 80 cps, 2300F. A.Bertrand, ou Vectrex. Laurent au (1) 46 61 Champ St Sauveur, 79300 Bres- Le Trianon, 38300 Bourgoin jalou Vectrex. Laurent au (1) 46 61 Champ St Sauveur, 79300 Bres- Le Trianon, 38300 Bourgoin jal-<br>07 80 le soir. suire. suire. lieu. Tel : (16) 74 93 26 96.

VENDS TO7 (Juin 84), magnétophone, extension musique et jeux, codeur modulateur, livres, nombreux jeux (Trap, Eliminator, Bidul), Basic, carnet d'adresses. tout neuf, très peu servi, valeur 5200F, vendu 3000F. Laurent Rouchon, 8 rue du maréchal Juin, 69330 Meyzieu. Tel : (16) 78 04 24 83 après 17H30.

VENDS jeux pour TO7 et TO7 70. Rémi Cholle, 27 rue Beauséjour, 54260 Longuyon.

VENDS ou échange pour TO7, M05, T07 70, Fox, 100F. Troff, 100F. Tel :(16) 84 93 83 29.

VENDS T07 70 avec clavier Peritek et cartouche Basic, manuel technique TO7 70 et une K7 de<br>programmes, 3500F. Marcel programmes, 3500F. Toulon, 22 rue des peupliers. 78790 Septeuil. Tel : (1) 30 93 45 05 après 20H.

VENDS pour TO7 ou TO7 70, Pilot, Pingo, Chasseur Omega, Zaptrak, I.L.I'intrus, Atonium, Roger et Paulo, livres 102 programmes pour TO7, Un ordinateur en fête et Un ordinateur à la maison, 800F. 351 Chemin de la tour d'Arces, 38330 Saint Ismier.

VENDS T07, un an, neuf, magnétophone, 2 manettes de jeu, diverses K7, 2 livres Basic, un livre de jeu, valeur 5500F. vendu 3500F. Tel : (16) 99 65 11 57.

> VENDS TO7 70 en excellent état, 3200F, Memo 7 Basic, 350F, Megabus sous garantie, cordon, manette Quickshot II, 850F, magnétophone, cordon, 550F, ou le tout 4700F. David Therme, rue Roseron, 07300 Tournon. Tel :(16) 75 08 61 67 de midi à 14H et de 17H à 22H.

VENDS T07, magnétophone, logiciels, manettes de jeu, prix à débattre. Tel : (16) 79 96 15 67.

> VENDS TO7, avec Basic, Assembleur, Pictor, Trap, manettes de jeu, divers livres sur l'initiation à l'assembleur et au Basic, extension 16K, 4500F (valeur 6500F). Olivier Berron, 42 les Aulnettes, 91640 Bris sur Forges. Tel : (1) 64 90 75 53.

CHERCHE compagnon d'aventure en quête de l'Aigle d'Or. Eric ou Benoit au (16) 79 24 01 43 entre 16H et 21H.

VENDS lecteur de disquettes pour TO7, 100 jeux, 4000F, extension mémoire 16K, 8K, Trap, 1000F, ROM Pack Ass, 500F. Olivier Thorouss, 1 bis ville de Florian, 94170 Le Perreux. Florian, 94170 Li<br>Tel :(1) 48 72 52 10.

VENDS TO7 70 (Février 85), lecteur de disquettes, Memo 7 Basic et Gérez vos fiches, interface musique et jeu, logiciels (Fox, Pulsar II, Yeti), revues sur nombreux numéros de l'HHHHebdo, prix intéréssant.<br>Tel : (16) 55 02 16 97 après 18H.

VENDS T07, extension mémoire 16K, cartouche Basic, manettes et contrôleur, lecteur enregistreur, 3 volumes initiation Basic, manuels de référence et utilisateur, quelques jeux, le tout dans un état extraordinaire, au prix incroyable de 2500F. Tel : (1) 45 58 39 78 après 19H.

VENDS TO7 70, cartouche<br>Basic Memo 7, cartouche Trap VENDS 5F pièce, K7 de jeux et que (module et manettes de utilitaires pour TO7, TO7 70, ou jeu), lecteur enregistreur de pro-

VENDS logiciels pour T07, T07 70 ou M05. 100F le logiciel. Michel Huchet, 13 cité du Bourg 37140 Bourgueil. Tel : (16) 47 97 83 25.

ECHANGE logiciels de jeux sur K7 pour 107 70. Sébastien Torres, chemin du canal, 34340 Marseillan. Tel : (16) 67 77 25 89.

VENDS CBS. bon état. 6 K7<br>(DK. Zaxxon. Golf. Venture. Golf. Venture. Turbo. Looping) (valeur 2500 F.) Vendu 1500 F. a débattre. David Ponione 9 rue des Soupirs. 78640 Neauphle le Chateau. (1) 34 89 38 79. (après 18h).

Si comme moi vous possédez un MSX contactez-moi je possède de nombreux jeux et utilitaires pour vendre ou échanger. Erwan Dauny 49 avenue Jules Ferry 13220 Chaleauneuf les Martigues. Tél : 42 79 90 55 (le soir).

VENDS pour Thomson, super jeux d'arcades sur listings ou cassettes, prix délirants. Renaud au 74 21 22 36.

Salut ! Je cherche un correspondant pour échanger des programmes de Dragon 32 car moimême l'en possède 330. Je veux bien echanger des programmes de toute sorte mais seulement sur K7. Régis Austruy 13 rue du renard 92250 La garenne Colombes.

VENDS T07, extension 16K, magnétophone 107, cartouches (Basic, Pictor, Melodia, Logicod), plus ou moins 10 K7, 4 K7 d'initiation au Basic, 7 livres, nombreux programmes. 4000F à débattre. Philippe au (16) 50 46 52 39 après 19H.

CHERCHE tous listings pour TO7, TO7 70. Denis Migeon, 28 bis rue de la pépinière, 55100 Verdun.

#### DIVERS

VENDS ordinateur MSX. 10 logiciels. 3 livres utilitaires, jeux, 1 livre de 100 programmes : 2900 F. Tél : 47 80 87 83.

VENDS K7 avec Xénon, Protec-Mission delta, Dr génius, 3D, Styx, Max, Scramble, Invaders, Orion et Flight Simulator pour 270 F. Christophe Palayer Les Essards 26730 Hostun Tél : (16) 75 48 83 54.

VENDS Philips VG 5000 avec interface, manette, modulateur pour antenne, 7 logiciels et livres. Le tout : 1200 F. Tél : 77 22 75.

# 1 éléphone domicile | | | | | | | | | | | | Téléphone. bureau  $\coprod_{\text{indicati}}$  | | | | | | Type d'appareil **BR** HR HHR . HHRX DATE SIGNATURE

NDLJC : Celui qui a passé cette PA est prié de se faire connaitre. Car je n'ai ni adresse, ni nom, ni indicatif téléphonique. *Je la passe quand méme parce*  que sinon il serait capable de se plaindre comme quoi sa p'tite annonce n'est jamais passée

VENDS Laser 200 64K. magnéto K7. 5K. livres. revues Laser info (valeur 3400 F.) Vendu 1500 F. Tél : (16) 77 80 35 26.

VENDS Laser 310. magnéto K7, 8 livres de cours, livre de 100 jeux, plusieurs K7 de jeux le tout très bien présenté dans sa valise d'origine. (acheté 5000 F.) Vendu moitié prix. Alain Mazelle 2 rue léon Petit 86100 Chatellerault Tél : (16) 49 93 18 81

ECHANGE copie de "The Way of the Exploding fist" contre programme de copie pour l'Amstrad 464. Ecrire à Nicolas Dubois 42 cours de la Liberté 69003 Lyon.

Tout possesseur d'MSX, vile, vite. envoyez-moi des logiciels de jeu. vous ne serez pas déçu pour les échanges de tout genre. Monsieur Galvaire 11 rue renoir Appt 3, Residence Baudimont 62000 Arras.

VENDS EP44 Brother, machine à écrire et imprimante, cordon secteur, le tout encore sous garantie (12 12 84) : 2100 F. Pierre Guytard 1 rue jacques callot 93290 Tremblay les Gonesse Tél : 48 60 47 27 (après 19h).

VENDS Oscillo Metrix OX 710 avec 2 sondes : 2000 F. Carte 128K type Saturne avec doc. Pour Apple : 900 F. J. Luc Ruppenthal Tél : 25 80 30 16

VENDS Sanyo PHC 25 (12 85). Bon état, cordons, doc., 10 jeux, K7 Démo : 1200 F Ecrire au 174 rue de Fontenay 94300 Vincennes.

NDLJC : Et ton nom DUKON

VENDS échange ou achète programmes pour TO7, TO7 70. Denis Lafont, La Montée Bressolles, 03000 Moulins. Tel : (16) 70 46 21 23.

Basic Memo 7, cartouche Trap VENDS TO7, clavier mécanique,<br>Memo 7, livres de références moniteur couleur 36 cm, contrô-7, livres de références moniteur couleur 36 cm, contrô-<br>extension jeux et musi- leur lecteur de disquettes, Basic, Basic, extension jeux et musi-<br>que (module et manettes de 16K, manettes, son, lecteur de

![](_page_22_Picture_46.jpeg)

![](_page_22_Picture_47.jpeg)

![](_page_22_Picture_1341.jpeg)

![](_page_22_Picture_1342.jpeg)

# la page pédagogique la page pédago =

 $E$ 

LDB

 $#FST$ 

# **Formation à l'assembleur**

**Langage machine... Sur THOMSON** 

# **COURS D'ASSEMBLEUR|L'ASSEMBLEUR PRATIQUE**

Vous êtes grâce à l'HHHHEBDO<br>devenus des quasi-cracks de<br>l'assembleur. Mais ne partez<br>pas ! Les bonnes surprises et<br>les bons plans vont se multiplier<br>dans les prochains cours, vous

![](_page_23_Picture_53.jpeg)

![](_page_23_Picture_54.jpeg)

 $24$ 

<u> la page pédagogique la page pédago l</u>

![](_page_24_Picture_0.jpeg)

la page pédagogique la page pédago

1051 LOCATE13, 17: PRINT"pee est de 1 watt 1064 LOCATE 3 , 21: COLOR0, 7<br>1066 PRINT"U (Volt) = P (Watt) I (Hmpe 1878 GOSUE 38888<br>1889 EEM\*\*\*\*\*\*\*2 EME PAGE \*\*\*\*\*\*\*\*\*\*\*\*\*\*\*<br>1189 SCREEN4,4,4<br>1125 ECM\*\*\*\*\*\*\*\* AMPERE \*\*\*\*\*\*\*\*\*\*\*\*\*\*\*<br>1125 LOCATE 6,2:COLOR 1,15:ATTRB1,8:PRIN<br>1126 LOCATE 1,6:ATTRB8,8:COLOR 1,7:PPINT" 1126 LOCATE 1,6:ATTRB0,0:COLOR1,7:PRINT" Intensite"<br>1127 LOCATE 12,6:COLOR 7,4:PRINT"-quanti te d'elecricite que"<br>1129 LOCATE 13,7:PRINT"debite un couran<br>+ pendant " 1139 LOCATE13, 8: PRINT"!'unite de temps."<br>1139 LOCATE13, 8: PRINT"!'unite de temps."<br>1133 LOCATE12, 10: COLOR1, 7: PRINT"-Unite<br>1135 LOCATE12, 10: COLOR7, 4: PRINT"-Unite d'intensite de cou-"<br>1137 LOCATE13,11:PRINT"rant electrique ( symbole A)"<br>1140 LOCATE 1,14:COLOR 1,7 : PRINT"Amper<br>e/H";:COLOR7,4:PRINT" -Quantite d'elec<br>tricite tra-" tricite tra-"<br>1145 LOCATE 13,15:PRINT"nsportee en 1 he ure par un"<br>1150 LOCATE 13,16:PRINT"courant de 1 am 1155 LOCATE 13, 17: PRINT" (symbole A/H).

2048 SCREEN 8.8.8<br>2075 LOCATE 1,1:PRINTLET#<br>2098 LOCATE 5,2<br>2180 PRINT"Lampe eteinte "<br>2120 REM\*\*\*\*\*\* LAMPE ALLUMEE \*\*\*\*\*\*\*\*\*\* 2120 RENAMAN I LINIPRINT LEAR<br>2200 LOCATE 1,4:PRINT LEAR<br>2200 LOCATE 5, 5<br>2310 PRINT Lampe allumee "<br>2320 RENAMAN WARE allumee "<br>2320 LOCATE 1,8 :ATTRB1,1:PRINT ISO\$<br>2350 LOCATE 1,8 :ATTRB1,1:PRINT ISO\$<br>2350 LOCATE 5,8 :AT Imple allumage ouvert"<br>
2360 PEN\*\*\*\*\* INTER SIMPLE FERMEE \*\*\*\*\*<br>
2370 ISF\*=CHR\$(27)+"B"+GR\$(6)<br>
2380 LOCATE 1,11:4TTRB0,0:PRINT ISF\$<br>
2390 LOCATE 5,11:4TTRB0,0:PRINT"Inter si mple sllumage ferme"<br>2420 FEM\*\*\*\*\*\* INTER DOUBLE \*\*\*\*\*\*\*\*\*\*\* 2430 FEM\*\*\*\*INTER DOUBLE OUVERT\*\*\*\*\*\*\*\*<br>2450 LOCATE1,15:ATTRB1,1:PRINT ID4\$<br>2460 LOCATE5,14:ATTRB0,0:PRINT"Inter dou<br>ble allumage ouuert" ble allumage ouvert"<br>2470 REM\*\*\*\*NTER DOUBLE FERME\*\*\*\*\*\*\*\*\*\*<br>2490 LOCATE 1,19:ATTRB1,1:PRINT ID2\*<br>2495 LOCATE 5,18:ATTRB0,0:PRINT"inter do uble allumage ferme"<br>2498 GOSUB 30000<br>2500 REM\*\*\*\*\* 2 EME PAGE \*\*\*\*\*\*\*\*\*\*\*\*\*\*

25

4060 LOCATES,7:ATTRB1,1:PRINT ID\$<br>4065 LOCATE 7,9:ATTRB0,0:COLOR12:PRINT"2 4053 LUCATE 7,97411KB0,06COLORI2:FKINT 2<br>4070 LINE(80,65)-(258,65),C2<br>4085 LOCATE31,741TRB0,09P.COLORI2:FKINT 2<br>4088 LOCATE31,741TRB0,09PRINT LE2\$<br>4085 LOCATE26,514TTRB0,09PRINT LE1\$<br>4095 BOXF(311,64)-(310,65),C2<br>4095 BOXF

6300 COLOR2:LOCATE10,9:ATTRB1,1:PRINT CO \$28 COCATE 10.114717891,1176111120\$<br>
\$28 COCATE 10.114717891,112711120\$<br>
\$389 LOCATE 10.114717891,112PRINT CO\$<br>
\$389 LOCATE 10.114717891,12PRINT CO\$<br>
\$385 LOCATE (11,82)-(79,82),C2<br>
\$320 LINE (100,82)-(100,82),C2<br>
\$320 LIN 6395 LOCATE24, 9: ATTRB0, 0: COLOR12: PRINT"2

**A SUIVRE...** 

# *BI.BER1*

Malgré la sempiternelle menace d'un serpent, tentez de repeindre une superbe pyramide; le casse-croûte est fourni.

#### J-M BIEBER (sans blague!)

#### 

- $15$ \*\* BI. BERT SUR 2 HR+
- 20  $25$ \*\*\*\*\*\*\*\*\*\*\*\*\*\*\*\*\*\*\*\*\*\*\*\*\*

30 'FOUR SUPPRIMER LA PRESENTATION ENLEVER gosub 420

35 POKE&FF10.1:CLEAR:HS=0:FORT=1T06:A\$(T)="PERSON

NE": NEXT: GOSUB1410: GOSUB420

40 J1=0:FORT=1T06:A\$(T)="FERSONNE":NEXT:GOSUB750

- 45 J1=0: FORT=1T06: TJ (T) =0: NEXT: VF=1
- 

50 WIFE: PESTORE: COLORO, 0, 0, 0<br>60 SCREENS, 230, 230, 230: PLOT62, 11, 128, 7, 2: VIE=3 70 TB=1:VIE=3:SC, BS=0:GOSUB1040:GOSUB1060:GOSUB10 80: GOSUB1090

- 
- 
- 77 \*\*\*\*\*\*\*\*\*\*\*\*\*\*\*\*\*\*\*\*\*\*

80 LINE118, 180, 118, 20, 3: LINE102, 131, 102, 20, 3: LINE<br>134, 179, 134, 20, 3: LINE86, 84, 86, 20, 3: LINE150, 132, 150 20, 3:LINE70, 37, 70, 20, 3:LINE166, 83, 166, 20, 3:LINE18 2,36,182,20,3

90 FORT=120T0125:LINET, 218, 125, 224, 2:NEXT

100 LINE110, 156, 110, 13, 3: LINE126, 225, 126, 13, 3: LINE79, 94, 13, 3: LINE142, 155, 142, 13, 3: LINE78, 59, 78, 13, 3: LINE158, 107, 158, 13, 3: LINE174, 59, 174, 13, 3

110 X=62: Y=179: Z=20: CO=1: FORT=1TO8: FORI=XTOYSTEP1 6: OUTPUTCHR\$(192), I, Z, CO: NEXTI: X=X+8: Y=Y-8: Z=Z+24: NEXTT:RESTORE1560

 $\begin{array}{lll} \texttt{120 OUTPUT} \texttt{SCORE}: " , 10, 220, 1: \texttt{OUTPUT} \texttt{SCORE}: " , 9, 21 \\ \texttt{9,2: \texttt{OUTPUT} \texttt{BONUS}: " , 10, 190, 1: \texttt{OUTPUT} \texttt{BONUS}: " , 9, 199, 2: \texttt{OUTPUT} \texttt{NIVEAU}: " , 10, 30, 1: \texttt{OUTPUT} \texttt{NIVEAU}: " , 9, 29, 2: \end{array}$ 0UTPUT"VIE :", 10, 205, 1: 0UTPUT"VIE :", 9, 204, 2<br>130 OUTPUT"HI. SCORE", 160, 220, 1: 0UTPUT"HI. SCORE", 1<br>59, 219, 2: PLOT165, 205, 40, 10, 0: 0UTPUTHS, 165, 205, 3: 0U TPUT"\* BI-BERT \*", 160, 190, 2: OUTPUT"\* BI-BERT \*", 15 9,189,3:COLORO, 1, 4,3

- 
- 
- 137 '\* initialisation \*<br>139 '\*\*\*\*\*\*\*\*\*\*\*\*\*\*\*\*\*\*\*\*\*\*

140 X3=126: Y3=171: X1=118: Y1=195: CO=3: PS=0: TP=4: P2 , CL, BS=0: GOSUB1030

150 Z1\$=CHR\$(192): Z2\$=CHR\$(193): AB\$, Z3\$=CHR\$(194) : Z5\$=CHR\$(199): GOSUB270: GOSUB1110: OUTPUTAB\$, X1, Y1,

- $155$   $*$ \*\*\*\*\*\*\*\*\*\*\*\*\*\*\*\*\*\*\*\*
- 
- 156 % debut du jeu \*<br>157 \*\*\*\*\*\*\*\*\*\*\*\*\*\*\*\*\*\*\*\*
- 160 J=JOY(0): PS=PS+1: P2=P2+1

170 ONJ60SUB230, 240, 230, 250, 230, 230, 230, 260, 230, 2

- 
- 
- %<br>180 OUTPUTAB\$,X1,Y1,2<br>190 IFX1=174ANDY1=27THENGOSUB340<br>200 IFP2=15THENGOSUB1170:GOTO210:ELSEIFP2>=50THEN
- P2=0:60SUB1270
- 210 IFPS>=TPTHENPS=0:60SUB1280 220 GOT0160

230 IFY1=27THENRETURN: ELSEOUTPUTZ2\$, X1, Y1, 0: OUTPU TZ3\$, X1, Y1, 0: OUTPUTZ1\$, X1, Y1-7, CO: LINEX1+8, Y1, X1+8

# *OLARIS*

Votre FX étanche nanti de redoutables missiles POLA-RIS, éprouvez sa formidable puissance destructrice.

André TONIC

#### Mode d'emploi :

Faites F1 P0 ou RUN, EXE. Le but du jeu est d'approcher un objectif (en plongée ou non) et de le détruire par l'envoi d'un missile POLARIS. Vous ne connaissez que la distance qui vous sépare de l'objectif et ignorez sa direction. De plus, vous êtes limité par le<br>temps, l'énergie disponible, le nombre de missiles et les ennemis en<br>surface (torpilleurs, destroyers, croiseurs) sont plutôt nombreux.<br>Après une présent commence.

La distance à la cible est inscrite en permanence ainsi que la pro-<br>fondeur (si vous avez plongé). Placé à moins d'un kilomètre de la<br>cible et à une profondeur nulle (dans ce cas, votre FX indique "OB-JECTIF en VUE"), vous pouvez lancer votre fameux missile. Tentez<br>d'atteindre l'objectif avant d'être à court d'énergie ou de temps, sachant que chaque tour de jeu vous fait perdre un jour et de l'éner-<br>gie. Vos déplacements s'effectuent à l'aide des touches suivantes<br>du pavé numérique : "2" (vous restez sur place), "5" (Nord), "."<br>(Sud), "1" (Ouest) et " direction aller, vous devez en essayer une au hasard et voir si la distance au but s'amenuise. Votre vitesse est alors demandée (infé-

![](_page_25_Picture_45.jpeg)

Y1-16, 3: X1=X1-8: Y1=Y1-24: GOSUB270: AB\$=Z3\$: RETURN 240 IFY1=27THENRETURN:ELSEOUTFUTZ3\$, X1, Y1, 0: OUTFUTZ2\$, X1, Y1, 0: OUTFUTZ1\$, X1, Y1-7, CO: LINEX1+8, Y1, X1+8<br>TZ2\$, X1, Y1, 0: OUTFUTZ1\$, X1, Y1-7, CO: LINEX1+8, Y1, X1+8<br>, Y1-16, 3: X1=X1+8: Y1=Y1-24: GOSUB270: AB\$=Z2 250 0UTPUTZ2#, X1, Y1, O: OUTPUTZ3#, X1, Y1, O: GOSUB300; LINEX1+8, Y1, X1+8, Y1-6, 3: X1=X1-8: Y1=Y1+24: GOSUB270: AB\$=Z3\$:RETURN

260 OUTPUTZ2\$, X1, Y1, 0: OUTPUTZ3\$, X1, Y1, 0: OUTPUTZ1\$  $x1, y1-7, 1:5050B300; LINEX1+B, Y1, X1+B, Y1-6, 3: X1=X1+ B: Y1=Y1+24:5050B270; AB4=ZZ4:RETLER1$ 

- $265$  \*\*\*\*\*\*\*\*\*\*\*\*\*\*\*\*\*\*\*\*\*\*\*\*\*
- 267 \*\* test couleur \*\*<br>269 \*\*\*\*\*\*\*\*\*\*\*\*\*\*\*\*\*\*\*\*\*\*\*\*\*\*

270 P=POINT(X1+10, Y1-12): P1=POINT(X1+5, Y1-12): IFP  $1 = 2$ THENQ=2

280 IFP1=2THENGOSUB1310:RETURN:ELSEIFF=0THENGOT03 10:ELSEIFP=1ANDPOINT(X1+10,Y1-20)<>1THENGOTO330:EL<br>SEFORT=100TO10STEP-10:TONET,10:NEXT:IFP<>COTHENOUT PUTCHR\$(192), X1, Y1-7, CO: GOSUB1050: RETURN: ELSEQUTPU<br>TCHR\$(192), X1, Y1-7, 1 290 RETURN

300 IFY1=27THENOUTPUTZ1\$, X1, Y1-7, 3: RETURN: ELSEOUT

300 IFY1=27THENUUTFUTZ1\$, X1, Y1-7, SIRETURNTEDEDUM<br>
TUTZ1\$, X1, Y1-7, 1: RETURN<br>
310 IFF0INT(55, Y1-10)<>OTHENGOTO1120: ELSEA=10: YY=<br>
180: IFX1<110THENFORT=YYTO45STEP-10: TONEA, 10: OUTFUT<br>
23\$, 30, T, 2: OUTFUTZ3\$, 30, 200, T, 0: A=A+10: NEXT

320 F, G=0: OUTPUTZ5\$, X3, Y3, 0: LINEX3+8, Y3, X3+8, Y3-6<br>3: OUTPUTZ1\$, X3, Y3-7, 3: X3=126: Y3=171: RESTORE1560: V IE=VIE-1:GOSUB1030:X1=118:Y1=195:GOT0160

330 FORT=10T0500STEP30:TONET, 10:TONE200, 10:TONE20<br>0,10:NEXT:60SUB1070:60SUB1270:RETURN 335.

\*\*\*\*\*\*\*\*\*\*\*\*\*\*\*\*\*\*\*\*\*\*\*\*  $\cdot$  \* 336

# 

340 TT=0:X=65:Y=186:Z=20:F0RT=1T08:F0RT=XT0YSTEP1<br>6:P=P0INT(I+6,Z-9):IFP=3THENTT=TT+1:NEXTI:X=X+8:Z= Z+24: Y=Y-8: NEXTT: ELSENEXTI: X=X+8: Z=Z+24: Y=Y-8: NEXT

- 350 IFTT=>35THENGOT0360:ELSERETURN
- 360 60SUB1290:60SUB1270:60SUB1160:0NJ160T0370,380 390.400.410
- 

370 OUTPUTZ2\$, X1, Y1, 0: X1=118: Y1=195: PS=0: TP=2: P2=<br>0: BS=BS+5: COLOR0, 1, 2, 3: GOSUB270: GOSUB1100: CO=3: J1, TB=TB+1:60SUB1090:60T0160

380 OUTPUTZ2\$, X1, Y1, 0: X1=118: Y1=195: PS=0: TP=2: P2=<br>0: BS=BS+15: COLOR0, 1, 2, 4: GOSUB270: GOSUB1100: CO=3: J1 , TB=TB+1: GOSUB1090: GOT0160

390 DUTPUTZ2\$, X1, Y1, 0: X1=118: Y1=195: PS=0: TP=0: P2=<br>0: BS=BS+20: COLOR0, 1, 2, 5: GOSUB270: GOSUB1100: CO=3: J1 , TB=TB+1: GOSUB1090: GOT0160

400 OUTPUTZ2\$, X1, Y1, 0: X1=118; Y1=195: PS=0: TP=0: P2=<br>0: BS=BS+25: COLOR0, 1, 4, 6: GOSUB270: GOSUB1100: CO=3: J1<br>, TB=TB+1: GOSUB1090: GOT0160

410 FORT=1TOS: TONE50, 50: TONE100, 50: TONE200, 30: NEX<br>T:VIE=VIE+1:J1, TB=0: GOSUB1040: GOTO370

412 \*\*\*\*\*\*\*\*\*\*\*\*\*\*\*\*\*\*\*\*

est demandée  $(< = 90)$ .

Temps restant.

Energie restante. "S" : Score actuel.

"ፐ

Έ,

Maintien à une même profondeur.

420 COLORO, 2, 4, 1: WIFE: OUTFUTCHR\$(193), 40, 200, 1: OUTFUTCHR\$(194), 180, 200, 1: OUTFUT" J-M BIEBER", 88, 220,  $1", 75, 50, 2$ 430 FORT=1T02:TONE100,200:TONE72,200:NEXT:FORI=1T<br>02:FORT=100T020STEP-5:TONET,10:NEXT,<br>440 FORT=1T02:TONE105,200:TONE72,200:NEXT:FORI=1T 02:FORT=105T050STEP-5:TONET.10:NEXT,

 $C<sup>2</sup>$ 

presentation

460 A\$="BI.BERT"

**HECTOR** 

€

L'HHHEBDO N'EST<br>plus ce Qu'il ÉTAIT,

BORDEL DE  $\approx$   $\alpha$ HioTIES!

CHATIMENT<br>OU PAPE<br>TERRINGE

- 470 XD=30: YD=150: T=4<br>480 FORI=1TOLEN(A\$)
- 
- 490 CODE=ASC(MID\$(A\$, I, 1))-31
- 500 XD=XD+3:YD=YD+2:F=

 $\left(\begin{smallmatrix}\cdot & \cdot & \cdot & \cdot\\ \cdot & \cdot & \cdot & \cdot\\ \cdot & \cdot & \cdot & \cdot\end{smallmatrix}\right)$ 

 $415$   $*$ 

- 510 GOSUB560
- 520 XD=XD-6\*T-1:YD=YD-2:F=1
- 530 GOSUB560:NEXT 540 GOSUB650
- 550 GOTO650
- 560 N=%08E3+CODE\*9
- 570 FORL=2T010:A=PEEK(N+L)
- 580 FORM=7TO3STEP-1
- 590 IFXD>230-2\*TTHENYD=YD-20\*T:XD=42
- 600 IFA/2^M>=1THENPLOTXD, YD.T.T.F:A=A-2^M
- XD=XD+T:NEXT
- 620 XD=XD-5\*T:YD=YD-T:NEXT  $YD=YD+P*T:XD=XD+E*T$ 630
- 640 RETURN
- 650 PAUSE4: WIPE
- 655 \*\*\*\*\*\*\*\*\*\*\*\*\*\*\*\*\*
- \*\* regles jeu \*<br>\*\*\*\*\*\*\*\*\*\*\*\*\*\*\*\*\* 656
- 657

660 FLOT15, 220, 210, 200, 1: FLOT17, 218, 206, 196, 0: FLOT17, 218, 206, 196, 0: FLOT17, 218, 206, 196, 0: FLO<br>T19, 216, 202, 192, 3: FLOT21, 214, 198, 188, 0: OUTFUT" \* BI.<br>BERT \*", 85, 180, 1: OUTFUT" \* BI. BERT \*", 84,

670 CURSOR40, 120: PRINT"VOULEZ-VOUS LES REGLES ?"<br>:X\$=INSTR\$(1):IFX\$="0"THENGOTO680: ELSERETURN

680 FLOT40, 120, 150, 10, 0

690 SCREEN30,140,180,110:CURSOR40,140:FRINT"IL VO<br>US FAUT REPEINDRE LA FYRAMIDE":FRINT"CASE FAR CAS<br>E,":PRINT"EN FAISANT BIEN ATTENTION DE":PRINT"NE PAS RENCONTRER LE SERPENT": PRINT"DES FRUITS APPARA<br>ITRONT PAR": PAUSEB: CLS

700 FRINT"INSTANT.":FRINT"MANGEZ LES POUR AUGMENT ER": PRINT"VOTRE BONUS. ": PRINT"LA SOUCOUPE SUR LE C<br>OTE VOUS": PRINT"AIDERA A REMONTER AU SOMMET": PRIN<br>T"EN CAS DE DIFFICULTE....": PAUSEB: CLS: PRINT"N'OUB LIEZ PAS QUE TOUT LES"

710 PRINT"DEFLACEMENTS SE FONT ": FRINT"EN DIAGONA LES": PAUSEB: CLS: PRINT"POUR DESCENDRE A GAUCHE": PRINT"MANETTE A GAUCHE": PRINT"POUR DESCENDRE A DROITE ": FRINT"MANETTE A DROITE"

 $\rho$ 

P

3

OUI DE SAIS, JE

 $SUS$  DESOLE, JE.

suite page 28

**FX 702 P** 

HEP TOI LÀ,

GROS TAS DE

LARD A LA CON,

TAS VRAIMENT

UNE GUEULE

DE COINCE

FILS DE

CRETINE

DE MES

DEUX

rieure à 70 puis EXE). Votre périscope s'affiche alternativement avec votre distance et votre profondeur; vous êtes symbolisé par "\*"<br>et les signes "PI", "+ " et "# " sont les ennemis à détruire valant<br>plus ou moins de points. Pour les détruire, tapez "X" dès que le<br>périscope apparaît. s'affiche et un compte à rebours commence; tapez "X" dès qu'il se semine et si vous n'êtes pas trop éloigné du bateau adverse, un superbe "BOOUUMMM !!" apparaît. Malheureusement, les navires adverses peuvent aussi vous envoyer des torpilles; dans ce cas, la direction de votre fuite vous est demandée.

".": Plongée ( $\lt$  = 1000 m), vous permet d'échapper aux détections<br>ennemies. Dans ce cas, votre vitesse d'immersion est demandée ( $\lt$ 100). "I" : Remontée en surface. Dans ce cas, votre vitesse de remontée

L'ordinateur indique votre arrivée sur une cible et donne la distance

Exacte que le missile POLARIS doit franchir avant d'exploser sur<br>l'objectif. Vous avez à donner l'angle de tir entre 0 et 90° (une for-<br>mule de physique est ici employée). Un compte à rebours<br>commence, tapez rapidement sur

de votre tir s'affiche. Si votre mission n'est pas réussie, un missile sol-mer vous détruit, suite à l'alerte de votre tir manqué. La possiblité de rejouer (ou non) vous est offerte par "O" ou "N", EXE.

![](_page_25_Picture_566.jpeg)

1,' 27) :VIE CALL  $JOYST(1,X,Y)::$  CALL MOTION(#1,-Y

\*2, X\*2) :: TEMPS=TEMPS+1 98 CALL POSITION(#1,XX,YY):: IF YY<110 T

HEN CALL LOCATE(#1,XX,110)<br>99 IF TEMPS>100/COL THEN CALL MOTION(#1, 0,0):: GOTO 104 ELSE CALL KEY(1,K,S):: I<br>F S THEN 100 ELSE 97<br>100 CALL POSITION(#1,X,Y):: CALL SPRITE(

![](_page_26_Picture_0.jpeg)

suite de la page 5

74 ELSE DISPLAY AT  $(12, 1)$ : "BONUSppp200pPT 5" :: CALL BO(SC,200):: SUBEXIT<br>77 CALL PATTERN(#1,36):: CALL COLOR(#1,1 1):: CALL SOUND(-500,-7,0):: FOR A=1 TO<br>15 :: CALL POSITION(#A+7,X,Y):: IF X>160 96 CALL COLOR(12,COL,1):: DISFLAY AT(1,8<br>)SIZE(5):USING "#####":SC :: DISPLAY AT(

120 CALL CHAR(96,"060FOFO7O41F2E4E2E1EOE OEOE1221300000B0000000B0B0E00000000000000

CO") 121 CALL CHAR (108,"010701010703010F07010 90F0E000000E0F0D0D0E0C0F0F0D0D0C0C040606

140 CALL SOUND(100,587,2):: CALL SOUND(1<br>00,699,2):: CALL SOUND(-300,1437,2)

141 CALL MOTION(#1,0,0,#3,0,0,#4,0,0)::<br>CALL POSITION(#4,X,Y):: CALL LOCATE(#3,X<br>,Y):: CALL DELSPRITE(#2):: GOTO 127'<br>142 CALL MOTION(#1,0,0):: FOR A=1 TO 16  $:$  CALL COLOR(#1,A):: CALL SOUND(20,990,

0):: NEXT A 143 VIE=VIE-1 :: TEMPS=TEMPS+1 :: FOR A=<br>-30 TO 30 :: CALL MOTION(#1,A,10):: CALL<br>SOUND(-100,660+ABS(A),0):: NEXT A :: CA<br>LL MOTION(#1,0,0):: CALL COLOR(#1,4):: S

**CHARSE** 

118 CALL SCREEN(2)

119 DISPLAY AT(1,1):"SCORE: 00000<br>VIE: 3" :: DISPLAY AT(24,1):"<br>LE MOLASAR !!!"

10,990,0>:: CALL KEY(5,K,S):: IF k:=79 TH

AT(14,

CHARS

![](_page_26_Picture_1666.jpeg)

# *TOURNI-NET*

Ou les délires concentriques d'un ramasseur de crottes motorisé.

### Christophe METTERNICH

![](_page_27_Picture_3.jpeg)

2480 IF dir=1 THEN 2520 2490 IF x1>4 THEN x1=x1-1+f=254+G0 TO 2430 2500 IF 91<22 THEN 91=91+1 +=255 G OTO 2430 2510 dir=1:GOTO 2520 2520 IF x1<22 THEN x1=x1+1 + F=254 + G OTO 2430 2530 IF 91>4 THEN 91=91-1:f=255:GO TO 2430 2540 dir=0:GOTO 2490 2550 IF dir=1 THEN 2590<br>2560 IF x1>6 THEN x1=x1-1:f=254:GO TO 2430 2570 IF 91<20 THEN 91=91+1:f=255:G OTO 2430 2580 dir=1:60T0 2590<br>2590 IF x1<20 THEN x1=x1+1:f=254:6 0TO 2430 2600 IF 91>6 THEN 91=91-1:f=255:GO TO 2430 2610 dir=0:GOTO 2560<br>2620 IF dir=1 THEN 2660<br>2630 IF x1>8 THEN x1=x1-1:f=254:GO TO 2430 2640 IF 91<18 THEN 91=91+1 + f=255+G OTO 2430 2650 dir=1:G0T0 2660 2660 IF x1<18 THEN x1=x1+1 F=254 G OTO 2430 2670 IF 91>8 THEN 91=91-1 f=255:GO TO 2430 2680 dir≡0:GOTO 2630<br>2690 'CHANGEMENT DE PISTE ADVERSE 2700 IF x1<>13 THEN RETURN 2710 LOCATE x1,91 PRINT CHR#CdeCx1  $, 41)$ 2720 IF dir=1 THEN 2760<br>2730 IF P<4 AND RND>0.6 THEN P=P+1  $: y1=y1+2:RETURN$ 2740 IF P>1 AND RND<0.6 THEN P=P-1<br>:91=91-2:RETURN 2750 RETURN 2760 IF P<4 AND RND>0.6 THEN P=P+1  $: y1 = y1 - 2$  RETURN 2770 IF P>1 AND RND<0.6 THEN P=P-1 y1=y1+2:RETURN 2780 RETURN 2790 IF 91<>13 THEN RETURN 2800 LOCATE x1, y1 : PRINT CHR\$CdeCx1 2810 IF dir=1 THEN 2850<br>2820 IF P<4 AND RND>0.6 THEN P=P+1  $x1 = x1 + 2$  RETURN 2830 IF P>1 AND RND<0.6 THEN P=P-1  $\times$ 1= $\times$ 1-2 · RETURN 2840 RETURN 2850 IF P(4 AND RND)0.6 THEN P=P+1  $\times1 = \times1 - 2$  RETURN 2860 IF P>1 AND RND<0.6 THEN P=P-1 x1=x1+2:RETURN 2870 RETURN 2880 'DEPLACEMENT JOUEUR 2890 u=x: v=y 2900 LOCATE W.V.PRINT CHR#(de(W.V) 2910 IF x=12 OR x=13 OR x=14 THEN 3360 2920 IF y=12 OR y=13 OR y=14 THEN 3260 IF  $PP=4$  THEN 3040 2930 IF  $PP = 3$  THEN  $3110$ 2940 2950 IF PP=2 THEN 3180 2960 IF rid=1 THEN 3000 2970 IF x<24 THEN x=x+1 f=254 GOTO 0 THEN 3560

QU'ELLE 2980 IF 9424 THEN 9=9+1 F=255 GOTO 3030 2990 rid=1 3000 IF x>2 THEN x=x-1+f=254+GOTO 3030 3010 IF 9>2 THEN 9=9-1:f=255:GOTO 3030 3020 rid=0:GOTO 2970 3030 PEN 2 LOCATE X. 9 PRINT CHR\$CF **DERETURN** 3040 IF rid=1 THEN 3080 3050 IF x<18 THEN x=x+1 + F=254 +G0T0 3030 3060 IF 9<18 THEN 9=9+1+f=255+G0T0 3030 3070 rid=1 3080 IF x>8 THEN x=x-1:f=254:GOTO 3030 3090 IF 9>8 THEN 9=9-1:f=255:GOTO 3030 3100 rid=0:GOTO 3050 3110 IF rid=1 THEN 3150<br>3120 IF x<20 THEN x=x+1:f=254:GOTO 3030 3130 IF 9K20 THEN 9=9+1: f=255: GOTO 3030  $3140$  rid=1 3150 IF x>6 THEN x=x-1:f=254:GOTO 3030 3160 IF 9>6 THEN 9=9-1 f=255 GOTO 3030 3170 rid=0:GOTO 3120<br>3180 IF rid=1 THEN 3220<br>3190 IF x<22 THEN x=x+1:f=254:GOTO 3030 3200 IF 9422 THEN 9=9+1 + 255 GOTO 3030  $3210$   $right=1$ 3220 IF x>4 THEN x=x-1:f=254:GOTO 3030 3230 IF 9>4 THEN 9=9-1:f=255:GUTO 3030 3240 rid=0:GOTO 3190<br>3250 'CHANGEMENT DE PISTE JOUEUR 3260 IF rid=1 THEN 3330<br>3270 IF INKEY(74)<>-1 AND PP<4 THE N dP=1:d=-2:GOTO 3300 3280 IF INKEY(75)<>-1 AND PP>1 THE N dP=-1:d=2:GOTO 3300 3290 GOTO 2930 3300 PEN 1: LOCATE X, 9: PRINT CHR#Cd  $e(x,y))$ ; PEN 2 3310 PP=PP+dP : x=x+d : LOCATE x, y : PRI NT CHR\$(f); 3320 RETURN 3330 IF INKEY(74)<>-1 AND PP>1 THE<br>N dP=-1 d=-2 GOTO 3300<br>3340 IF INKEY(75)<>-1 AND PP<4 THE N dP=1:d=2:GOTO 3300 3350 GOTO 2930 3360 IF rid=1 THEN 3430<br>3370 IF INKEY(72)()-1 AND PP)1 THE N dP=-1:d=-2:GOTO 3400 3380 IF INKEY(73)<>-1 AND PP<4 THE N dP=1:d=2:GOTO 3400 3390 GOTO 2930 3400 PEN 1 LOCATE X79 PRINT CHR#Cd  $e(x,y))$  : PEN 2 3410 PP=PP+dP · 9=9+d · LOCATE x / 9 · PRI NT CHR#(f); 3420 RETURN 3430 IF INKEY(72)<>-1 AND PP<4 THE N dp=1:d=-2:G0T0 3400<br>3440 IF INKEY(73)<)-1 AND PP>1 THE N dP=-1 : d=2 : GOTO 3400 3450 GOTO 2930 3460 'AFFICHAGE DES POINTS 3470 IF Jo=1 THEN 3570<br>3480 IF Jo=2 THEN 3640<br>3490 IF Jo=3 THEN 3700 3500 PEN 1 LOCATE #1.1.5 3510 PJ0=PJ0+Po<br>3520 PRINT #1,USING"#######";PJ0; 3530 IF PJ0/10000-INT(PJ0/10000)<>

TOMBE! 3540 vi(0)=vi(0)+1(LOCATE #1,6,7+P<br>RINT#1)USING "##")vi(0); 3550 SOUND 1,100.100.7 3560 RETURN 3570 PEN 1 LOCATE #2.1.5 3580 pul=pul+po<br>3590 PRINT #2,USING"#######";pul;  $11<sup>11</sup>$ 3600 IF PJ1/10000-INT(PJ1/10000)(>  $O$ ). 0 THEN 3560 3610 vi(1)=vi(1)+1:LOCATE #2,6,7:P RINT#2,USING "##";vi(1); 3620 RETURN 3630 GOTO 3550 3640 PEN 1: LOCATE #3.1.5 3650 pj2=pj2+po 3660 PRINT #3, USING"#######"; p j2; 3670 IF PJ2/10000-INT(PJ2/10000)<> 0 THEN 3560 3680 vi(2)=vi(2)+1:LOCATE #3.6.7:P RINT#3.USING "##",vi(2))<br>3690 GOTO 3550 3700 PEN 1: LOCATE #4, 1, 5 3710 PJ3=PJ3+Po 3720 PRINT #4, USING"#######"; PJ3; 3730 IF PJ3/10000-INT(PJ3/10000)() 0 THEN 3560 3740 vi(3)=vi(3)+1:LOCATE #4,6,7:P<br>RINT#4,USING "##";vi(3);<br>3750 GOTO 3550 3760 DI tem=tem-1 3770 LOCATE #5,3,3: PRINT #5, USING" ###";tem; 3780 IF tem=0 THEN tem=REMAIN(0):t  $eC=1$ 3790 EI RETURN 3800 'FIN DE PARTIE 3810 IF PJ0>PJ1 AND PJ0>PJ2 AND PJ 0>P J3 THEN f=65: Jo=0 3820 IF PJ1>PJ0 AND PJ1>PJ2 AND PJ 1>PJ3 THEN  $f=66:$  Jo=1 3830 IF PJ2>PJ0 RND PJ2>PJ1 RND PJ 2>PJ3 THEN f=67: Jo=2 3840 IF PJ3>PJ0 AND PJ3>PJ1 AND PJ<br>3>PJ2 THEN f=67:jo=3 3850 MODE 0 INK 4,3 INK 5,18 INK 6<br>,14 INK 7,24 3860 a\$="":nn=10:n=50 3870 FOR 1=1 TO 17 STEP 4 LOCATE 1, 1 (PEN 4 (PRINT"\*") 3880 LOCATE  $i+1, 1$ : PEN 5: PRINT"\*"; 3890 LOCATE 1+2,1 PEN 6 PRINT"\*"; 3900 LOCATE i+3, 1: PEN 7: PRINT"\*"; 3910 3920 NEXT i 3930 FOR J=2 TO 18 STEP 4 3940 LOCATE 20.J.PEN 4.PRINT"\*",<br>3950 LOCATE 20.J+1.PEN 5.PRINT"\*",<br>3960 LOCATE 20.J+2.PEN 6.PRINT"\*", 3970 LOCATE 20, J+3: PEN 7: PRINT"\*"; 3980 NEXT J 3990 LOCATE 20, 22 PEN 4 : PRINT"\*": LOCATE 20, 23 PEN 5 PRINT"\*"; 4000 LOCATE 20, 24 : PEN 6 : PRINT"\*"; 4010 LOCATE 20 TO 4 STEP -4<br>
LOCATE 1.25:PEN 7:PRINT"\*";<br>
LOCATE 1-1.25:PEN 4:PRINT"\*";<br>
LOCATE 1-2.25:PEN 5:PRINT"\*";<br>
LOCATE 1-3.25:PEN 6:PRINT"\*";<br>
LOCATE 1-3.25:PEN 6:PRINT"\*"; 4020 4030 4040 4050 4060 4070 NEXT 1 FOR J=24 TO 8 STEP -4 4080 LOCATE 1, J PEN 7 PRINT"\*" 4090 4100 LOCATE 1, J-1 PEN 4 PRINT"\*";<br>4110 LOCATE 1, J-2 PEN 5 PRINT"\*"; LOCATE 1, J-3 PEN 6 PRINT"\*"; 4120<br>4130 **NEXT** LOCATE 1.4:PEN 7:PRINT"\*"; 4140 4150 LOCATE 1.3 PEN 4 PRINT"\*"<br>4160 LOCATE 1.2 PEN 5 PRINT"\*" 4170 PEN 2: LOCATE 4, 5: PRINT"MEILLE UR SCORE" 4180 PEN 3 LOCATE 6,10 PRINT"JOUEU  $"$ ; CHR\$(f); 4190 PEN 1: LOCATE 3, 14: PRINT"POINT 4200 PEN 3: LOCATE 10, 14 4210 IF Jo=0 THEN PRINT PJ0;

ALORS, VOUS

LA PRENEZ

MA CROTTE.

O A TTENDS

4220 IF Jo=1 THEN PRINT PJ1; 4230 IF Jo=2 THEN PRINT PJ2;<br>4240 IF Jo=3 THEN PRINT PJ3; 4250 EVERY 3 GOSUB 4410 4260 PEN 1: LOCATE 3, 18 PRINT "NIVER 4270 PEN 3 LOCATE 10, 18 PRINT ta( ) 4280 PEN 2: LOCATE 13, 23 PRINT"(ent.  $er$ )' 4290 WHILE a#<>CHR#(13) 4300 a\$=INKEY\$ 4310 INK 4,24 INK 5,3 INK 6,18 INK  $7.14$ 4320 FOR 1=1 TO 75 NEXT 1 4330 INK 4, 14: INK 5, 24: INK 6, 3: INK  $7,18$ 4340 FOR 1=1 TO 75 NEXT 1 4350 INK 4,18 INK 5,14 INK 6,24 IN  $K$   $7.3$ 4360 FOR i=1 TO 75 NEXT 4370 INK 4,3 INK 5,18 INK 6,14 INK  $7,24$ 4380 FOR 1=1 TO 75 NEXT 1 4390 WEND 4400 a=REMAIN(0):GOTO 180 4410 n=n+nn: IF n=150 THEN nn=-10 4420 IF n=50 THEN nn=10 4430 SOUND 7.n.2.7<br>4440 RETURN<br>4450 'PRESENTATION 4460 INK 0.3 INK 1.18 INK 2.2 INK  $3,12$ 4470 EVERY 25 GOSUB 4680<br>4480 MODE 1: PAPER 2: BORDER 0, 1: PEN  $3$  CLS 4490 LOCATE 2,5: PRINT "VOULEZ VOUS 4500 LOCATE 2,10 PRINT "VOIR LES R EGLES DE CE JEU: 1";<br>4510 LOCATE 2,15:PRINT "JOUEZ 4520 LOCATE 5,20 PRINT "donnez vot re choix:" 4530 a\$=INKEY\$:PRINT a\$;<br>4540 IF a\$<>"1" AND a\$<>"2" THEN 4 520 4550 IF as="2" THEN t=REMAIN(0) RE TURN 4560 'AFFICHAGE DES REGLES 4569 THK 0.0 INK 1.14<br>4580 PAPER 0 BORDER 0 PEN 1 4590 CLS: PRINT " Vous etes au c ommande d'une voiture nettouante et<br>t vous devez effacer toutes les ta thes en un minimum de temps.";<br>4600 PRINT "Mais attention a evite r la voiture fantome qui vient vou s emmerder en circulant en sens in<br>verse,Pour l'eviter vous devezchan ger de Piste au bon moment.";<br>4610 PRINT "Votre voiture qui va d ans le sens des ai9uilles d'une mo ntre,est rou9e(fonce),l'autre est verte(claire).Vous Pouvez changer de Piste avec le Josstick,mais Pas<br>| accelerer ni freiner.";<br>|4620 PRINT "A la fin de votre tour (circuit ProPre oucollision ou tem Ps ecoule) vous marquez autant de Points que vous avez efface detach es, de Plus si vous avez tout effac e, vous avez droit a un bonus.")<br>4630 PRINT "Une voiture suPPlement aire vous est accordee tout les 10 000 Points.")<br>4640 PRINT "Vous Pouvez Jouer Jus9 u'a 4 Joueurs. 4650 LOCATE 20,25 PRINT "(tapez un e touche)"; 4660 a\$=INKEY\$: IF a\$="" THEN 4660 4670 GOTO 4460 4680 SOUND 7,75,25,7<br>4690 SOUND 7,50,25,7 4700 RETURN

Qui PAYE

S'APPAUVRI.

 $e$ ' $\epsilon$ 57

LOGIQUE

SES DETTES

 $\tau$ 

**AMSTRAD** 

PARIS

**EACAS** 

![](_page_27_Picture_8.jpeg)

1070 FORT=1T015:BS=BS+1:TONE10,10:FLOT50,190,30,1 1080 FL0T50, 190, 30, 10, 0: QUIFUTBS, 50, 190, 1: RETURN<br>1090 FL0T50, 30, 15, 10, 0: QUIFUTTB, 50, 30, 2: RETURN 1096 \*\* Change couleur tab \*<br>1097 \*\*\*\*\*\*\*\*\*\*\*\*\*\*\*\*\*\*\*\*\*\*\*\*\*\* 1100 X=62:Y=179:Z=20:CO=1:FORT=1T08:FORI=XTOYSTEP 16: OUTPUTCHR\$(192), I, Z, CO: NEXTI: X=X+8: Y=Y-8: Z=Z+24 :NEXTT:LINE182, 35, 182, 21, 3:RETURN 1106 \*\* montee du disque \*\*<br>1107 \*\*\*\*\*\*\*\*\*\*\*\*\*\*\*\*\*\*\*\*\*\*\*\*\*\*\* 1110 Q=INT(RND(3,6)): Q1=Q\*24: OUTFUTCHR\*(201), 50, Q 1,1:OUTFUTCHR\$(202), 50, 01, 2: OUTFUTCHR\$(203), 50, 01, 3: RETURN 1120 GOSUB1290: X3=126: Y3=171: GOT01130 1130 SOUND3, 120: W=50: FORT=01T0220STEP12: OUTPUTCHR<br>\$(201), W-5, T-12, 0: OUTPUTCHR\$(202), W-5, T-12, 0: OUTPU<br>TCHR\$(203), W-5, T-12, 0: OUTPUTZ3\$, W-5, T+2, 0: OUTPUTCH R\$(201), W.T. 1: DUTPUTCHR\$(202), W.T. 2: OUTPUTCHR\$(203)  $, w, T, 3$ 1140 OUTPUTZ3\$, W, T+14, 2: W=W+5: PAUSE. 3: NEXT: OUTPUT CHR\$(201),W-5,T-12,O:OUTFUTCHR\$(202),W-5,T-12,O:OU<br>TPUTCHR\$(203),W-5,T-12,O:OUTPUTZ3\$,W-5,T+2,O:SOUND 0,4096:X1=118:Y1=195:SC=SC-30:GOSUB1060:GOSUB1110 1150 T1=200: T2=10: FORT=1T020: TONET2, 10: TONET1, 10: T1=T1-10:T2=T2+10:NEXT:GOT0160 1160 T=50:FORI=1TO3:TONET, 150:TONET, 150:TONET+30, 150: TONET+40.150: PAUSE. 2: T=T-20: NEXT: TONE300.50: TO NE200, 50: TONE270, 50: RETURN

#### suite de la page 26

720 FRINT"FOUR MONTER A DROITE": PRINT"TIREZ LA MA NETTE": PRINT"FOUR MONTER A GAUCHE": PRINT"FOUSSER L A MANETTE": PAUSEB: CLS: PRINT"IL VOUS FAUT": PRINT"IM<br>PERATIVEMENT FINIR ": PENI: PRINT"PAR LA CASE EN BAS<br>A DROITE...": PEN2: PAUSE4: CLS

730 FRINT"CHAQUE CASE PEINTE = 5 FTS": FRINT: PRINT "CHAQUE FRUIT = 15 PTS": PRINT: PRINT"UNE REMONTEE -30 PTS": FAUSEB: CLS: FRINT"S TABLEAUX EFFECTUES= 1 VIE": PAUSE3: CLS

740 PRINT BONNE CHANCE...": PAUSE3: WIPE: RETURN<br>750 WIPE: PLOT15, 220, 210, 200, 1: PLOT17, 218, 206, 196,<br>0: PLOT19, 216, 202, 192, 3: PLOT21, 214, 198, 188, 0: OUTPUT "\* BI.BERT \*", 90, 180, 1: OUTFUT"\* BI.BERT \*", 89, 179,

760 CURSOR40, 120: INPUT"COMBIEN DE JOUEUR (max 5) ?"; NB: IFNB>50RNB=0THENG0T0760

770 K=100: FORT=1TONB: CURSOR50, K: INPUT"NOM DU JOUE UR : "; A\$: A\$ (T) =LEFT\$ (A\$, 8) : K=K-10: NEXT

780 RETURN

3030

793 \*\* tableau score

800 WIPE:COLORO, 1, 3, 4: LINE10, 220, 220, 220, 1: LINE22 0.10.1:LINE10.10.1 810 LINE10, 220, 1 820 LINE20, 210, 210, 210, 3

830 LINE210, 20, 3<br>840 LINE20, 20, 3

860 PLOT70, 190, 100, 20, 2<br>870 OUTPUT"\* BI.BERT \*", 75, 185, 1 880 C=5 890 IFTJ(5) >TJ(4)THENSWAPTJ(5), TJ(4): SWAPA\$(5), A\$  $(4)$ 900 IFTJ(4) >TJ(3) THENSWAPTJ(4), TJ(3): SWAPA\$(4), A\$  $(3)$ 910 IFTJ(3)>TJ(2)THENSWAPTJ(3), TJ(2): SWAPA\$(3), A\$  $(2)$ 920 IFTJ(2)>TJ(1)THENSWAPTJ(2),TJ(1):SWAPA\$(2),A\$  $(1)$ 930 FORX=40T0160STEF30 940 OUTPUTTJ(C), 30, X, 2 950 OUTFUT"........POINTS", 60, X, 1<br>960 OUTFUTA\$(C), 150, X, 3 970 C=C-1:NEXT:PAUSE8 1000 WIPE:PLOT15,220,210,200,1:PLOT17,218,206,190<br>O:PLOT19,216,202,192,3:PLOT21,214,198,188,0:OUTPU<br>T"\* B1.BERT \*",90,180,1:OUTPUT"\* B1.BERT \*",89,179 1010 OUTFUT"VOULEZ-VOUS REJOUER ?", 50, 100, 2: X\$=IN STR\$(1): IFX\$<>"O"THENEND 1022 \*\*\*\*\*\*\*\*\*\*\*\*\*\*\*\*\*\*\*\* 1025 '\* gestion score \*<br>1026 '\*\*\*\*\*\*\*\*\*\*\*\*\*\*\*\*\*\*\* 1030 IFVIE<= 0THENFL0T50, 205, 20, 10, 0: OUTFUTCHR\$ (20 , X1, Y1, O: DUTPUTZ5\$, X1, Y1, O: OUTPUTCHR\$ (192), X3, Y3 -8,3:LINEX3+8,Y3,X3+8,Y3-7,3:60T01330<br>1040 PLOT50,205,20,10,0:OUTPUTVIE,50,205,3:RETURN 1050 SC=SC+5 1060 PLOT50, 220, 30, 10, 0: DUTPUTSC, 50, 220, 3: RETURN

![](_page_27_Picture_25.jpeg)

# **CARREPUZZLE**

Cassez-vous la tête à "démélanger" les carrés que l'ordinateur s'amuse à mélanger, c'est tres bon pour les neurones.

Patrick FEDIDA

 $I - 1.51$ 

 $I+1, 5)$ 

 $I-1, 2)$ 

 $1+1,2)$ 

3010

3020

3030

 $2, 1-1$ 

 $2,1+1)$ 

5.1-10

4050

4530

 $5,1+1$ 

 $\frac{1}{\sqrt{2}}$ 

4000 C4

10 尺区图 米米米米米米米米米米米米米米米米米米米米米米 20 REM \* 30 HEM CARRET UZZLE 40 REM \* SUR COMMODORE 64 SH REM 米 60 REM \* \* PLR 87 **PRINTLE FEDIDA** 80 REM \* 90 REM 米米米米米米米米米米米米米米米米米米米米米米 95 REM 100 C1#=CHR#(28):REM ROUGE 110 CR#=CHR#(154) REM BLEU CLAIR 120 C3#=CHR#(30):REM VERT C4\$=CHI:#(158):RLM JENNE 130 140 BL#=CHE#(S):REM BLANC<br>150 G3#=CHR#(155):REM GRIS CLAIR<br>160 VC#=CHR#(153):REM VERT CLAIR 170 CY#=CHR#(159):REM CYAN 180 OG‡=CHR\$(129):REM ORANGE 190 A=RND(TI) 200 POKE53280,0:POKE53281,0:PRINT" 71 210 PRINTG3\$"VOULEZ-VOUS LES INSTR UCTIUNS ? 224 GETH\$: IFH\$="0"THENGOSUB6000:GO 10240 230 IFA\$<>"N"THEN220 248 PRINTVC\*"XXXXYOULEZ VOUS UN PUZ ZLE BIEN MELANGE (1) OU NORMAL (2 250 GETR#: IFR#="1"THENM=14 GOT0300 260 IF10 = "2" THENM=8: GOT0300 270 6010250 300 C‡="# **EDUCTION METH** иш  $\blacksquare$  $TTT"$ 310 DIMC\$(7,7):PRINT"N" \$:NEXTJ, I 330 FORI=4T06:FORJ=1T03:C#(I,J)=C2 # NEXTJ, I **\$:NEXTJ, I** 350 FORI=4T06:FORJ=4T06:C\$(I,J)=C4 \$:NEXTJ, I 360 PRINT"<mark>8"TAB</mark>(32)" H 370 PRINTTAB(25)"SCORE: 1<br>380 PRINTTAB(32)"  $1<sup>n</sup>$ 390 PRINT"WWWW"TAB(29)BL\$" 6 8"<br>400 PRINTTAB(29)" ↑ ↑" 410 PRINTTHB(29)" 2"C1\$" "C2生" 420 PRINTTAB(27)BL\$"44#"C1\$" == "C2 ■"BL\$") "C2\$" 430 PRINTTAB(29)"@"C1\$" 440 PRINTTAB(29)" #"C3\$" "C4\$" 450 PRINTTAB(27)BL\$"24W"C3\$" "C4 "C4\$'  $470$ FRINTTAB(29)BL\$" | |" 480 PRINTTAB(29)" 5 7"<br>490 PRINTTAB(26)"MOOSPACE SI FINI" 500 FRINTCHR\$(19):FORJ=1T06 510  $FORI = 1T06$ 520 PRINTC\$(I)J)C\$) NEXTI PRINT<br>530 IFJ<>STHENPRINT PRINT PRINT 540 NEXTJ IFM D01HENM=M-1:R=INT(RND(1)#8

![](_page_28_Picture_4.jpeg)

+1):GOT0640 600 GETAS: IFAS=""THEN600 610 IFA#=" "THEN5000 620 R=VAL(R\$):IFA(10RA)8THENGOSUBS 000 0010600 630 SC=SC+1 : PRINT"AN"TAB(33)"E"SC 648 ONFIGOTO1888, 1588, 2888, 2588, 388 0,3500,4000,4500 1000 C#(0,4)=C\$(6,4) 1010 C#(0,5)=C\$(6,5) 1020 0\$(0,6)=0\$(6,6) 1030 FORI=6T01STEP-1 1040 C#(I)4)=C\$(I-1)4):C\$(I)5)=C\$( 1050 C\$(1,6)=C\$(I-1,6):NEXT 1060 GOT0500 1500 C\$(7,4)=C\$(1,4) 1510 C\*(7,5)=C\*(1,5)<br>1520 C\*(7,6)=C\*(1,6) 1530 FORI=1T06 1540 C\$(I,4)=C\$(I+1,4):C\$(I,5)=C\$( UER 1550 C\$(I,6)=C\$(I+1,6):NEXT 1560 6010500 2000 C\$(0,1)=C\$(6,1) 2010 C\$(0,2)=C\$(6,2) 2020 C#(0,3)=C\$(6,3) 2030 FORI=6TO1STEP-1 2040 C#(I,1)=C#(I-1,1):C#(I,2)=C#( 2050 C#(I,3)=C#(I-1,3):NEXT 2060 60T0500 2500 C\$(7,1)=C\$(1,1) 2510 C\$(7,2)=C\$(1,2) 2520 C\$(7,3)=C\$(1,3) 2530 EDRI=1T06 2540 C\$(I)1)=C\$(I+1)1):C\$(I)2)=C\$( 2550 C\$(I,3)=C\$(I+1,3):NEXT 2560 GOT0500 3000 C\$(1,0)=C\$(1,6)  $C*(2, 0) = C*(2, 6)$  $C*(3, 0) = C*(3, 6)$ FORI=6TO1STEP-1 3040 C\$(1,I)=C\$(1,I-1):C\$(2,I)=C\$( 生儿 3050 C\$(3) I)=C\$(3) I-1):NEXT 3060 GOTO500 3500 C#(1,7)=C#(1,1 3510 C\$(2,7)=C\$(2,1) 3520 C\$(3,7)=C\$(3,1)<br>3530 FORI=1TO6<br>3540 C\$(1,1)=C\$(1,1+1):C\$(2,1)=C\$( 3550 C\$(3,1)=C\$(3,1+1):NEXT 3560 00T0500 C\$(4,6) 4010 C\$(5,0)=C\$(5,6) 4020 C\$(6,0)=C\$(6,6) 4030 FORI=6TO1STEP-1 4040 C\$(4,I)=C\$(4,I-1):C\$(5,I)=C\$(  $C#(6,1)=C#(6,1-1):$ NEXT 4060 6010500 4500 C\$(4,7)=C\$(4,1)<br>4510 C\$(5,7)=C\$(5,1) 4520 C#(6,7)=C\$(6,1) FORI=1T06 4540 C\$(4,1)=C\$(4,1+1):C\$(5,1)=C\$(

Williams

![](_page_28_Picture_7.jpeg)

**COMMODORE 64** 

DANS UN MOMENT

GE DANS MA TETE

TOUT SERA DEMELAN

DONC YAHOUUU. 6190 PRINT"CORRESPOND AU NOMBRE DE COUPS UTILISES)"<br>6200 PRINT"DONG) FLUS LF SCORE EST<br>"PETIT, PLUS LA" 6210 PRINT"PERFORMANCE EST BONNE." 6220 PRINTC2\$"XXX BONNE CHANCE 6230 FORI=1T03000 NEXT 6240 RETURN 6250 FORI=1T01000 FORI=1T010: PRINTI: NEXTI 8000 FORI=54272T054295 POKEI, 0 NEX 8010 POKE54296,15:POKE54277,8 8020 POKE54278, 255 POKE54276, 21 8030 FORZ=1T05 8050 NEXTF:NEXTZ:POKE54278,15 8060 RETURN 8100 FORI=54272T054295: POKEI, 0:NEX T:POKE54296,15 8110 POKE54296, 15 POKE54277, 8 8120 POKE54278, 255 POKE54276, 23 8130 POKE54287,40 8140 FORZ=1T04 8150 FORF=255T00STEP-6 POKE54273.F 8160 FORF=0T0255STEP20+POKE54273+F 8170 NEXTZ: POKE54278, 15 8180 RETURN 8200 FORI=54272T054295 POKEI 0 NEX T:POKE54296, 15 8210 POKE54277, 85 POKE54278, 85 POK E54284,85;POKE54285,85 8220 POKE54276, 33: POKE54283, 17: RES 8230 FORX=1T06:READH1,L1,H2,L2 POKE54273, H1: POKE54272, L1 POKE54280, H2: POKE54279, L2 8260 IFH1=50THEN FORI=1T0200:NEXTI 8270 FORI=1T0100 NEXTI:NEXTX 8275 FORI=54272T054295: POKEI, 0: NEX 8280 DATA 25, 30, 18, 209, 33, 135, 25, 3 8285 DATA 62, 31, 165, 50, 60, 37, 162, 4 8290 DRTR 31,165,50,60,37,162 **RETURN** 8300 FORI=54272T054295 POKEI , 0 : NEX T:POKE54296,15 8310 POKE54277,8:POKE54278,255<br>8320 POKE54276,21:POKE54287,40  $FURZ=1705$ 8340 FORF=255T00STEP-5:POKE54273, F 8350 FORF=0T02555TEP22 POKE54273, F 8360 NEXTZ: POKE54278, 15 8370 RETURN 10000 REM EN CAS DE MONITEUR MONOC 10100 REM CHANGER LES LIGNES 100 A 100 C1\$=CHR\$(5) **REM** 110 C2#=CHR#(151) 120 C3\$=CHR\$(152) 130 C4\$=CHR\$(155) **GE SUIS PRÊTE, MON AMOUR!**  $11100$ **ITAHATILLU** 

UN TIENS VAUT MIEUX QU'UNE WITH TIENNE

 $\sum_{i=1}^{n}$ 

 $C$ 

ᢘ

CHEZ

LES

HOMOS.

 $414$ <br> $415$ I S.P VERBE PRENDRE

**WILLIAM COMPANY** 

 $\omega$ **MAHRAWITHING** 

- 416
- 416 '<br>417 S1\$="VOUS POSSEDEZ MAINTENANT :"<br>418 IF MOT\$="HACHE"AND HACH=1 AND SAIS=1 THEN 444<br>418 IF MOT\$="TABLE"AND STAT=1 AND SAIS=1 THEN 444<br>420 IF MOT\$="TABLE"AND TABL=1 AND SAIS=1 THEN 427
- 421 IF MOTS="TABLE HRU INDE-T HRU SHIP", THEN 422<br>421 IF MOTS="ARMURE"AND ARMU=1 AND SAIS=1 THEN 432<br>423 IF MOTS="ARMURE"AND ARMU=1 AND SAIS=1 THEN 432<br>424 IF MOTS="LAMPE"AND LAMP=1 AND SAIS=1 THEN 438<br>425 IF MOTS="VASE"AN
	-

S1\$="N'OUBLIEZ PAS D'APPROCHER L'OBJET AVANT DE VOUS

- 451 IF MOT\$="MONSTRE"AND MONS=1 THEN S1\$="BEURK! QUEL HOR REUR":RETURN<br>IF MOT\$="ELEXIR"AND ELEX=1 THEN S1\$="IL A L'AIR BON!"<br>{SAIR=1:RETURN 452
- 
- 453 IF MOTS="STATUE"AND STAT=1 THEN SAIS=1:S1\$="C'EST L'A
- RT MODERNE !":RETURN<br>IF MOT\$="TABLE"AND TABL=1 THEN SAIS=1:S1\$="ELLE EST E 454
- 
- N CHENE" (RETURNE TABLEAU")<br>455 IF MOTS="TABLEAU"AND TABM=1 THEN SAIS=1:S1\$="DE PEINT<br>. RE INCONNU !":RETURN
- 456 IF MOTS="ARMURE"AND ARMU=1 THEN S1\$="ELLE EST SOLIDE" 1981<br>| ISAIS=1:RETURN<br>457 IF MOTS="EFEE"AND EFEE=1 THEN SAIS=1:81\$="BELLE LAME

![](_page_28_Picture_726.jpeg)

EN SAISIR":RETURN<br>IF FRC(8 THEN S1≸="VOUS ETES TROP FRELE POUR LA PREND RE":RETURN<br>S1\$=S1\$&MOT\$:PRET=1:S\$="SALLE VIDE" CALL COLOR("ORR");LOCATE (3,20);FRINT " ":RETURN<br>S1\$=51\$&MOT\$:PREM=1:CALL COLOR("OGG");LOCATE (5,15):P RINT N.H.<br>S\$="SALLE DESERTE":RETURN<br>FF FRC(6 THEN S1\$="ELLE EST TROP LOURDE POUR VOTRE FO<br>RCE":RETURN CALL COLOR("OGG"):FOR Y=5 TO 7:LOCATE (Y,20):PRINT " S1\$=S1\$&MOT\$:PREA=1:S\$="SALLE VIDE":RETURN SI\$=SI\$RMOT\$:S\$="SALLE VIDE":CALL COLOR("OGG")<br>LOCATE (7,20):PRINT " ":LOCATE (8,20):CALL COLOR("ORR ): : PRINT PREE=1 IRETURN S1\$=S1\$&MOT\$:S\$="SALLE VIDE":CALL COLOR("ORR")<br>LOCATE (10,20):PRINT " ":LOCATE (11,20):PRINT " ":PRE  $=1:RETLIRN$ S1\$=S1\$&MOT\$:S\$="SALLE TRISTEMENT VIDE":CALL COLOR("0 LOCATE (9,20):PRINT " ":LOCATE (10,20):PRINT " ":PREV #1:RETURN<br>51\$=51\$&MOT\$:S\$="SALLE VIDE":CALL COLOR("ORR")<br>LOCATE (10,20):PRINT " ":PREH=1:RETURN S1\$=S1\$&MOT\$:S\$="SALLE DESERTE":CALL COLOE("ORR")<br>LOCATE (9,20):PRINT " ":LOCATE (10,20):PRINT " ":PRES =1:RETURN S.P APPROCHE IF MOTS="HACHE"AND HACH=1 THEN S1\$="ELLE EST EN BONNE<br>ETAT":SAIS=1:RETURN ETAT":SAIS=1:RETURN<br>ETAT":SAIS=1:RETURN<br>IF MOT\$="PORTE"THEN S1\$="C'EST UNE PORTE COMME UNE AU<br>TRE":RETURN

29

458 IF MOTS="LAMPE"AND LAMP=1 THEN SAIS=1:S1\$="ELLE EST E TEINTE": RETURN 159 IF MOTS="FANTOME"AND FANT=1 THEN S1\$="HORRIBLE ECTOPL<br>|} ASME ..."IRETURN 460 IF MOTS="VASE"AND VASE=1 THEN SAIS=1:51\$="IL EST DE P<br>| ORCELAINE":RETURN<br>461 IF MOTS="LUSTRE"AND LUST=1 THEN 463 462 S1\$="IL N'Y A PAS A AFFROCHER DANS LA SALLE DE "8MOT<br>| \$8" ...":RETURN<br>463 S1\$="IL EST BIEN ACCROCHE ET TIENT BIEN MAIS IMPOSSIB LE DE LE PRENDRE" 455 GOSUE 238:GOSUE 280:GOSUE 297:GOSUE 275:RETURN: | S.P 466 MORT 467 468 469 CALL HROFF:CLS "MBb":CALL COLOR("OWBHL") 470 LOCATE (12,14): FRINT "MMOORRTT | |"<br>471 LOCATE (13,14): FRINT "MMOORRTT | |" 472 CALL COLOR("OMB") 473 LOCATE (20,4):FRINT "UNE AUTRE PARTIE ?(1=OUI 0=NON)"<br>474 AS=KEYS:IF AS="O"THEN CALL HROFF:CLS "BCC":END ELSE P **UN** 475 47E I SQUND(A)-) SON DE TEMPO A 477 478 SUE SOUND(A) 479 FOR Y=260 TO 510 STEP A<br>480 CALL POKE(258, Y, 132): NEXT<br>481 CALL POKE(258, Y, 132): NEXT<br>482 | 483 | GOOD LUCK ... 484

![](_page_29_Picture_0.jpeg)

![](_page_29_Picture_496.jpeg)

9001279071922000129720000 5797050075000012542137258 2607195292702071297012920 0055500307058325830528115

0491001292702100729210729 000802 374 DATA 8, 1 380 DATA07557355533507555702082925246682 0755500907051123927298480 381892 382 DATA27073265181056920720027111100008 100072 384 DATA 10, 2 390 DATA70550300075557350077386210207141 086027 392 DATA26247250502802012702101701280200 020702 394 DATA 5. 1 400 DATA97005500737555700570732415231211 679247 402 DATA20601265150704207627010292898292 8537265704251120712921071 172017

404 DATA 5, 1 410 DATA07300037000000737002382371027020 701372

434 DATA 7, 1 440 DATA75557555737003755032686566126752 421428 442 DATA26081612565151721707129282928121 200702 444 DATA 11, 2 450 DATA70055575557550050577292829482918 291219 452 DATA29979271927290729272002070202920 207002 454 DATA 7, 1 460 DATA07009705070507900702972390852580 932792 462 DATA20021520121025120027029289729279 829207 464 DATA 9. 1 470 DATA07550075537005507552712755411023 815928 472 DATA25073286572365523720170129210081

344 DATA 13, 0 350 DATA75035755730005705077124256651292

![](_page_29_Picture_497.jpeg)

**HEBDOGICIEL 160 rue Legendre 75017 PARIS.** 

### VOUS POUVEZ VOUS ABONNER AU TARIF PREFERENTIEL DE 420 FRANCS POUR 52 NUMEROS AU LIEU DE 52 X 10 = 520 FRANCS. ABONNEMENT POUR 6 MOIS: 220 FRANCS. Pour l'étranger: + 80 f. pour 1 AN  $+$  40 F. pour 6 MOIS.

![](_page_29_Picture_498.jpeg)

CON, QUE CON ET APPLE *METEOR* CRETIN. SI JE VOUS DIS :" JE<br>LAVE PLUS BLANC", Aimé SI JE VOUS DIS " VOUS ETES **BONJOUR MONSIEUR** UN GROS CON", VOUS REPONDEZ? VOUS REPONDEZ? SI JE VOUS DIS A fond la caisse dans un champ de météorites, frayezvous un chemin par votre seul et redoutable canon SECOUEZ-MOI-SECOUEZ M'APPELLE JЕ OMO laser. MOI", VOUS REPONDEZ? RAYMOND **Didier POGLIO**  $rac{5}{2}$ Ο Mode d'emploi : Entrez les listings 1 et 2 par CALL -151 et sauvez-les respectivement par BSAVE METEOR, A\$ 8000, L\$ EF3 et BSAVE SHAPE, A\$ 6000, LS 3FA. ORANGINA Vérifiez l'entrée des codes par "hex-check" (cf, HHHHebdo N° 78).METEOR **88888**  $\substack{85 \\ 86}$ 8C20-60 A<sub>2</sub> 00  $4F$  $20$ **8E** (\$25) 8EC0- A2 **7E**  $PQ$ 89 **B4** 20 CØ  $$81)$  $61D8 -$ 3C 2C 1F 3F 27 25 6F 20  $(*70)$ **SUITE DU N°107**  $\frac{86}{20}$ 8C28-R<sub>6</sub> E8 EØ ØA **834**<br>84365  $rac{64}{60}$ 20<br>7E<br>C0 (\$D2)  $01$  $($ \$57)<br>(\$31) SEC8~ 83 R<sub>6</sub> **B2** F6 61E0- 35 00 28 2E 2D  $2\mathtt{C}$  $3C$  $3C$  $(432)$  $rac{34}{34}$ 8030- $04$ 60  $A2$ 00 86 \$DF SED0-60 **RE** EØ **BØ** 01 61E8- 3F 3E 24 25 20  $2D$  $00$ 25  $(425)$ 8C38-86 A6 87<br>20<br>20 E8<br>19<br>19 8E<br>C<sub>0</sub><br>19  $0020003$ 86 \$56 60  $A2$ 00  $$6F)$ SED<sub>8</sub>-61F0- 25 25 25 25  $\mathbb{S}\mathsf{F}$ 77 8040-87 EØ ØR FØ 04 88 3F  $12$  $(465)$ (\$2B)<br>(\$71)  $^{20}_{18}$ **SEE0-80**  $R<sup>2</sup>$  $$39)$  $SC48 -$ 60  $R<sub>2</sub>$ 00 05 00 28  $2E$  $20$  $2C$  $(*73)$ 89R8 86 4E **A6**  $\epsilon$ FØ 86 87 86 8EE8-86  $61F8 - 4D$ 30 72 17 (\$32) 20  $40$ 87  $2C$  $($ \$ $C5)$  $rac{52}{6F}$ R68278  $\frac{88}{20}$  $\frac{86}{86}$  $^{71}_{70}$  $\frac{53}{C7}$ E8<br>FE 86<br>8R  $\frac{72}{16}$ R6<br>70 89B0-86 8050- $A6$ 88 EØ ØA FØ SEF0- 54 C0 60 50  $5200 4\,4$  $2D$ (\$70) (\$02) \$D2)  $($ \$0B) 3C  $\mathbb{R}^n$  $\Im \Xi$ 20 25 8058-89B8-89  $$21)$ 04 60  $A2$ 90 86  $$14)$  $55$  $22$  $27$  $2<sub>2</sub>$  $3C$  $3F$ (\$09  $4208 - 05$  $0^$ бF 53 60 A6 88 20 8A R6 89 8900-86 AΘ 86 8060-FE E8 86  $$2E)$ (\$90) 6210-127 25 20 35 25 3F  $00$ 24  $(334)$  $FQ$  $\frac{38}{19}$ 89C8-70 E8 86 EØ ØR 89 EØ ØR FØ 03 20<br>79 \$4F -8608 E3 \$D9 36 36 3E  $6218 - 24$  $2C/2C$ 20 3F  $(409)$  $rac{60}{65}$ 84 A6<br>C0 83 E0 02 10 EØ  $8900 -$ FØ.  $03$ \$05  $8C70 -$ 20 ØC **RØ** ЙЙ **LISTING 2** \$B7)  $\overline{81}$ 24 20 20 35 3E 27  $2C$  $(301)$ EØ 32 EØ FØ 20  $6220 - 27$ 04 FØ 05  $2E$ **郭下)** 89D8-\$1D: 8078-**R6 BR**  $A4$  $\frac{25}{27}$ 06 47 EØ 07 43 20  $\overline{01}$  $F6$  $R<sub>2</sub>$  $\overline{0}3$ 89E0-EØ FØ FØ 8080-88 20 EC 02  $25$  $2C$ 25 25 25  $(337)$ \$05  $6228 - 36$  $\frac{1}{67}$ E0 08<br>60 20 5C E0<br>84 A6  $\frac{99}{71}$ 89F8-**FØ** FØ 58 \$05 8088-F6 60 R6 8R E8 86 8A \$BE) 25 25  $(440)$ 25 25 67  $6230 - 67$  $F4$  $\frac{F}{8B}$  $89F0 12$ 90 \$81  $rac{01}{E8}$  $^{69}_{86}$  $rac{R}{8B}$ 00<br>E0 8090-FF 86<br>03 **88** \$CØ 2E 2E  $($  \$F5)  $6238 - 25$  $2720$  $2E$ 3E  $0C$  $(433)$ 6000- 0D 0D 68 0D 0D 4E 0D DE  $rac{1}{56}$  $F<sub>5</sub>$ 20 83  $A4$ 89F8-A6 72 8098-A<sub>6</sub>  $$42)$ FØ \$DB) 32355 4D 2C  $2C$  $2C$ 36  $25$  $37$ 35  $37$  $($ \$F4)  $5240 -$ 28  $(31E)$ 6008-98 1F 1F 1F 24 35  $SRAB FE$ 20  $\varnothing$ 1 65 87 20<br>9C \$CB ecne- $\overline{01}$ 60 R6 ØD EØ  $11$ FØ  $_{03}$ (\$C8)<br>(\$84)  $37$  $37$ 35 57 F5 37 6F FD 8B<br>84 20  $^{60}_{F4}$  $rac{4C}{89}$ 86<br>86<br>87 06 50<br>50 02<br>20 00 6010-26 CO 1F 6C FC 1C  $( $75)$  $6248 - 35$  $(494)$ **BRUNGS**  $8A08-$ 8R \$99 8CA8-E8 86 EØ ØC 0D 0D FØ A6  $\frac{86}{20}$ 6250-49 41 43 43  $\frac{03}{20}$ 33 3C 2C  $2C$  $8A10 -$ 18  $$C3$ 8CB0-E8 **ØØ** 88 \$9F 6018- DC 96 32 06 00  $00$  $22$  $(33F)$  $(51C)$ 6E  $\frac{25}{25}$  2D<br> $25$  DE  $71\,$ AØ øø R5 20 83  $A9$  $87$ 8A18- $( $65)$ SCB8-BØ  $15$ \$90 6B 2D  $0D$  $3\Xi$ 20  $97$  $6258 - 3C$ 2C 2C 3C 20 (\$39)  $6020 - 40$  $36$ (\$B4) 388801 87952- $\frac{F2}{87}$  $rac{20}{20}$  $8A20 A6$  $A4$ FE 20 01 20 CØ \$F9 8CC0-87 DØ 87 60 \$F7 6028-1F 24 37 45 43 43 28 25  $(447)$ 6260- D6 DA 18  $2D$ 93  $2B$  $472)$  $^{R0}_{8R}$  $^{20}_{84}$  $^{84}_{71}$  $86$ <br>00  $\frac{71}{20}$  $_{\rm{ca}}^{\rm{sc}}$ ØC 17 A6  $8A28-$ 60 (\$D8)  $SCC8 A6$ \$AC: 6030-3F 6C 0C 1F 1F 4C 6268-2D 2E  $5041$  $2B$ 30  $2C$  $25$ 8D 52 (\$38)  $20$ 00  $AG$  $($ \$CC) 00  $\frac{81}{20}$  $8A30 -$ (\$59) 8E 83 8CD0-\$69 7F  $2\, \widetilde{z}$  $1F$ 49 2C 3C \$(5) **A5** 72 20 СØ 83 F1  $A<sub>4</sub>$ (\$47) **A6** 86 AØ 6038-8A 11 2E 08 05 00 0D  $6C$  $(409)$  $6270 - 3C$  $20$ 8A38~ **A6** 8CD8- $8B$ 20 (\$18)  $rac{20}{34}$  $\mathbb{C}\mathsf{E}$  $\frac{FE}{20}$  $\frac{20}{F4}$  $\frac{F6}{20}$ 80<br>88  $\frac{79}{65}$ 87  $\frac{01}{71}$  $8A40 \overline{01}$  $^{60}_{12}$ \$5E scE0-F6 60 A6  $_{\rm 8D}$ 86 20 (\$63)  $605 - 36$ 6E 24 2C 35 36 47 23  $(137)$  $6278 - 29$ 4E 28  $3\overline{e}$  $1\,E$ 37 35  $(443)$ 20<br>72<br>20 8848-33 R6<br>83<br>20 8D A0<br>A6 90 **gg** 6280-\$FB) 8CE8-**8C** 81 6048- 4D 30 36 45 43 AC  $37$ 35 óF  $\mathcal{D}$ 25 18  $( $64)$  $$52)$ 21 08  $(18)$  $37$  $2E$ 84 **A6**  $71$ AØ 00 R5 20 CØ  $86$ 82 8R50-\$94 (\$71)<br>(\$R2) scFø-20 20 6050- DB 3B 27 0D FC 1C 6288- 40 C3 2R 35  $30<sub>o</sub>$ 44 C<sub>3</sub>  $:8$  $$2F)$ OD AC  $(48B)$  $rac{88}{66}$  $rac{60}{C}$ 8858-CØ 83 86 FØ  $A4$ FE 01  $8CFB-$ AØ 01 F6 20  $1E$ \$6E 29 3E ΞE  $2E$ 6290-18 2D 2E 6D (\$71)  $^{60}_{14}$ 02<br>02<br>02<br>03 6058-29 00 0D B4 8D 24 AC AE (\$3B) CØ 87  $8A60-$ F6 20 20 84 \$59 8000-84 90 FØ 07 86 90 \$99) 20  $8R$  $R<sub>2</sub>$ 86 44 43 2B 35 36  $0D$  $1C<sub>64</sub>$  $6298 -$ 3E 3E 2E  $2E$ 2D 25 25  $67$  $(44)$  $51$ 20  $\frac{8}{91}$  $\frac{60}{20}$ 6060- $($ \$5A)  $^{66}_{C8}$  $rac{91}{80}$  $8A68-$ (\$99  $8D08 -$ 20 EЗ FØ ØE \$E6  $\frac{20}{76}$ DØ 87 AØ 87  $62A0 - 25$ 27 25 25 27 3F 3F  $40$  $8R70-$ 20 \$37  $8D10 -$ CR 86  $A2$ 09 6068-0D 36 45 DC D8 1B  $1F$  $6C$  $(12)$ (\$68)  $(12)$  $\frac{76}{20}$  $rac{CQ}{77}$ C8 84<br>28 82 90<br>90  $rac{1}{100}$ 8878-60  $A4$  $07$ \$4F 20 EЗ 8C 60 SD18-86 90 09  $35$ 37  $\overline{\phantom{a}}$  5 37 35 37  $(482)$ 6070- FC 1C 0D AC 31 00 24 AC (\$9B)  $62A8 - 49$  $(*FB)$  $rac{8}{FF}$ **BØ 2A** R<sub>6</sub> E8  $20$  $8880 -$ (\$2B)  $8D20 -$ 86 EЗ  $A2$ 86 (\$7D)  $35.6F$ 09 40 43 43  $43$  $(467)$ 6078- 76 6E 22 24 24 24 9F 6E  $$EF)$  $62B0 - 37$  $\frac{28}{86}$ 77  $rac{1}{77}$ 19 BD 86 EØ 63  $$4E)$  $\frac{20}{84}$ SR88  $^{86}_{20}$ FA  $R<sub>2</sub>$ **ØØ** 8028-92 83  $(18)$ 43 43 2B 35 35 37 6080-11 AE 2E 08 44 43  $A2B8 - 43$ F<sub>5</sub> (\$AA) FB 24  $(*41)$ 82 48 E8 BD 63 82  $20$ 20  $60$ 8A90-\$8F 8D30-60  $80$ **ØØ** (\$29)  $62C0 -$ 77 97 37 77  $(434)$  $\frac{83}{60}$ 6088- 00 OC E4 OD B4 36 AE 3F 35 35 35  $\frac{68}{20}$ **RE**<br>55<br>85  $21$  $($ \$E8)  $20$ **A6** 8898-AA AØ  $00$ СØ **\$87** 8038-80 ØØ СØ EØ  $7E$ 60  $3E$  $$F3)$  $\frac{53}{77}$ C8 A4  $\overline{01}$ F6  $A<sup>2</sup>$ 35 20 35 2D 0D  $0<sup>c</sup>$ 25 (\$10)  $SRAO-$ (\$8A)  $8D40 -$ CØ **A5 FF**<br>**A2 02**  $\frac{A}{86}$  $^{E8}_{18}$  $6090 - 244023$ 6C 32 1E  $62CE -$ 35  $2C$ 86  $$27)$ 2E 84  $(39D)$ SARS-00 86 60 AØ 00 84 76 \$C3  $6F$ FF **AØ** 25 27 20 35 35  $37$ 8048- $1<sub>f</sub>$ \$FE: 6098-2E 08 44 43 23 00 44 43 (\$05)  $62D0 - 27$  $(550)$ 60 A6<br>F4 83<br>18 69 E0 00<br>00 86  $1F$ <sub>A5</sub>  $8BB9-$ 78  $FQ$ 20 \$91)  $20^{\circ}$ 87 8050-09 84 19  $40$ 85 FF  $6208 -$ \$2D)  $60AD - 73$ 21 B4  $32$ 6E 22  $51$  $24$ 64  $36$ 36 45 23 40  $(1537)$ E4  $.64$  $(18)$  $\overline{0}3$  $A2$ 78 86<br>87  $SAB8-$ (\$8D) 8058- $4<sub>fl</sub>$  $1\mathsf{R}$ Ø2 4:9 85  $H<sub>2</sub>$ (\$A1) 36 36 25 24 00 30  $36$  $(*21)$  $(179)$  $62E0 - 2B$ 60A8- 24 55 36 36 2E 40 23 45 SAC0-06  $<sup>AR</sup>$ </sup> AØ  $A5$ 00<br>C6  $8D69 \begin{array}{c} 86 \\ 40 \end{array}$  $^{40}_{B9}$ (\$D8)  $A2$ ØØ 19 20 20 \$FB  $rac{6}{20}$ 62E8-2E 24 24 2D 3E 3E 35  $15$  $(438)$ 20 CO<br>01 F6 83<br>60 60B0- B3 32 00 44 43 6B B4 12 SAC8-18 69  $04$  $5R$ (\$4B) \$76  $\frac{54}{7}$  $8D$  $A2$  $8D68-$ CØ. 20 \$29 øø  $2720$ R4 F3<br>84 R2  $\frac{20}{91}$ 27  $8AD0-$ 20 \$CØ  $^{83}_{68}$ 60B8-2E 40 23 0C 24 36 62F0-2D 00 2D  $30$  $3C$ (\$20)  $8D70 -$ **AØ** ØØ CØ R6 96 36  $$F3)$ \$AD 86 78 20 -SGRS  $Q1$  $R5$ 01 62F8-2D 3C 6F 29 20 75 3F (\$50)  $R2$  $8D78 A4$ 82 20 F6 90  $60C0 - 45$ 55 36 **2E** \$03) 24 40 23 3E 20  $(*7F)$  $(51E)$  $CQ$  $\begin{array}{c} 60 \\ \text{AG} \end{array}$  $^{66}_{80}$ 80 79  $20^{\circ}$ 3AE0- $8<sub>f</sub>$ 86 **\$D3**  $\frac{CQ}{FF}$  $^{80}_{CR}$ 60<br>86<br>86 8E<br>78<br>FØ  $^{20}_{A6}$ <br> $^{16}_{16}$  $\frac{C3}{FF}$ **8D80-**ØØ **B2** \$EF 60C8-04 00  $24$  $24$  $6300 -$ 35  $3F$ 2Ε  $F5$  $3F$  $3F$  $4D$  $-49$ (\$D5) 24 35 36  $(15)$ -36  $^{71}_{20}$ 8C<br>CØ  $\frac{A5}{82}$ 88F8- $H<sub>9</sub>$ øø  $\frac{81}{20}$ (\$5F)<br>(\$68)  $8D88-$ 86 FF (\$EB) 6308-49 20 30 27 2D 3C 27 20  $( $64)$  $AG$  $89$ 86 6000-36 00 09 25 2D 2E 1E  $35$  $( $38)$ 83 SAF0- $8D90 -$ 33 86  $R2$ 02 18 \$61 60 52 31  $6310 - 3C$  27 28 36  $A0$ 88  $20$ 01 F6 60 A6 7F  $$45$ 6008-0400 29 3C 0C 2D  $2D$ **2E**  $(433)$ -36  $(30)$ 8AF8- $\frac{19}{18}$  $\frac{84}{85}$ 20  $^{40}_{92}$ 8098-**AØ** 90 87 **A5** (\$72)  $79$ <br> $55$  $\frac{71}{20}$  $_{\text{CO}}^{\text{8C}}$ R6<br>83  $7F$ <br> $96$  $24$ 8800-86 20 AЙ **\$56**  $A2$ 86 60E0-3E 3E  $3F$ 27 30 28 3C  $_{\rm{cc}}$ (\$00)  $6318-$ 25  $24$ 35 36 36 20 **20**  $(410)$ ØR 18  $BDAB-$ FF (\$54)  $\begin{array}{c} 81 \\ 20 \end{array}$ 88 8808-99 \$69) ĤØ 84 19 20 4D 87 2C 2D 35 35 6320- 25 FD 20  $253F$  $2<sub>C</sub>$ E<sub>5</sub>  $3F$  $SDAB-$ 00  $$72)$ 60E8-2D  $2E$ 37  $3F$  $$0A)$  $(18)$  $8B10-$ 86 82 AØ  $8B$ 20 01 F6 (\$08) 85<br>84<br>4C  $^{16}_{19}$ <br> $^{19}_{86}$ 86<br>67<br>C9 8DB0-4R  $A2$ 02 18 FF  $$14$ 60F0-3E 3F 3C 3F 00 28 6328- $3F$  $05$  $00^{\circ}$  $20$  $3C$ 27  $2D$  $3C$  $3C$  $0C$  $(41A)$  $(51D)$  $^{R6}_{7E}$  $\frac{79}{65}$  $\frac{71}{29}$  $\frac{80}{60}$ 60 7E 86<br>A0 00 20 \$9A 8B18- $\substack{20\\80}$  $\begin{array}{c} 40 \\ 20 \end{array}$  $BDB8-$ **AØ** øø 20 \$F7  $5F$  29 20 6330- 27 20 75 SF 60F8-25 2D 2C 2D 2E 35  $3C$ 35 35  $(12)$  $(417)$ 81  $8B20 -$ **A6**  $($ #BC $)$  $80^{\circ}$ 80  $8DC<sub>0</sub>$ DB (\$78) 88886 88<br>79<br>65 6100-37373F 3E  $3F$   $3C$  $27$  $3F$  $$1A)$ 6338- 2E F5  $3F$ 3F 4D 49 49 20 54<br>2C<br>CØ (\$BB) 20<br>CØ<br>55 C0<br>50<br>A5 8B28-83 86 87 86 82 20 \$AD 20 F2 F5284A046  $2C$  $$DB)$ SDCS-60 8830-20<br>8838-20<br>8840-81 01 F<sub>6</sub> 60 R6 70  $(449)$  $2D$ 1C 2D \$93  $\frac{52}{29}$  $\frac{CQ}{7Q}$  $\frac{2}{81}$  $6108 - 00$ 24 AC 76 22 24 24 95  $6340 -$ 3C 27  $20^{\circ}$  $20$  $25$ (\$29)  $8DDQ -$ CЙ \$95  $^{8C}_{CQ}$  $\frac{6}{83}$  $\frac{7D}{\mathsf{A6}}$  $\frac{71}{2}$ **FIØ** \$93) 36 26 40 43 23  $$AF)$  $6110 - 2E$ 95  $6348 - 1F$  $3F$  $2E$ FE 3F  $8008-$ FF 24 25 35  $3F$ \$32 (\$E0) 86 82  $$C6$ 20 ØR ØA  $1<sup>H</sup>$ A<sub>2</sub> 02 SDE0-ØA 86 \$B3 6118-32 35 26 40 23 AC  $$E9$ 6350-3F  $4049$ 32 35  $2C$  $\uparrow$  F 49 49 20 (\$25)  $rac{20}{70}$ **AØ**  $_{\rm SB}$ 20 60 R6 01 F6  $$1R)$ 8B48- $\frac{AB}{FF}$  $8DE8-$ 18 00  $19$  $20$  $4D$ 87 \$CF  $6120 - 44$ 23 05  $00$ 04 00  $2D$ 35  $(37E)$  $27$  $20\,$  $30^{\circ}$  $67$  $20^{\circ}$  $20$ 20  $rac{66}{83}$ 7C<br>A6  $6358 3C$ (\$40) 8B50-86 79 20  $71$ 8C \$84  $\frac{4R}{18}$  $^{85}_{84}$ 8DF0- $A5$  $4<sub>H</sub>$  $1<sub>H</sub>$  $B2$ (\$2D) 6128-3F 3F 00 2D 35 3F 77 F<sub>5</sub>  $$A5)$ 6360- OE 3F 06 DA DA 20 20 20  $(5CA)$  $HQ$  $B<sub>5</sub>$ CØ 8858-ЙЙ  $31$  $20$  $$41)$  $02$  $8DF8-$ 86 øø 19 20 (\$81)  $\frac{20}{78}$  $\frac{20}{20}$  $85$  $82$ 01 86 AØ 88 \$AB) **882FR8** 6130- 05 00 2D 1E 2D 2D 3C 0D 6362-253F  $\mathsf{FC}$ 3B 4E  $49$  $8869$  $rac{20}{20}$  $\frac{C9}{84}$  $(107)$  $2\mathtt{C}$  $49$ (\$BE 8E00-4D 60 A2 01 (\$B1)  $\frac{79}{65}$ 8868-F6 60 A6 86  $71$ \$E5) 8E08- $2\overline{2}$  $3\textrm{F}$  $\dot{\mathbb{Z}}$  7  $3C$ 86 20 CØ 8E \$D8  $6138 3C$ 67  $3F$  $0C$ 3F  $2C$  $( $61)$  $5370 - 20$  $30^{\circ}$  $27$ 20 96  $(4B)$ 25  $\frac{81}{20}$  $8C$ **A6**  $7B$ **A**<sup>0</sup> 00 20 \$F5)  $8B70 \frac{20}{84}$  $^{83}_{60}$  $rac{8E}{12}$  $_{\rm ee}^{20}$  $^{60}_{20}$  $rac{20}{84}$ SE10-ØØ ( \$BR)  $6140 -$ 6F  $2E$  $1F$ 29 (\$DF) 6378- 9A 25  $2D$  $2<sup>c</sup>$ 20 60  $09$  $2D$  $4D$ E<sub>5</sub> 20 20  $(405)$ 82 AR 84 8878- CØ 83 86 **R6** (\$FS) 8E18- $20$ (\$D1)  $6148 -$ **2D**  $2E$  $1F$ DE  $3\mathsf{F}$  $2E$ 35  $27$ 3F (\$D9) 6380- $3C$  $2D$  $3^\circ$ 27 20  $3C$ 27 (\$13) F6  $60$  $7A$  $8B$ **R6** 86 8B80-20  $01$ (\$66) 8E 20 18 84 20 8E20-60  $6D$ 8E (\$9C)  $6150 2E$ 35  $6\textrm{F}$  $2D$  $3C$  $0D$ **OD** 28 60 99  $12$  $20$  $3E$ 37  $2D$ 20  $6388 (407)$  $(448)$ 20 8B88-79  $\bf 71$ 8C R6 7R AØ ØØ (\$D8)  $\frac{83}{20}$ 00<br>00<br>00<br>0E 8E28-20 FA 20 81 8E 20 \$56  ${\bf 27}$ **2D** 3C  $6158 3C$  $27$ **2D**  $3C$  $0<sub>D</sub>$  $(331)$ <br>(323)  $A5$ 81 20 CØ 83 AS 86 6390-3E 77 20 20 20  $0C$  $3F$ 20  $(178)$ 8B90-83 **事E4)** 84<br>95<br>20  $rac{20}{8E}$  $^{8E}_{18}$  $^{20}_{84}$ 06<br>20 8E30-84 \$29 6160-35  $2D$  $2E$  $1F$ **2E** 3F  $2E$ 6398-35 8B98-82 20  $rac{AB}{2}$ **8B** 20  $\emptyset$ 1 F6 60 \$3E 8E38-81 25  $3F$  $2C$  $E\tilde{u}$   $3E$ 3F 3F  $07$  $($ \$EB) \$88 6168- $3F$  $2E$  $1F$ 3F 4D 49 29  $\frac{25}{27}$  $25$  $(139)$  $\frac{83}{95}$  $\frac{95}{20}$ SBA0- $AE$ 82 EØ FØ  $Q<sub>1</sub>$ 90 Eø  $($ \$FØ) 8E40-20 FA 20 8E  $1E$ \$5C)  $63A0 - 00$  $2D$  $3C$  $27$  $25$  $3C$  $27$ 20 (\$2D)  $F<sub>0</sub>$ 6170-3F 2C 25 26 FØ SBAS-EØ 02 EØ ØЗ \$00)  $\frac{84}{95}$ 3F 2C 25  $3F$  $\frac{8E}{90}$  $rac{12}{20}$ 84  $2<sub>c</sub>$  $( $13)$ **8E48-**20 20 \$29 6F 29  $2.3$ 9E  $\stackrel{4}{\scriptscriptstyle \sim}$  B 6<sub>D</sub> 49  $63A8 - 3C$  $(3F_6)$ SBB0-28 EØ 04 FØ 29 EØ Ø5 \$00)  $8E$ 20 84 A9 **8E** 6178-20 20 2E  $1F$   $2E$ 8E50-F5 3F \$B8  $0E$ (\$DB)  $6350 - 21$ 20 36  $35$ 36 25 25 24  $(11)$ 20<br>20<br>20<br>20 SBB8-F0 20<br>84<br>64  $2R$ EØ 96 FØ  $\frac{2}{5}$ EØ 07  $$00)$ 20 84  $A9$ 8E SE58- $12$ 06 \$97) 37  $6180 -$ 20 3E **2D 0D**  $2D$  $3C$ 27 (\$32)  $\mathcal{G}\mathcal{I}$ FØ 63B8-24 38 B7 52 69 09 20  $(426)$ Ø9  $\frac{84}{69}$  $2<sub>C</sub>$ **E0** 08 FØ 20  $A9$ 20  $8BC9-$ EØ (\$00) 8E60- $20$ 20 18  $$1F$ 6188-20 3C 27 20 3C  $27$ 20 20  $(100)$  $2E$  $C<sub>4</sub>$  $27$  $2D_3$ :  $27$ FØ 60 **A6** R<sub>4</sub> F3 60  $^{4C}_{4B}$  $63C0 - 3C$ 20  $3C$  $65$ 8BC8- $(453)$ (\$EB) 8E68-8E 8E R<sub>2</sub> **AØ** \$93 6190-B5 1B 96 2A 6D  $00$ 28 2E **A6** CЗ  $A<sup>4</sup>$ 60 A6  $C<sub>2</sub>$  $A<sub>4</sub>$ 00 A9 CØ R6  $(479)$ SBD0-FЗ \$92) 8E70-83 **B9**  $53C8 - 11$  $2E$ 76  $\epsilon^{\scriptscriptstyle\vartriangle\vartriangle}$ 24 37 \$9E) 35 36  $(43D)$ 6198-2D 2C 3C 2C 3C  $F_3$  $\frac{20}{81}$ <br> $\frac{81}{86}$ 8BD8-F<sub>3</sub> 60  $rac{6}{2}$  $C1$  $A4$ 60 P6 \$65) 01  $\frac{20}{19}$  $3C$  $3F$  $3E$  $(10)$  $A<sub>4</sub>$ 88 F6 E1 8E \$84  $6F$  $2 -$ 24 00 20 6300-35  $24$ 20  $($  \$7E)  $FE$  $\frac{1}{100}$ 61A0- 2E 3E 0D 0C 04 00 F3 8BE0- C0  $A4$ 60 **A6**  $A4$ (\$B9) **SE80-**60 A2 00 64 20 \$0E 29 2D  $(11)$ 3E.35 4D 69 63D8- $3E$  $3E$  $2E$ 29  $( $23)$ F3 **CØ** 83  $\overline{R4}$ B<sub>8</sub> 20  $\overline{01}$ A4 60 BD A6 R<sub>6</sub> (\$54) 61A8- 1C 27 25 8BE8-60 8E88-\$6F  $27, 25$ **BF**  $0500$  $(4A6)$ 63E0- 25 25 27  $\mathbb{S}^n$  $\frac{60}{60}$  $69$ <br> $84$  $rac{E1}{7R}$ 30  $_{0C}$  $2<sub>D</sub>$  $2E$  $(428)$  $A4$ F3 **A6** BC  $A<sub>1</sub>$  $F3$ F6  $20$ 8E 60  $R<sub>2</sub>$ 7F 8BF0- $(1R)$ 8E90-**A0**  $$RA$$ 61B0-2D 2D E5 1B 67 25 25 E5 (\$7C) 1A 3E 60 49 43 23  $^{69}_{84}$  $\frac{20}{E0}$ 63E8- DE  $41$  $1E$ 8BF8-**A6 BB B8**  $<$ \$DB) SE98-99  $A9$ 20 CØ 83 A6 **B6** \$80  $$FE)$ 3F 37  $61B8 -$ 37 00 28 2E 20  $2C$  $(38)$ 84 86 ØA FØ  $SC00 -$ **A6** 01 63F9-20 F5 F3 20 15 37 F5 3F  $(502)$ SEA0- A4 B<sub>S</sub>  $20$ F<sub>6</sub>  $20$ E1 8E (\$84) (\$EE) 61C0- 3C 3C 0C E5 3F 37 04 20  $6A$ 88 60  $A2$ 90 86 68 85 37 00  $(306)$  $SC08 \frac{60}{60}$  $\frac{6}{83}$  $\frac{96}{20}$ (\$81) SEA8-ØØ. **R9**  $\frac{20}{91}$  $(17)$ 63F8-2F 00 00  $(*2F)$ 

MIEUX VAUT ETPE

#### 8C10-84 20  $6R$ 86 **R6** 85 E8 86 B<sub>2</sub> 61C8- 49 25 3F 25 SC18-85 E0 0R F0 04 20 4F 8B (\$7F) 8EB8-F6 20 D1 8E 20 E1 8E 60 (\$R6) 61D0-16 AE 06 00 28 2E 2D 2C (\$B9)

SEB0-

![](_page_30_Picture_4424.jpeg)

3F OC 25

# LE LOGICIEL DE LA SEMAINE ..... LE LOGICIEL DE LA SEMAINE .....

# **CAPTAIN GOODNIGHT AND THE ISLANDS OF FEAR** par BRODERBUND pour Apple

Heure H moins 24 (à quelques minutes près, vu ce que m'a dit<br>le général au téléphone). Pour qu'ils fassent appel à moi, la situation doit être sacrément urgente, surtout en pleine nuit. Ils savent bien que je ne supporte<br>pas ça. Enfin ! Pourvu qu'une promotion soit à la clé, que je<br>ne passe pas ma retraite avec la solde ridicule d'un capitaine. Direction le QG, dès que cet abruti de pilote aura eu l'idée de se rapprocher un peu plus du sol. Oh putain ! La gamelle que

j'ai failli me ramasser... Ca présage mal de ce qui va suivre. Ouah ! La tête du Général. On dirait qu'on vient de lui faire manger sa casquette cinq étoi-<br>les sans une goutte de ketchup<br>pour faire glisser. Remarque, je comprends son malaise : un frappé de première grandeur vient de donner la preuve tangible qu'il avait les moyens de<br>faire sauter en technicolor et en direct l'ensemble de la poudrière atomique. Bien vu mon gars ! C'est encore Captain Goodnight

qui se récolte le sale boulot. Va falloir serrer les fesses sérieusement pour passer à travers la souricière tendue par l'autre psychopathe.

![](_page_31_Picture_5.jpeg)

Pas de temps à perdre. Ce coup-ci il ne reste vraiment que

24 heures pour régler ce problème. Ca va swinguer sacrément, vu que je dois traverser environ quatre îles avant d'arriver en vue de l'Ile de la Peur. Tu m'étonnes qu'elle s'appelle comme ça, avec le matos entre-<br>posé à bord, y a de quoi pren-<br>dre immédiatement un aller simple pour la lune et regarder au téléscope ce qui reste de la Terre. Pourvu que ce bon vieux F15 tienne toujours aussi bien la<br>route qu'aux temps bénis des raids sur les Viets. Ca va pas<br>être de la tarte de franchir ce barrage continu de missiles à infra-rouges, de batteries anti-<br>aériennes et autres zincs kamikazes.

Ouf ! Ca vient de passer. Reste à franchir la mer pour se poser<br>sur l'île la plus au nord de l'archipel, histoire de ne pas signa-<br>ler à tous mon arrivée dans le quartier. Ces sacrés remorqueurs et destroyers ne me foutront pas la paix aujourd'hui.

Une petite rafale de missiles pour les calmer et hop ! Je<br>m'éjecte de ce vieux coucou, direction le sol et au plus vite. Les choses sérieuses commencent<br>maintenant. Argh! Qu'est-ce que c'est que ces fichus robots qui me canardent ?...

Si vous voulez connaître la réponse à l'angoissante question du Captain Goodnight, il ne<br>vous reste plus qu'à bondir dans votre avion et à vous procurer<br>cette nouvelle (bonne) production de Broderbund. Entre la sonorisation parfaitement réussie et les graphismes mignons comme tout, vous devriez pas-<br>ser quelques heures avant de franchir les innombrables pièges tendus en travers de votre chemin. Mais suivez l'exemple de Stallone et emmenez Goodnight<br>jusqu'au QG, c'est possible, je<br>l'ai fait (huit jours d'entraînement intensif nécessaires). Un logiciel qui ne peut pas manquer à votre logithèque.

![](_page_31_Picture_326.jpeg)

menu

![](_page_31_Picture_12.jpeg)

![](_page_31_Picture_13.jpeg)

![](_page_31_Picture_327.jpeg)